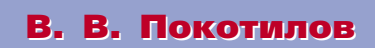

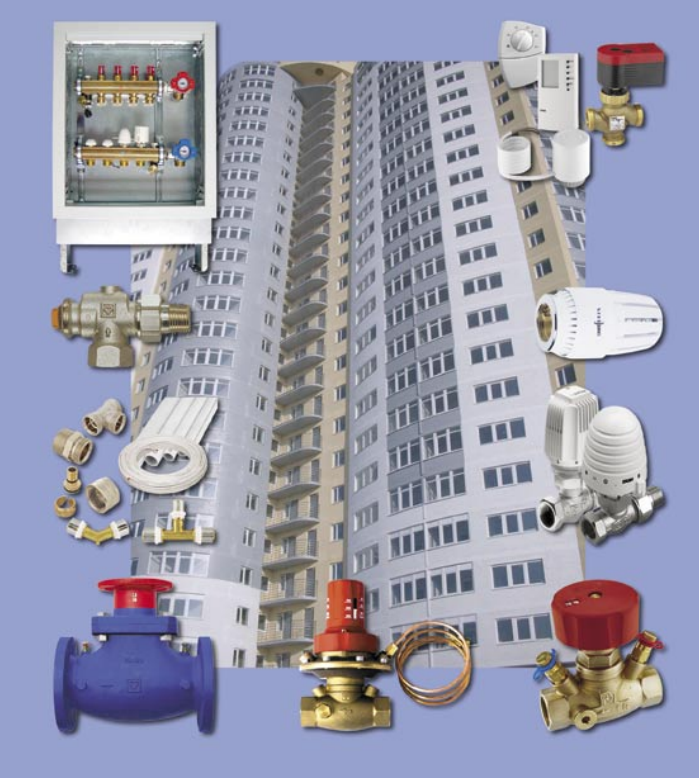

# CUCTEMbl

водяного отопления

**В . В. Покотилов Системы водяного отопления . Системыводяного отопления** **В. В. Покотилов**

## **СИСТЕМЫ ВОДЯНОГО ОТОПЛЕНИЯ**

Вена 2008 Кандидат технических наук, доцент В. В. Покотилов

Системы водяного отопления

Издательство: собственное издательство Оформление обложки, набор ГЕРЦ Арматурен Г.м.б.Х

Печать и выпуск: © 2008 фирма «HERZ Armaturen», Вена

## **Системы водяного отопления В. В. Покотилов**

Вена: фирма «HERZ Armaturen», 2008 г.

Авторское право на издание защищено. © фирма «HERZ Armaturen», Вена, 2008 г.

## **ОГЛАВЛЕНИЕ**

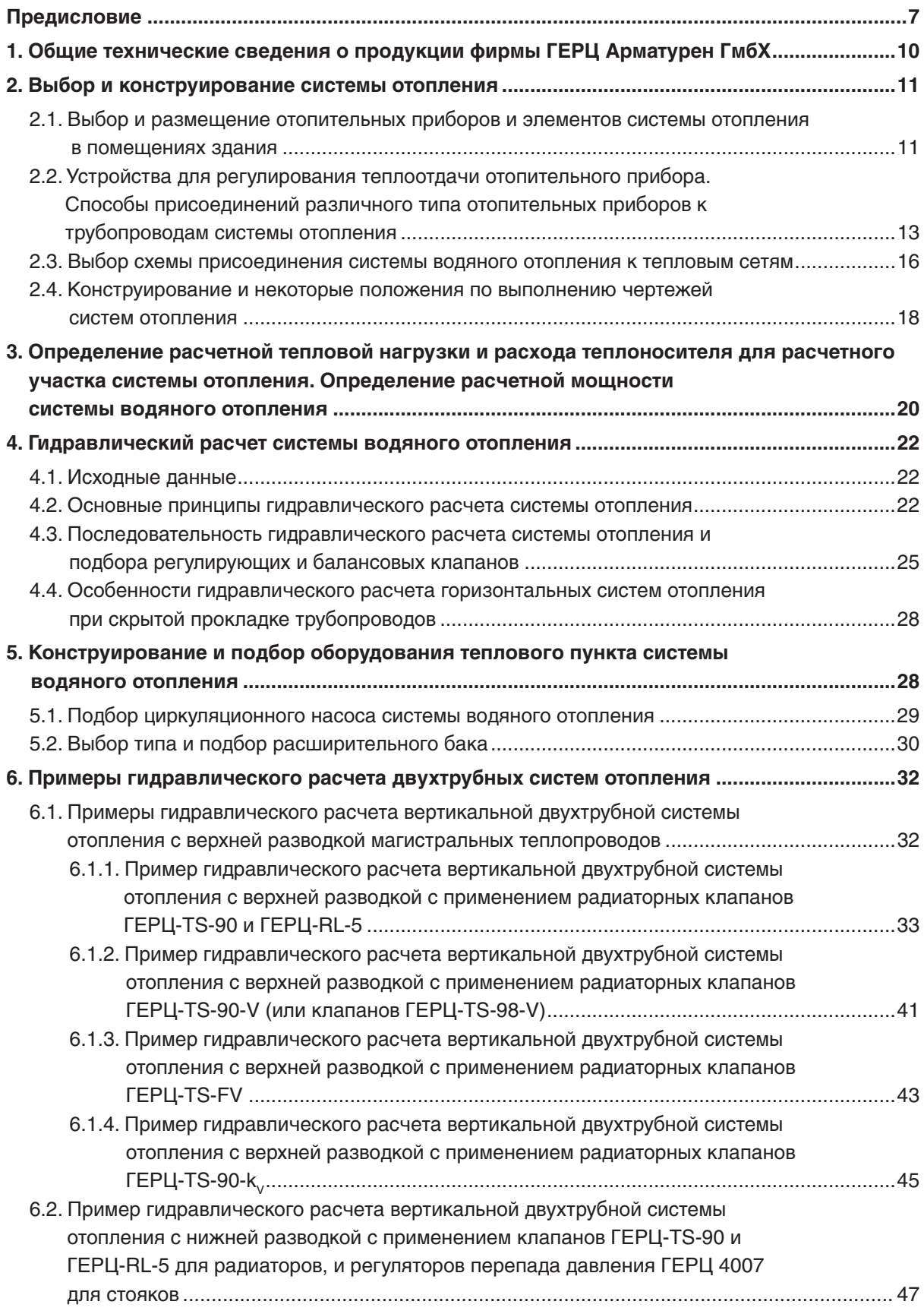

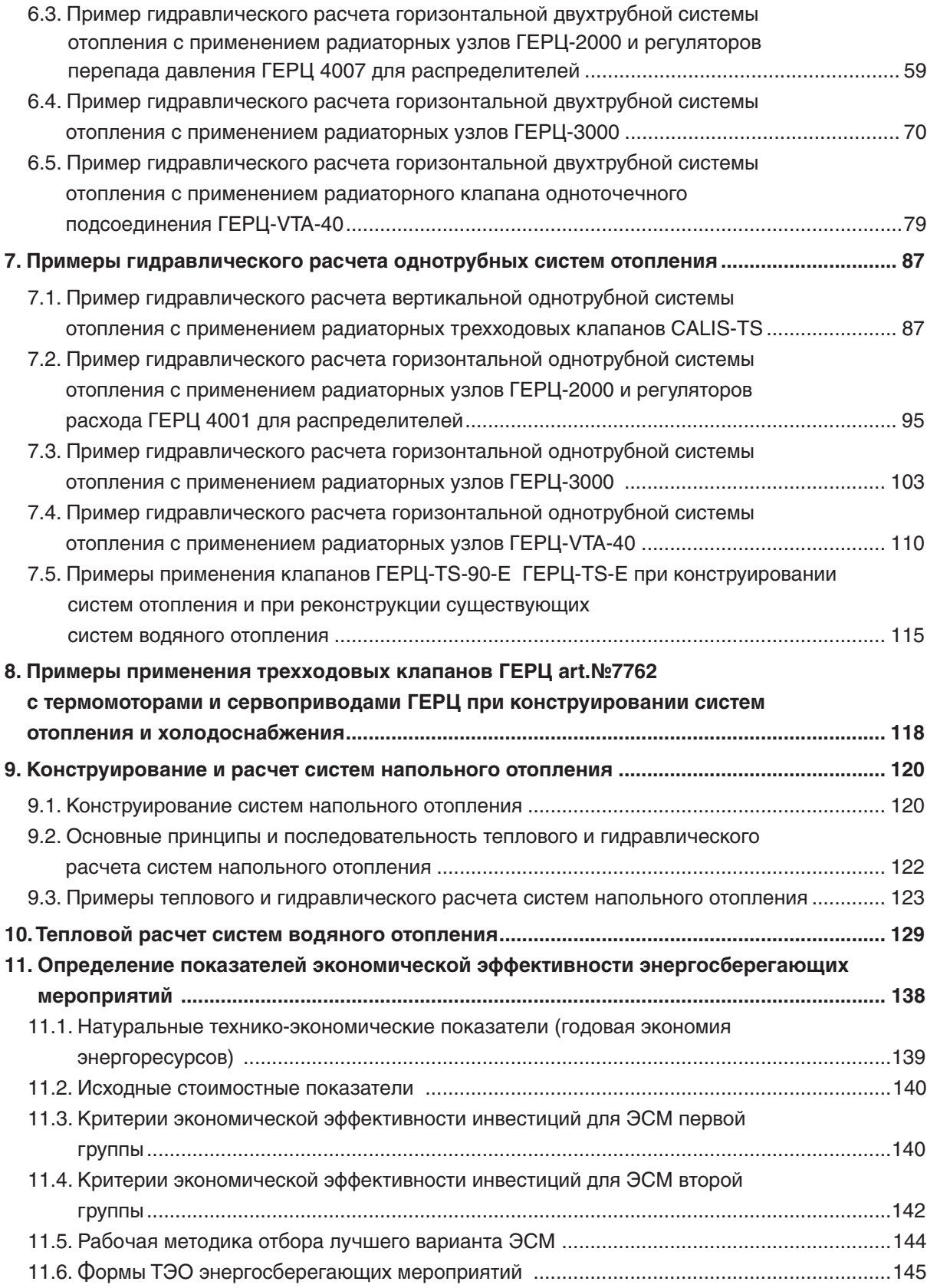

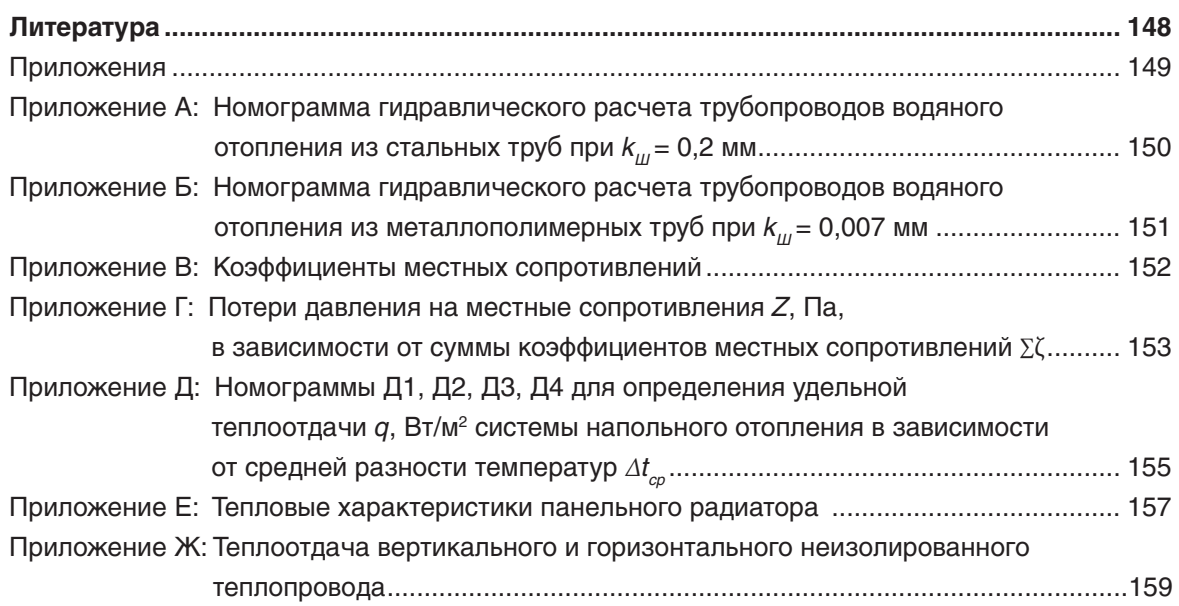

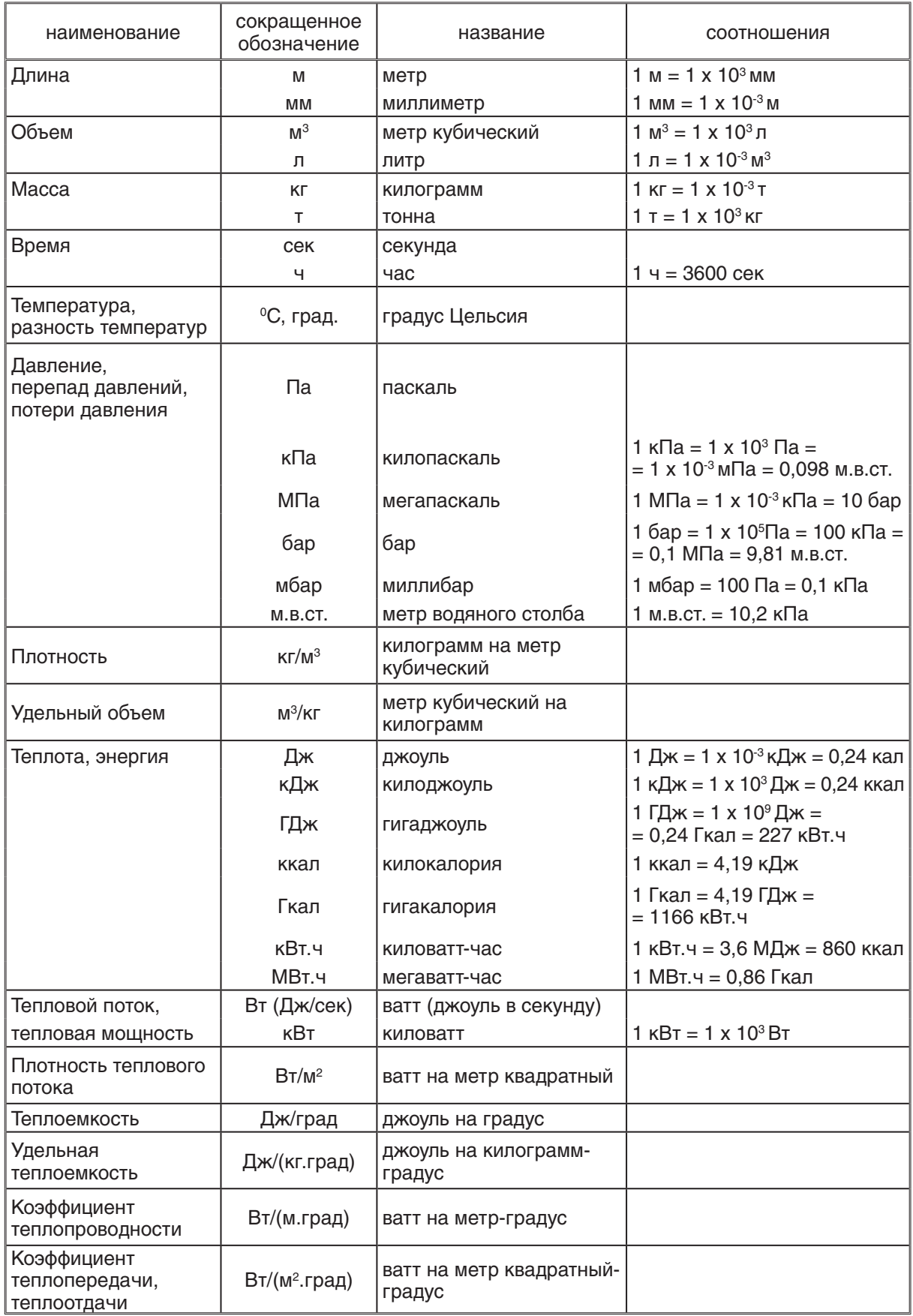

## **Размерности и соотношения единиц измерения физических величин**

## **Предисловие**

Книга ориентирована на специалистов, имеющих образование и практику проектирования в области водяного отопления зданий.

Системы водяного отопления в сравнении с другими видами отопления имеют наиболее широкое применение в практике проектирования современных зданий различного назначения. В качестве теплопроводов систем отопления, в зависимости от конкретных условий, применяются стальные трубы, трубы из медных сплавов, трубы из полимерных материалов. Полимерные и металлополимерные трубы повсеместно используются для внутридомовой скрытой прокладки теплопроводов. Магистральные теплопроводы выполняются, как правило, из стальных или медных трубопроводов. Разнообразие типов трубопроводов дополняется десятками видов выпускаемой различными производителями современной запорной и регулирующей арматуры, адаптированной к различным вариантам исполнительных устройств и автоматических регуляторов. Такое разнообразие технологических устройств позволяет реализовать отопительные автоматизированные системы для любых архитектурно-планировочных построений.

Но в большинстве проектных решений систем водяного отопления указанные возможности не используются. Первопричиной тому является непонимание проектировщиками основных принципов автоматизированного управления микроклиматом помещений.

Проектирование автоматизированных процессов предусматривает определенную последовательность. Предварительно изучается объект регулирования, а именно: выявляются регулируемые параметры и их значения; количественно оцениваются нерегулярные внешние и внутренние возмущающие воздействия, приводящие к изменению задаваемых параметров регулирования; оценивается инерционность объекта регулирования, от величины которой зависит время запаздывания и время регулирования. Эти исходные данные являются основой для выбора принципиальной технологической схемы с обоснованным выбором точек установки датчиков измерения регулируемых параметров и местоположения исполнительных устройств, управляемых автоматическим регулятором. Разработанная таким образом технологическая схема является исходной для дальнейшего выполнения рабочего технологического проекта и для разработки обоснованного задания на разработку проекта автоматизации.

При проектировании автоматизированных систем водяного отопления в качестве объекта регулирования рассматривается отапливаемое помещение или зона помещения. Регулируемым параметром является температура воздуха, измеряемая датчиком, установленным в контрольной точке помещения или зоне помещения. Нерегулярные внешние тепловые возмущения представляются в виде поступающего через световые проемы солнечного излучения, а также в виде охлаждающего воздействия внешних ветровых потоков, способствующих при этом инфильтрации наружного холодного воздуха. Нерегулярные внутренние тепловые возмущения обусловлены процессами жизнедеятельности в помещении и происходят от людей, электрических приборов, огневых источников теплоты, технологических процессов.

Вышеприведенное описание имеет целью следующие определяющие принципы автоматизации отапливаемых помещений:

- В каждом отапливаемом помещении или его зоне следует предусматривать только один автоматический регулятор температуры воздуха.
- Автоматические регуляторы температуры воздуха помещений являются основными регуляторами, так как именно они позволяют использовать теплоту внешних и внутренних теплопоступлений, обеспечивая реальную энергоэффективность системы отопления и здания. К тому же эти регуляторы способствуют перераспределению тепловых потоков между помещениями.
- Другие регуляторы, применяемые в системе отопления, являются дополнительными автоматизированными устройствами, призванными оптимизировать работу основных регуляторов, установленных в отапливаемых помещениях. Например, следящий регулятор, поддерживающий температуру теплоносителя на выходе из теплового пункта в зависимости от температуры наружного воздуха, позволяет повысить качество регулирования основного регулятора - радиаторного термостата. Регулятор перепада давления на стояке двухтрубной системы отопления не позволяет увеличиваться перепаду давления на радиаторном клапане. Регуляторы расхода на стояках однотрубной системы отопления автоматически поддерживают задаваемые расходы воды независимо от гидравлических возмущений в гидравлической сети.

Приведенные положения простым образом реализуются при использовании в помещении одного радиатора с одним термостатом. Радиаторный термостат состоит из клапана с установленным на нем регулятором температуры воздуха прямого действия, получившим название «термостатическая головка», которая в свою очередь состоит из датчика, термопривода и задатчика-головки, при повороте которой происходит изменение задаваемого значения регулируемой температуры воздуха. Принцип размещения в помещении только одного автоматического регулятора реализуется в большинстве многоквартирных домов, где помещения имеют только по одному отопительному прибору.

Если в помещении проектируются более двух отопительных приборов, то в подавляющем большинстве имеет место неверное проектное решение – как правило, проектируют в помещении множество отопительных приборов с «термостатами» для каждого из них. Правильное решение возможно только при условии применения одного регулятора в помещении со многими отопительными приборами. Например, на радиаторные клапаны можно установить термоприводы, управляемые от одного регулятора, или же запроектировать отдельную гидравлическую ветку отопления помещения с самостоятельным зонным регулирующим клапаном.

Гидравлический баланс расходов воды в современной системе поддерживается за счет высокого сопротивления балансовой и регулирующей арматуры по сравнению с сопротивлением трубопроводов. Соответственно и общее сопротивление современной системы отопления в 3…5 раз выше, чем в ранее проектируемых системах отопления, для которых располагаемый циркуляционный напор задавался не более 15 кПа. При столь малом значении задаваемого напора гидравлическая увязка циркуляционных колец осуществлялась за счет подбора диаметров участков сети, а также за счет применения разводки магистралей с попутным движением теплоносителя, что обеспечивало идентичность протяженности циркуляционных колец.

В современной системе требуемый гидравлический баланс создают балансовые и регулирующие клапаны, устанавливаемые на регулируемых участках циркуляционных колец. Понятие регулируемого участка вводится впервые в этой книге. Регулируемым является тот участок циркуляционного кольца с отопительными приборами, на котором изменяется расход с помощью балансового и регулирующего клапана. Например, в однотрубной системе регулируемым участком является стояк, а в двухтрубной – обвязка отопительного прибора. Балансовый клапан устанавливается на каждом регулируемом участке, поэтому в однотрубных системах количество балансовых клапанов соответствует количеству стояков, а в двухтрубных – количеству отопительных приборов. Приведенное описание позволяет критически оценить хотя бы некоторые, но ставшие уже привычными, недостатки современной практики проектирования.

К примеру, магистральная разводка с попутным движением воды применяется необоснованно и повсеместно вместо тупиковой разводки. Вероятно, довлеет опыт ранее проектируемых нерегулируемых систем. Более того, разводку с попутным движением воды применяют даже для стояков двухтрубных систем с балансовыми клапанами на стояках и при этом без балансовых клапанов на отопительных приборах. Эта же ошибка тиражируется и для горизонтальной квартирной разводки поквартирных двухтрубных систем отопления.

Выбор между однотрубными и двухтрубными системами проектировщики делают в пользу последних без всякого на то обоснования, хотя в прежние времена проектировали только однотрубные системы. И однотрубные и двухтрубные системы имеют каждый свои положительные и отрицательные качества, поэтому желательно, чтобы проектировщик принимал решение, выбирая тип системы по ее превалирующим положительным качествам. Тем более, что современное оборудование позволяет сочетать в пределах одной системы отопления использование двухтрубных, однотрубных и других гидравлических типов разводки теплопроводов автоматизированных систем водяного отопления.

Степень безотказности работы в целом автоматизированной системы отопления соответствует степени надежности самого слабого ее элемента. Поэтому при выборе устройств и элементов системы желательно ориентироваться на идентичность степени надежности каждого из них. В этом состоит один из основных принципов экономической целесообразности выбора. Существующая технико-экономическая оценка принимаемых проектных решений ограничивается, как правило, выявлением срока окупаемости капиталовложений, что объясняется простотой его расчета и понимания. Срок окупаемости целесообразно применять как дополнительный показатель, расширяющий технико-экономическую оценку проекта. Выбор оптимального варианта проекта желательно проводить с помощью оценки вариантов по комплексу показателей, принимая к анализу в первую очередь варианты с наименьшими годовыми совокупными дисконтированными затратами. В качестве комплекса показателей технико-экономической оценки могут служить: технические характеристики (качество регулирования, параметры надежности, срок службы); удобство в эксплуатации; комплектность; возможности дальнейшей модернизации; фирма, (страна) - производитель оборудования; цена (в том числе стоимость проектных работ, демонтажа старого оборудования и монтажа нового, сроки монтажа и др.); наличие и уровень сервисных служб; уровень квалификации обслуживающего персонала; стоимость обслуживания.

Настоящая книга построена на примерах расчета и проектирования наиболее распространенных типов систем водяного отопления с использованием оборудования фирмы ГЕРЦ Арматурен ГмбХ. Содержание книги, в том числе и примеры расчетов, соответствуют действующим нормам, и содержит основные справочные и технические материалы по тексту и в приложениях. При проектировании дополнительно следует пользоваться каталогами, строительными и санитарными нормами, специальной справочной литературой.

В одиннадцати разделах данной книги приведены методические указания и примеры гидравлического и теплового расчета вертикальных и горизонтальных систем водяного отопления с примерами подбора оборудования тепловых пунктов.

В первом разделе систематизирована арматура, которая впервые условно разделена на 3 группы. В соответствии с представленной систематизацией разработаны методики конструирования и гидравлического расчета систем отопления, которые изложены в разделах 2, 3 и 4. В частности, методически различными представлены принципы подбора арматуры второй и третьей группы, определены основные положения по подбору регуляторов перепада давления. С целью систематизации методики гидравлического расчета различных систем отопления в книге вводятся понятия «регулируемый участок» циркуляционного кольца, а также «первое и второе направления гидравлического расчета».

По аналогии с типом номограммы гидравлического расчета для металлополимерных труб, составлена номограмма гидравлического расчета стальных труб, широко используемых для открытой прокладки магистральных теплопроводов и для обвязки оборудования тепловых пунктов. С целью уменьшения объема книги и повышения информативности номограммы гидравлического подбора клапанов (нормали) дополнены информацией общего вида клапана и техническими характеристиками клапана, которые размещены на свободной части поля номограммы.

В пятом разделе приводится методика подбора основного вида оборудования для тепловых узлов, которая использована в последующих разделах и в примерах гидравлического и теплового расчетов систем отопления.

В шестом, седьмом и восьмом разделах даны примеры расчета различных двухтрубных и однотрубных систем отопления в совокупности с различными вариантами источников теплоты – топочных или тепловых сетей. В примерах также даются практические рекомендации по подбору регуляторов перепада давления, по подбору трехходовых смесительных клапанов, по подбору расширительных баков, по конструированию гидравлических разделителей и др.

Девятый раздел содержит методические рекомендации и примеры расчета системы водяного напольного отопления.

В десятом разделе приводится методика теплового расчета систем водяного отопления и примеры подбора различных отопительных приборов для вертикальных и горизонтальных двухтрубных и однотрубных систем отопления.

Одиннадцатый раздел содержит практические рекомендации по определению показателей экономической эффективности энергосберегающих мероприятий, что позволяет проводить экономически обоснованный анализ альтернативных вариантов и выбор из них оптимального варианта для дальнейшей технической реализации.

Автор выражает благодарность дипломированному инженеру А. Г. Рутковскому за работу по рецензированию рукописи и сделанные ценные замечания и рекомендации, которые были использованы в данной работе.

#### **1. Общие технические сведения о продукции фирмы ГЕРЦ Арматурен ГмбХ**

Фирмой ГЕРЦ Арматурен ГмбХ производится полный комплекс оборудования для систем водяного отопления и холодоснабжения: регулирующие клапаны и запорная арматура, регуляторы электронные и регуляторы прямого действия, трубопроводы и соединительные фитинги, водогрейные котлы и другое оборудование.

Фирма ГЕРЦ выпускает регулирующие клапаны для радиаторов и для тепловых пунктов с многообразием типоразмеров и исполнительных механизмов к ним.

Методика гидравлического расчета, изложенная в книге, зависит от вида клапанов и их гидравлических характеристик. Арматуру можно условно подразделить на следующие группы: Запорная арматура.

Группа универсальной арматуры, которая не имеет гидравлической настройки.

Группа арматуры, имеющая в своей конструкции устройства по настройке гидравлического сопротивления на требуемое значение.

*К первой группе* арматуры, эксплуатируемой в положениях полного открытия или полного закрытия, относятся:

- вентили запорные ШТРЕМАКС-D, ШТРЕМАКС-А, ШТРЕМАКС-АD, ШТРЕМАКС-G, ШТРЕМАКС-АG, ШТРЕМАКС-АGF,
- задвижки ГЕРЦ,
- вентили запорные для радиатора ГЕРЦ-RL-1-E, ГЕРЦ-RL-1,
- шаровые, пробковые краны и другая подобная арматура.

*Ко второй группе* арматуры, не имеющей гидравлической настройки можно отнести:

- запорно-регулирующие заслонки ГЕРЦ art. № 4219,
- термостатические клапаны ГЕРЦ-TS-90, ГЕРЦ-TS-90-E, ГЕРЦ-TS-E,
- узлы одноточечного подключения к радиатору ГЕРЦ-VUA-40, ГЕРЦ-VUA-T, ГЕРЦ-4WA-T35, ГЕРЦ-VTA-50,
- регулирующие ручные вентили ШТРЕМАКС-MS,
- узлы подключения ГЕРЦ-3000 без предварительной настройки,
- узлы подключения ГЕРЦ-2000 для однотрубных систем,
- гарнитур подключения "Umschaltbar",
- гарнитуры подключения для конвекторов,
- узлы одноточечного подключения ГЕРЦ-VTA-40, ГЕРЦ-VTA-40-Uni, ГЕРЦ-VUA-40,
- двухходовые регулирующие клапаны ГЕРЦ art.№ 7760, ШТРЕМАКС-TS-90, ШТРЕМАКС-TS-E,
- трехходовые термостатические клапаны CALIS-TS, CALIS-TS-RD, CALIS-TS-E,
- клапаны трехходовые регулирующие ГЕРЦ art.№ 4037, art.№ 7762,
- распределители для подключения радиаторов,
- другая подобная арматура в постоянно обновляемом ассортименте.

*К третьей группе* арматуры, имеющей гидравлическую настройку для установки требуемого гидравлического сопротивления, можно отнести:

- термостатические клапаны ГЕРЦ-TS-90-V, ГЕРЦ-TS-98-V, ГЕРЦ-TS-98, ГЕРЦ-TS-FV,
- вентили балансовые для радиатора ГЕРЦ-RL-5,
- вентили ручные радиаторные ГЕРЦ-AS-T-90, ГЕРЦ-AS, ГЕРЦ-GP,
- узел одноточечного подключения к радиатору ГЕРЦ-VUA-TV,
- узлы подключения ГЕРЦ-3000 с предварительной настройкой,
- узлы подключения ГЕРЦ-2000 для двухтрубных систем,
- двухходовые регулирующие клапаны ШТРЕМАКС-TS-98-V, ШТРЕМАКС-TS-90-E,
- вентили балансовые ШТРЕМАКС-GM, ШТРЕМАКС-M, ШТРЕМАКС-MR, ШТРЕМАКС-GMF, ШТРЕМАКС-GF, ШТРЕМАКС-MFS, ШТРЕМАКС-GR, ШТРЕМАКС-R,
- автоматический регулятор перепада давления ГЕРЦ art. №4007,
- автоматический регулятор расхода ГЕРЦ art.№4001,
- клапан перепускной для поддержания перепада давления ГЕРЦ art.№4004,
- распределители для напольного отопления,
- другая арматура в постоянно обновляемом ассортименте выпускаемой продукции фирмы ГЕРЦ Арматурен ГмбХ.

*К особой группе* арматуры следует отнести клапаны серии ГЕРЦ-TS-90-KV, которые по своей конструкции относятся ко второй группе, но подбираются по методике расчета клапанов третьей группы.

#### **2. Выбор и конструирование системы отопления**

Системы отопления, а также тип отопительных приборов, вид и параметры теплоносителя принимаются в соответствии со строительными нормами и заданием на проектирование.

При проектировании отопления необходимо предусматривать автоматическое регулирование и приборы учета количества потребляемой теплоты, а также применять энергоэффективные решения и оборудование.

#### **2.1. Выбор и размещение отопительных приборов и элементов системы отопления в помещениях здания**

Проектирование отопления предполагает комплексное решение следующих задач:

1) индивидуальный выбор оптимального варианта вида отопления и вида отопительного прибора, обеспечивающих комфортные условия для каждого помещения или зоны помещения;

2) определение местоположения отопительных приборов и их требуемых размеров для обеспечения условий комфорта;

3) индивидуальный выбор для каждого отопительного прибора вида регулирования и местоположения датчиков в зависимости от назначения помещения и его тепловой инерционности, от величины возможных внешних и внутренних тепловых возмущений, от вида отопительного прибора и от его тепловой инерционности и др., например, двухпозиционное, пропорциональное, программируемое регулирование и т.п.;

4) выбор вида подсоединения отопительного прибора к теплопроводам системы отопления;

5) решение схемы размещения трубопроводов, выбор вида труб в зависимости от требуемых стоимостных, эстетических и потребительских качеств;

6) выбор схемы присоединения системы отопления к тепловым сетям. При проектировании выполняются соответствующие тепловые и гидравлические расчеты, позволяющие подобрать материалы и оборудование системы отопления и теплового пункта.

Оптимальные комфортные условия достигаются правильным выбором вида отопления и вида отопительного прибора. Отопительные приборы следует размещать, как правило, под световыми проемами, обеспечивая доступ для осмотра, ремонта и очистки (рис. 2.1а). В качестве отопительных приборов рекомендуется использовать радиаторы или конвекторы. Размещать отопительные приборы рекомендуется у каждой наружной стены помещения (при наличии в помещении двух и более наружных стен) с целью ликвидации нисходящего на пол холодного потока воздуха. В силу тех же обстоятельств длина

отопительного прибора должна составлять не менее 0,9-0,7 ширины оконных проемов отапливаемых помещений (рис. 2.1а). Полная высота отопительного прибора должна быть меньше расстояния от чистого пола до низа подоконной доски (или низа оконного проема при ее отсутствии) на величину не менее 110 мм.

Для помещений, полы которых выполнены из материалов с высокой тепловой активностью (керамическая плитка, натуральный камень и т.п.) целесообразно на фоне конвективного отопления с помощью отопительных приборов создать санитарный эффект с помощью напольного отопления.

В помещениях различного назначения высотой более 5 м при наличии вертикальных световых проемов следует под ними размещать отопительные приборы для защиты работающих от холодных нисходящих потоков воздуха. В то же время такое решение создает непосредственно у пола повышенную скорость холодного настилающегося вдоль пола потока воздуха, скорость которого зачастую превышает 0,2...0,4 м/с (рис. 2.1б). С увеличением мощности прибора дискомфортные явления усиливаются. Кроме того, из-за увеличения температуры воздуха в верхней зоне значительно возрастают теплопотери помещения.

В таких случаях для обеспечения теплового комфорта в рабочей зоне и снижения теплопотерь рекомендуется применять напольное отопление или лучистое отопление с помощью радиационных нагревательных приборов, располагаемых в верхней зоне на высоте 2,5…3,5 м (рис. 2.1б). Дополнительно следует под световыми проемами размещать отопительные приборы с тепловой нагрузкой на возмещение теплопотерь данного светового проема. При наличии в таких помещениях постоянных рабочих мест рекомендуется применять локальное отопление в зонах рабочих мест для обеспечения в них теплового комфорта с помощью либо систем воздушного отопления, либо с помощью локальных радиационных приборов над рабочими местами, либо с помощью радиационных вертикальных отопительных

панелей со встроенными нагревательными элементами. В остальной зоне помещения в пределах высоты 2 м обеспечивается темпeратура воздуха не менее 10 °С желательно теми же отопительными средствами. При этом под световыми проемами (окнами) для защиты работающих от холодных нисходящих потоков воздуха следует размещать отопительные приборы с тепловой нагрузкой на возмещение теплопотерь данного светового проема.

При наличии в перекрытии верхних световых проемов в виде фонарей, куполов и т.п. (рис. 2.1в) отопительные приборы также следует располагать непосредственно под ними, устанавливая их на полу или стене. При этом расчетную тепловую нагрузку прибора следует принимать равной расчетным тепловым потерям данного верхнего светового проема с запасом 10-20 %. В противном случае на поверхности остекления произойдет конденсатообразование.

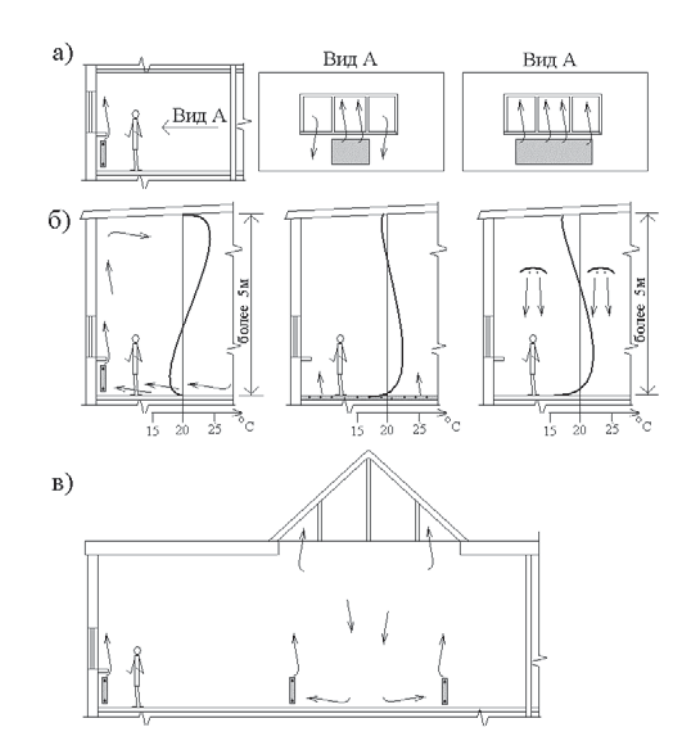

Рис. 2.1.: Примеры размещения отопительных приборов в помещениях

- а) в жилых и административных помещениях высотой до 4 м;
- б) в помещениях различного назначения высотой более 5 м;
- в) в помещениях с верхними световыми проемами.

В одной системе отопления допускается использование отопительных приборов различных типов.

Встроенные нагревательные элементы не допускается размещать в однослойных наружных или внутренних стенах, а также в перегородках, за исключением нагревательных элементов, встроенных во внутренние стены и в перегородки палат, операционных и других помещений лечебного назначения больниц.

Допускается предусматривать в многослойных наружных стенах, перекрытиях и полах нагревательные элементы водяного отопления, замоноличенные в бетон.

В лестничных клетках зданий до 12 этажей отопительные приборы допускается размещать только на первом этаже на уровне входных дверей; установка отопительных приборов и прокладка теплопроводов в объеме тамбура не допускается.

В зданиях лечебных учреждений отопительные приборы на лестничных клетках рекомендуется устанавливать на каждом этаже.

Отопительные приборы не следует размещать в отсеках тамбуров, имеющих наружные двери.

Отопительные приборы на лестничной клетке следует присоединять к отдельным ветвям или стоякам систем отопления.

Трубопроводы систем отопления следует проектировать из стальных (кроме оцинкованных), медных, латунных труб, а также термостойких металлополимерных и полимерных труб.

Трубы из полимерных материалов прокладываются скрыто: в конструкции пола, за экранами, в штрабах, шахтах и каналах. Открытая прокладка этих трубопроводов допускается только в пределах пожарной секций здания в местах, где исключается их механическое повреждение, внешний нагрев наружной поверхности труб более 90 °С и прямое воздействие ультрафиолетового излучения. В комплекте с трубами из полимерных материалов следует применять соединительные детали и изделия, соответствующие применяемому типу труб.

Уклоны трубопроводов следует принимать не менее 0,002. Допускается прокладка труб без уклона при скорости движения воды в них 0,25 м/с и более.

Запорную арматуру следует предусматривать: для отключения и спуска воды от отдельных колец, ветвей и стояков систем отопления, для автоматически или дистанционно управляемых клапанов; для отключения части или всех отопительных приборов в помещениях, в которых отопление используется периодически или частично. Запорную арматуру следует предусматривать со штуцерами для присоединения шлангов.

В насосных системах водяного отопления следует предусматривать, как правило, проточные воздухосборники, краны или автоматические воздухоотводчики. Непроточные воздухосборники допускается предусматривать при скорости движения воды в трубопроводе менее 0,1 м/с. При использовании незамерзающей жидкости желательно использовать для отвода воздуха автоматические воздухоотводчики - сепараторы, устанавливаемые, как правило в тепловом пункте «до насоса».

В системах отопления с нижней разводкой магистралей для удаления воздуха предусматривается установка воздуховыпускных кранов на нагревательных приборах верхних этажей (в горизонтальных системах - на каждом нагревательном приборе).

При проектировании систем центрального водяного отопления из полимерных труб следует предусматривать приборы автоматического регулирования (ограничитель температуры) с целью защиты трубопроводов от превышения параметров теплоносителя. На каждом этаже устраиваются встроенные монтажные шкафы, в которых должны размещаться распределители с отводящими трубопроводами, запорная арматура, фильтры, балансовые клапаны, а также счетчики учета тепла.

Трубы между распределителями и отопительными приборами прокладываются у наружных стен в специальной защитной гофрированной трубе или в теплоизоляции, в конструкции пола или в специальных плинтусах-коробах.

#### **2.2. Устройства для регулирования теплоотдачи отопительного прибора. Способы присоединений различного типа отопительных приборов к трубопроводам системы отопления**

Для регулирования температуры воздуха в помещениях у отопительных приборов следует устанавливать регулирующую арматуру.

В помещениях с постоянным пребыванием людей, как правило, устанавливаются автоматические терморегуляторы, обеспечивающие поддержание заданной температуры в каждом помещении и экономию подачи тепла за счет использования внутренних теплоизбытков (бытовые тепловыделения, солнечная радиация).

Не менее чем у 50 % отопительных приборов, устанавливаемых в одном помещении, следует устанавливать регулирующую арматуру, за исключением приборов в поме-

щениях, где имеется опасность замерзания теплоносителя.

На рис. 2.2 показаны различные варианты регуляторов температуры, которые могут быть установлены на термостатический радиаторный клапан.

На рис. 2.3 и рис. 2.4 показаны варианты наиболее распространенных присоединений различного типа отопительных приборов к двухтрубным и однотрубным системам отопления.

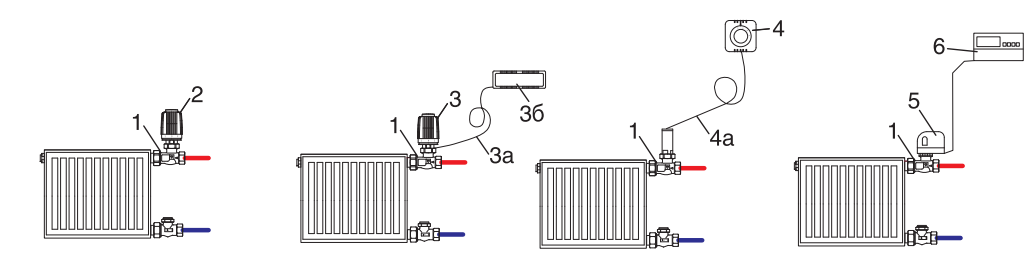

Рис. 2.2.: Схемы установки наиболее распространенных регуляторов, устанавливаемых на радиаторный термостатический клапан ГЕРЦ.

- 1 клапан ГЕРЦ термостатический;
- 2 головка термостатическая ГЕРЦ;

3 - головка термостатическая ГЕРЦ - с выносным датчиком (3а-капилляр d 2 мм, 3б-датчик-термобаллон в корпусе);

4 - головка термостатическая ГЕРЦ - с

выносной регулировкой (4а-капилляр d 2 мм);

5 - термопривод ГЕРЦ (или привод DDC);

6 - электронный двухпозиционный регулятор (или электронный регулятор ГЕРЦ-RTC).

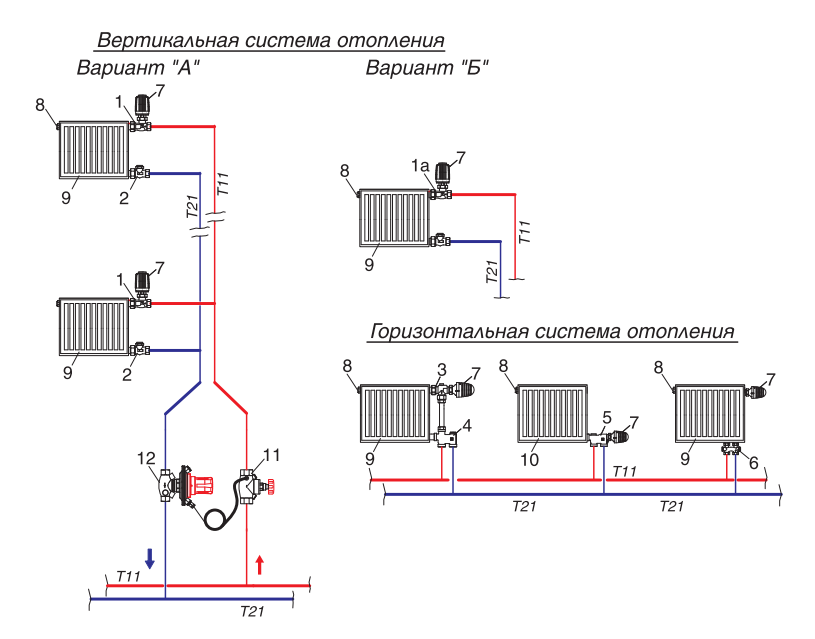

Рис. 2.3.: Схемы наиболее распространенных присоединений отопительных приборов различного типа к двухтрубным системам отопления

1 - клапан термостатический ГЕРЦ-TS-90, проходной;

1а - клапан термостатический с гидравлической балансовой настройкой проходной ГЕРЦ-TS-90-V, ГЕРЦ-TS-98-V, ГЕРЦ-TS-FV;

2 - вентиль балансовый радиаторный ГЕРЦ-RL-5, проходной;

3 - клапан термостатический ГЕРЦ-TS-90, угловой специальный, из гарнитура ГЕРЦ 2000;

4 - гарнитур для подключения радиаторов к двухтрубным системам ГЕРЦ 2000, в том числе: узел подключения арт. 1717501, соединительная трубка, клапан угловой

специальный арт. 1772892;

5 - узел одноместного подключения ГЕРЦ-VTA-40, для двухтрубных систем, арт. 1776751;

6 - узел подключения ГЕРЦ 3000 для двухтрубных систем;

7 - регулятор радиаторный, например, головка термостатическая и др. (см. рис. 2.2);

8 - воздухоотводчик радиаторный;

9 - отопительный прибор любого типа:

- 10 отопительный секционный прибор;
- 11 вентиль запорный ШТРЁМАКС;
- 12 регулятор перепада давления ГЕРЦ.

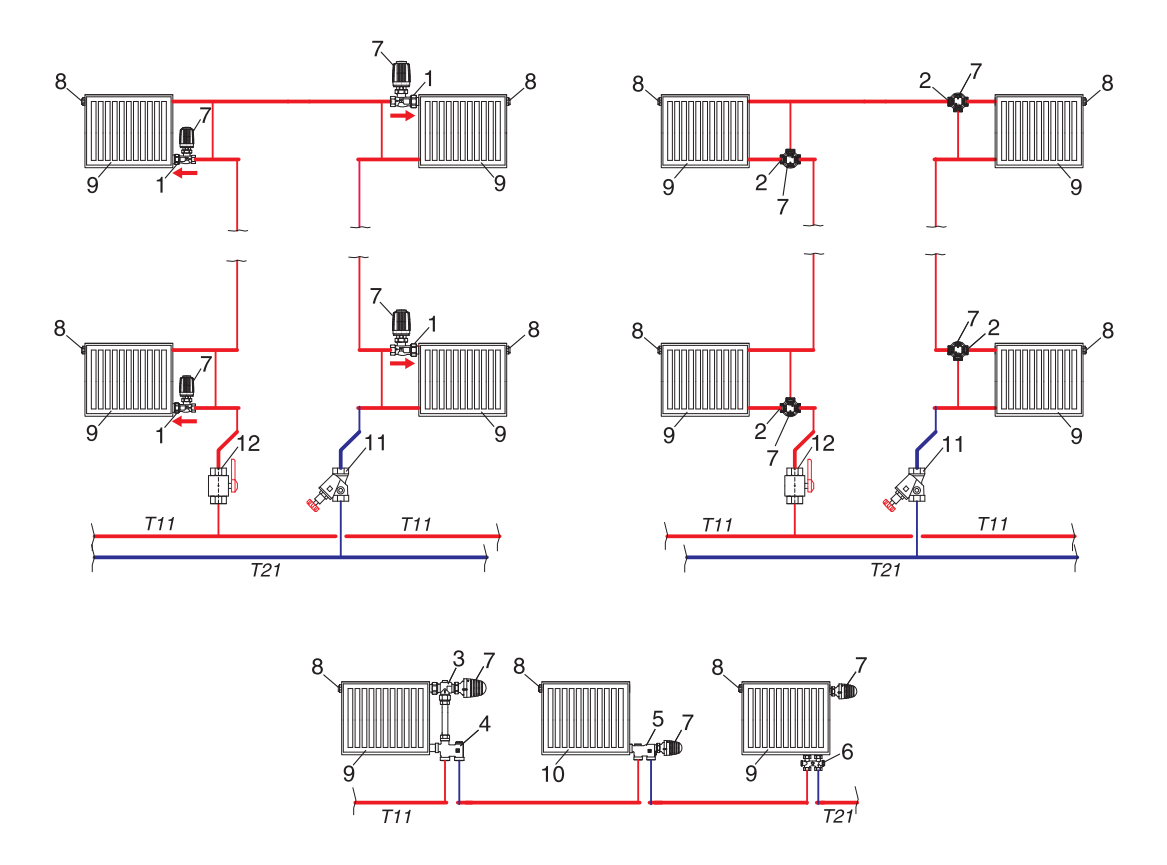

Рис. 2.4.: Схемы наиболее распространенных присоединений отопительных приборов различного типа к однотрубным системам отопления

1 - клапан термостатический ГЕРЦ-TS-90- Е или ГЕРЦ-TS-Е, проходной;

2 - трехходовой термостатический клапан CALIS-TS в исполнении 3-D ;

3 - клапан термостатический ГЕРЦ-TS-90, угловой специальный, из гарнитура ГЕРЦ 2000;

4 - гарнитур для подключения радиаторов к однотрубным системам ГЕРЦ 2000, в том числе: узел подключения арт.№1717301, соединительная трубка, клапан угловой специальный арт.№1772892;

5 - узел одноместного подключения ГЕРЦ-VTA-40, для однотрубных систем, арт.№1776741;

6 - узел подключения ГЕРЦ 3000 для однотрубных систем;

- 7 регулятор радиаторный (см. рис. 2.2);
- 8 воздухоотводчик радиаторный;
- 9 отопительный прибор любого типа:
- 10 отопительный секционный прибор;

11 - вентиль балансовый ШТРЁМАКС или регулятор расхода ГЕРЦ (с краном для слива воды);

12 - кран шаровой (с краном для слива воды).

Разностороннее присоединение трубопроводов к отопительному прибору следует предусматривать при его длине 2,2 м и более (более 1,5 м в системах с естественной циркуляцией).

Рекомендуется установка арматуры на обеих подводках отопительного прибора, что обеспечивает надежную гидравлическую наладку системы, а также возможность снятия отопительного прибора и слива воды при локальных ремонтных работах.

Возможность любого варианта арматуры для обвязки отопительного прибора обеспечивает полный спектр выпускаемой арматуры ГЕРЦ.

#### **2.3. Выбор схемы присоединения системы водяного отопления к тепловым сетям**

Присоединение системы водяного отопления к централизованным тепловым сетям осуществляется в тепловом пункте здания по зависимой или независимой схемам. При зависимой схеме присоединения теплоноситель централизованных тепловых сетей используется непосредственно в системе отопления. При независимой схеме присоединения применяется теплообменник, разделяющий теплоносители системы отопления и тепловых сетей. Зависимая схема является

наиболее дешевой и простой в монтаже и эксплуатации. Независимая схема присоединения используется при недостаточном или высоком для эксплуатируемой системы отопления гидростатическом давлении на вводе тепловой сети в тепловой пункт здания.

Зависимая схема присоединения может быть непосредственной (рис. 2.5а) или с применением узла смешения (рис. 2.5б).

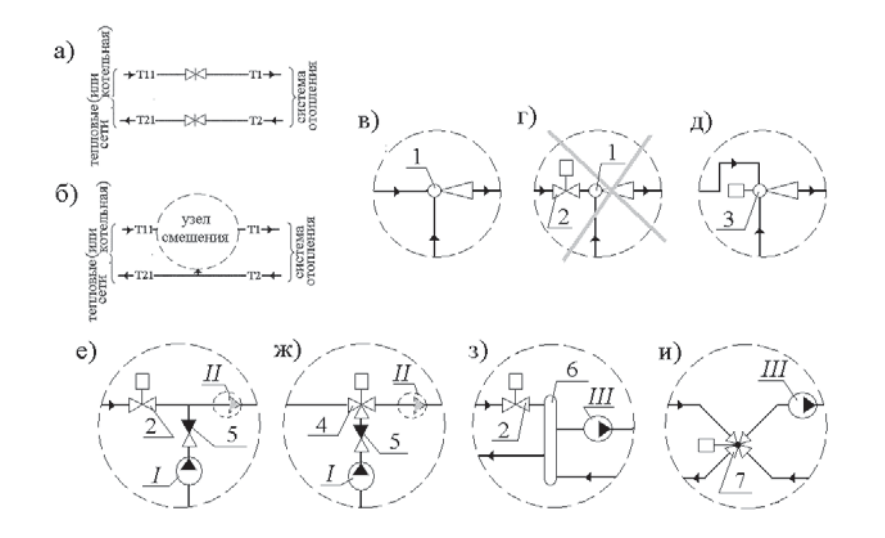

Рис. 2.5.: Зависимая схема присоединения системы водяного отопления к тепловым сетям:

- а) схема непосредственного присоединения;
- б) схема присоединения с узлом смешения;
- в) узел смешения в виде нерегулируемого водоструйного элеватора;
- г) то же с регулирующим клапаном (неправильное решение);
- д) то же в виде регулируемого водоструйного элеватора;
- е) то же с регулирующим двухходовым (дросселирующим) клапаном и подмешивающим *I* или циркуляционным *II* насосом;
- ж) то же с регулирующим смесительным трехходовым клапаном ГЕРЦ арт.№ 4037 с приводом к нему 400 Н (или 500 Н, или 800 Н) и подмешивающим *I* или циркуляционным *II* насосом;
- з) то же в виде гидравлического разделителя с регулирующим двухходовым (дросселирующим) клапаном и циркуляционным насосом *III*;
- и) то же в виде четырехходового регулирующего клапана и циркуляционного насоса *III*;
- 1 водоструйный нерегулируемый элеватор;
- 2 регулирующий двухходовой (дросселирующий) клапан;
- 3 водоструйный регулируемый элеватор;
- 4 регулирующий смесительный трехходовой клапан ГЕРЦ арт.№ 4037 с приводом к нему 400 Н (или 500 Н, или 800 Н);
- 5 обратный клапан;
- 6 гидравлический разделитель;
- 7 четырехходовой регулирующий клапан.

Оптимальным является вариант схемы присоединения, показанный на рис. 2.5а, при которой обеспечивается непосредственная обратная связь между пользователем тепловой энергии и теплопроизводителем при регулировании производства теплоты. Однако такое прямое присоединение возможно только при использовании низкотемпературных тепловых сетей с постоянными в течение года параметрами теплоносителя, например 80-60 °С, и только для двухтрубных систем отопления с радиаторными дросселирующими термостатами. Тепловые сети в данном случае реагируют на изменение спроса потребителя в теплоте через датчики перепада давления на вводах, с помощью которых электронными регуляторами изменяется подача сетевых насосов тепловых сетей (количественное регулирование).

Схема, приведенная на рис. 2.5б, применяется для подсоединения к тепловым сетям, расчетные температурные параметры которых выше параметров системы отопления.

Водоструйный элеватор, показанный на рис. 2.5в, сочетает в себе функции смесителя и циркуляционного насоса, но с низким КПД. Данная схема широко применяется для нерегулируемых систем отопления, так как является простой и надежной в эксплуатации, не нуждается в электроэнергии. В практике автоматизации и переоборудования тепловых узлов имеет место использование схемы рис. 2.5г с установкой клапана 2 перед элеватором 1. Такое решение является крайне неверным, так как при дросселировании потока клапаном 2 резко падают насосные качества элеватора. Поэтому разработчики обычно дополнительно устанавливают в эту схему насос и обратный клапан, для которых элеватор становится только помехой. При его устранении имеет место схема рис. 2.5е. При наличии достаточного для работы элеватора перепада давления на вводе хорошие характеристики имеет узел смешения в виде регулируемого водоструйного элеватора (рис. 2.5д), в котором с помощью сервомотора изменяется сечение сопла элеватора.

Схемы смешения, показанные на рис. 2.5е, 2.5ж, наиболее распространены при присоединении к централизованным тепловым сетям.

Схема с использованием трехходового клапана ГЕРЦ арт.№ 4037 (рис. 2.5ж) положительно отличается от других, в том числе значительно более широким диапазоном коэффициента смешения по сравнению со схемой на рис. 2.5е. Подмешивающий насос *I* используется при наличии достаточного для работы системы отопления перепада давле-

ния на вводе тепловых сетей. В противном случае устанавливается циркуляционный насос *II*.

Смесительные узлы с использованием гидравлического разделителя 6 (рис. 2.5з) и четырехходового клапана 7 (рис. 2.5и) применяются в основном при присоединении к местным тепловым сетям от ведомственной, индивидуальной или т.п. котельной. Такой способ присоединения благоприятен для устойчивой работы котлов, особенно при использовании котлов на твердом топливе. Гидравлические разделители бывают следующих видов: вертикальные с соосным присоединением теплопроводов, вертикальные со сдвигом подсоединенных к нему трубопроводов отопления относительно трубопроводов тепловых сетей (показан на рис. 2.5з), а также горизонтальные. Конструкция гидравлического разделителя проста и представляет собой трубу круглого или прямоугольного сечения, площадь поперечного сечения которой примерно в 10…20 раз больше суммарного поперечного сечения подсоединяемых к ней 4-х трубопроводов. Вертикальный гидравлический разделитель может сочетать в себе также функции воздухоотделителя и шламоуловителя.

На рис. 2.5 условно не показано монтируемое в тепловом пункте оборудование, приборы и арматура: счетчик коммерческого учета теплоты, сетчатые и осадочные фильтры, регулятор перепада давления, регулятор-ограничитель температуры обратной воды (может не устанавливаться), датчики регуляторов и дистанционных контрольных приборов, термометры, манометры, запорная арматура и арматура для слива опорожнения оборудования теплового пункта.

При независимой схеме присоединения применяются скоростные теплообменники различного типа: гладкотрубные, спиральнотрубные, пластинчатые (как правило, одноходовые разборные или полуразборные). К достоинствам независимой схемы присоединения относятся:

- гидравлическая устойчивость системы отопления ввиду отсутствия влияния колебания давления тепловых сетей на гидравлический режим системы отопления;

- система отопления не опорожняется при аварийных работах на тепловых сетях.

#### **2.4. Конструирование и некоторые положения по выполнению чертежей систем отопления.**

Чертежи отопления и его элементов выполняются в условных обозначениях, состоящих из графических обозначений и буквенных кодов к ним.

Буквенные коды могут состоять из непосредственно кода (марки) и порядкового номера элемента в пределах марки (табл. 2.1), например Ст1, Ст2 .

Графические условные обозначения применяются совместно с буквенно-цифровыми кодами (табл. 2.2).

Конструирование отопления производится в определенной последовательности. Для оптимального выбора типа регуляторов и регулирующих клапанов при проектировании следует предварительно составить функциональную схему системы автоматизации отопления, в которой в соответствии с назначением помещений и заданием на проектирование необходимо выполнить в плоском виде структурную схему системы отопления с нанесением систем автоматического управления. На данной схеме наносятся местоположения датчиков, регуляторов и регулирующих клапанов.

Инженерный расчет системы отопления производится после выбора вида системы отопления, выбора вида отопительных приборов, выбора мест теплового зонирования, выбора уровня автоматизации системы отопления в целом и выбора уровня автоматизации ее отдельных отопительных приборов или отдельных веток.

Конструирование горизонтальных систем отопления при скрытой прокладке теплопроводов зависит от возможного местоположения распределителей.

Система отопления конструируется, как правило, в виде двух систем:

- системы теплоснабжения распределителей (между тепловым пунктом и распределителями);

- системы отопления от распределителей (между отопительными приборами и распределителем).

На схемах систем отопления указывают: диаметры трубопроводов, отметки осей и уклоны трубопроводов; размеры горизонтальных участков трубопроводов (при наличии разрывов и на схемах узлов управления); местоположение неподвижных опор и компенсаторов; отопительные приборы, стояки и их обозначения; контрольно-измерительные приборы и другие элементы систем. Для жилых зданий допускается выполнять схемы только для магистральных теплопроводов, проложенных в подвале (на чердаке), в виде аксонометрической или плоской схемы (с указанием мест поворота трубопровода) с отдельным представлением схем типовых элементов: стояков и узлов системы отопления. При наличии повторяющихся узлов на схеме системы обозначаются местоположения этих узлов с выполнением отдельных деталировочных чертежей узлов в масштабе 1:10, 1:20 или 1:50.

При проектировании систем отопления с использованием арматуры ГЕРЦ третьей группы (см. классификацию раздела 1) следует на схеме системы отопления указывать требуемое расчетное значение пропускной способности клапана, а также параметры расчетной гидравлической настройки каждого клапана.

Таблица 2.1

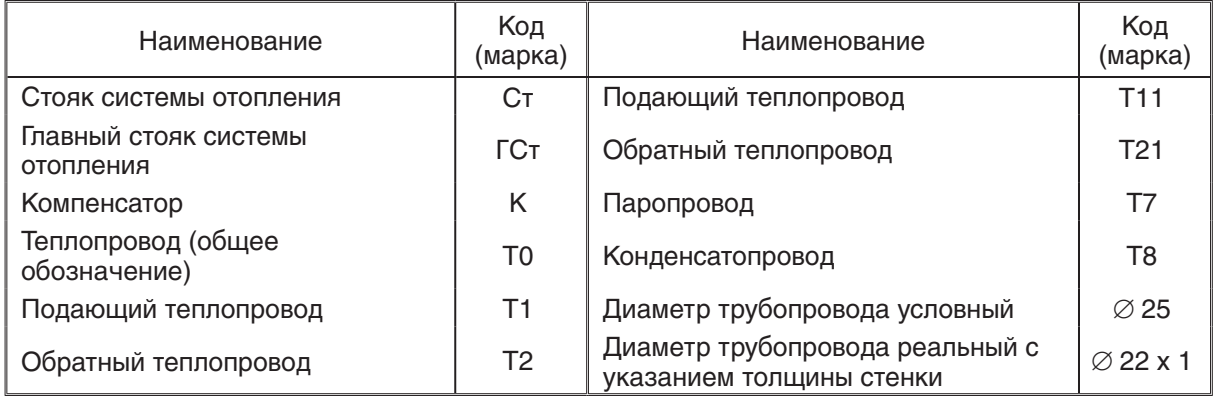

### Буквенные коды некоторых условных обозначений

### Таблица 2.2

Некоторые графические условные обозначения

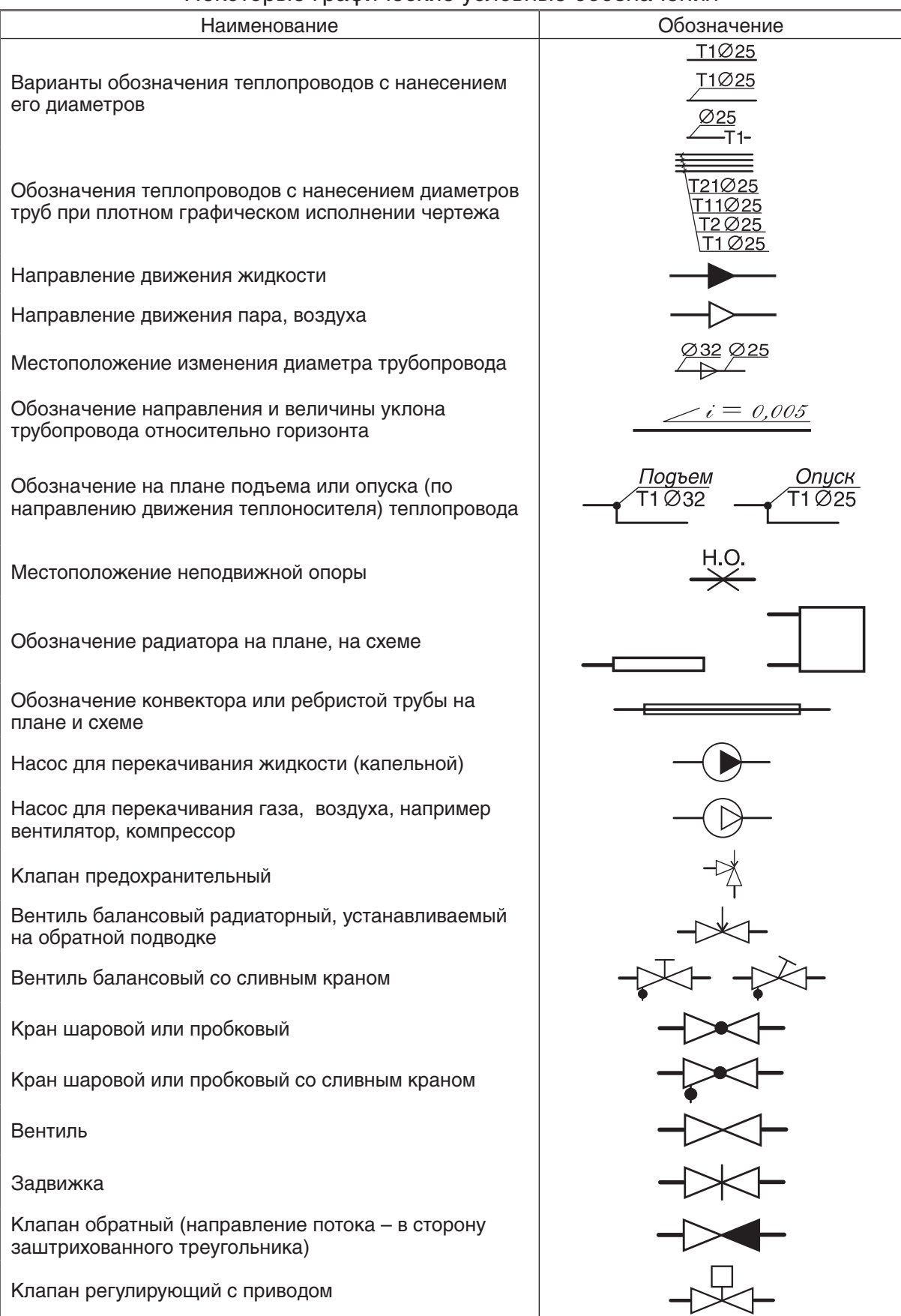

#### **3. Определение расчетной тепловой нагрузки и расхода теплоносителя для расчетного участка системы отопления. Определение расчетной мощности системы водяного отопления**

Расчетная мощность системы отопления  $\Sigma Q_i$ , Вт, соответствует общей тепловой нагру́зке здания *Q<sub>зд</sub> с* учетом дополнительных<br>потерь теплоты <sup>9</sup>через участки наружных ограждений, у которых установлены отопительные приборы, а также от теплопроводов системы отопления, расположенных в неотапливаемых помещениях, например, в подвале и чердаке. Величина этих дополнительных теплопотерь, согласно существующим нормам, не должна превышать 7 % от тепловой мощности системы отопления. Принимая во внимание, что величина этих дополнительных теплопотерь не может быть выявлена до выполнения гидравлического расчета системы отопления, можно задаться нормируемым допускаемым ее значением, тогда расчетная мощность системы отопления определится из выражения:

$$
\Sigma Q_t = Q_{sg} / 0.93. \tag{3.1}
$$

Значение  $\Sigma Q_t$  является одним из исходных параметров, необходимых для подбора оборудования теплового пункта или котельной.

Тепловая нагрузка здания  $Q_{_{sg}}$ , Вт, равна сумме расчетных потерь теплоты отапливаемых помещений  $\Sigma Q_{4}$ . Расчет суммарных потерь теплоты каждого отапливаемого помещения  $Q_4$  выполняется заранее по нормируемой методике расчета теплового баланса помещения на основании строительных чертежей здания с учетом способа регулирования системы отопления.

Расчетная тепловая нагрузка расчетного участка или стояка  $Q_t$  системы отопления включает в себя дополнительные потери теплоты, которые задаются повышающими коэффициентами  $\beta_1$  и  $\beta_2$  на расчетный тепловой поток  $Q_i$  отопительного прибора. Расчетная тепловая нагрузка  $Q_t$  участка теплопровода, подводящего теплоноситель к отопительному прибору системы водяного отопления, равна

$$
Q_t = Q_t \times \beta_t \times \beta_2 + 0.9 \times Q_s, \qquad (3.2)
$$

где:

 $Q_{3}$  - тепловой поток от трубопроводов, проходящих в отапливаемом помещении, Вт;

 $Q<sub>i</sub>$  - расчетный тепловой поток отопительного прибора, Вт;

 $\beta_j$  - коэффициент учета дополнительного

теплового потока от устанавливаемых отопительных приборов за счет округления сверх расчетной величины, принимаемый по таблице 3.1;

 $\beta$  - коэффициент учета дополнительных потерь теплоты отопительными приборами, расположенными у наружных ограждений, принимаемый по таблице 3.2.

#### Таблица 3.1

Коэффициент  $\beta_1$  учета дополнительного теплового потока от устанавливаемых отопительных приборов за счет округления сверх расчетной величины

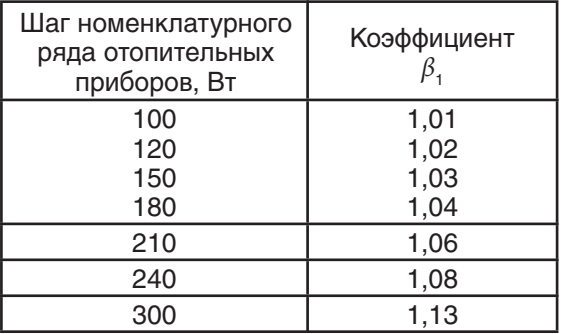

Для отопительных приборов помещения с номинальным тепловым потоком более 2300 Вт следует принимать вместо коэффициента  $\beta_j$  коэффициент  $\beta_j'$ , определяемый по формуле

$$
\beta'_{1} = 0.5 \times (1 + \beta_{1})
$$
 (3.3)

Таблица 3.2

Коэффициент  $\beta_2$  учета дополнительных потерь теплоты отопительными приборами, расположенными у наружных ограждений

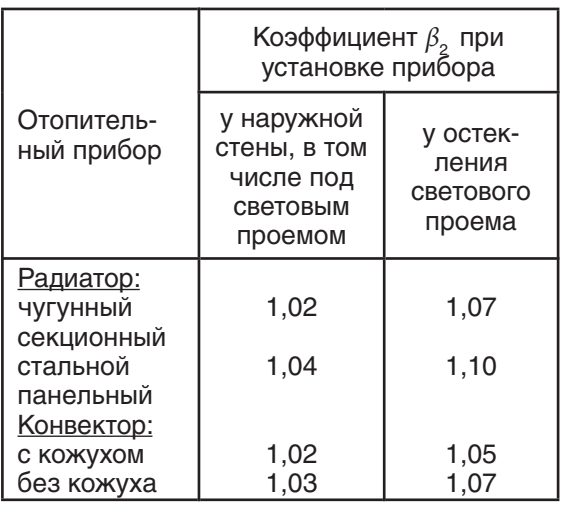

Расчетные теплопотери помещения Q4 компенсируются тепловым потоком отопительных приборов  $Q_i$  и тепловым потоком  $\boldsymbol{Q}_s$  от теплопропроводов, проходящих в данном помещении (рис. 3.1).

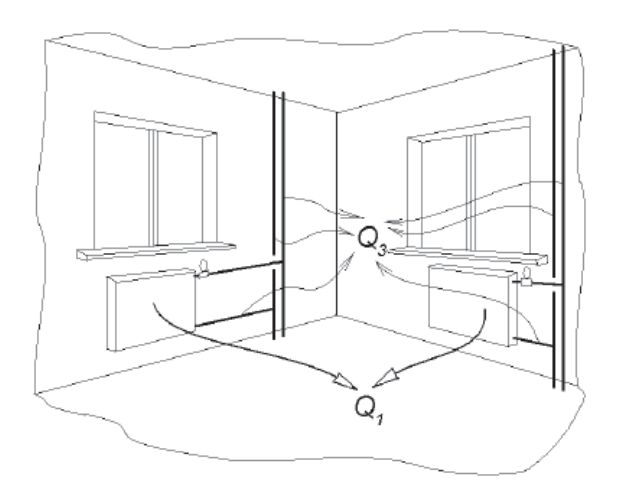

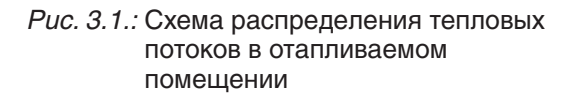

Расчетный тепловой поток отопительных приборов в отапливаемом помещении

$$
Q_{1} = (Q_{4} - 0.9 \times Q_{3}). \tag{3.4}
$$

Значение расчетного теплового потока отопительного прибора  $Q_i$  является основной исходной величиной для дальнейшего теплового расчета и подбора требуемого отопительного прибора.

Если значениями  $\beta_1$  и  $\beta_2$  можно предварительно задаться для большинства проек-

тируемых типов систем водяного отопления, то значение  $Q_{3}$  зависит от ряда конструктивных и геометрических параметров проектируемой системы отопления. Однако, из практики проектирования следует отметить, что при скрытой прокладке теплопроводов насосной системы отопления (в штрабах, в полу) можно принять  $Q_3 = 0$ , а при открытой величина  $Q_{3} = 0, 10...0, 15 \times Q_{4}$ , что позволяет задаться  $Q_{\scriptscriptstyle g}^{\scriptscriptstyle S}$ = 0,15 х  $Q_{\scriptscriptstyle 4}$ , исключая таким образом вероятность необоснованного завышения расчетной тепловой нагрузки участка теплопровода. Тогда, задаваясь соответствующими значениями  $\beta_{1}$  и  $\beta_{2}$  для различного вида отопительных приборов, выражение (3.2) преобразуется к расчетному виду:

- при скрытой прокладке теплопроводов

$$
Q_t = 1,06 \times Q_4, \tag{3.5}
$$

- при открытой прокладке теплопроводов

$$
Q_t = 1.05 \times Q_4. \tag{3.6}
$$

Расход теплоносителя G, кг/ч, в расчетном участке или в стояке системы отопления следует определять по формуле

 $G = 3.6 \times Q_t / (c \times \Delta t)$  или  $G = 0.86 \times Q_t / \Delta t$ , (3.7)

где:

с - удельная теплоемкость воды,

$$
c = 4.2 \text{ K}{\text{L}}\text{K/(kT.}^{\circ}\text{C});
$$

 $\Delta t = (t_{\scriptscriptstyle \circ}, t_{\scriptscriptstyle \circ})$  – расчетная разность температур подающего и обратного теплоносителя.  $^{\circ}$ С.

#### **4. Гидравлический расчет системы водяного отопления**

#### **4.1. Исходные данные**

Исходными данными к гидравлическому расчету являются:

- результаты теплового баланса помещений и здания;

- расчетные параметры теплоносителя системы отопления  $t_{s}$  и  $t_{o}$ , °С;

- схема проектируемой системы отопления;

- принципиальные решения узлов системы отопления;

- типы принятых к установке отопительных приборов и способ их присоединения к системе отопления;

- схема теплового узла; гидравлические характеристики оборудования теплового узла (теплообменника, фильтров, регулирующих клапанов, запорной арматуры и др.).

При местном теплоснабжении от индивидуальной котельной (или топочной) предварительно необходимо подобрать тип и количество котлов, выявить расчетный гидравлический режим их работы, а также требуемые характеристики регулирующих клапанов и фильтров, составить схему теплопроводов котельной, а также функциональную схему автоматизации топочной с учетом устройств автоматизации принятого типа котлов. При использовании гидравлического разделителя достаточно знать только его сопротивление, состоящее из суммы потерь на местные сопротивления внезапного сужения и расширения, а также характеристики регулирующих клапанов, фильтров и другого оборудования теплового пункта.

При зависимой схеме присоединения системы отопления к тепловым сетям централизованного теплоснабжения необходимо предварительно выбрать тип узла смешения, составить схему теплового узла, подобрать его оборудование и выявить гидравлические характеристики всех элементов.

При независимой схеме присоединения системы отопления к тепловым сетям централизованного теплоснабжения предварительно необходимо разработать схему теплового узла и подобрать основные элементы оборудования, выявить их гидравлические характеристики, а также подобрать теплообменник и определить его гидравлическое сопротивление. Используют скоростные теплообменники – гладкотрубные, спиральнотрубные, пластинчатые. Фирмы-производители теплообменников сопровождают свою продукцию соответствующим программным обеспечением для подбора теплообменника и определения его тепловых и гидравлических характеристик.

Исходными сведениями при подборе теплообменника, как правило, являются: расчетная тепловая мощность теплообменника, равная расчетной мощности системы отопления  $\Sigma Q_t$ , определяемой по выражению (3.1); расчетные температуры первичного теплоносителя  $T_{\scriptscriptstyle g}$  и  $T_{\scriptscriptstyle o}$ , °С; расчетные температуры вторичного теплоносителя (системы отопления)  $t_{\scriptscriptstyle g}$  и  $t_{\scriptscriptstyle o}$ , °С; располагаемый перепад давления на вводе тепловых сетей в тепловой пункт здания  $\overline{\Delta P_{mc}}$ , МПа или бар.<br>Последний параметр является контрольным. т.к. при выборе теплообменника необходимо удостовериться, чтобы величина  $\Delta P_{mc}$  была больше на 10 % по сравнению с суммарными потерями давления со стороны первичного теплоносителя (теплообменника  $\Delta P_{\text{mo}}$ , расходомера счетчика теплоты, регулятора перепада давления или регулятора давления, фильтров, арматуры и трубопроводов).

До выполнения гидравлического расчета системы отопления следует разработать комплексную функциональную схему автоматизации системы отопления и теплового пункта, которая после выполнения проекта отопления и вентиляции здания станет основой для составления «Задания на разработку проекта автоматизации системы отопления и вентиляции здания».

#### **4.2. Основные принципы гидравлического расчета системы отопления**

Бесшумность работы проектируемой системы отопления необходимо обеспечить при любых режимах ее эксплуатации.

Механический шум возникает из-за температурного удлинения трубопроводов при отсутствии компенсаторов и неподвижных

опор на магистралях и стояках системы отопления. При использовании стальных или медных труб шум распространяется по всей системе отопления, независимо от расстояния до источника шума вследствие высокой звукопроводности металлов.

Гидравлический шум возникает из-за значительной турбулизации потока, возникающей при повышенной скорости движения воды в трубопроводах и при значительном дросселировании потока теплоносителя регулирующим клапаном. Поэтому на всех этапах конструирования и гидравлического расчета системы отопления, при подборе каждого регулирующего и балансового клапанов, при подборе теплообменников и насосов, при анализе температурных удлинений трубопроводов необходимо учитывать возможный источник и уровень возникающего шума с целью выбора соответствующего для задаваемых исходных условий оборудования и арматуры. В нормалях оборудования ГЕРЦ имеются соответствующие рекомендации по решению данной проблемы при подборе клапанов.

Целью гидравлического расчета, при условии использования располагаемого перепада давления на вводе системы отопления, является:

- определение диаметров участков системы отопления;

- подбор регулирующих клапанов, устанавливаемых на ветках, стояках и подводках отопительных приборов;

- подбор перепускных, разделительных и смесительных клапанов;

- подбор балансовых клапанов и определение величины их гидравлической настройки.

При пусковой наладке системы отопления балансовые клапаны настраиваются на проектные параметры настройки.

Прежде, чем приступить к гидравлическому расчету, необходимо на схеме системы отопления обозначить расчетную тепловую нагрузку каждого отопительного прибора, равную тепловой расчетной нагрузке поме- $\;$ щения  $\;Q_{\rm\scriptscriptstyle 4}$ . При наличии двух и более отопительных приборов в помещении необходимо разделить величину расчетной нагрузки Q4 между ними.

Затем следует выбрать основное расчетное циркуляционное кольцо. Каждое циркуляционное кольцо системы отопления представляет собой замкнутый контур последовательных участков, начиная от напорного патрубка циркуляционного насоса и заканчивая всасывающим патрубком циркуляционного насоса.

В однотрубной системе отопления количество циркуляционных колец равно числу стояков или горизонтальных веток, а в двухтрубной – количеству отопительных приборов. Балансовые клапаны необходимо предусматривать для каждого циркуляционного кольца. Поэтому в однотрубной системе отопления количество балансовых клапанов равно числу стояков или горизонтальных веток, а в двухтрубной – количеству отопительных приборов, где балансовые вентили устанавливают на обратной подводке отопительного прибора.

В качестве основного расчетного циркуляционного кольца принимают:

- в системах с попутным движением теплоносителя в магистралях: для однотрубных систем – кольцо через наиболее нагруженный стояк, для двухтрубных систем – кольцо через нижний отопительный прибор наиболее нагруженного стояка. Затем выполняется расчет циркуляционных колец через крайние стояки (ближний и дальний);

- в системах с тупиковым движением теплоносителя в магистралях: для однотрубных систем – кольцо через наиболее нагруженный из самых удаленных стояков, для двухтрубных систем – кольцо через нижний отопительный прибор наиболее нагруженного из самых удаленных стояков. Затем выполняется расчет остальных циркуляционных колец;

- в горизонтальных системах отопления – кольцо через наиболее нагруженную ветвь нижнего этажа здания.

Следует выбрать одно из двух направлений гидравлического расчета основного циркуляционного кольца.

*Первое направление гидравлического*  **расчета** состоит в том, что диаметры труб и потери давления в кольце определяются по задаваемой оптимальной скорости движения теплоносителя на каждом участке основного циркуляционного кольца с последующим подбором циркуляционного насоса. Скорость теплоносителя в горизонтально проложенных трубах следует принимать не ниже 0,25 м/с, чтобы обеспечить удаление воздуха из них. Рекомендуется принимать оптимальную расчетную движения теплоносителя для стальных труб - до 0,3...0,5 м/с, для медных и полимерных труб - до 0,5...0,7 м/с, при этом ограничиваясь величиной удельной потери давления на трение R не более 100…200 Па/м. Максимально допустимые значения скорости воды, обеспечивающие бесшумность работы системы, приведены в таблице 4.1.

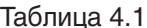

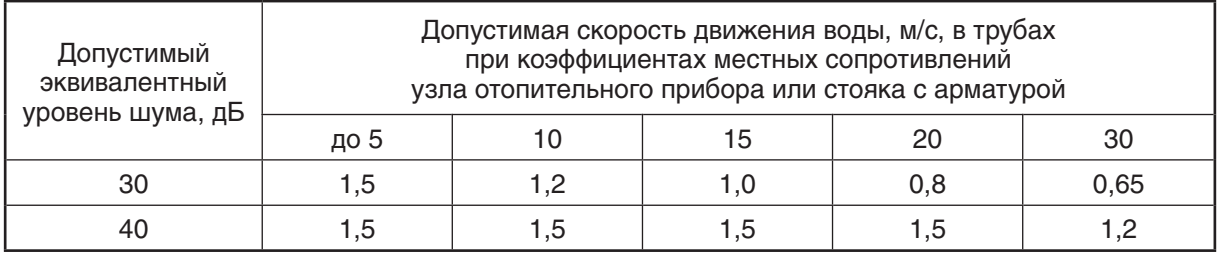

На основании результатов расчета основного кольца производится расчет остальных циркуляционных колец путем определения располагаемого давления в них и подбора диаметров по ориентировочной величине удельных потерь давления  $R_{cr}$  (методом удельных потерь давления).

Первое направление расчета применяется, как правило, для систем с местным теплогенератором, для систем отопления при их независимом присоединении к тепловым сетям, для систем отопления при зависимом присоединении к тепловым сетям, но недостаточном располагаемом давлении на вводе тепловых сетей (кроме узлов смешения с элеватором).

Требуемый напор циркуляционного насоса  $\left| P_{_{\mu_\tau}} \right|$  Па, необходимый для подбора типоразмера циркуляционного насоса, следует определять в зависимости от вида системы отопления:

- для вертикальных однотрубных и бифилярных систем по формуле:

$$
P_{\mu} = \Delta P_{c.o.} - P_e \tag{4.1}
$$

- для горизонтальных однотрубных и бифилярных, двухтрубных систем по формуле:

$$
P_{_{H}} = \Delta P_{_{c.o.}} - 0.4 \times P_{_{e}}
$$
 (4.2)

где:

 $\Delta P_{c.o.}$  - потери давления в основном расчетном циркуляционном кольце, Па;

 $P_{_{\scriptscriptstyle{\theta}}}$  - естественное циркуляционное давление, возникающее вследствие охлаждения воды в отопительных приборах и трубах циркуляционного кольца, Па.

*Второе направление гидравлического расчета* состоит в том, что подбор диаметров труб на расчетных участках и определение потерь давления в циркуляционном кольце производится по изначально заданной величине располагаемого циркуляционного давления для системы отопления. В этом случае диаметры участков подбираются по ориентировочной величине удельных потерь давления *R<sub>с</sub>,* (методом удельных потерь<br>давления). По такому принципу проводится расчет систем отопления с естественной циркуляцией, систем отопления с зависимым присоединении к тепловым сетям (со смешением в элеваторе; со смесительным насосом на перемычке при достаточном располагаемом давлении на вводе тепловых сетей; без смешения при достаточном располагаемом давлении на вводе тепловых сетей).

В качестве исходного параметра гидравлического расчета необходимо определить величину располагаемого циркуляционного перепада давления  $\Delta P_{p}$ , которое в системах естественной циркуляцией равно

$$
\Delta P_p = P_e,\tag{4.3}
$$

а в насосных системах определяется в зависимости от вида системы отопления:

- для вертикальных однотрубных и бифилярных систем по формуле:

$$
\Delta P_{p} = P_{H} + P_{e},\tag{4.4}
$$

- для горизонтальных однотрубных и бифилярных, двухтрубных систем по формуле:

$$
\Delta P_{p} = P_{H} + 0.4 \times P_{e}. \tag{4.5}
$$

#### **4.3. Последовательность гидравлического расчета системы отопления и подбора регулирующих и балансовых клапанов**

Рекомендуется следующая последовательность выполнения расчета основного циркуляционного кольца:

1) Кольцо разбивают на последовательные участки. Участком называют часть трубопровода циркуляционного кольца постоянного диаметра с постоянным расходом теплоносителя. Участки нумеруют, определяют их длину с точностью 0,1 м, по выражениям (3.5) и (3.6) вычисляют расчетную тепловую нагрузку участков  $Q_t$ , по формуле (3.7) вычисляют расчетный расход теплоносителя G в расчетном участке.

2) Если принимается первое направление расчета, то диаметры участков подбирают по расчетному расходу теплоносителя G, задавшись оптимальной скоростью движения теплоносителя, с помощью номограмм гидравлического расчета (Приложения «А» и «Б»). При этом рекомендуется ограничиваться величиной удельной потери давления на трение R не более 100…200 Па/м.

3) Если выбрано второе направление расчета, то диаметры участков подбирают методом удельных потерь по расчетному расходу теплоносителя G на участке, ориентируясь либо по средней величине удельных

потерь давления  $R_{ca}$ , либо по задаваемой скорости воды (Приложения «А» и «Б») с последующим подбором балансовых клапанов на требуемое сопротивление клапана.

4) Суммарные потери давления в системе отопления  $\overline{\Delta P}_{_{c.o.}}$ , определяют по формуле:

$$
\Delta P_{c.o.} = \Sigma \Delta P_{\text{ofopyg.}} + \Sigma \Delta P_{yq.} + \Delta P_{\text{pex.yl.}} \qquad (4.6)
$$

где:

 $\Sigma\Delta P_{\mathit{ogopyg.}}$  - сумма потерь давления в котле (теплообменнике), регулирующих клапанах теплового узла (в открытом состоянии), расходомерах теплового узла и др. оборудовании, Па;

 $\Sigma\Delta P_{yy}$  - сумма потерь давления в последовательных расчетных участках расчетного циркуляционного кольца, Па;

 $\Delta P_{\rho ee,yy}$  - потери давления на "регулируемом участке" расчетного циркуляционного кольца, Па.

Характер распределения потерь давления в циркуляционном кольце показан на рис. 4.1.

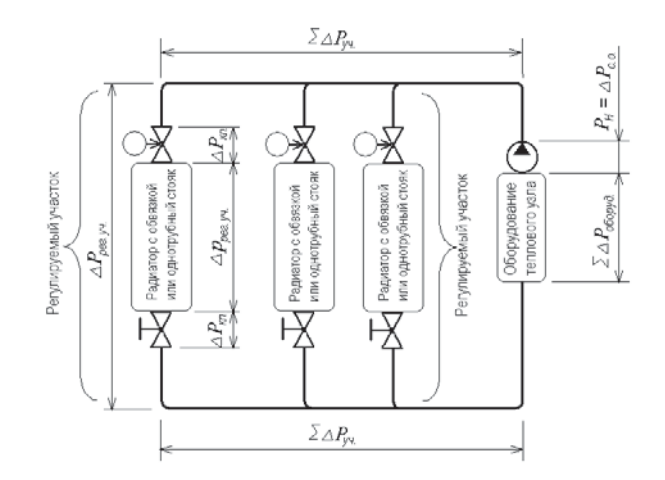

Рис. 4.1.: Схема распределения потерь давления в циркуляционном кольце.

"Регулируемым участком" циркуляционного кольца является та часть трубопровода с отопительными приборами и арматурой, на которую оказывает влияние работа балансовых, термостатических или регулирующих клапанов.

В двухтрубных системах отопления "регулируемым участком" является отопительный прибор с подводками, арматурой и т.п.

В однотрубных системах отопления в качестве "регулируемого участка" может рассматриваться стояк (или однотрубная ветвь горизонтальной системы отопления), если на нем предусматривается установка балансового клапана или регулятора расхода.

Потери давления на "регулируемом участке"  $\Delta P_{\text{peak}}$ , Па, определяются по формуле:

$$
\Delta P_{\text{pec.yu.}} = \Delta p_{\text{pec.yu.}} + (\Sigma \Delta P_{\kappa \Lambda})_{\text{pec.yu.}}, \quad (4.7)
$$

где:

 $\Delta p_{\scriptscriptstyle{\text{peak}},y}$ и – потеря давления в трубопроводах "регулируемого участка", Па;

 $\Delta P_{\scriptscriptstyle \rm{KAL}}^{}$  – расчетная потеря давления в термостатическом или балансовом клапане, Па.

Потери давления на участке  $\Delta P_{y}$ <sub>и</sub>, а также потери давления в трубопроводах "регулируемого участка"  $\varDelta p_{\rho e_{\rho} \omega}$  вычисляются с помощью метода удельния как сумма потерь давления на преодоление сил трения (потери по длине) и сил инерции (местные сопротивления) по формуле:

$$
\Delta P_{yq} = I_{yq} \times R + Z,\tag{4.8}
$$

где:

/<sub>уч.</sub> - длина участка, м;

R - удельная потеря давления на трение, Па/м ( Приложения «А» и «Б»);

 $Z = f(\Sigma \zeta)$  - потери давления на местные сопротивления, Па ( Приложение «Г»);

Σζ - сумма коэффициентов местных сопротивлений ( Приложение «В»).

Выбор типоразмера регулирующего или балансового клапана производится по величине его пропускной способности  $k_{\rm v}$ , м $3/4,$ которая является технической характеристикой клапана, отражаемой в его нормали.

Значение пропускной способности  $k$ выражает объемный расход протекающей через клапан воды плотностью 1000 кг/м3 при создании перепада давления на нем 1 бар (100 кПа или 0,1 МПа).

Методика подбора регулирующих клапанов зависит от функционального назначения клапана и его конструктивных особенностей. Исходя из этого, регулирующую арматуру ГЕРЦ условно подразделяем на две основные группы (см. главу 1):

- 2-я группа, универсальной арматуры, не имеющая гидравлической настройки;

- 3-я группа, арматуры, имеющая в своей конструкции устройства по настройке гидравлического сопротивления на требуемое значение.

Для определения потери давления  $\Delta P_{\kappa\lambda}$ , Па, клапанов, относящихся ко 2-й группе, можно использовать расчетную формулу

$$
\Delta P_{_{\kappa\Lambda}} = 0.1 \times (G/k_{_V})^2, \tag{4.9}
$$

где:

G - расчетный расход теплоносителя на участке, кг/ч;

 $k_{_{\rm\scriptscriptstyle V}}$  - пропускная способность, м $^{3/4},$ 

или соответствующую данному клапану расчетную номограмму ГЕРЦ, общий вид которой показан на рис. 4.2б.

Ключ пользования номограммой показан на рис. 4.2б штриховой линией. По расчетному расходу воды на пересечении с графической характеристикой клапана **2К** определяется потеря давления в нем  $\Delta P_{\kappa\alpha}$ , а на продолжении графической характеристики до пересечения с ординатой  $\Delta P_{\kappa_1} = 100$  кПа – контрольная величина пропускной способности клапана  $k_{\rm v}$ , м $^3$ /ч. Для пропуска через клапан расчетного расхода теплоносителя Gуч. принимается положение штока **2К**, исходя из соображений достаточности хода штока в сторону открытия при «натопе» помещения, а также достаточности хода штока в сторону закрытия при автоматическом уменьшении расхода воды вследствие вероятного появления в помещении тепловых возмущающих воздействий.

При подборе клапанов, относящихся к 3-й группе, и определении гидравлической настройки клапана можно использовать формулу для определения требуемого значения пропускной способности

$$
k_{v} \cong G/(10 \times \Delta P_{\kappa \Lambda})^{0.5}, \tag{4.10}
$$

где:

 $\Delta P_{\mu}$  - расчетная требуемая потеря давле-<br>ния в балансовом клапане. Па.

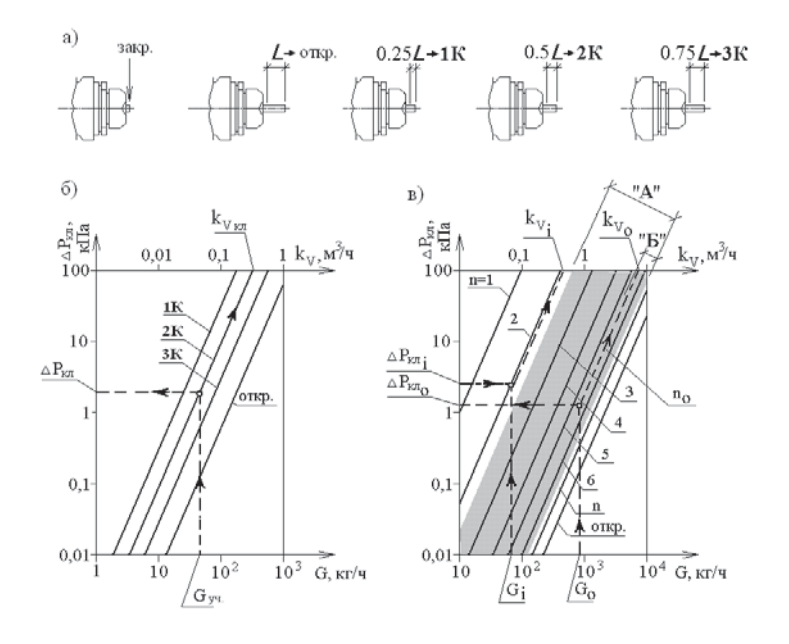

Рис. 4.2.: Определение гидравлических характеристик клапанов

- а) схема хода штока клапана с соответствующими кодовыми обозначениями **1К, 2К, 3К, откр.**, для которых на рис. 4.2.б для клапана 2-ой группы показаны соответствующие гидравлические зависимости **1К, 2К, 3К, откр.**;
- б) схема определения расчетного сопротивления клапана 2-ой группы по заданному расчетному расходу воды на участке;
- в) схема подбора клапана 3-й группы и определения его гидравлической настройки по задаваемым значениям потери давления в нем и расходу воды на участке.

Полученное по формуле (4.10) значение  $k_{\rm v}$  является достаточным проектным решением, т.к. позволяет произвести подбор клапана или его замену на клапан иного типа. При подборе конкретного типа клапана, а также для определения значения его гидравлической настройки *n*, необходимо пользоваться соответствующей данному клапану расчетной номограммой ГЕРЦ, общий тип которой показан на рис. 4.2в.

Ключ пользования номограммой показан на рис. 4.2в штриховыми линиями. На пересечении линий построения расчетного расхода воды G и заданной потери давление в клапане  $\Delta P_{\kappa\lambda}$  определяется требуемая графическая характеристика с соответствующей величиной гидравлической настройки n, а на продолжении графической характеристики до пересечения с ординатой  $\Delta P_{\mu}$  = 100 кПа – величина требуемой пропускной способности клапана $\,k_{_V}^{\phantom i}$ м $^{3}\!$ ч.

Для обеспечения оптимальной и качественной балансировки циркуляционных колец между собой, следует придерживаться следующих рекомендаций при подборе и определении гидравлической настройки балансовых клапанов:

1. При гидравлическом расчете следует стремиться к тому, чтобы для всех регулируемых участков системы отопления в максимально полной мере использовался весь диапазон гидравлических настроек  $n$ , не затрагивая значений, близких к полному открытию и к закрытию клапана (см. диапазон «А» на рис. 4.2в).

Для этого при расчете основного циркуляционного кольца используется первое направление гидравлического расчета (по

задаваемой оптимальной скорости движения теплоносителя). Учитывая, что основное циркуляционное кольцо имеет наибольшую тепловую нагрузку регулируемого участка и является наиболее протяженным, следует задаться значением гидравлической настройки балансового клапана в пределах диапазона «А», но ближе к большему открытию клапана (см. диапазон «Б» на рис. 4.2в). По расчетному расходу воды  $G_o$  на пересечении с графической характеристикой клапана  $n_o$  определяется потеря давления в нем  $\Delta P_{\kappa\lambda\sigma}$ , а на продолжении графической характеристики до пересечения с ординатой  $\Delta P_{k_0}$  = 100 кПа – расчетная величина пропускной способности клапана  $k_{\nu 0}$ , м<sup>3</sup>/ч (рис. 4.2в).

2. Расчет остальных циркуляционных колец выполняется с использованием второго направления гидравлического расчета (по величине располагаемого циркуляционного давления). В результате этих расчетов выявляются требуемые значения  $\Delta P_{\kappa\lambda i}$  для всех балансовых клапанов остальных регулируемых участков.

3. По исходным значениям *G<sub>i</sub>* и Δ*P<sub><sub>κλι</sub>*<br>для всех балансовых клапанов остальных</sub> регулируемых участков определяется требуемая величина гидравлической настройки п. и требуемое значение пропускной способности клапана  $k_{vi}$  путем графических построений, показанных на рис. 4.2в.

#### **4.4. Особенности гидравлического расчета горизонтальных систем отопления при скрытой прокладке трубопроводов**

Расчет горизонтальных систем отопления выполняется в соответствии с вышеизложенной методикой. Особенности гидравлического расчета связаны с особенностями конструирования системы отопления.

Нагревательные элементы горизонтальной системы отопления (отопительные приборы, отопительные контуры напольного отопления и т.п.) подсоединяются к системе отопления через распределитель, который как бы разбивает систему отопления на две системы: систему теплоснабжения распределителей (между тепловым пунктом и распределителями) и систему отопления от распределителей (между отопительными приборами и распределителем).

Таким образом, схема системы отопления выполняется, как правило, в виде раздельных схем:

- схема системы теплоснабжения распределителей.

- схемы систем отопления от распределителей.

Особенность гидравлического расчета заключается в следующем:

1) На вводе каждого из распределителей проектируется:

автоматический регулятор расхода ГЕРЦ арт.№ 4001 (или вентиль балансовый ШТРЕМАКС) – для однотрубных систем отопления;

- автоматический регулятор перепада давления ГЕРЦ арт.№ 4007 – для двухтрубных систем отопления.

2) В качестве основного расчетного циркуляционного кольца выбирают кольцо через самый нагруженный отопительный прибор (или отопительный контур) наиболее нагруженного распределителя.

3) Выполняется гидравлический расчет системы отопления от распределителя до отопительных приборов с использованием первого направления расчета.

4) Выполняется гидравлический расчет системы теплоснабжения распределителей с использованием первого направления расчета.

5) Выполняется гидравлический расчет всех систем отопления от распределителей до отопительных приборов.

6) Производится подбор гидравлических настроек регуляторов расхода или регуляторов перепада давления, монтируемых на вводе каждого из распределителей.

#### **5. Конструирование и подбор оборудования теплового пункта системы водяного отопления**

Основные элементы и оборудование теплового пункта составляют гидравлическую цепочку как со стороны первичного теплоносителя теплообменника, так и со стороны вторичного теплоносителя, где элементы теплового узла являются звеньями основного циркуляционного кольца системы отопления.

Прежде, чем приступить к конструиро-

ванию теплового пункта, необходимо подобрать теплообменник, для чего используются программы подбора теплообменника. В результате подбора получаем конструктивные, тепловые и гидравлические характеристики теплообменника, в том числе потери давления со стороны первичного теплоносителя – тепловых сетей, а также потери давления со стороны вторичного теплоносителя – системы отопления  $\Delta P_{\text{m}}$ .

В тепловом пункте со стороны вторичного теплоносителя основными элементами системы отопления являются фильтр, шаровые краны, обратный клапан, сопротивление которых  $\Delta P_{\phi}$ ,  $\Delta P_{\phi K}$  определяются по соответствующим номограммам.

#### **5.1. Подбор циркуляционного насоса системы водяного отопления**

Для подбора циркуляционного насоса необходимо определить требуемые его подачу  $V_{\mu}$ , м<sup>3</sup>/ч и напор  $P_{\mu}$ , кПа (или м.вод.ст.). Подача насоса соответствует расчетному расходу в системе отопления  $V_{\mu} = V_{co}$ . Требуемый напор определяется суммой составляющих потерь давления в циркуляционном кольце – потерь давления участков основного циркуляционного кольца  $\Sigma\Delta P_{yy}$ , потерь в теплообменнике со стороны вторичного теплоносителя  $\Delta P_{\text{mo}}$ , сопротивления фильтра  $\Delta P_{\phi}$  и сопротивления обратного клапана  $\Delta P_{\infty}$ :

$$
P_{H} = \Sigma \Delta P_{y} + \Delta P_{mo} + \Delta P_{\phi} + \Delta P_{ok}.
$$
 (5.1)

В существующей практике применяются, как правило, циркуляционные насосы с «мокрым ротором» с постоянной скоростью вращения (3…4 ступени скоростей), а также с электронным управлением скорости вращения по перепаду давления на насосе. Наиболее широко применяется первый вид насосов. Второй вид применяется при необходимости регулирования перепада давления в системе отопления.

Для однотрубной системы отопления, в которой индивидуальное регулирование осуществляется перераспределением потоков в обвязке отопительного прибора с помощью трехходового термостатического клапана без изменения расхода в стояке и в системе отопления, рекомендуется принимать насос с постоянной скоростью вращения.

Для двухтрубной системы отопления, в которой индивидуальное регулирование осуществляется дросселированием потока с помощью двухходового термостатического радиаторного клапана с изменения расхода в стояке и в системе отопления, рекомендуется принимать насос с электронным управлением скорости вращения.

Для систем небольшой мощности можно также применять насос с постоянной скоростью вращения с перепускным клапаном на байпасе.

Выбор насоса осуществляют графически по его характеристике либо с помощью электронных программ производителя.

Схема характеристики насоса с постоянной скоростью вращения показана на рис. 5.1а, а с электронным управлением скоростью вращения - на рис. 5.1в.

В первом случае (рис. 5.1а) выбор насоса осуществляют по расчетным величинам  $P_{\rho}$  и  $V_{\rho}$ , полученным в результате гидравлического расчета системы отопления и подбора оборудования теплового пункта. Графически определяют расчетную точку и характеристику системы, затем по направлению характеристики системы определяют ступень вращения насоса и его проектные характеристики  $P_{\mu}$  и  $V_{\mu}$ . Характеристика двухтрубной системы отопления в результате работы термостатических клапанов меняется, например, на характеристику № 2 или № 3 (рис. 5.1б). Перепад давления в системе отопления при этом возрастает в 1,5-2 раза, что значительно снижает качество регулирования и создает гидравлический шум. Чтобы этого избежать, следует параллельно насосу установить перепускной клапан ГЕРЦ, настроенный на перепад давления  $\Delta P = P_{p}$ . В этом случае комплекс «насос и перепускной клапан ГЕРЦ» будет иметь насосную характеристику в виде ломанной линии Б-В-Г, обеспечивая на линии Б-В при любых характеристиках системы отопления постоянный перепад давления  $\Delta P = P_{p}$ .

Во втором случае (рис. 5.1в) при выборе насоса достаточно по расчетным величинам  $P_{\rho}$  и  $V_{\rho}$ , полученным в результате гидравлического расчета системы отопления, подобрать такой насос, чтобы рабочая расчетная точка находилась где-то в средней части рабочего диапазона характеристики подачи насоса.

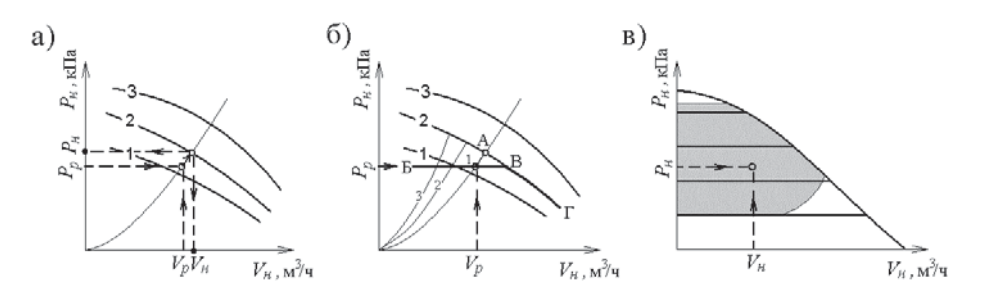

Рис. 5.1.: Схема характеристики насоса:

а) с постоянной скоростью вращения;

б) с постоянной скоростью вращения и перепускным клапаном ГЕРЦ;

в) с электронным управлением скоростью вращения.

#### **5.2. Выбор типа и подбор расширительного бака**

В настоящее время преимущественно применяют закрытые расширительные баки, однако в определенных случаях следует использовать открытый расширительный бак.

На рис. 5.2а и рис. 5.2б показаны распространенные схемы подсоединения открытого расширительного бака.

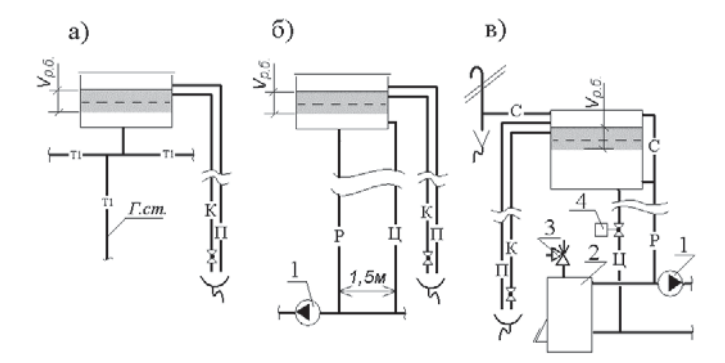

Рис. 5.2: Схемы открытого расширительного бака и его подсоединения к системам

а) с естественной циркуляцией теплоносителя; б) с насосной циркуляцией теплоносителя; в) с насосной циркуляцией теплоносителя при использовании в системе основного или дополнительного котла на твердом топливе

К - контрольная труба; П - переливная; Р - расширительная; Ц - циркуляционная; С - свечная для выброса пара; 1 - циркуляционный насос; 2 - котел на твердом топливе; 3 - предохранительный клапан; 4 - клапан ГЕРЦ-TS-E с термоприводом арт. 7710 («открыт» в обесточенном состоянии).

Схема рис. 5.2а применяется при использовании в гравитационной системе отопления котла на твердом топливе.

В насосных системах с котлом на твердом топливе следует устанавливать расширительный бак по схеме рис. 5.2в. В данном случае объем расширительного бака значительно превышает требуемый объем  $V_{p6}$ , что позволяет при аварийном отключении

электроэнергии «сбросить» теплоту из котла на нагревание воды в расширительном баке за счет открывания клапана 4 и появляющейся при этом естественной циркуляции по трубам «Ц» и «Р». В случае закипания воды происходит сброс пароводяной смеси по тубе «С» в верхнюю часть расширительного бака, ее сепарирование и сброс пара в атмосферу.

Рабочий расчетный объем открытого расширительного бака,  $V_{p6}$ , л, определяется по формуле

$$
V_{p.6} = 0,045 \times V_{c.0},\tag{5.2}
$$

где:

 $V_{c.o.}$ - расчетный объем воды в системе отопления, л.

Закрытый (мембранный) расширительный

бак устанавливается, как правило, в тепловом пункте при теплоснабжении от тепловых сетей или местного автоматизированного источника теплоты. Наиболее распространен мембранный бак, работающий под давлением (рис. 5.3а).

Требуемый объем такого бака  $V_{s,\delta}$  зависит от гидростатического давления и давления срабатывания предохранительного клапана. Схема его установки представлена на рис. 5.4.

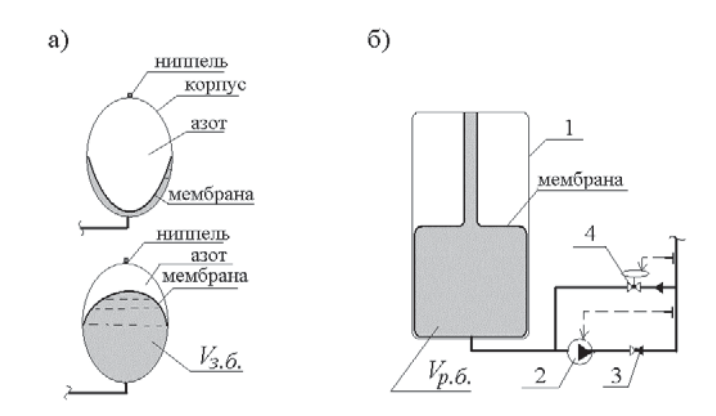

Рис. 5.3.: Схемы закрытого расширительного бака: а) работающего под давлением системы отопления; б) работающего под атмосферным давлением

- 1 корпус бака под атмосферным давлением;
- 2 подпиточный насос;
- 3 обратный клапан;
- 4 клапан-редуктор.

Требуемый минимальный объем  $V_{36}$ , л, закрытого (мембранного) расширительного бака, работающего под давлением, определяется по формуле

$$
V_{s.6} = \frac{V_{\rho.6}}{1 - P_{s.}} \qquad , \tag{5.3}
$$

где:

 $V_{\rho\sigma}$  - рабочий расчетный объем открытого расширительного бака, определяемый по формуле (5.2), л;

 $P_{\digamma}$  - расчетная величина гидростатического давления в точке подключения закрытого (мембранного) расширительного бака к системе отопления, бар;

 $P_{n,k}$  - значение давления срабатывания предохранительного клапана, бар.

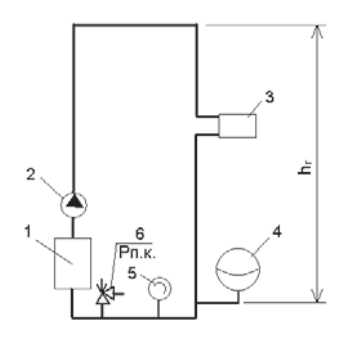

- Рис. 5.4.: Схема установки закрытого (мембранного) расширительногобака и устройств безопасности в системе отопления
- 1 котел или теплообменник;
- 2 циркуляционный насос;
- 3 радиаторы системы отопления;
- 4 закрытый (мембранный) расширительный бак;
- 5 манометр;
- 6 предохранительный клапан.

Расчетная величина гидростатического давления  $P_{\rho}$ , бар, в точке подключения закрытого (мембранного) расширительного бака к системе отопления определяется по формуле

$$
P_r = \rho \times h_r \times 10^{-4},\tag{5.4}
$$

где:

 $h_{r}$  - высота столба жидкости над точкой подключения закрытого (мембранного) расширительного бака к системе отопления, м;

 $\rho$  - плотность воды, кг/м<sup>3</sup>. Давление в закрытой системе водяного отопления следует принимать не менее 1 бар. Перед заполнением системы водой закрытый (мембранный) расширительный бак должен быть отрегулирован на величину давления воды в системе. Предварительно необходимо при атмосферном давлении в присоединительном штуцере бака установить давление азота в нем на 15-20 % больше проектного значения давления в системе в точке присоединения расширительного бака.

Для систем отопления большой емкости, для высотных зданий, а также для тепловых сетей используется расширительный мембранный бак, работающий под атмосферным давлением (рис. 5.3б). Клапан 4 перепускает воду из системы отопления при повышении ее давления выше заданного, а при падении давления в системе включается подпиточный насос 2. Объем такого бака определяется так же, как и открытого расширительного бака по формуле (5.2).

HERZ Armaturen G.m.b.H. осуществляет поставку расширительных установок, работающих по схеме рис. 5.3б.

#### **6. Примеры гидравлического расчета двухтрубных систем отопления**

#### **6.1. Примеры гидравлического расчета вертикальной двухтрубной системы отопления с верхней разводкой магистральных теплопроводов**

В данном разделе приводятся примеры расчета двухтрубной вертикальной тупиковой системы водяного отопления с применением различных вариантов обвязки отопительных приборов:

- 1-й вариант с применением радиаторных клапанов ГЕРЦ-TS-90 и ГЕРЦ-RL-5;
- 2-й вариант с применением радиаторных клапанов ГЕРЦ-TS-90-V (или ГЕРЦ-TS-98-V);
- 3-й вариант с применением радиаторных клапанов ГЕРЦ-TS-FV;
- 4-й вариант с применением радиаторных клапанов ГЕРЦ-<mark>ТS-90-</mark>к<sub>у</sub>.

Указанные варианты обвязки объединены в виде единого примера в силу идентичности методики расчета и конструирования системы отопления при всех четырех вариантах.

Особое предназначение имеют радиаторные клапаны ГЕРЦ-ТS-90-k<sub>v</sub>. Данный вид клапанов специально разработан для эксплуатации в таких зданиях, где требуется повышенная защита от перенастройки пропускной способности клапана. К таким зданиям относятся в первую очередь многоквартирные дома массовой городской застройки. Опыт эксплуатации в таких зданиях настраиваемых клапанов типа ГЕРЦ-RL-5, ГЕРЦ-TS-90-V и т.п. имеет в основном негативный результат, так как жильцы зачастую самовольно перенастраивают клапаны в сторону повышения пропускной способности клапанов в своей квартире, приводя своими действиями всю систему отопления к полной эксплуатационной негодности.

#### **6.1.1. Пример гидравлического расчета вертикальной двухтрубной системы отопления с верхней разводкой с применением радиаторных клапанов ГЕРЦ-TS-90 и ГЕРЦ-RL-5**

В качестве примера выполним гидравлический расчет двухтрубной вертикальной тупиковой системы водяного отопления 5-ти этажного жилого дома при централизованном теплоснабжении от тепловых сетей по зависимой схеме присоединения системы отопления к ним.

В тепловом узле в качестве смесителя запроектирован трехходовой регулирующий клапан ГЕРЦ 14037 с сервоприводом ГЕРЦ 17712 и программируемым электронным регулятором ГЕРЦ 17793.

Расчетные параметры тепловых сетей  $T<sub>e</sub>$  = 120 °С,  $T<sub>e</sub>$  = 70 °С, а системы отопления  $t_{e} = 85 \text{ °C}, t_{o} = 65 \text{ °C}.$ 

В примере рассмотрим двухтрубную систему отопления с верхней разводкой подающей магистрали. Аксонометрическая расчетная схема системы отопления показана в условных обозначениях на рис. 6.1 и рис. 6.2а (на рисунке не показаны ветки "А" и "Г", разрывы схемы системы отопления обозначен точками "а" и "б").

На схеме системы отопления распределяем тепловые нагрузки помещений  $\dot{Q}_4$  (расчетные потери теплоты помещением) по отопительным приборам, суммируем по стоякам и указываем тепловые нагрузки стояков на расчетной схеме.

Клапан ГЕРЦ-TS-90 и вентиль ГЕРЦ-RL-5 (рис. 6.2а) создают суммарное сопротивление (см. форм.(4.7)) на "регулируемом участке"  $(\Sigma\Delta P_{\kappa\lambda})_{\rho e z.yv} = \Delta P_{\kappa\lambda 1} + \Delta P_{\kappa\lambda 2}$ . Сопротивление термостатического клапана ГЕРЦ-TS-90 определяется по его технической характеристике **2К** в зависимости от расхода воды  $G_{y}$ , на участке, а сопротивление балансового радиаторного вентиля ГЕРЦ-RL-5 задается, .<br>исходя из задаваемой величины (∑∆*P<sub>кд)регуч</sub>.*<br>По ⊂соображениям −бесшумности −работы клапанов рекомендуется задавать значение  $\Delta P$  каждого из клапанов не более 20…25 кПа. С другой стороны, для эффективного регулирования расходов в параллельных кольцах двухтрубной системы отопления, не рекомендуется задаваться значением  $(\Sigma \Delta P_{\kappa}A})_{\rho e z. y4}$  менее 4...6 кПа.

При определении располагаемого давления на параллельных кольцах следует учитывать дополнительное давление  $P_e$  от охлаждения воды в приборах и трубопроводах по формуле (4.5). Для циркуляционных колец через отопительные приборы 1-го этажа значение  $P_{e}$  можно не учитывать, принимая его в запас на непредвиденные потери давления.

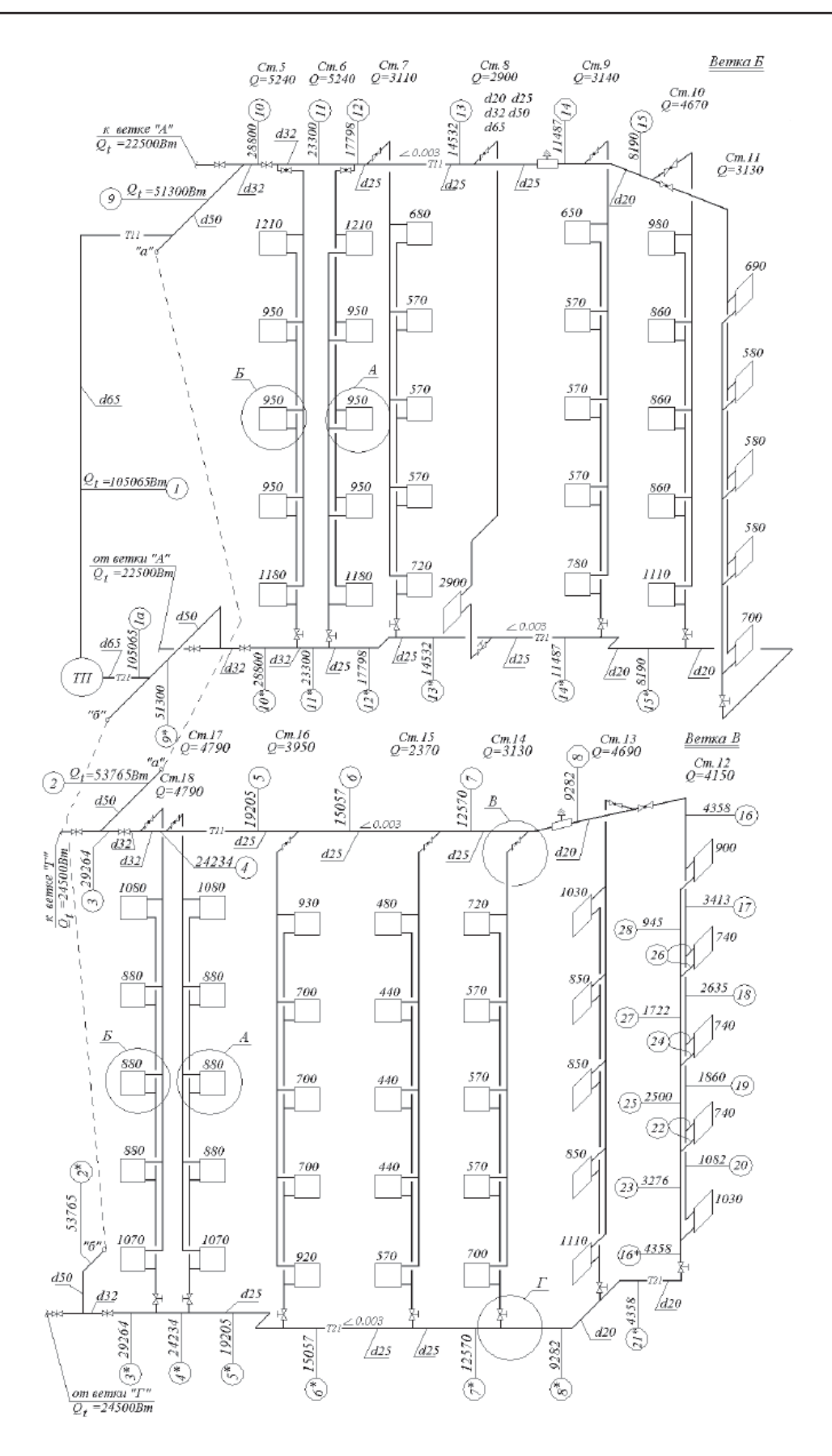

Рис. 6.1.: Расчетная схема вертикальной тупиковой двухтрубной системы водяного отопления с тупиковым движением воды в магистралях с указанием нумерации участков

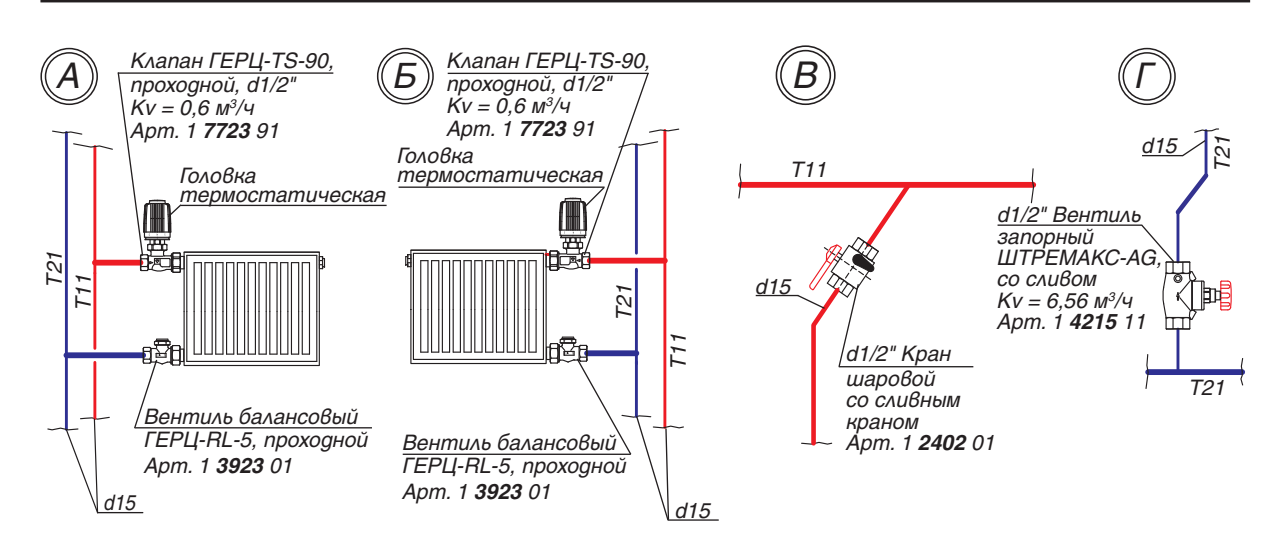

Рис. 6.2а.: Схемы повторяющихся узлов «А», «Б», «В» и «Г»

Выбираем основное расчетное циркуляционное кольцо – через прибор 1-го этажа Ст12 ветки «В». Основное циркуляционное кольцо состоит из последовательных участков 1, 2, 3…8, 16, 17, 18, 19, 20, 16\*, 21\*, 8\*… 3\*, 2\*, 1а, соответственно пронумерованных на схеме рис. 6.1.

Определяем длины участков  $l_{yq}$ , а также их тепловые нагрузки  $Q_t$  по выражению (3.6). Например, для участка № 20

 $Q_t = 1,05 \times 1030 = 1082 \text{ B}$ T,

для участков № 8 и № 8\*

 $Q_t = 1,05 \times (4150 + 4690) = 9282 \text{ BT},$ для участков № 7 и № 7\*

 $Q = 9282 + 1,05 \times 3130 = 12570 \text{ BT},$ для участков № 6 и № 6\*

 $Q_t$  = 12570 + 1,05 x 2370 = 15057 Вт, и т.д.

Исходные данные и результаты гидравлического расчета рекомендуется вносить в ведомость гидравлического расчета, например, в виде табл. 6.1. По выражению (3.7) определяем расчетный расход теплоносителя  $G_{y} = 0.86 \times Q_{t} / (85 - 65) = 0.043 \times Q_{t}$ . Вычисляемые значения  $G_{\mu\nu}$ , кг/ч, заносим в графу 3 табл. 6.1.

Сумма коэффициентов местных сопротивлений Σζ для каждого участка основного циркуляционного кольца определяется по Приложению «В»:

- участок № 1: два отвода  $\Sigma \zeta = 0.5 \times 2 =$  $= 1, 0;$ 

- участок № 2: тройник на ответвление  $Σζ = 1.5$ ;

- участок № 3: тройник на ответвление, задвижка  $\Sigma \zeta = 1, 5 + 0, 5 = 2, 0;$ 

- участки № 4, 5, 6, 7: тройник проходной  $ζ = 1,0;$ 

- участок № 8: тройник проходной, полуотвод, воздухосборник  $\Sigma \zeta = 1,0+0,5+1,5 = 3,0;$ 

- участок № 16: тройник проходной, кран шаровой, отвод,  $\Sigma \zeta = 1,0 + 1,0 + 1,5 = 3,5;$ 

- участок № 17: тройник проходной,  $Σζ = 1,0;$ 

- участок № 18: тройник проходной,  $Σζ = 1,0;$ 

- участок № 19: тройник проходной,  $\Sigma \zeta = 1,0;$ 

- участок № 20 (без учета термостатического клапана ГЕРЦ-TS-90 и балансового радиаторного вентиля ГЕРЦ-RL-5): тройник проходной, отвод, радиатор секционный, тройник на противотоке,  $\Sigma \zeta = 1,0 + 2,0 + 3,0 = 6,0;$ 

- участок № 16\* (без учета вентиля запорного ШТРЕМАКС-AG): отвод,  $\Sigma \zeta = 0.5$ ;

- участок № 21\*: отвод, тройник проходной,  $\Sigma \zeta = 0.5 + 1.0 = 1.5$ ;

- значения  $\Sigma \zeta$  на участках  $N_2$  8\*, 7\*, 6\*, 4\*, идентичны соответствующим участкам на подающей магистрали;

- участок № 5\*: 2 отвода, тройник проходной  $\Sigma \zeta = 1.0 \times 2 + 1.0 = 3.0$ ;

- участок № 3\*: тройник на противотоке, задвижка  $\Sigma \zeta = 3.0 + 0.5 = 3.5$ ;

- участок № 2\*: тройник на противотоке, отвод Σζ = 3,0 + 0,5 = 3,5;

- участок № 1а: отвод  $\zeta = 0.5$ ;

- ТП (без учета клапана ГЕРЦ арт. 1403732 и 2-х фильтров d65мм): 6 задвижек, 4 отвода  $\Sigma \zeta = 0.5 \times 6 + 0.5 \times 4 = 5.0$ .

Потери давления на местные сопротивления Z, Па, определяем по номограммам Приложения «Г» как функция  $Z = f(\Sigma \zeta)$  и заносим в графу 10 табл. 6.1.
Используем первое направление гидравлического расчета для основного расчетного циркуляционного кольца. С помощью номограммы Приложения «А», задаваясь скоростью воды 0,3…0,5 м/с, подбираем диаметры расчетных участков  $d_y$ , мм, а также соответствующие значения  $V$ , м/с,  $R$ , Па/м, которые заносим в графы 6 и 7 табл. 6.1. При этом рекомендуется ограничиваться величиной удельной потери давления на трение R не более 100…200 Па/м.

Характер пользования номограммой показан на рис. 6.3 на примере участков № 1  $(G_{ij} = 4518$  кг/ч) и № 16 ( $G_{ij} = 187$  кг/ч).

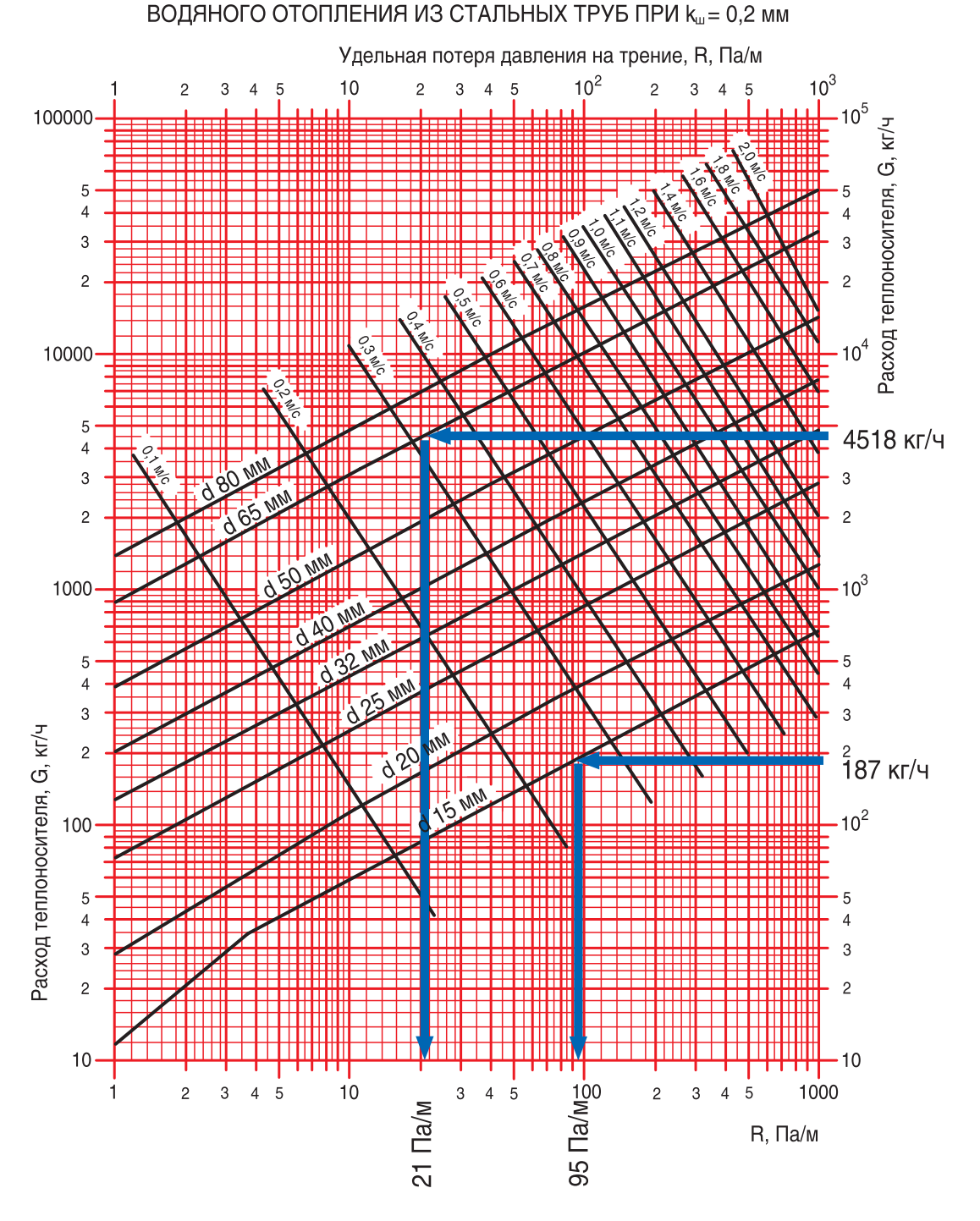

НОМОГРАММА ГИДРАВЛИЧЕСКОГО РАСЧЕТА ТРУБОПРОВОДОВ

*Рис. 6.3.:* Пример определения *d<sub>y</sub>*, мм, V, м/с, *R*, Па/м для участка № 1 ( $G_{y}$  = 4518 кг/ч) и № 16 ( $G_{y}$  = 187 кг/ч) с помощью номограммы Приложения «А»

На участке № 20 потеря давления в термостатическом клапане ГЕРЦ-TS-90 определяется с помощью его номограммы, показанной на рис. 6.4а. При  $G_{_{y\psi}}$  = 47 кг/ч потеря давления  $\Delta P_{\scriptscriptstyle \rm WA,1} = 620$  Па $^{7}$ (зависимость **2К**). Потерей давления балансового радиаторного вентиля ГЕРЦ-RL-5 для основного расчетного кольца задаемся, исходя из следующих соображений (см. раздел 4.3). Для основного расчетного кольца следует задаться максимально возможным открытием диапазона гидравлических настроек  $n$ , но при этом иметь потерю давления не менее 4…5 кПа. Из номограммы вентиля ГЕРЦ-RL-5, показанной на рис. 6.5, следует, что при относительно небольшом расходе  $G_{y} = 47$ кг/ч невозможно учесть указанные условия. Поэтому задаемся гидравлической настройкой n = 1,5 оборота и соответствующей ей потерей давления  $\Delta P_{\text{k}} = 2210 \text{ }\text{Pa}$ .

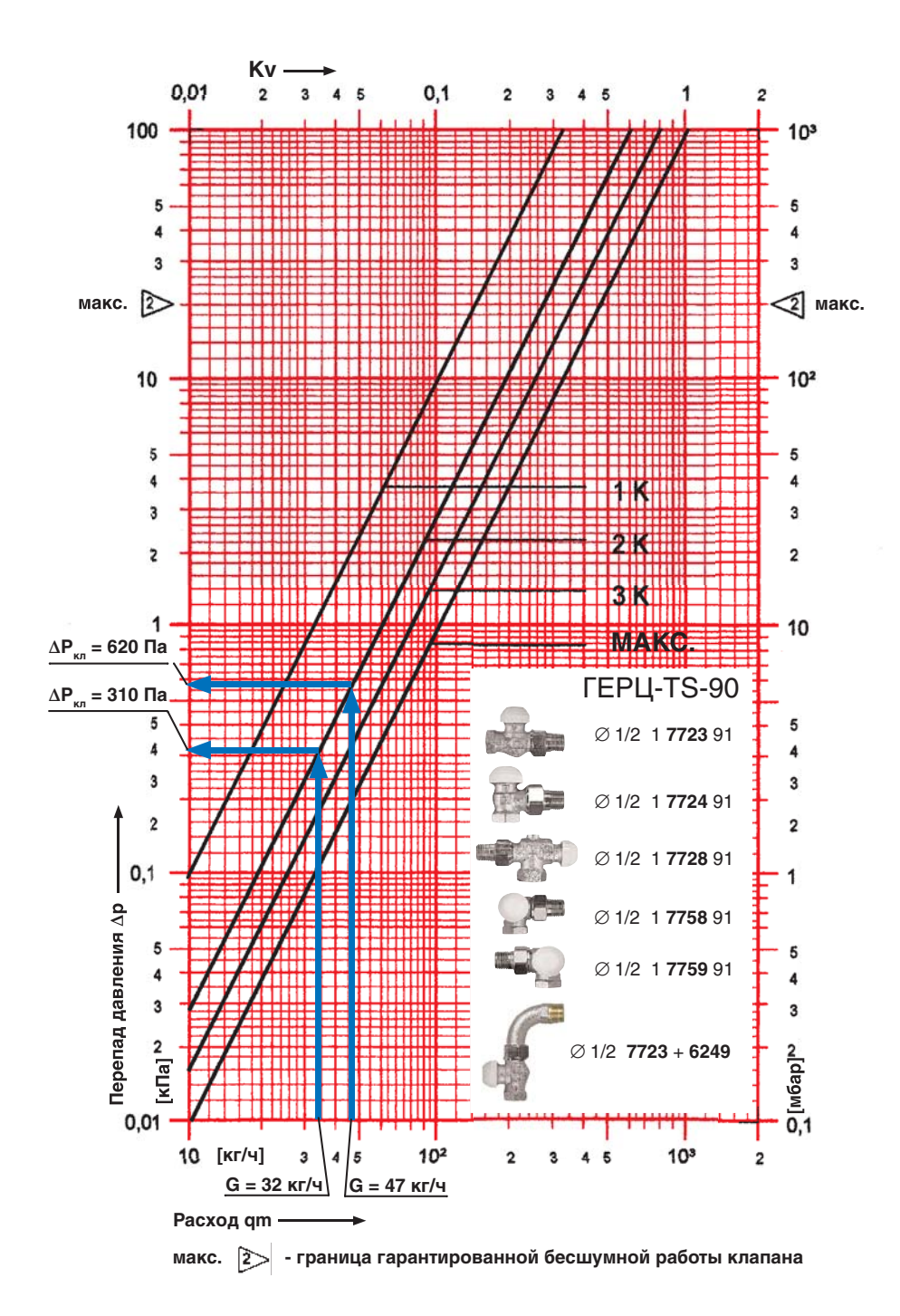

Puc. 6.4а.: Пример определения ∆ $P_{\kappa}$ , для участков № 20 и № 22 с помощью номограммы ГЕРЦ-TS-90

На участке № 16\* потеря давления запорного вентиля ШТРЕМАКС-AG при его пропускной способности  $k_y = 6,56$  м<sup>3</sup>/ч составляет  $\Delta P_{\kappa\Lambda} = 0.1 \times (187/6, 56)^2 = 82 \, \text{Па.}$ 

Трубопроводы теплового пункта (ТП) отнесены к участкам 1 и 1а. Потери давления в местных сопротивлениях теплового пункта включают в себя задвижки, отводы, а также трехходовой регулирующий клапан ГЕРЦ арт. № 1403732 (k = 16 м<sup>3</sup>/ч) и два фильтра d 65 мм арт. 14111́07 ( $k_{\text{v}}$  = 55 м $^{3}/4$ ).

Потеря давления в трехходовом клапане  $\Delta P_{_{\kappa\Lambda}} = 0.1 \times (4518/16)^2 = 7980 \text{ }\Pi \text{a } (8 \text{ }\kappa \Pi \text{a}).$ 

Потеря давления в двух фильтрах  $\Delta P = 2 \times 0.1 \times (4518/55)^2 = 1350 \text{ }\Pi \text{a}.$ 

Суммарные потери давления в расчетном основном циркуляционном кольце составляют  $\Delta P_{co}$  = 19762 Па (20 кПа).

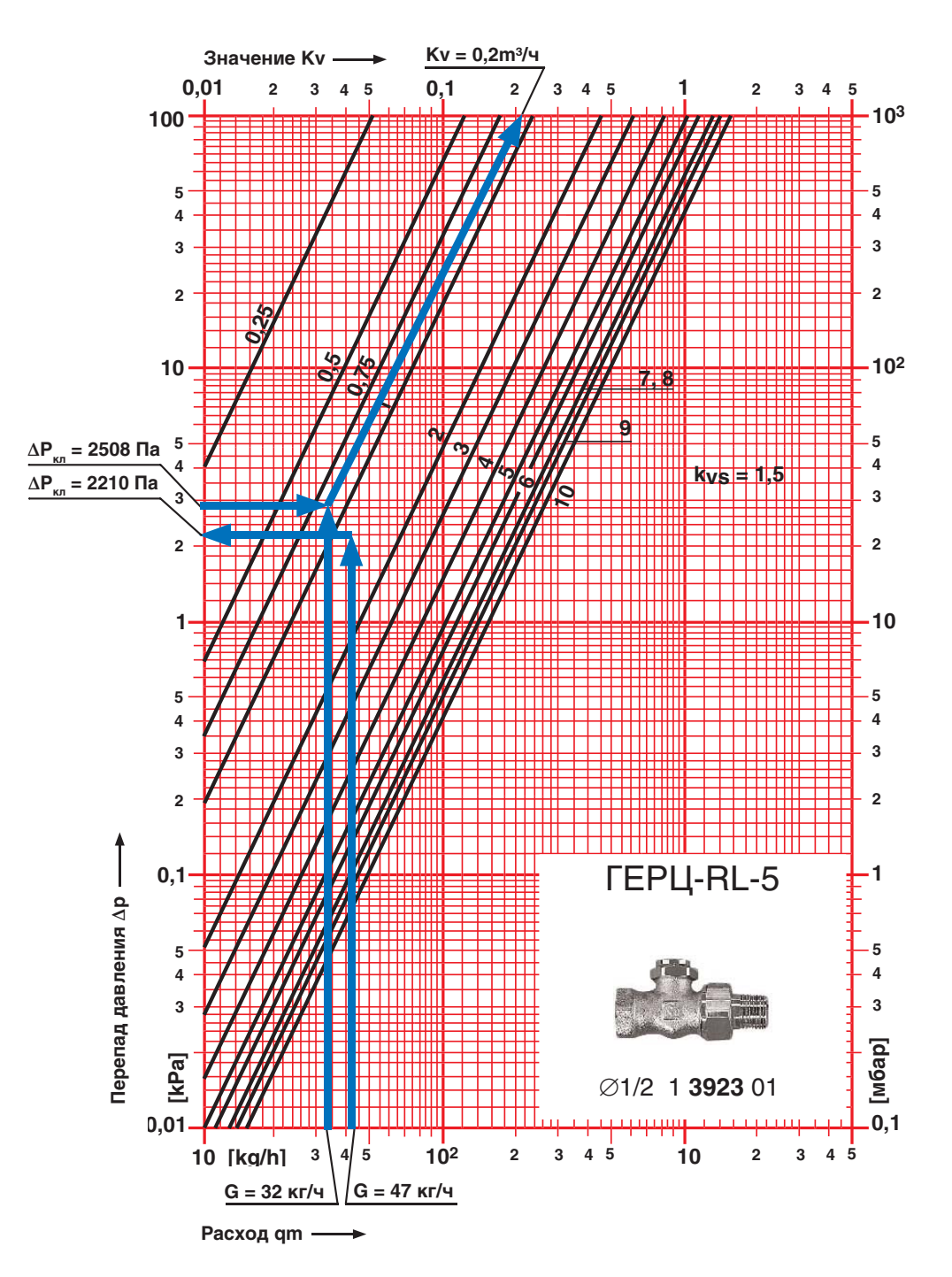

Рис. 6.5.: Пример определения гидравлических характеристик балансового радиаторного вентиля ГЕРЦ-RL-5 для участков № 20 и № 22

Далее следует рассчитать циркуляционное кольцо через прибор 2-го этажа Ст.12 ветки «В». Для основной части участков этого кольца, являющихся общими с основным кольцом, уже были определены диаметры труб и потери давления в них. Необходимо определить потери и гидравлические характеристики только цепи из участков № 22 и № 23, для которых располагаемое давление будет равно потерям в параллельном участке № 20 с учетом дополнительного влияния  $P_{e}$ . Тогда, с учетом (4.5), располагаемое циркуляционное давление для цепи из участков № 22 и № 23 равно:

$$
P_{\text{pacn}.y\text{4.22,23}} = \Delta P_{y\text{4.20}} + 0.4 \times P_{e},
$$

где:

 $P_e = g \times \Delta h \times \Delta \rho \times (t_e - t_o) =$ 

 $= 9,81 \times 3,0 \times 0,60 \times (85-65) = 353$ Па.

Сумма коэффициентов местных сопротивлений Σζ:

- участок № 22 (а также № 24 и № 26) (без учета термостатического клапана ГЕРЦ-TS-90 и балансового радиаторного вентиля ГЕРЦ-RL-5): тройник на ответвление, радиатор секционный, тройник на противотоке,  $\Sigma \zeta = 1.5 + 2.0 + 3.0 = 6.5;$ 

- участок № 23 (а также № 25 и № 27): тройник проходной,  $\Sigma \zeta = 1.0$ ;

- участок № 28 (без учета термостатического клапана ГЕРЦ-TS-90 и балансового радиаторного вентиля ГЕРЦ-RL-5): тройник на ответвление, радиатор секционный, отвод, тройник проходной, Σζ =1,5+2,0+1,5+1,0=6,0.

Таблица 6.1

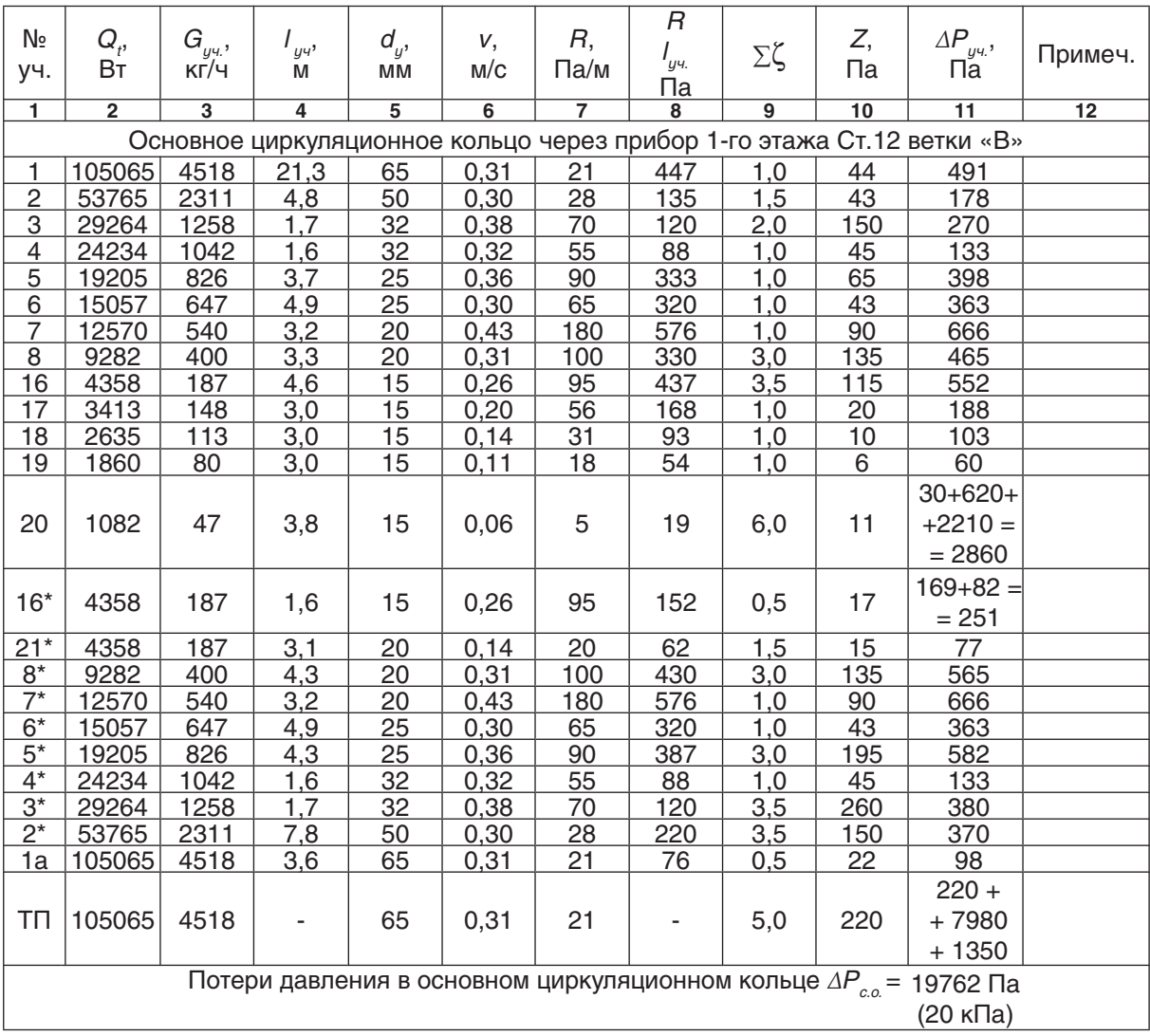

# Гидравлический расчет двухтрубной системы отопления (рис. 6.1)

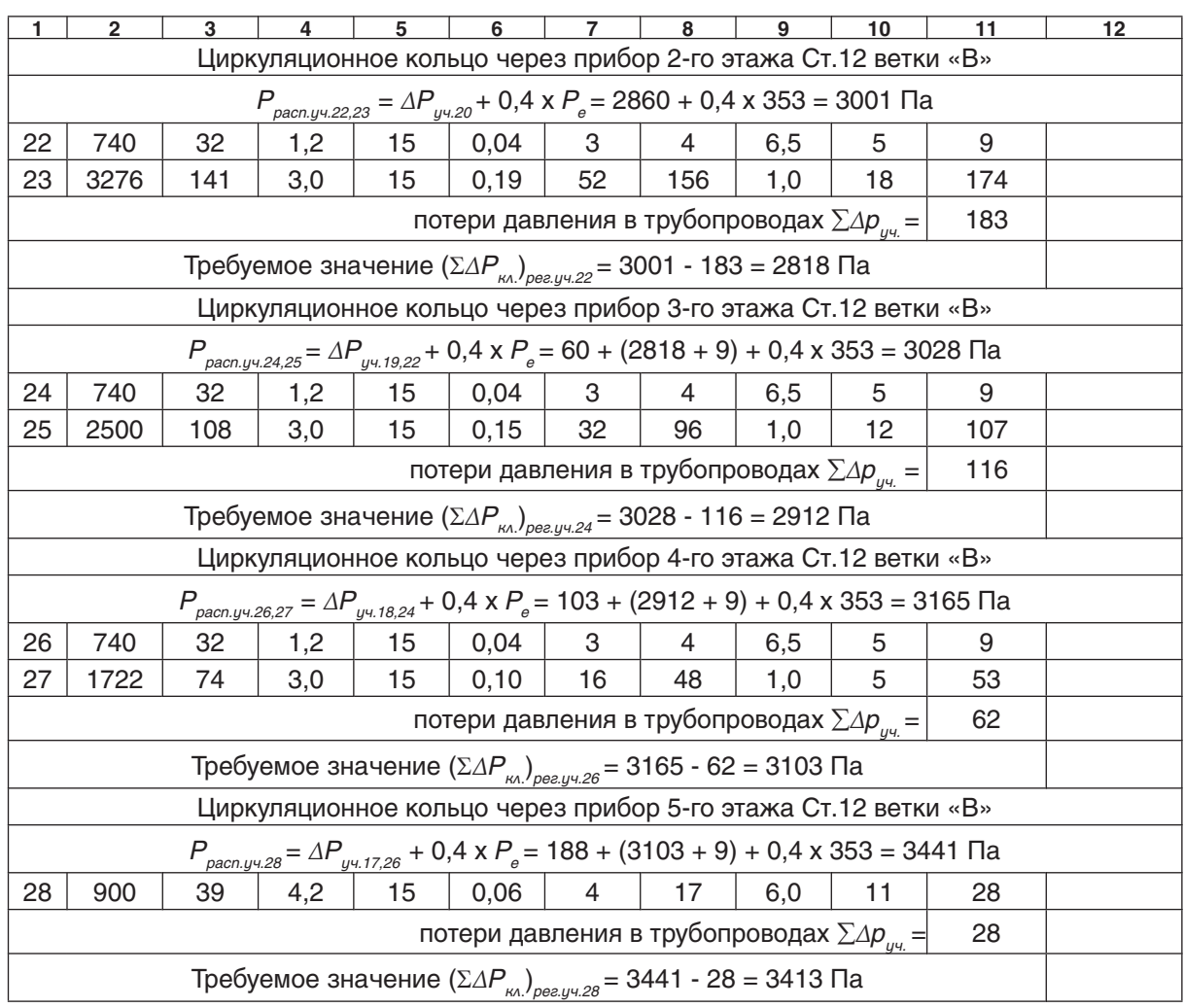

Продолжение таблицы 6.1

Выполним подбор клапанов № 1 (ГЕРЦ-TS-90) и № 2 (ГЕРЦ-RL-5) на «регулируемых участках» № 22, 24, 26, 28 отопительных приборов. Сопротивление  $\Delta P_{\kappa_{1}}$  клапана № 1 (ГЕРЦ-TS-90) определяем по номограмме рис. 6.4. Требуемое сопротивление  $\Delta P_{kA,2}$  балансового вентиля № 2 (ГЕРЦ-RL-5) определяем по выражению:

Δ $P_{\scriptscriptstyle \rm KA.2}$ = (ΣΔ $P_{\scriptscriptstyle \rm KA.}$ )<sub>рег.уч.</sub> - Δ $P_{\scriptscriptstyle \rm KA.1}$ 

Требуемое значение пропускной способности  $k_{v}$  балансового вентиля ГЕРЦ-RL-5 определяем по вышеприведенной формуле или по номограмме, показанной на рис. 6.5, с помощью которой также определяем значения *n* гидравлической настройки вентиля ГЕРЦ-RL-5. Расчет гидравлических параметров и его результаты выполняем в ведомости в виде табл. 6.2.

Значения для уч.№ 20 занесены в табл. 6.2 из вышеприведенных результатов

расчета, в т.ч. из табл. 6.1. Значение  $k_{v}$  балансового вентиля ГЕРЦ-RL-5 определяем по формуле (4.10)

$$
K_v = G/(10 \times \Delta P_{\kappa\lambda})^{0.5} = 47/(10 \times 2210)^{0.5} =
$$
  
= 0.32 m<sup>3</sup>/4

Для уч. № 22 величина  $\Delta P_{\kappa}$ , = 310 Па определяется по номограмме рис. 6.4. Значение  $\Delta P_{k_12}$  определяем по выражению

$$
\Delta P_{\text{R}} = 2818 - 310 = 2508 \text{ Na}.
$$

Значение  $k_{v}$  балансового вентиля ГЕРЦ-RL-5 определяем по формуле (4.10)

$$
k_{v} = G/(10 \times \Delta P_{\text{K}})^{0.5} = 32/(10 \times 2508)^{0.5} =
$$
  
= 0,20 m<sup>3</sup>/4,

а значения n гидравлической настройки определяем по номограмме рис. 6.5:  $n = 0.9$ .

Таблица 6.2а.

| NoCT/NooT/Novy | G,<br>KT/H | $\left(\Sigma\varDelta P_{_{\scriptscriptstyle \sf KA}}\right)_{\scriptscriptstyle \sf pec. y4.},$<br>Па | $\Delta P$<br>$KA.1$ <sup>3</sup><br>Па | Характеристики<br>балансового клапана 2 |                    |          |
|----------------|------------|----------------------------------------------------------------------------------------------------|-----------------------------------------|-----------------------------------------|--------------------|----------|
|                |            |                                                                                                    |                                         | ΔΡ<br>KA.2                              | $k_{v}$<br>$M^3/H$ | n        |
|                | 2          | 3                                                                                                    | 4                                       | Па<br>5                                 | 6                  | 7        |
|                |            |                                                                                                    |                                         | 2210                                    |                    | 1,5      |
| Cт12/1эт/№20   | 47         | 2830                                                                                                    | 620                                     | задались                                | 0,32               | задались |
| Ст12/2эт/№22   | 32         | 2818                                                                                                    | 310                                     | 2508                                    | 0,20               | 0,9      |
| Ст12/3эт/№24   | 32         | 2912                                                                                                    | 310                                     | 2602                                    | 0,20               | 0,9      |
| Ст12/4эт/№26   | 32         | 3103                                                                                                    | 310                                     | 2793                                    | 0,19               | 0,8      |
| Ст12/5эт/№28   | 39         | 3413                                                                                                    | 450                                     | 2963                                    | 0,23               | 1,0      |

Подбор клапанов обвязки отопительных приборов Ст.12

Задаемся параметрами  $n$ ,  $\varDelta P_{\kappa\alpha2}$ ,  $k_{_{\mathrm{v}}}$  балансового вентиля ГЕРЦ-RL-5 только для расчетного основного циркуляционного кольца. Для всех остальных циркуляционных колец и установленных на них балансовых вентилей указанные параметры вычисляются таким образом, как это выше показано на примере участков № 22, 24, 26, 28.

**6.1.2. Пример гидравлического расчета вертикальной двухтрубной системы отопления с верхней разводкой с применением радиаторных клапанов ГЕРЦ-TS-90-V (или клапанов ГЕРЦ-TS-98-V)**

Выполним гидравлический расчет 2-го варианта рассматриваемого в настоящей главе примера - с применением радиаторных клапанов ГЕРЦ-TS-90-V. Для клапанов

ГЕРЦ-TS-98-V методика расчета является аналогичной, но с применением нормали клапана ГЕРЦ-TS-98-V.

Все исходные данные вышеизложенного примера (раздел 6.1.1) и результаты расчета принимаем в данном примере расчета, в том числе и гидравлические потери давления на «регулируемых участках». Отличия касаются замены вместо обвязки отопительного прибора клапанами ГЕРЦ-TS-90 и ГЕРЦ-RL-5 на радиаторный клапан третьей группы ГЕРЦ-TS-90-V. Эти изменения отражены на рис. 6.2б.

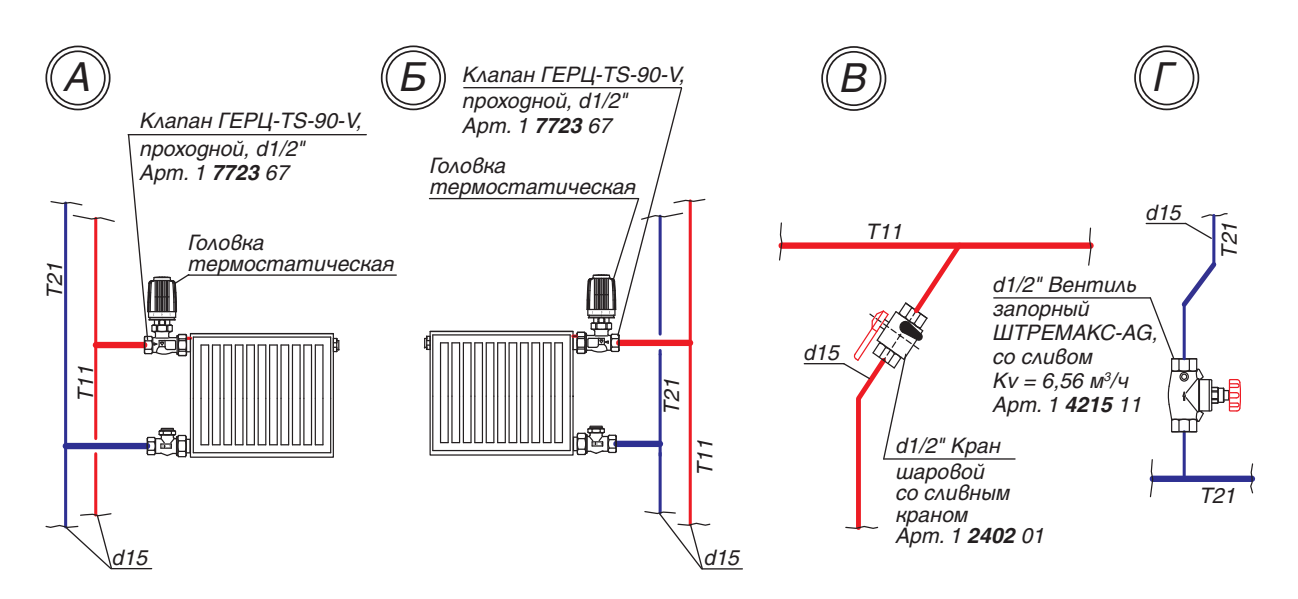

Рис. 6.2б.: Схемы повторяющихся узлов «А», «Б», «В» и «Г»

Клапан ГЕРЦ-TS-90-V (рис. 6.2б) создает на "регулируемом участке"

$$
\Delta P_{\kappa\Lambda} = (\Sigma \Delta P_{\kappa\Lambda})_{\text{peak}.y}.
$$

При этом клапан ГЕРЦ-TS-90-V сочетает в себе функции регулирующего и балансового клапана.

На участке № 20 сопротивлением клапана ГЕРЦ-TS-90-V задаемся, принимая равным  $(\Sigma \Delta P_{\kappa\lambda})_{\rho e z.yy} = \Delta P_{\kappa\lambda} = 2830$  Па (задаваемую величи́ну (ΣΔΡ‴) регуч. принимаем равной<br>аналогичной величине из предыдущего примера, см. табл. 6.2а). Значение  $\overline{k}_{v}$  клапана ГЕРЦ-TS-90-V определяем по формуле (4.10)

$$
k_{v} = G/(10 \times \Delta P_{\text{KL}})^{0.5} = 47/(10 \times 2830)^{0.5} =
$$
  
= 0.29 m<sup>3</sup>/4.

Для участка № 20 значение *п* гидравлической настройки клапана ГЕРЦ-TS-90-V определяем по номограмме, показанной на рис. 6.4б. Получили  $n = 6.8$ 

Значение пропускной способности  $k_{\nu}$ клапана ГЕРЦ-TS-90-V определяем по вышеприведенной формуле или по номограмме, показанной на рис. 6.4б, с помощью которой также определяем значения п гидравлической настройки клапана ГЕРЦ-TS-90-V. Расчет гидравлических параметров и его результаты выполняем в ведомости в виде табл. 6.2б.

Для всех остальных «регулируемых участков» системы отопления требуемое значение пропускной способности <sup>і</sup> k<sub>v</sub> клапана ГЕРЦ-TS-90-V определяем по вышеприведенной формуле или по номограмме, показанной на рис. 6.4б, с помощью которой также определяем значения n гидравлической настройки клапана ГЕРЦ-TS-90-V. Расчет гидравлических параметров и его результаты выполняем в виде табл. 6.2б.

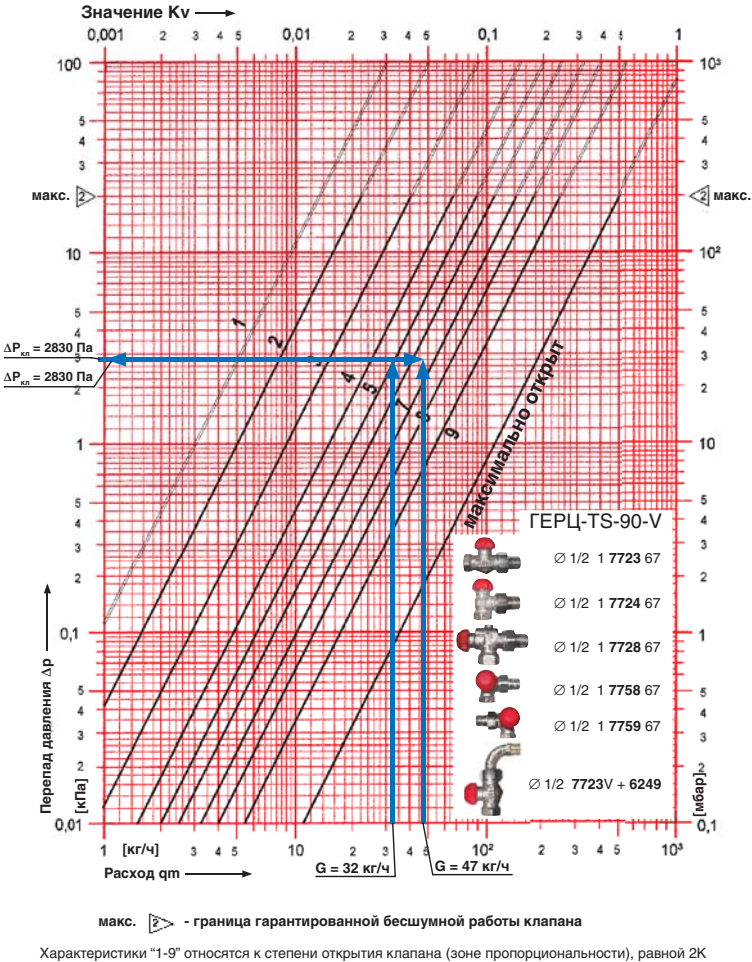

*Рис. 6.4б.:* Пример определения  $\Delta P_{k_0}$  для участков № 20 и № 22 с помощью номограммы ГЕРЦ-TS-90-V

Таблица 6.2б.

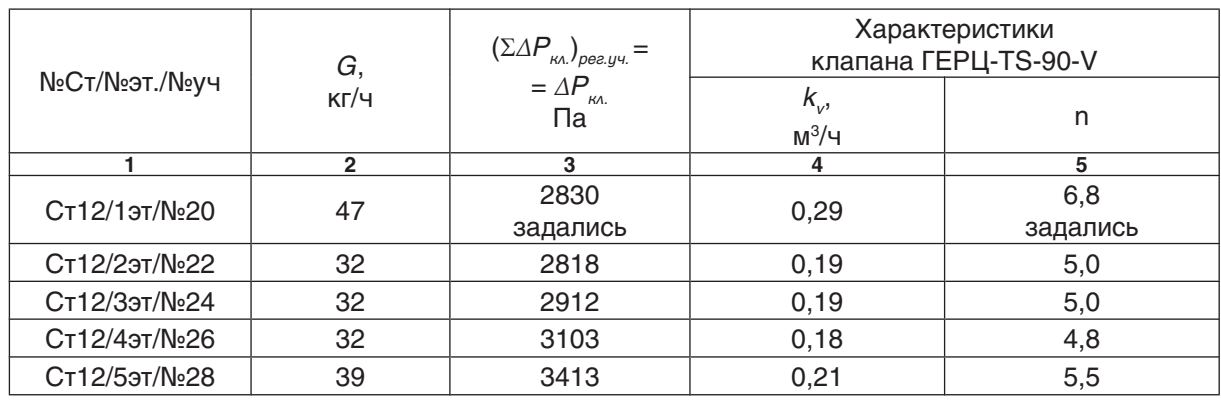

#### Подбор клапанов обвязки отопительных приборов Ст.12

Задаемся параметрами  $\,n,\,\,\varDelta P_{_{\kappa\Lambda,^\prime}}\,$   $\,k_{_{\nu}}\,$  клапана ГЕРЦ-TS-90-V только для расчетного основного циркуляционного кольца.

Для всех остальных циркуляционных колец указанные параметры вычисляются таким образом, как это выше показано на примере участков №22, 24, 26, 28.

## **6.1.3. Пример гидравлического расчета вертикальной двухтрубной системы отопления с верхней разводкой с применением радиаторных клапанов ГЕРЦ-TS-FV**

Выполним гидравлический расчет 3-го варианта рассматриваемого в настоящей главе примера - с применением радиаторных клапанов ГЕРЦ-TS-FV. Все исходные данные вышеизложенного примера (раздел 6.1.1) и результаты расчета принимаем в данном примере расчета, в том числе и гидравлические потери давления на «регулируемых участках». Отличия касаются замены вместо обвязки отопительного прибора клапанами ГЕРЦ-TS-90 и ГЕРЦ-RL-5 на радиаторный клапан третьей группы ГЕРЦ-TS-FV. Эти изменения отражены на рис. 6.2в.

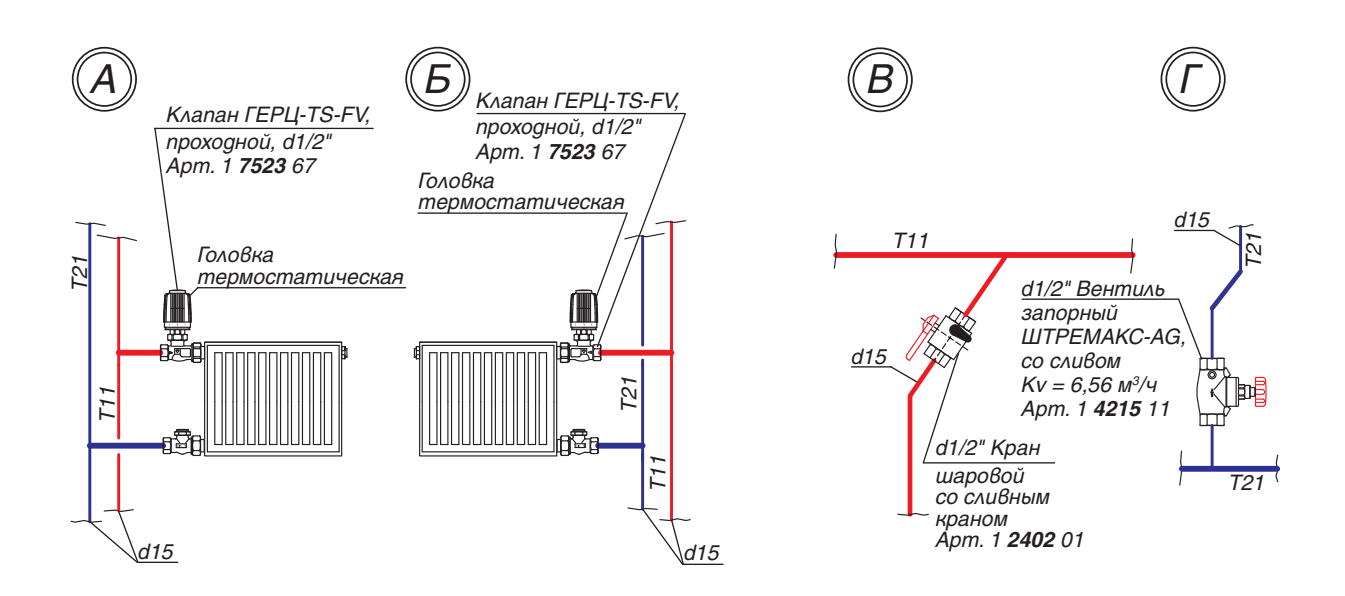

Рис. 6.2в.: Схемы повторяющихся узлов «А», «Б», «В» и «Г»

Клапан ГЕРЦ-TS-FV (рис. 6.2в) создает на "регулируемом участке"

$$
\Delta P_{\text{KL}} = (\Sigma \Delta P_{\text{KL}})_{\text{peak.y4}}
$$

При этом клапан ГЕРЦ-TS-FV сочетает в себе функции регулирующего и балансового клапана.

На участке № 20 сопротивлением клапана ГЕРЦ-TS-FV задаемся, принимая равным  $(\Sigma \Delta P_{\kappa\lambda})_{\text{peak}} = \Delta P_{\kappa\lambda} = 2830$  Па (задаваемую величи́ну (ΣΔΡ∬) сади, принимаем равной<br>аналогичной величине из предыдущего примера, см. табл. 6.2а). Значение  $\overline{k}_{v}$  клапана ГЕРЦ-TS-FV определяем по формуле (4.10)

$$
k_{v} = G/(10 \times \Delta P_{\kappa})^{0.5} = 47/(10 \times 2830)^{0.5} =
$$
  
= 0.29 m<sup>3</sup>/4.

Для участка № 20 значение *п* гидравлической настройки клапана ГЕРЦ-TS-FV определяем по номограмме, показанной на рис. 6.4в. Получили n = 5,8

Значение пропускной способности  $k_{\nu}$ клапана ГЕРЦ-TS-FV определяем по вышеприведенной формуле или по номограмме, показанной на рис. 6.4в, с помощью которой также определяем значения п гидравлической настройки клапана ГЕРЦ-TS-FV. Расчет гидравлических параметров и его результаты выполняем в ведомости в виде табл. 6.2в.

Для всех остальных «регулируемых участков» системы отопления требуемое значение пропускной способности  $k_v$  клапана ГЕРЦ-TS-FV определяем по вышеприведенной формуле или по номограмме, показанной на рис. 6.4в, с помощью которой также определяем значения n гидравлической настройки клапана ГЕРЦ-TS-FV. Расчет гидравлических параметров и его результаты выполняем в виде табл. 6.2в.

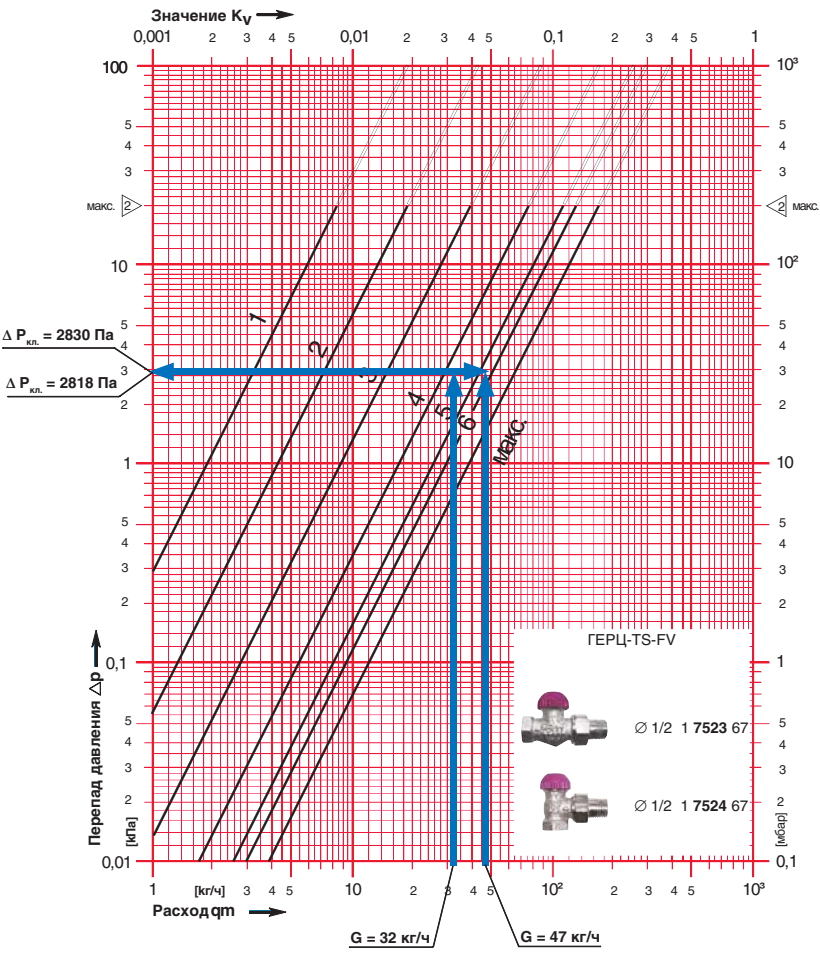

**макс. - граница гарантированной бесшумной работы клапана** 

*Рис. 6.48.:* Пример определения ∆Р<sub>кл.</sub> для участков № 20 и № 22 с помощью номограммы ГЕРЦ-ТS-FV

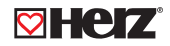

Таблица 6.2в.

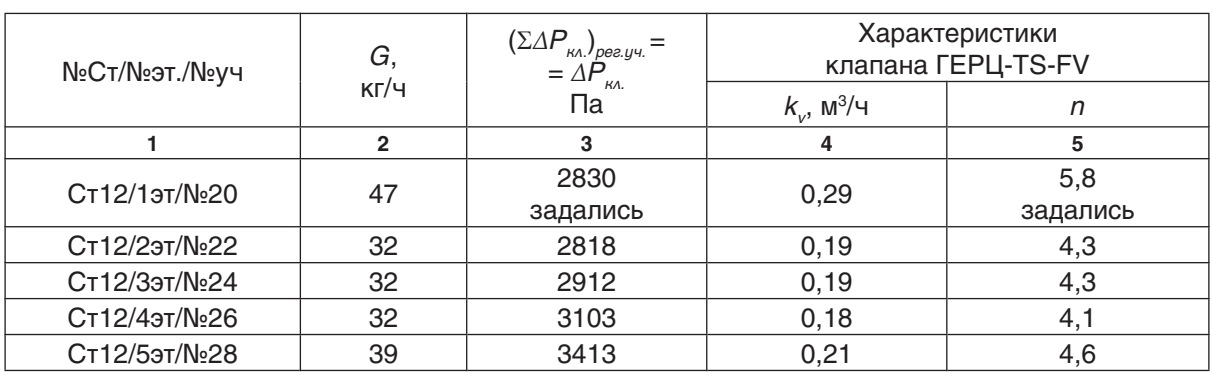

# Подбор клапанов обвязки отопительных приборов Ст.12

Задаемся параметрами  $n, \Delta P_{\kappa \lambda}, k_{\nu}$  клапана ГЕРЦ-TS-FV только для расчетного основного циркуляционного кольца. Для всех остальных циркуляционных колец указанные параметры вычисляются таким образом, как это выше показано на примере участков №22, 24, 26, 28.

**6.1.4. Пример гидравлического расчета вертикальной двухтрубной системы отопления с верхней разводкой с применением радиаторных клапанов ГЕРЦ-TS-90-k**<sub>v</sub>

Выполним гидравлический расчет 4-го варианта рассматриваемого в настоящей главе

примера - с применением радиаторных клапанов ГЕРЦ-TS-90-k<sub>v</sub>. Все исходные данные вышеизложенного примера (раздел 6.1.1) и результаты расчета принимаем в данном примере расчета, в том числе и гидравлические потери давления на «регулируемых участках». Отличия касаются замены вместо обвязки отопительного прибора клапанами ГЕРЦ-TS-90 и ГЕРЦ-RL-5 на радиаторный клапан *особой группы* ГЕРЦ-TS-90-k<sub>v</sub> Эти изменения отражены на рис. 6.2г

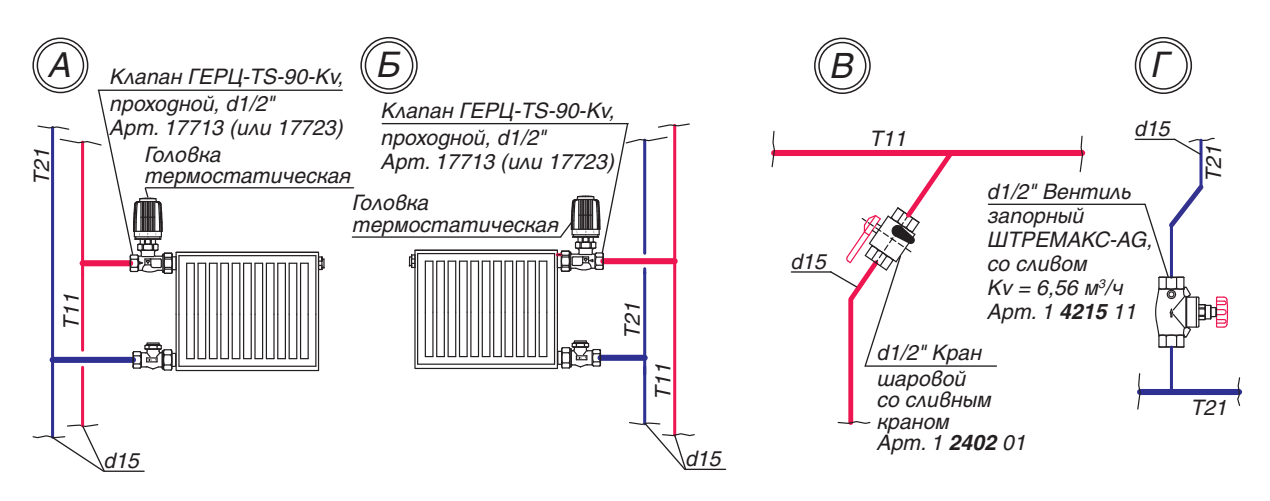

Рис.6.2г.: Схемы повторяющихся узлов «А», «Б», «В» и «Г»

Клапан ГЕРЦ-TS-90-k<sub>v</sub> (рис. 6.2г) создает на "регулируемом участке"

$$
\Delta P_{\kappa\Lambda} = (\Sigma \Delta P_{\kappa\Lambda})_{\text{peak}.\text{y4}}
$$

При этом клапан ГЕРЦ-TS-90-k, сочетает в себе функции регулирующего и балансового клапана. Особенность данного типа

клапана в том, что он не настраивается на задаваемое гидравлическое сопротивление, а подбирается один из его пяти гидравлических типоразмеров **B, C, D, E, F** в пределах указанного типа клапана.

На рис.6.4г показаны гидравлические характеристики пяти типоразмеров **B, C, D, E, F.** Каждая из указанных характеристик определяется зоной между линиями, соответствующими рабочему ходу штока клапана (по аналогии линий **1К** и **3К** на рис. 4.2а,б). Таким образом, зоны **B, C, D, E, F** соответствуют диапазонам качественного регулирования для каждого типоразмера клапана ГЕРЦ-ТS-90-k $_{\rm v}$ 

Для участка №20 выбираем клапан ГЕРЦ-TS-90-kV арт.№ 7713**Е** (рис. 6.4г). Для участка № 22 выбираем клапан ГЕРЦ-Т $S-90-k$ <sub>V</sub> арт.№ 7713**D** (рис. 6.4г).

Подбор типоразмеров клапанов выполняем в ведомости в виде табл. 6.2г.

Таблица 6.2г.

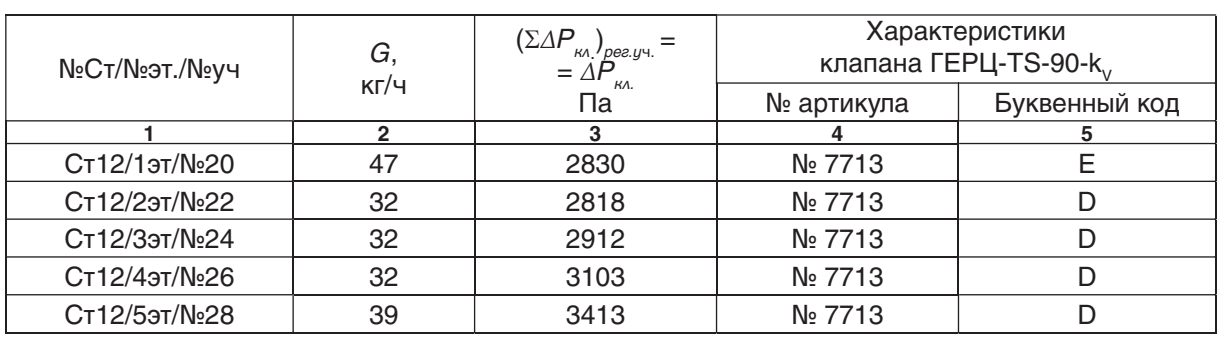

## Подбор клапанов обвязки отопительных приборов Ст.12

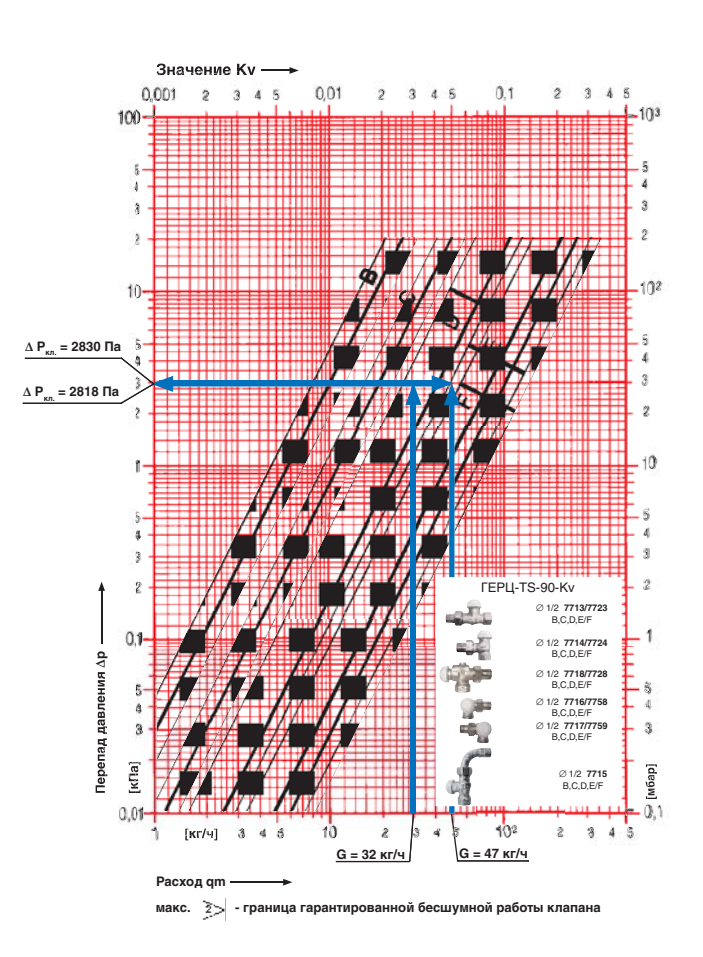

 $Puc.6.4$ г.: Пример определения  $\Delta P_{\omega_1}$ для участков №20 и №22 с помощью номограммы ГЕРЦ-TS-90-к $_{\rm v}$ 

Задаемся параметрами  $\Delta P_{\kappa\lambda}$  клапана ГЕРЦ-TS-90- $k_{\rm v}$  только для расчетного основного циркуляционного кольца. Для всех остальных циркуляционных колец указанные параметры вычисляются таким образом, как это выше показано на примере участков №22, 24, 26, 28.

## **6.2. Пример гидравлического расчета вертикальной двухтрубной системы отопления с нижней разводкой с применением клапанов ГЕРЦ-TS-90 и ГЕРЦ-RL-5 для радиаторов, и регуляторов перепада давления ГЕРЦ 4007 для стояков**.

Двухтрубные системы отопления с нижней разводкой магистралей применяются для зданий различного назначения, в том числе, административных и повышенной этажности. Методика и последовательность теплового и гидравлического расчета таких систем аналогична приведенной в разделе 6.1 для систем с верхней разводкой. Достоинством системы с нижней разводкой является возможность установки на стояках регуляторов перепада давления ГЕРЦ 4007. Такое дополнение в значительной степени улучшает потребительские и регулировочные характеристики двухтрубной системы отопления, особенно для зданий повышенной этажности с разнесенной планировочной структурой и различными тепловыми режимами отопительных приборов в пределах одного стояка.

Регулятор перепада давления ГЕРЦ 4007, установленный на каждом двухтрубном стояке, гидравлически разделяет систему отопления на составляющие:

- систему теплоснабжения стояков системы отопления (между тепловым пунктом и регуляторами ГЕРЦ 4007 на стояках системы отопления);

- отдельные системы отопления в виде двухтрубных стояков (между регулятором ГЕРЦ 4007 и отопительными приборами стояка).

Гидравлический расчет рекомендуется выполнять отдельно для системы теплоснабжения стояков системы отопления и отдельно для каждого двухтрубного стояка.

В качестве примера выполним гидравлический расчет двухтрубной вертикальной тупиковой системы водяного отопления 12 ти этажного административного здания с нижней разводкой магистральных теплопроводов. Источником теплоты являются тепловые сети с присоединением к ним системы отопления по независимой схеме. Обвязка отопительных приборов выполняется с применением клапана ГЕРЦ-TS-90 и балансового вентиля ГЕРЦ-RL-5.

Иные варианты обвязки отопительных приборов, например, с применением клапанов ГЕРЦ-TS-90-V, ГЕРЦ-TS-98-V, ГЕРЦ-TS-FV, ГЕРЦ-TS-90- $k_{V}$  в настоящем примере не рассматриваются ввиду аналогичности методики их подбора, изложенной в разделах 6.1.2, 6.1.3, 6.1.4.

Исходные данные:

1. Расчетная тепловая нагрузка системы отопления  $Q_{3a} = 233$  кВт.

2. Расчетные параметры системы отопления  $t_e = 80 °C$ ,  $t_o = 60 °C$ .

3. Расчетный расход теплоносителя в системе отопления  $V_{c.o.} = 10 \text{ m}^3/\text{m}$ .

4. Магистральные теплопроводы и стояки выполнить из стальных труб;

5. В тепловом пункте со стороны вторичного теплоносителя скоростного пластинчатого теплообменника (системы отопления) основными элементами являются: теплообменник ( $\frac{\Delta P_{\text{mo}}}{P_{\text{mo}}} = \frac{20 \text{ K} \cdot \text{m/s}}{2}$ ), фильтр  $(\underline{\Delta P}_{\phi} = 0.9 \overline{\text{KTa}})$ , обратный клапан  $(\Delta P_{\text{ok}}^{\mu} = 2.2 \text{ K} \Pi \text{a})$ . Таким образом, расчетные потери давления в тепловом пункте составляют:

$$
\Delta P_{m} = \Delta P_{m0} + \Delta P_{\phi} + \Delta P_{\phi\kappa} = 20 + 0.9 + 2.2 =
$$
  
= 23.1 \text{ k}\Pi a

Для подбора циркуляционного насоса необходимо определить требуемые его подачу  $V_{\mu}$ , м<sup>3</sup>/ч и напор  $P_{\mu}$ , кПа (или м.вод.ст.). Подача насоса соответствует расчетному расходу в системе отопления  $V_{\mu} = V_{c.o.} = 10$  м<sup>3</sup>/ч. Требуемый напор, равный расчетным потерям давления системы отопления  $\Delta P_{\alpha}$ , определяется суммой составляющих потерь давления в циркуляционном кольце: потерь давления участков основного циркуляционного кольца  $\Sigma$  $^P_{\omega}$  и потерь давления в тепловом пункте  $\varDelta P_{\tau\eta\tau}^{q\tau}$ 

Потери давления в основном расчетном циркуляционном кольце  $\Sigma\Delta P_{\mu\nu}$  состоят из потерь давления в системе теплоснабжения стояков системы отопления ∑⊿*P<sub>уч.е.</sub>т.* (между<br>тепловым пунктом и регулятором ГЕРЦ 4007 на расчетном стояке системы отопления), потерь давления в расчетном стояке  $\Sigma \Delta P_{y\mu,cm}$ . (между регулятором ГЕРЦ 4007 и отопительными приборами стояка) и потерь давления  $\Delta P_{\rho ee}$  в регуляторе ГЕРЦ 4007. Таким образом, требуемый напор циркуляционного насоса определится суммой:

$$
P_{H} = \Delta P_{c.o.} = \Delta P_{TT} + \sum \Delta P_{y \cdot r.m.} + \sum \Delta P_{y \cdot r.m.} + \Delta P_{p e e.}
$$

Для проектируемой двухтрубной системы отопления следует принять к установке насос с электронным управлением скорости

вращения (см. раздел 5.1).

Для расчета  $\left.\Sigma\varDelta P_{_{y\cdot\cdot\cdot c.m.}}\right.$  и $\left.\Sigma\varDelta P_{_{y\cdot\cdot c.m.}}\right.$  основного расчетного циркуляционного кольца выполним схему системы теплоснабжения стояков (рис.6.6) и схему расчетного стояка №13

(рис. 6.7). На схеме системы отопления распределяем тепловые нагрузки помещений  $Q_{4}$  (расчетные потери теплоты помещением) по отопительным приборам, суммируем по стоякам и указываем тепловые нагрузки стояков на расчетной схеме.

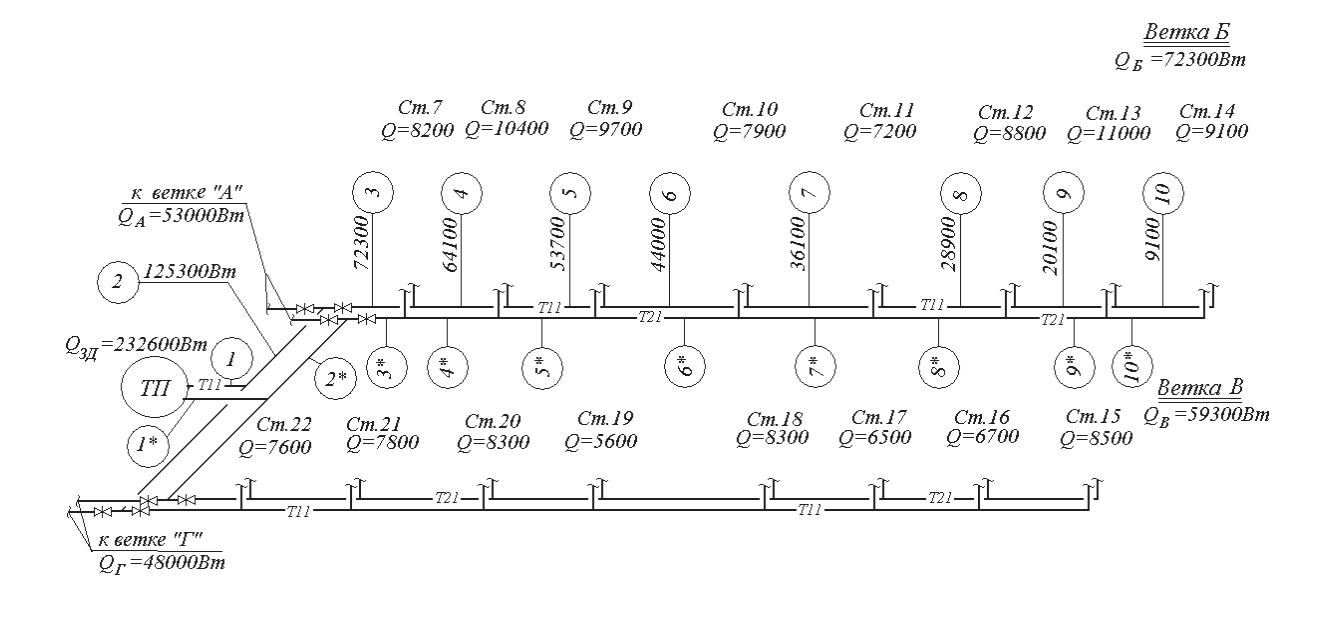

Рис.6.6.: Схема системы теплоснабжения стояков двухтрубной вертикальной системы отопления с нижней разводкой магистралей

Гидравлический расчет схемы системы теплоснабжения стояков (рис. 6.6) выполняется с использованием первого направления гидравлического расчета.. Диаметры всех участков магистральных теплопроводов  $d_{y}$ , мм подбираем с помощью номограммы Приложения «А», задаваясь скоростью воды 0,3…0,5 м/с. При этом рекомендуется ограничиваться величиной удельной потери давления на трение  $R$  не более 100 Па/м. Потери давления на местные сопротивления Z, Па, определяем по номограммам Приложения «Г» как функцию  $Z = f(\Sigma \zeta)$ .

В циркуляционных кольцах каждого стояка имеется динамический узел в виде регулятора перепада давления ГЕРЦ 4007, автоматически изменяющий свое сопротивление для стабилизации задаваемого перепада давления на стояке. Это обстоятельство исключает выбор основного расчетного циркуляционного кольца, т.к. циркуляционные кольца каждого из стояков гидравлически уравниваются между собой в результате действия регуляторов перепада давления.

Поэтому за расчетную потерю давления в системе теплоснабжения стояков системы отопления  $\Sigma\varDelta P_{y\omega,c.m.}$  следует принять<br>максимальное из возможных значений. В настоящем примере таким значением является сумма потерь давления на участках №1…10,10\*…1\*.

В результате гидравлического расчета участков №1…10,10\*…1\* было получено

$$
\Sigma \Delta P_{y \text{v.c.m.}} = \Sigma \Delta P_{y \text{v.t...10,10}^*, \dots, 1} = 5200 \text{ Na} (5, 2 \text{K} \text{ a})
$$
\n
$$
\text{(басчет не приводится)}.
$$

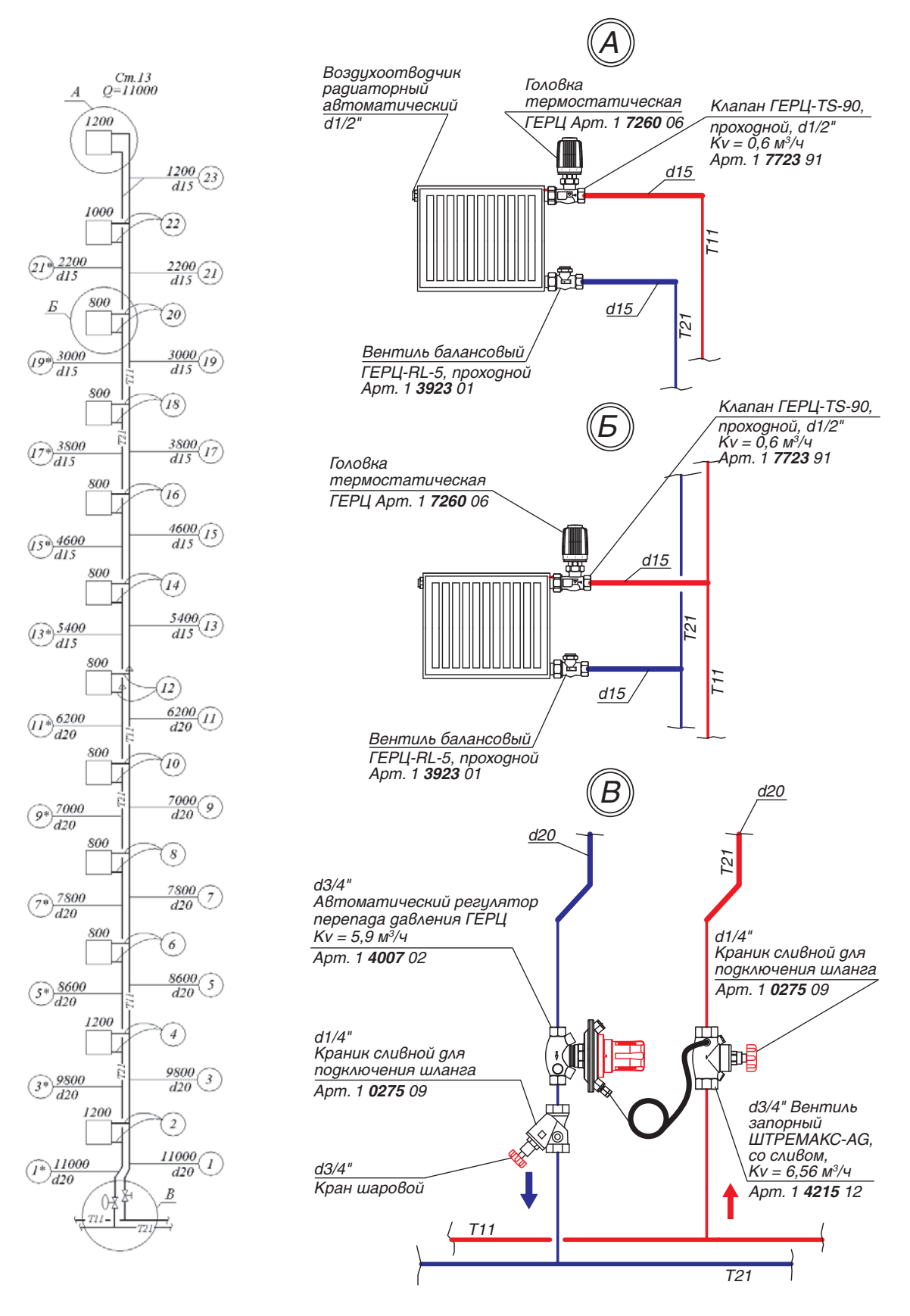

Рис.6.7.: Расчетная схема двухтрубного стояка №13 с указанием нумерации участков. Схемы повторяющихся узлов «А», «Б», «В»

Для расчета  $\Sigma\Delta P_{\mathsf{y} \mathsf{y}, \mathsf{c} \mathsf{m}}$  стояка №13 (рис. 6.7) выберем основное расчетное циркуляционное кольцо – через прибор 1-го этажа. Основное циркуляционное кольцо состоит из последовательных участков 1, 2, 1\*.

Исходные данные и результаты гидравлического расчета заносим в табл. 6.3. По выражению (3.7) определяем расчетный расход теплоносителя

 $G_{y} = 0.86 \times Q_t / (80\text{-}60) = 0.043 \times Q_t$ 

Сумма коэффициентов местных сопротивлений Σζ для каждого участка основного циркуляционного кольца определяется по Приложению «В»:

- участок №1 (без учета вентиля запорного ШТРЕМАКС-AG): тройник на ответвление, οτς τ γ π  $\Sigma \zeta = 1.5 + 0.6 = 1.6$ ;

- участок №2 (без учета термостатического клапана ГЕРЦ-TS-90 и балансового радиаторного вентиля ГЕРЦ-RL-5): тройник на ответвление, радиатор секционный, тройник на противотоке,  $\Sigma \zeta = 1,5 + 2,0 + 3,0 = 6,5;$ 

- участок №1\*: отступ, тройник на противотоке,  $\Sigma \zeta = 0.6 + 3.0 = 3.6$ .

Клапан ГЕРЦ-TS-90 и вентиль ГЕРЦ-RL-5 (рис. 6.7) создают суммарное сопротивление (см. форм. (4.7)) на "регулируемом участке"

$$
(\Sigma \Delta P_{_{\text{KA.}}})_{\text{per.y4}} = \Delta P_{_{\text{KA.1}}} + \Delta P_{_{\text{KA.2}}}.
$$

Сопротивление термостатического клапана ГЕРЦ-TS-90 определяется по его технической характеристике в зависимости от расхода воды  $\ G_{y,u}^+$  на участке, а сопротив-<br>ление балансового радиаторного вентиля ГЕРЦ-RL-5 задается, исходя из задаваемой величины  $(\Sigma\Delta P_{\kappa\Lambda})_{\rho e e. y}$ .

По соображениям бесшумности работы клапанов рекомендуется задавать значение  $\Delta P_{\mu\nu}$  каждого из клапанов не более 20…25 кПа. С другой стороны, для эффективного регулирования расходов в параллельных кольцах двухтрубной системы отопления, не рекомендуется задаваться значением  $(\Sigma \Delta P_{\kappa}^{'} )_{\rho ee.y}$  менее 4...6 кПа.

Исходные данные и результаты гидравлического расчета заносим в табл.6.3.

При определении располагаемого давления на параллельных кольцах следует учитывать дополнительное давление  $P_e$  от охлаждения воды в приборах и трубопроводах по формуле (4.5). Для циркуляционных колец через отопительные приборы 1-го этажа значение  $P_{\scriptscriptstyle{\theta}}$  можно не учитывать, принимая его в запас на непредвиденные потери давления.

Диаметры участков теплопроводов  $d_y$ , мм подбираем с помощью номограммы Приложения «А», задаваясь скоростью воды 0,3…0,5 м/с. Характер пользования номограммой показан на рис. 6.8 на примере участков №1 и №1\* ( $G_{qq} = 473$  кг/ч).

Потери давления на местные сопротивления Z, Па, определяем по номограммам Приложения «Г» как функцию  $Z = f(\Sigma \zeta)$ .

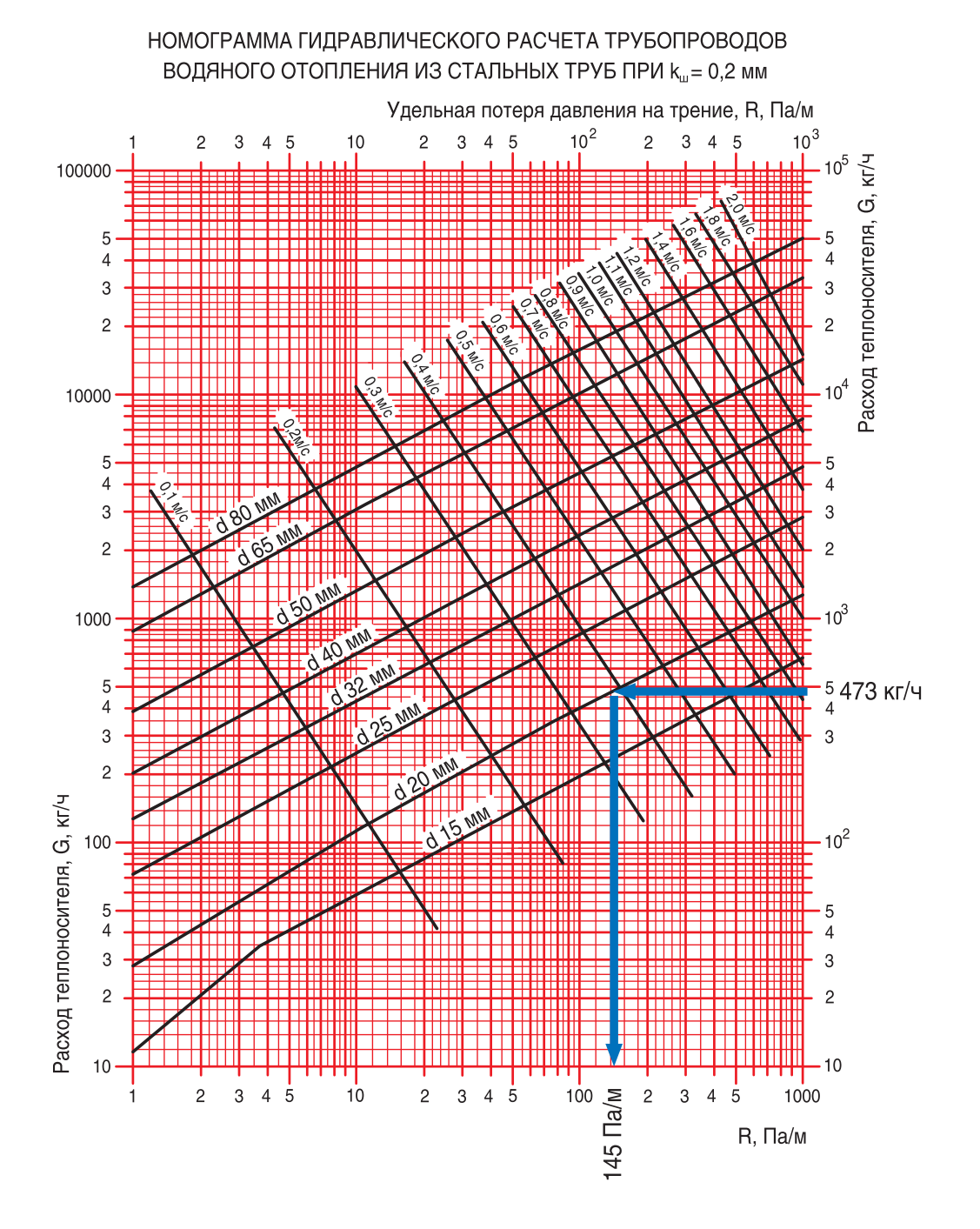

 $Puc.6.8.:$  Пример определения  $d_y$ , мм, v, м/с,  $R$ , Па/м для участков №1 и №1\*  $(G_{\mu\nu} = 473 \text{ кr/4})$  с помощью номограммы Приложения «А»

На участке №2 потеря давления в термостатическом клапане ГЕРЦ-TS-90 определяется с помощью его номограммы по зависимости 2К, показанной на рис. 6.9. При  $G_{\nu\mu}$  = 52 кг/ч потеря давления  $\Delta P_{\mu\mu}$  = 780 Па.

Потерей давления балансового радиаторного вентиля ГЕРЦ-RL-5 для основного расчетного кольца задаемся, исходя из следующих соображений (см. раздел 4.3). Для основного расчетного кольца следует

задаться максимально возможным открытием в диапазоне гидравлических настроек n, но но при этом иметь потерю давления не менее 4…5 кПа. Задаемся гидравлической настройкой  $n = 1,0$  оборота и соответствующей ей потерей давления  $\Delta P_{\kappa_2} = 5400$  Па (рис. 6.10).

Суммарные потери давления составляют

 $\Sigma\Delta P_{y} = \Delta P_{y} = 7453 \Pi a (7.5 \text{ к} \Pi a).$ 

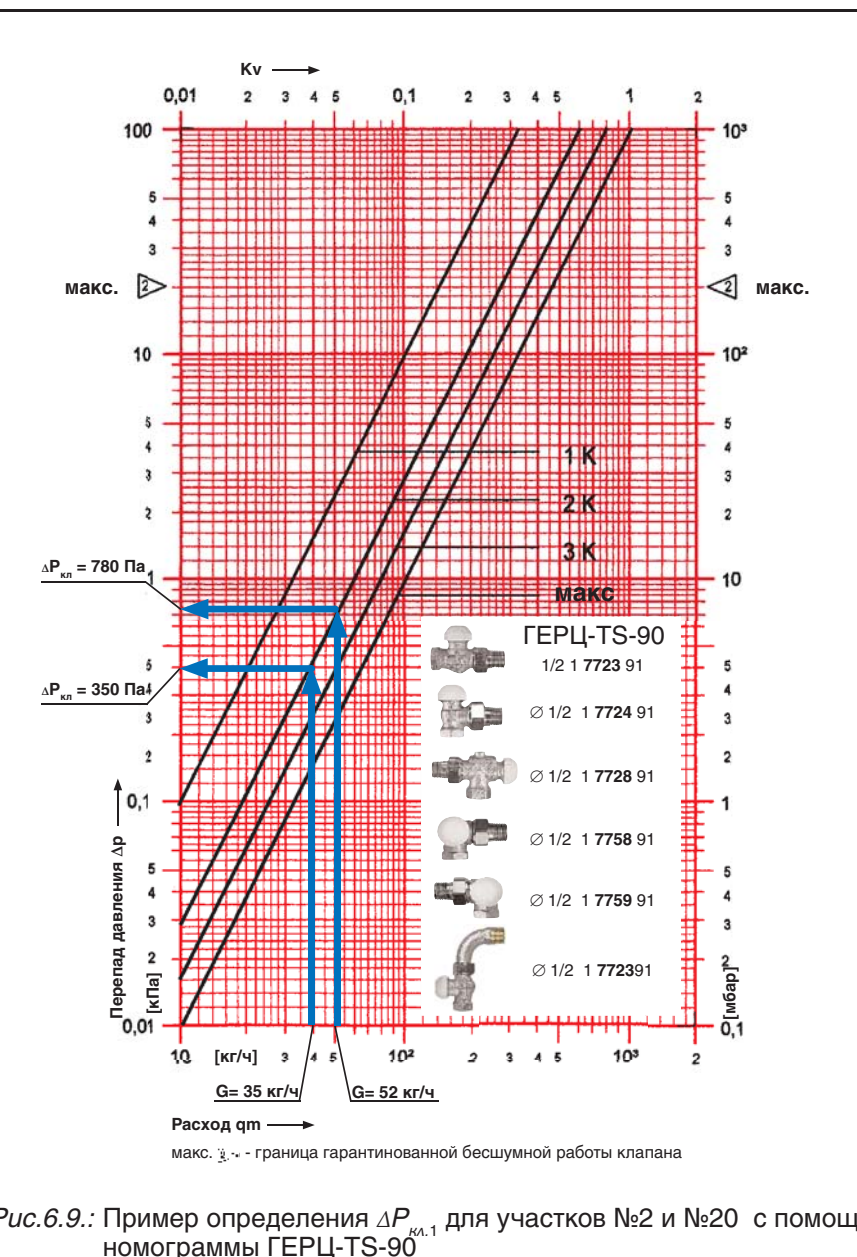

 $Puc.6.9.:$  Пример определения  $\Delta P_{k_0,1}$  для участков №2 и №20 с помощью

Далее следует рассчитать циркуляционное кольцо через прибор 2-го этажа Ст.13. Необходимо определить потери и гидравлические характеристики цепи из участков №3, №4 и №3\*, для которых располагаемое давление будет равно потерям в параллельном участке №2 с учетом дополнительного влияния  $P_e$ . Тогда, с учетом формулы (4.5), располагаемое циркуляционное давление для цепи из участков №3, №4 и №3\*равно:

$$
P_{\text{pacn}.y4.3,4,3^*} = \Delta P_{y4.2} + 0.4 \times P_{\text{e}},
$$

где:

$$
P_e = g \times \Delta h \times \Delta p \times (t_e - t_o) =
$$
  
= 9,81 x 3,0 x 0,60 x (80 - 60) = 353 \text{ Na.}

Сумма коэффициентов местных сопротивлений Σζ:

- участок №3 (а также №5, 7, 9, 11, 13, 15, 17, 19, 21): тройник проходной,  $\Sigma \zeta = 1.0$ ;

- участок №4 (а также №6, 8, 10, 12, 14, 16, 18, 20, 22) (без учета термостатического клапана ГЕРЦ-TS-90 и балансового радиаторного вентиля ГЕРЦ-RL-5): тройник на ответвление, радиатор секционный, тройник на противотоке,  $\Sigma \zeta = 1.5 + 2.0 + 3.0 = 6.5$ ;

- участок №3\* (а также №5\*, 7\*, 9\*, 11\*, 13\*, 15\*, 17\*, 19\*, 21\*): тройник проходной,  $Σζ = 1,0;$ 

- участок №23 (без учета термостатического клапана ГЕРЦ-TS-90 и балансового радиаторного вентиля ГЕРЦ-RL-5): 2 тройника проход, радиатор секционный, 2 отвода,  $\Sigma \zeta = 2 \times 1, 0 + 2, 0 + 2 \times 1, 5 = 7, 0.$ 

Таблица 6.3.

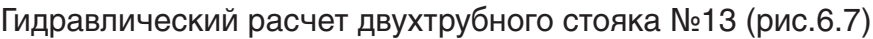

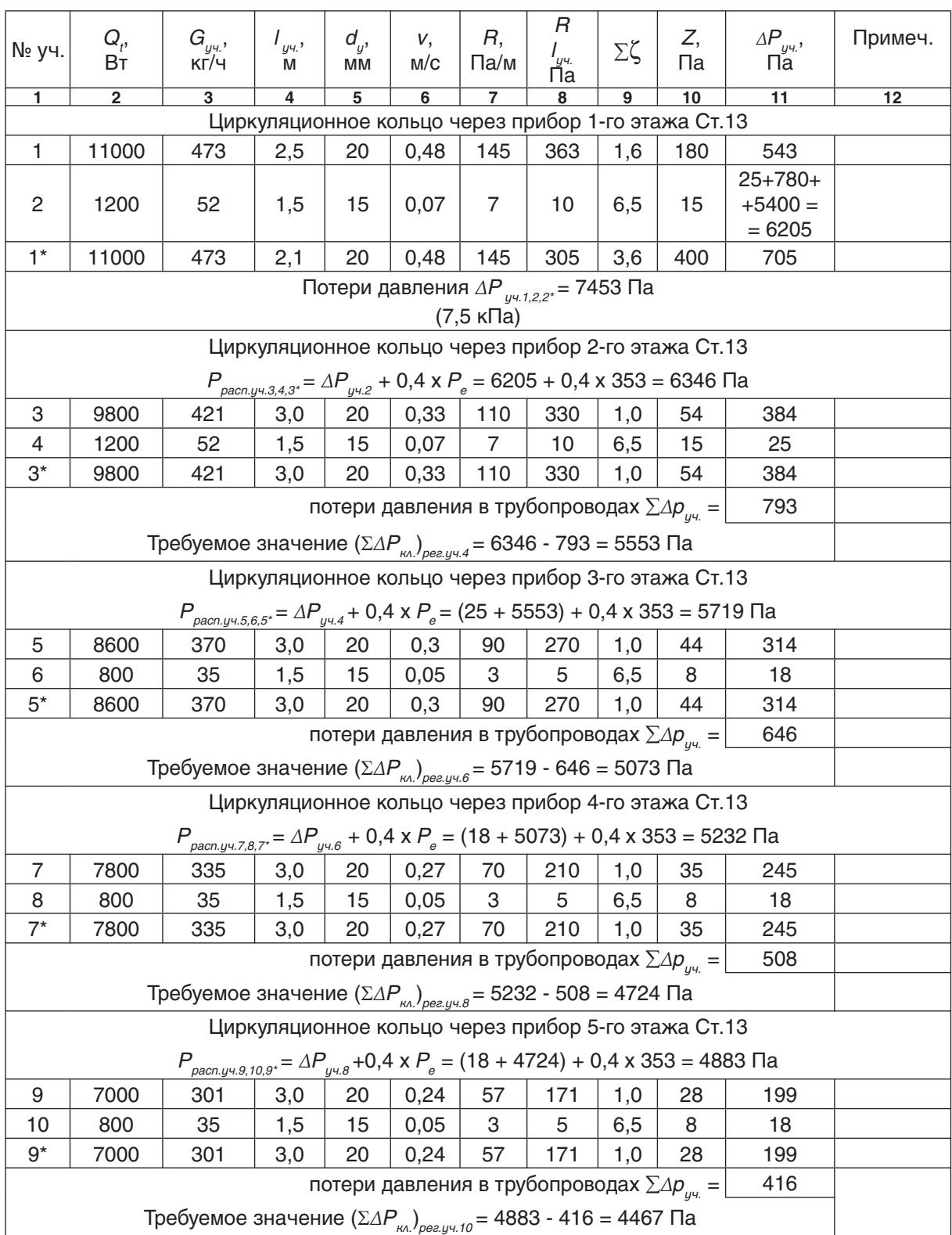

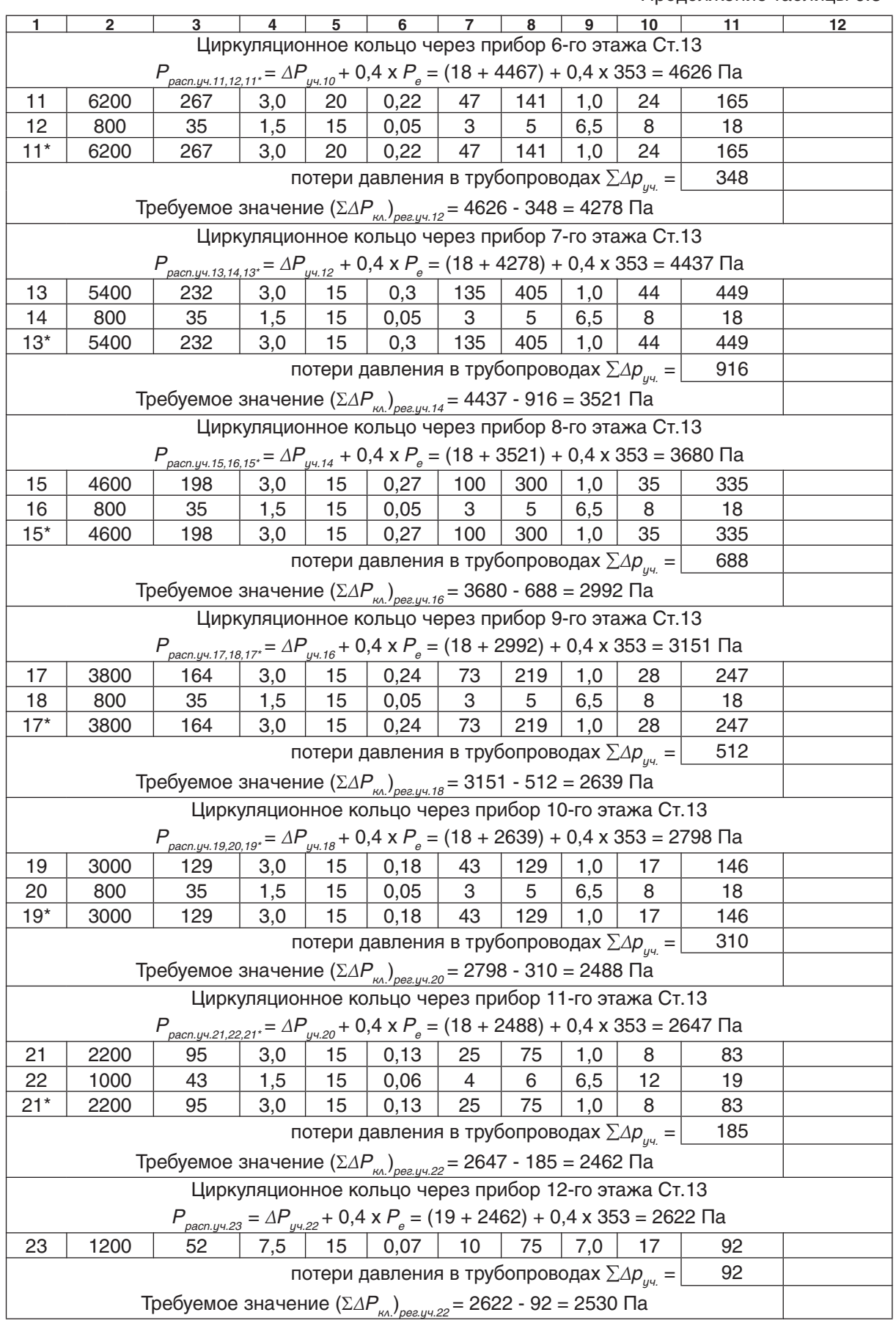

Выполним подбор клапанов (ГЕРЦ-TS-90) и (ГЕРЦ-RL-5) на «регулируемых участках» № 4,6, 8, 10, 12, 14, 16, 18, 20, 22, 23.

Сопротивление  $\Delta P_{\kappa\lambda}$ , клапана ГЕРЦ-TS-<br>90 определяем по номограмме рис. 6.9.

Требуемое сопротивление  $\Delta P_{\kappa\lambda 2}$  балан-<br>сового вентиля ГЕРЦ-RL-5 определяем по выражению:

$$
\Delta P_{\text{RA.2}} = (\Sigma \Delta P_{\text{RA.}})_{\text{peak}y} - \Delta P_{\text{RA.1}}
$$

Требуемое значение пропускной способности  $k_{v}$  балансового вентиля ГЕРЦ-RL-5 определяем по вышеприведенной формуле или по номограмме, показанной на рис. 6.10, с помощью которой также определяем значения n гидравлической настройки вентиля ГЕРЦ-RL-5. Расчет гидравлических параметров и его результаты выполняем в ведомости в виде табл. 6.4.

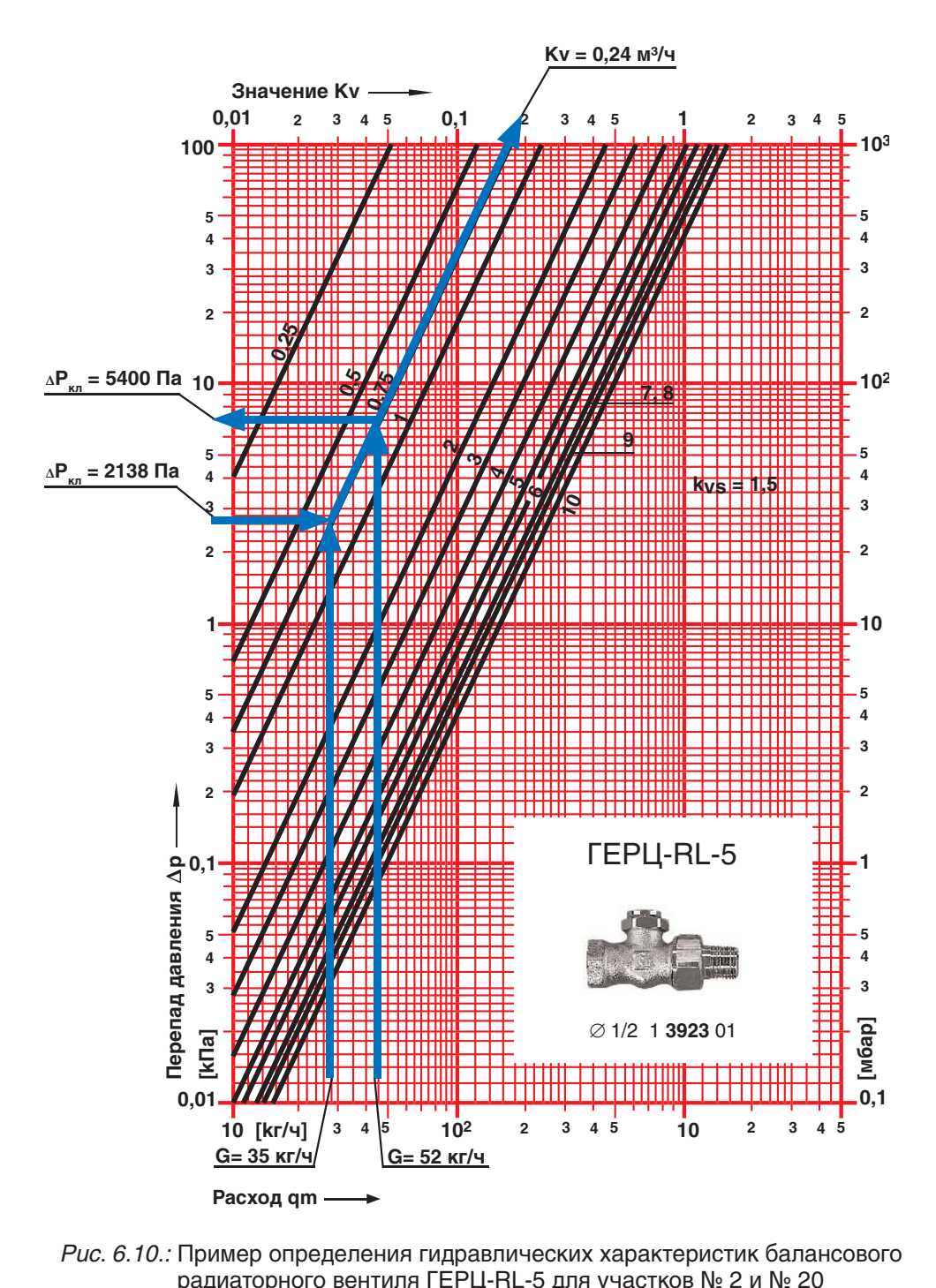

*Рис. 6.10.:* Пример определения гидравлических характеристик балансового<br>радиаторного вентиля ГЕРЦ-RL-5 для участков № 2 и № 20

Значения для уч.№ 2 занесены в табл. 6.4 из вышеприведенных результатов расчета, в т.ч. из табл. 6.3. Значение  $k_{v}$  балансового вентиля ГЕРЦ-RL-5 определяем по формуле (4.10)

 $k_{\text{v}} = G/(10 \times \Delta P_{\text{\tiny K}\Lambda})^{0.5} = 52/(10 \times 5400)^{0.5} =$  $= 0.22$  м<sup>3</sup>/ч

Например, для уч. № 20 величина  $\Delta P_{k_0,1} = 350$  Па определяется по номограмме рис. 6.9.

Значение  $\Delta P_{kA,2}$  определяем по выражению

$$
\Delta P_{\text{R1.2}} = 2488 - 350 = 2138 \text{ Na}.
$$

Значение  $k_{v}$  балансового вентиля ГЕРЦ-RL-5 определяем по формуле (4.10)

$$
k_{v} = G/(10 \times \Delta P_{\text{K}})^{0.5} = 35/(10 \times 2138)^{0.5} =
$$
  
= 0.24 m<sup>3</sup>/4,

а значения n гидравлической настройки определяем по номограмме рис. 6.10:  $n = 1, 1.$ 

Таблица 6.4.

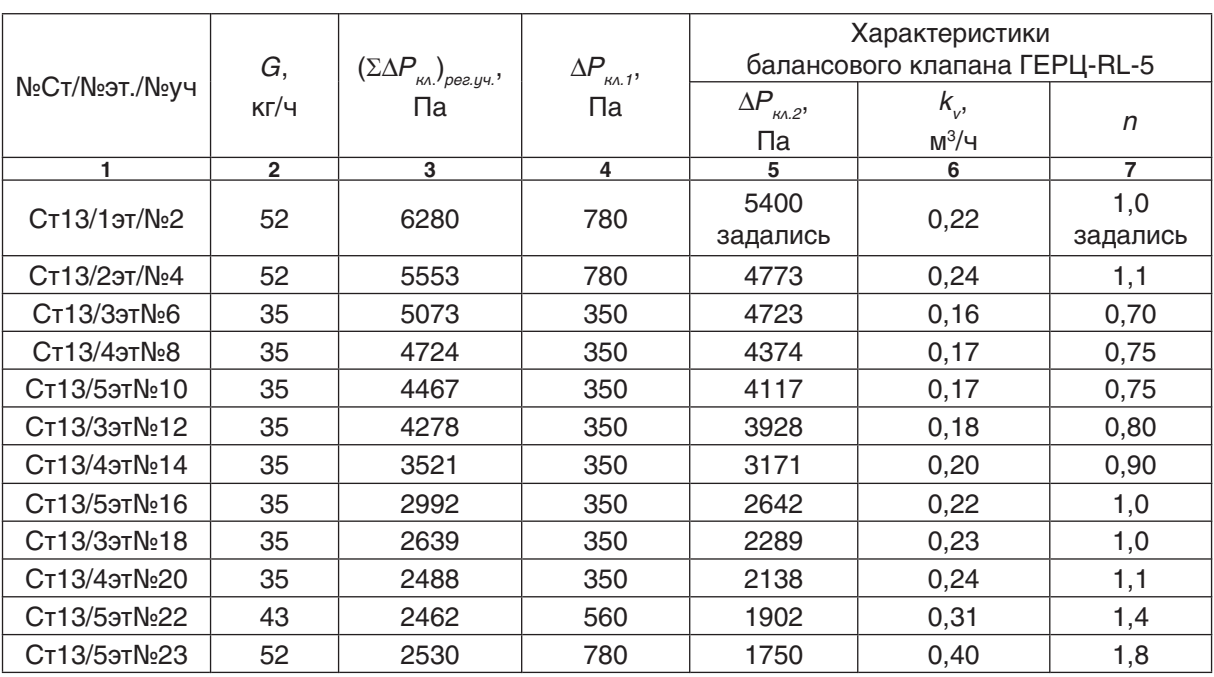

Подбор клапанов обвязки отопительных приборов Ст.12

Задаемся параметрами  $n, \Delta P_{\kappa\lambda,2}, \kappa_{\kappa}$ балансового вентиля ГЕРЦ-RL-5 только для регулируемого участка № 2. Для всех остальных регулируемых участков и установленных на них балансовых вентилей указанные параметры вычисляются таким же образом, как это выше показано на примере участка № 20.

Потери давления  $\Delta P_{\rho ee}$  в регуляторе ГЕРЦ 4007 зависят от комплекса гидравлических параметров системы отопления: от напора, создаваемого насосом  $P_{\mu}$ , от заданного регулируемого перепада давления  $\Delta P_{A} = \sum \Delta P_{y_1, cm}$ , от динамики работы термостатических клапанов на отопительных приборах стояка.

Гидравлические расчеты при проектировании выполняются на так называемые «расчетные условия», получая в результате «расчетные параметры». «Расчетные условия» предполагают также, что вся запорная арматура открыта полностью, балансовая арматура находится в положении проектных уставок, а регулирующая арматура находится в положении максимального «регулируемого» расхода теплоносителя. Таким образом, при всех других условиях, отличных от «расчетных», расходы теплоносителя на регулируемых участках и в системе отопления будут меньше «расчетных». Из гидродинамики дроссельно-регулирующей арматуры известно, что для обеспечения качественного регулирования во всем диапазоне рабочего хода штока регулятора необходимо, чтобы при степени открытия клапана 90 % его гидравлическое сопротивление  $\Delta P_{\rho ee}$  должно составлять не менее 60…100 % сопротивления регулируемого участка сети. Тогда для рассматриваемого примера расчета можно записать

$$
\Delta P_{\text{pec}} > (0, 6...1, 0) \times \Sigma \Delta P_{y \text{u.com}} = (0, 6...1, 0) \times 7453 \text{ Ta}
$$

Принимаем  $\Delta P_{\rho ee} = \underline{8000}$  Па. Динамиче-<br>ский узел регулирования и рассчитанные сопротивления системы отопления показаны на рис. 6.11.

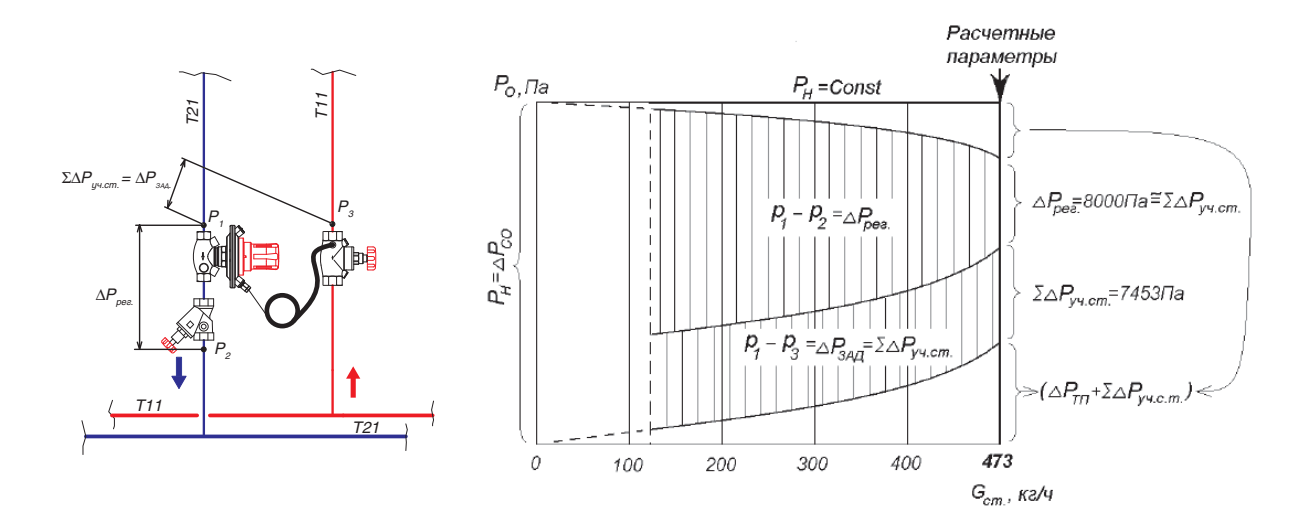

Рис. 6.11.: График изменения перепада давления на регуляторе перепада сителя при использовании циркуляционного насоса с электронным управлением скоростью вращения ротора

Из приведенного графика видно, что при уменьшении расхода через регулятор менее расчетного значения 473 кг/ч перепад давления на стояке  $\Sigma\Delta P_{\nu\tau,cm}$  остается постоянным и равным

 $\Sigma \Delta P_{\text{u} \text{u}, \text{cm}} = \Delta P_{\text{3AA}} = 7.5 \text{ к}$ Πa.

При этом перепад давления на регуляторе  $\Delta P_{\text{res}}$  увеличивается, а потери давления в трубопроводах уменьшаются.

Пусковая наладка регулятора ГЕРЦ 4007 заключается в установке на регуляторе проектного значения n гидравлической настройки.

Определяем значение n гидравлической настройки регулятора ГЕРЦ 4007 с помощью номограммы, представленной на рис. 6.12.

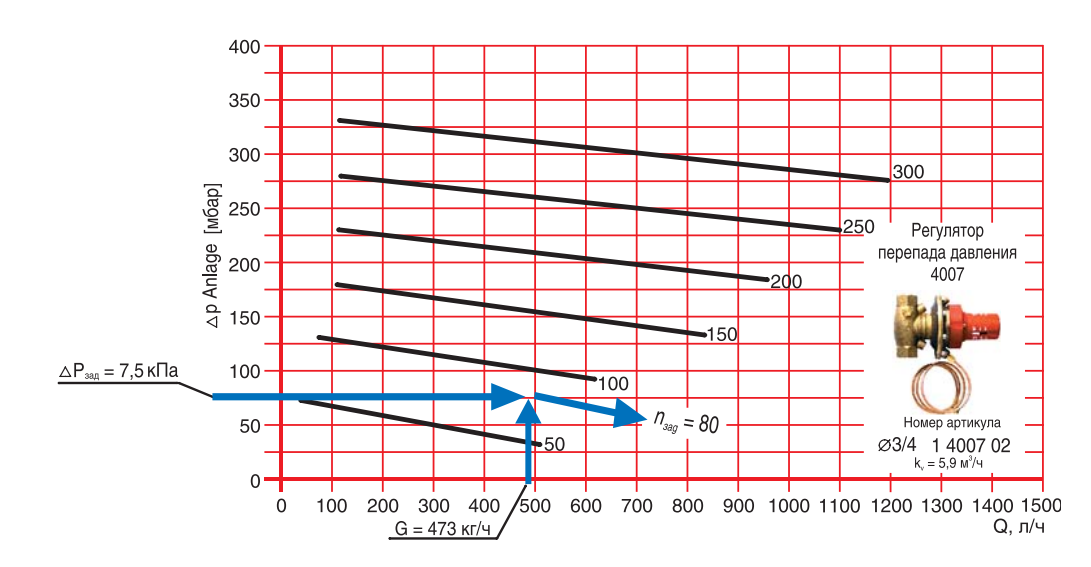

Рис. 6.12.: Пример определения значения n гидравлической настройки регулятора перепада давления ГЕРЦ 4007, установленного на Ст.13

Ключ пользования номограммой показан стрелками.

При задаваемом регулируемом перепаде давления на стояке  $\Delta P_{3A} = 7.5$  кПа и расчетном расходе  $G = 473$  кг/ч необходимо установить маховичок регулятора на величину гидравлической настройки  $n = 80$ .

Для подбора циркуляционного насоса определим требуемый напор насоса:

 $P_{H} = \Delta P_{co} = \Delta P_{T1} + \Sigma \Delta P_{y \sim cm} + \Sigma \Delta P_{y \sim cm} + \Delta P_{p e e} =$  $= 23.1 + 5.2 + 7.5 + 8.0 = 43.8 \text{ k}$  $($  ≈ 4,5 м.вод.ст.)

Подберем циркуляционный насос с электронным управлением скорости вращения на следующие исходные данные:

подача  $V_{H} = V_{co} = 10 \text{ m}^3/\text{m}$ ,

напор  $P_{\mu}$  = 4,5 м.в.ст.

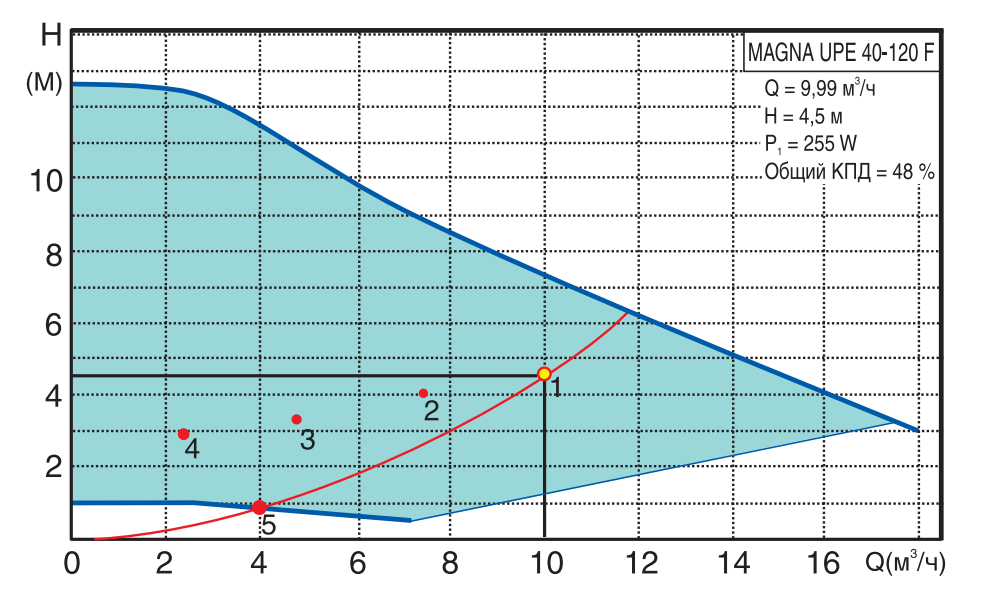

Таким условиям соответствует насос фирмы Grundfos марки MAGNA UPE 40-120F.

## **6.3. Пример гидравлического расчета горизонтальной двухтрубной системы отопления с применением радиаторных узлов ГЕРЦ-2000 и регуляторов перепада давления ГЕРЦ 4007 для распределителей.**

Отопительные приборы горизонтальной системы отопления подсоединяются к системе отопления с помощью распределителя, который как бы разделяет систему отопления на две системы: систему теплоснабжения распределителей (между тепловым пунктом и распределителями) и систему отопления от распределителей (между распределителем и отопительными приборами).

Схема системы отопления выполняется, как правило, в виде раздельных схем:

- схема системы теплоснабжения распределителей;

- схемы систем отопления от распределителей.

Гидравлический Расчет выполняется в соответствии с методикой, изложенной в разделе 4. Расчет выполняется отдельно для систем отопления от распределителей (между распределителем и отопительными приборами) и отдельно для системы теплоснабжения распределителей (между тепловым пунктом и распределителями).

В качестве примера предлагается гидравлический расчет двухтрубной системы водяного отопления с нижней разводкой 2-х этажного административного здания при теплоснабжении от встроенной топочной.

Исходные данные:

1. Расчетная тепловая нагрузка системы отопления  $Q_{sg}$  = 133 кВт.

2. Расчетные параметры системы отопления  $t_e = 75 °C$ ,  $t_o = 60 °C$ .

3. Расчетный расход теплоносителя в системе отопления  $V_{\infty} = 7,6$  м $^{3}/$ ч.

4. Система отопления присоединяется к котлам через горизонтальный гидравлический разделитель.

5. Автоматика каждого из котлов поддерживает постоянную температуру теплоносителя на выходе из котла  $t_{s} = 80$  °С в течение всего года.

6. На вводе каждого из распределителей проектируется автоматический регулятор перепада давления ГЕРЦ 4007 (для распределителей небольшой тепловой нагрузкой, менее 3…5 кВт рекомендуется вентиль балансовый ШТРЕМАКС).

7. Система теплоснабжения распределителей выполняется из труб стальных водогазопроводных (может быть выполнена из медных или металлополимерных труб), системы отопления от распределителей - из труб металлополимерных ГЕРЦ.

Для проектируемой двухтрубной системы отопления следует принять к установке насос с электронным управлением скорости вращения (см. раздел 5.1). Для подбора циркуляционного насоса необходимо определить требуемые значения подачи  $V_{\mu}$ , м<sup>3</sup>/ч и напора  $P_{\mu}$ , кПа (или м.вод.ст.).

Подача насоса соответствует расчетному расходу в системе отопления  $V_{H} = V_{co} = 7,6$  M<sup>3</sup>/4.

Требуемый напор  $P_{\mu}$ , равный расчетным потерям давления системы отопления  $\Delta P_{\infty}$ определяется суммой составляющих: потерь давления системы теплоснабжения распределителей  $\Sigma\Delta P_{_{y\cdot c.m.}}$  (между гидравлическим разделителем и распределителями); потерь давления системы отопления от распределителей  $\Sigma\Delta P_{y\text{-},om.}$  (между распределителем и отопительными приборами); и потерь давления в распределителе  $\Delta P_{\text{pacnp.}}$  (в том числе потери давления  $\Delta P_{\rho ee}$  в регуляторе ГЕРЦ 4007):

$$
P_{H} = \Delta P_{co} = \sum \Delta P_{y \cdot c.m.} + \sum \Delta P_{y \cdot c.m.} + \Delta P_{pacnp.}
$$

Для расчета  $\sum\!\Delta P_{_{y\cdot\cdot\cdot\cdot\cdot m.}}$  и  $\sum\!\Delta P_{_{y\cdot\cdot\cdot\cdot\cdot m.}}$  основного расчетного циркуляционного кольца выполним схему системы теплоснабжения (рис. 6.13) и схему системы отопления от распределителя «З» (рис. 6.15).

На схеме системы отопления от распределителя «З» (рис. 6.15) распределяем тепловые нагрузки помещений  $Q_4$  (расчетные потери теплоты помещением) по отопительным приборам, суммируем по распределителям и указываем тепловые нагрузки распределителей на расчетной схеме рис. 6.13.

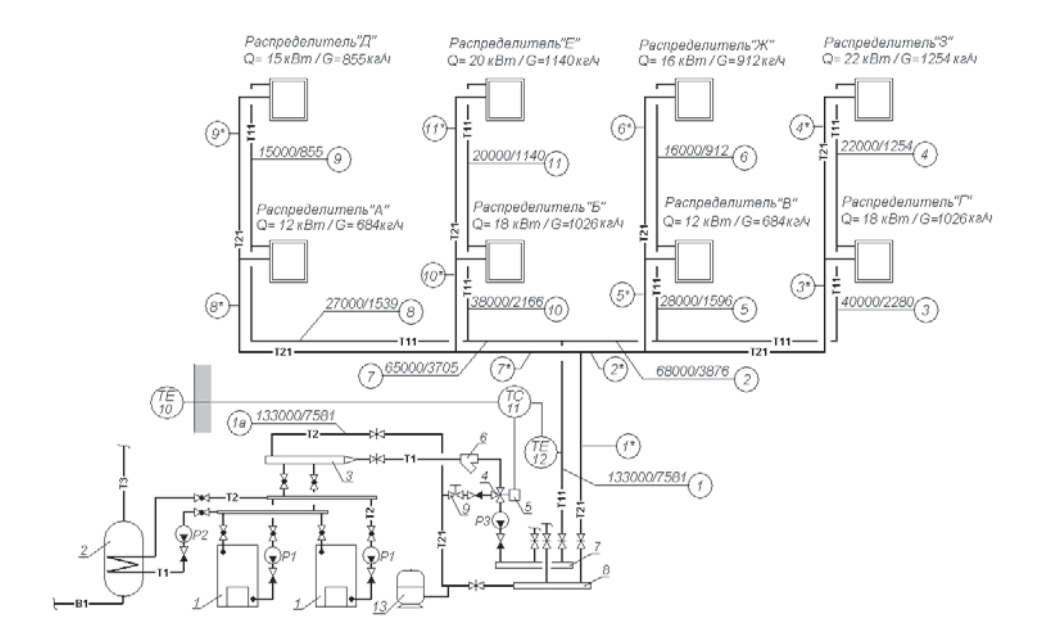

Рис. 6.13.: Схема системы теплоснабжения распределителей.

- 1 котел газовый водогрейный тепловой мощностью 90 кВт;
- 2 емкостной водонагреватель емкостью 500 литров системы горячего водоснабжения;
- 3 гидравлический разделитель горизонтальный (изготовить из стальной трубы d 125 мм);
- 4 клапан смесительный трехходовой регулирующий ГЕРЦ 4037;
- 5 привод ГЕРЦ 7712 к клапану смесительному трехходовому;
- 6 фильтр ГЕРЦ d 65 мм арт. 1411107;
- 7 гребенка подающая (изготовить из трубы стальной d 100 мм);
- 8 гребенка обратная (изготовить из трубы стальной d 100 мм);
- 9 вентиль балансовый ГЕРЦ ШТРЕМАКС-GR;
- 10 датчик температуры наружного воздуха ГЕРЦ 779301;
- 11 регулятор температуры «следящий» ГЕРЦ 7793, реализующий график ЦКР;
- 12 датчик температуры подающего теплоносителя системы отопления ГЕРЦ 779300;
- 13 расширительный бак мембранный.

В зависимости от требуемой теплопроизводительности топочной могут работать оба котла или только один из них (в летний и осеннее-весенний периоды года). Каждый котел имеет самостоятельный циркуляционный контур с насосом Р1, в котором поддерживается постоянный расход теплоносителя и постоянная температура теплоносителя на выходе из котла  $t_{\textit{s}} = 80\text{ }^{\textit{o}}\text{C}$  в течение года.

В бойлере 2 требуемая температура нагреваемой воды  $t<sub>s</sub> = 55 °C$  горячего водоснабжения обеспечивается 2-х позиционным регулятором температуры ГЕРЦ 779323, который управляет включением насоса Р2.

Циркуляцию теплоносителя в системе отопления обеспечивает насос с электронным управлением скорости вращения Р3. Температура подающей воды системы отопления изменяется в зависимости от температуры наружного воздуха с помощью «следящего» электронного регулятора 11, воздействующего на регулирующий трехходовой клапан ГЕРЦ 4037.

Гидравлический расчет системы теплоснабжения распределителей выполняется с использованием первого направления расчета. В качестве основного расчетного циркуляционного кольца выбираем кольцо через самый нагруженный отопительный прибор наиболее нагруженного распределителя «З».

Диаметры всех участков магистральных теплопроводов  $d_{y}$ , мм подбираем с помощью номограммы приложения «А», задаваясь скоростью воды 0,3…0,5 м/с. Характер пользования номограммой показан на рис. 6.14 на примере участка № 1 ( $G_{y} = 7581$  кг/ч). При этом рекомендуется ограничиваться величиной удельной потери давления на трение R не более 100 Па/м. Потери давления на местные сопротивления Z, Па определяем по номограммам приложения «Г» как функцию Z = f(Σζ).

Результаты гидравлического расчета заносим в табл. 6.5.

Сумма коэффициентов местных сопротивлений Σζ для каждого участка основного циркуляционного кольца определяется по Приложению «В»:

- участок № 1 (начинается от напорного патрубка насоса Р3, без обратного клапана): внезапное расширение, внезапное сужение, задвижка  $\Sigma \zeta = 1,0 + 0,5 + 0,5 = 2,0;$ 

- участок № 2: тройник на ответвление  $Σζ = 1,5;$ 

- участки № 3, 3\*: тройник проходной, отвод  $\Sigma \zeta = 1,0 + 0,5 = 1,5;$ 

- участки № 4, 4\*: тройник проходной, отвод  $\zeta = 1.0 + 1.0 = 2.0$ ;

- участок № 2\*: тройник на противотоке  $Σζ = 3,0;$ 

- участок № 1\* (до перемычки подмеса): внезапное расширение, внезапное сужение, задвижка, отвод Σζ = 1,0+0,5+0,5+0,5 = 2,5;

- участок № 1а (от перемычки подмеса до всасывающего патрубка насоса Р3, без клапана ГЕРЦ4037, без фильтра): гидравлический разделитель в виде внезапного расширения и внезапного сужения, две задвижки, два отвода  $\Sigma \zeta = 1,0+0,5+0,5+0,5 = 2,5$ .

На участке № 1 сопротивление клапана определяется по номограмме производителя для обратного клапана  $d_{ii} = 65$  мм при  $G_{\nu}$ = 7581 кг/ч, что составляет  $\Delta P_{\nu}$ =800 Па.

На участке № 1а сопротивление фильтра ГЕРЦ d 65 мм арт. 141107 определяется по значению его пропускной способности  $k_{\text{v}}$ = 55 м<sup>3</sup>/ч. Тогда:

 $\Delta P_{\phi}$  =0,1 х (*G/k<sub>v</sub>)*<sup>2</sup>=0,1 х (7581/55)<sup>2</sup>=1900 Па.

Типоразмер трехходового клапана ГЕРЦ 4037 выбираем, задаваясь требуемой величиной

$$
k_v \approx (2G...3G)
$$
, T.e.  $k_v > 2 \times 7,58 = 15$  m<sup>3</sup>/4.

Принимаем клапан d 40 мм, арт.№1403740,  $k_{_{\rm v}}$ = 25 м $^3$ /ч. Его сопротивление будет равно  $\Delta P_{_{\kappa\Lambda}}$ =0,1 х (*G/k<sub>v</sub>)*<sup>2</sup>=0,1 х (7581/25)<sup>2</sup>=9200 Па.

Таблица 6.5.

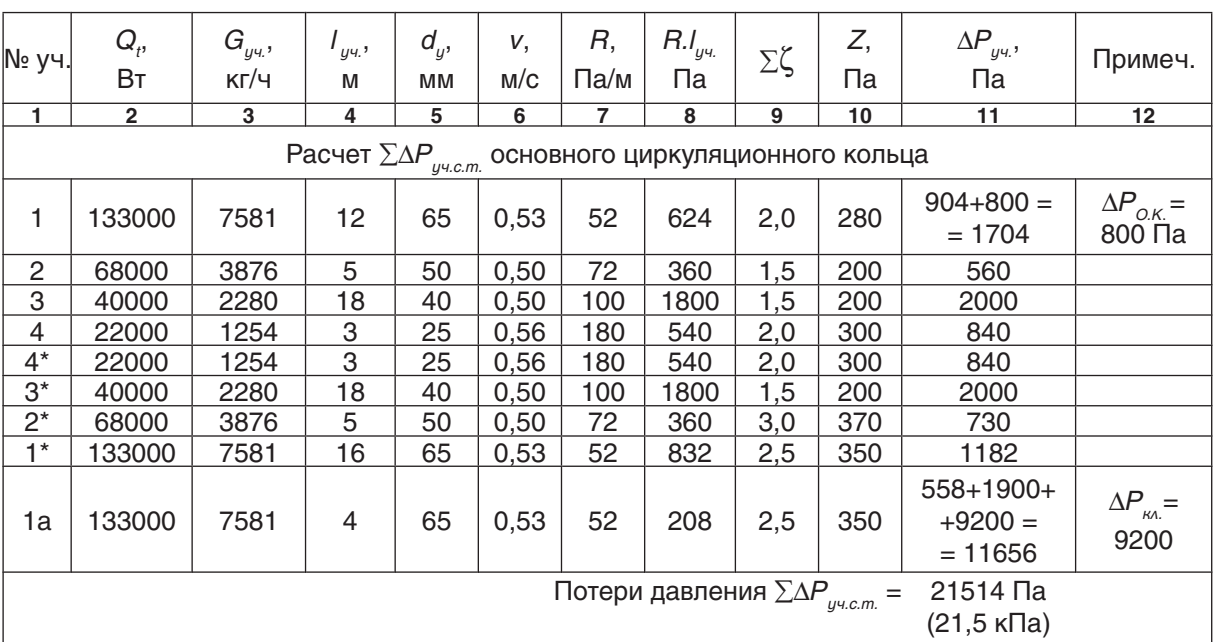

Расчет системы теплоснабжения распределителей (рис. 6.7)

Таким образом, потери давления системы теплоснабжения распределителей (между гидравлическим разделителем и распределителями) равны  $\Sigma\Delta P_{y_{\text{y,c.m.}}} = 21514 \Pi a (21.5 \text{ кПа}).$ 

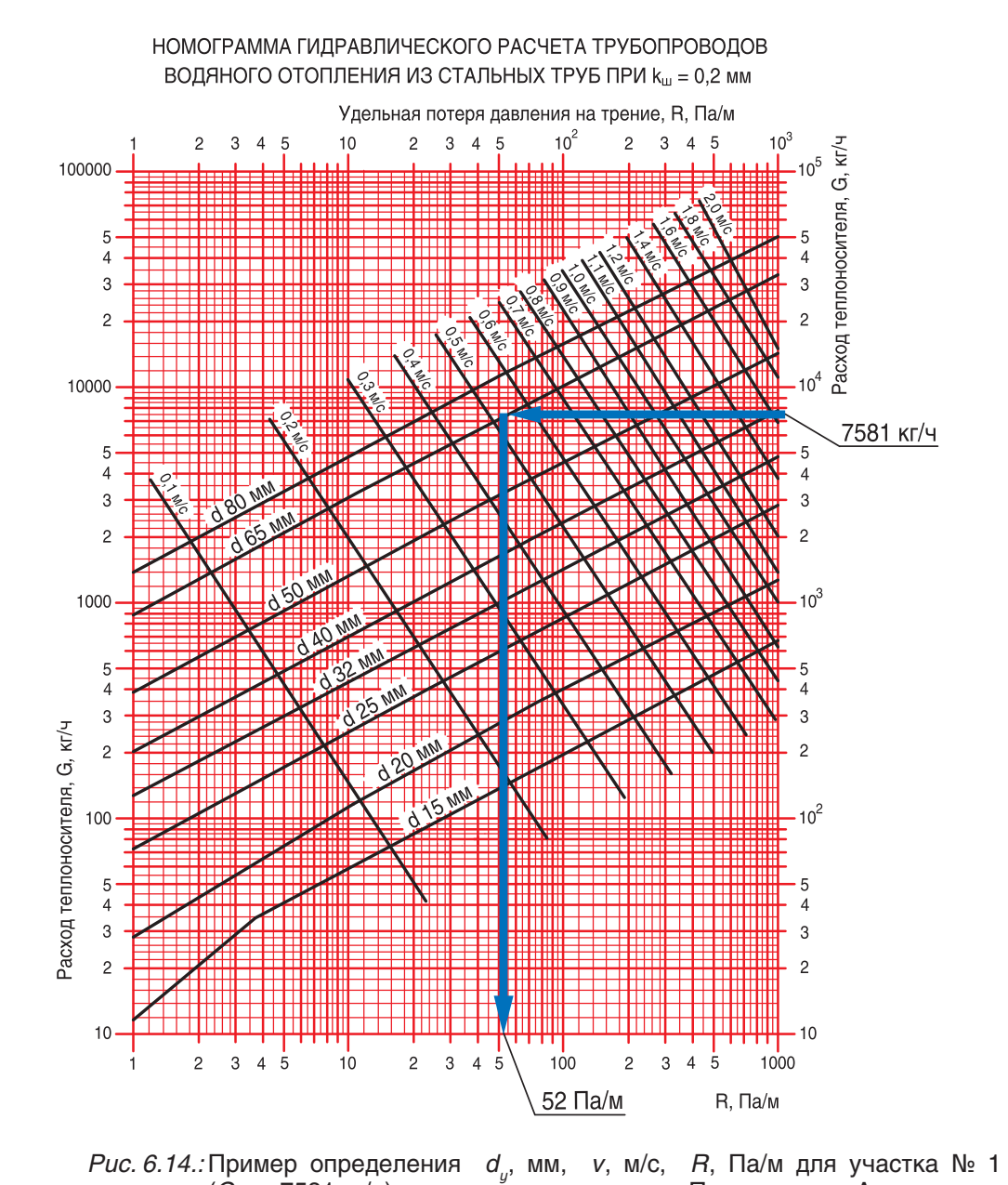

 $(G_{ij} = 7581 \text{ K} \cdot V)$  с помощью номограммы Приложения «А»

Расчет остальной части системы теплоснабжения распределителей с подбором диаметров трубопроводов производится аналогичным образом.

Для расчета  $\Sigma \Delta P_{y\omega,om}$  системы отопле-<br>ния от распределителя «З», показанной на рис. 6.15, выберем основное расчетное циркуляционное кольцо через наиболее нагруженный отопительный прибор  $Q_{n}$  = 1500 Вт (Ветка «В»). Гидравлический расчет выполняем с использованием первого направления расчета. Диаметры всех участков теплопроводов\_ $d_{y}$ , мм\_подбираем с помощью номограммы Приложения «Б» для металлополимерных труб, задаваясь скоростью воды не более 0,5…0,7 м/с. Характер

пользования номограммой показан на рис. 6.17 на примере участков № 1 и № 4. При этом рекомендуется ограничиваться величиной удельной потери давления на трение R не более 100 Па/м. Потери давления на местные сопротивления Z, Па, определяем по номограммам Приложения «Г» как функцию Z = f(Σζ).

По выражению (3.7) определяем расчетный расход теплоносителя

$$
G_{y} = 0.86 \times Q_t/(75 - 60) = 0.057 \times Q_t.
$$

Результаты гидравлического расчета заносим в табл. 6.6.

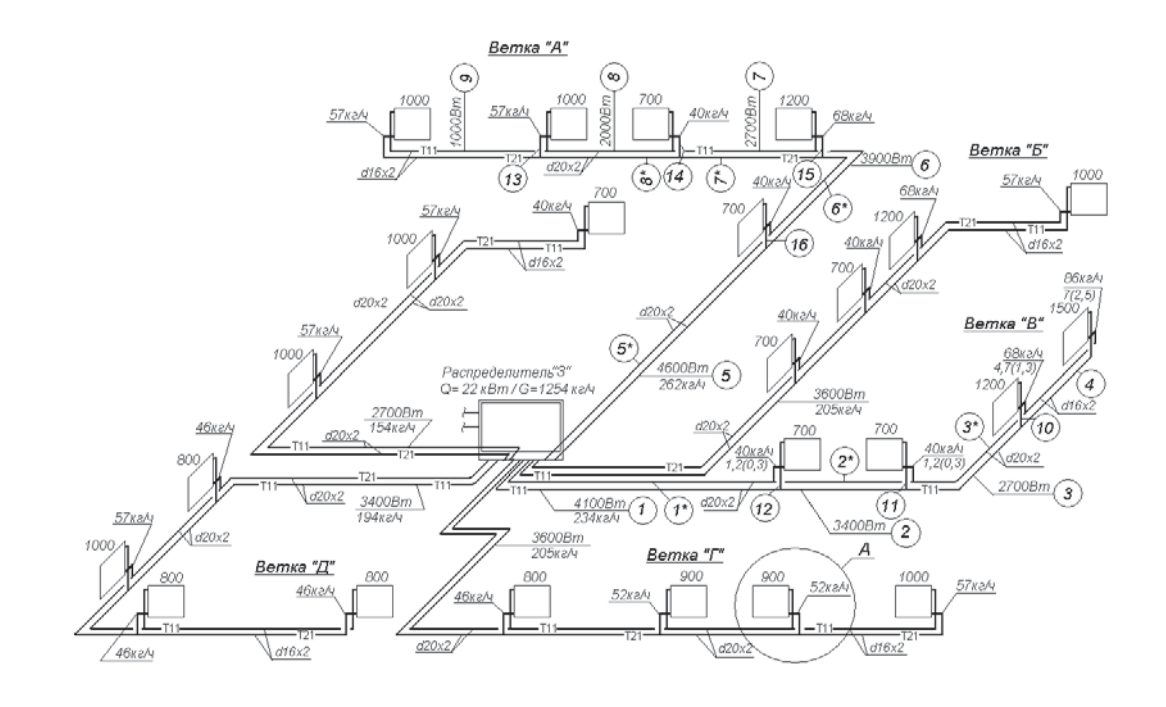

Рис. 6.15.: Схема системы отопления от распределителя «З»

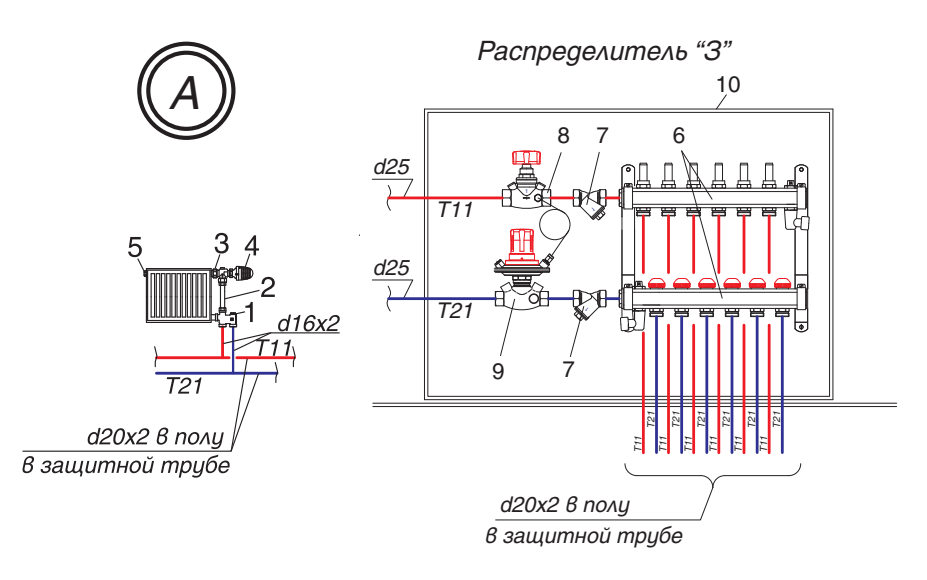

Рис. 6.16.: Деталь «А» (гарнитур ГЕРЦ 2000 для подключения радиаторов к двухтрубным системам) и распределитель «З».

- 1 узел подключения ГЕРЦ 2000 арт.1717501;
- 2 соединительная трубка из меди, никелированная ГЕРЦ, арт. 1633011;
- 3 клапан угловой специальный ГЕРЦ арт. 1772892;
- 4 головка термостатическая ГЕРЦ-«МИНИ»;
- 5 воздухоотводчик радиаторный;
- 6 набор из 2-х распределителей ГЕРЦ с 6-ю отводами, DN 25, арт. 1854106;
- 7 фильтр ГЕРЦ, d1",  $k_{\text{v}} = 11,7$  м $\frac{3}{4}$ ч, арт. 1411103;
- 8 вентиль запорный ГЕРЦ ШТРЕМАКС-АG, d1",  $k_{_{\rm{v}}}$ = 12 м $^{\rm{3/}}$ ч, арт. 1421513;
- 9 регулятор перепада давления ГЕРЦ, d1",  $k_{_{\rm v}}$  = 9,5 м $^{\rm 3/}$ ч, арт. 1400703;
- 10 шкаф распределительный ГЕРЦ, ширина 750 мм, арт. 1856915.

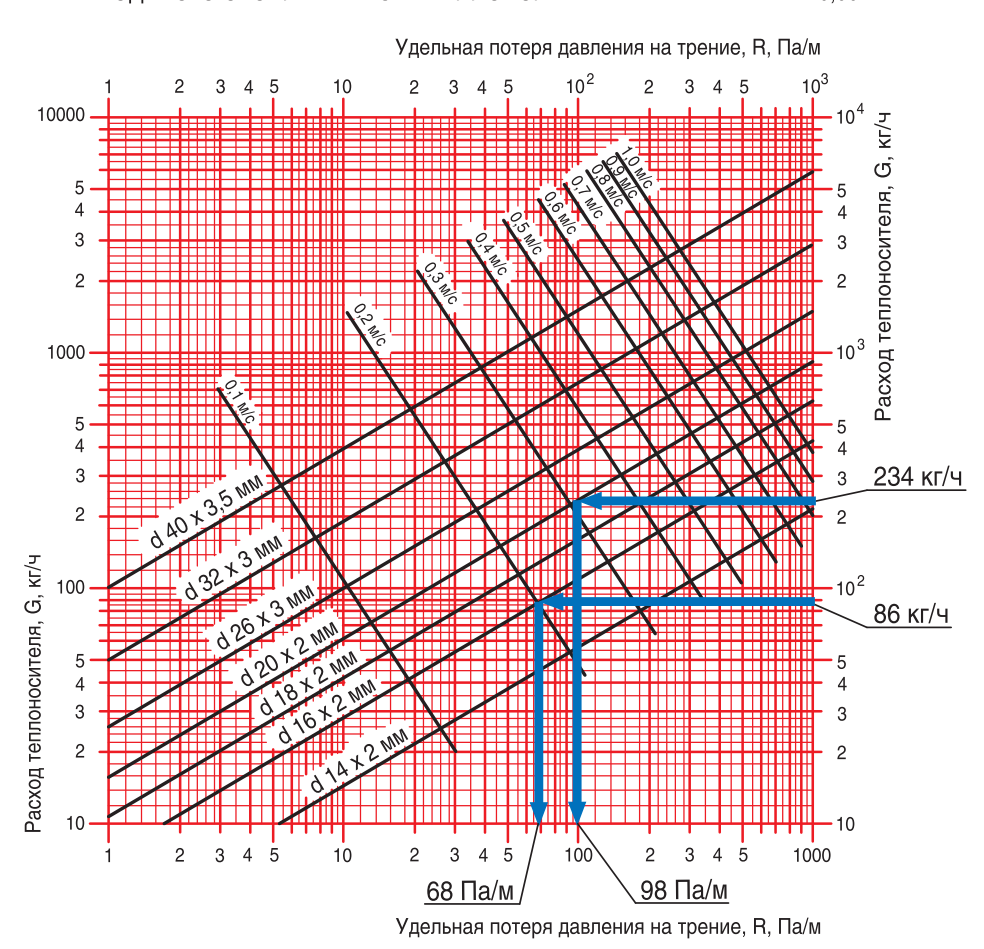

#### НОМОГРАММА ГИДРАВЛИЧЕСКОГО РАСЧЕТА ТРУБОПРОВОДОВ ВОДЯНОГО ОТОПЛЕНИЯ ИЗ МЕТАЛЛОПОЛИМЕРНЫХ ТРУБ ПРИ Кш = 0,007 ММ

*Рис. 6.17.:* Пример определения d<sub>y</sub>, мм, v, м/с, R, Па/м для участка №1 (G<sub>yч.</sub> = 234 кг/ч) и для участка №4 ( $G_{\mu\nu} = 86$  кг/ч) с помощью номограммы Приложения «Б»

Клапан ГЕРЦ-TS-90 и балансовый радиаторный узел подключения ГЕРЦ 2000 (рис. 6.16, узел «А») создают суммарное сопротивление (см. форм.(4.7)) на "регулируемом участке"

$$
(\Sigma \Delta P_{\kappa\Lambda})_{\rho e e.y} = \Delta P_{\kappa\Lambda.1} + \Delta P_{\kappa\Lambda.2}.
$$

Сопротивление термостатического клапана ГЕРЦ-TS-90 определяется по его технической характеристике в зависимости от расхода воды  $G_{\mu\nu}$  на участке, а сопротивление балансового радиаторного узла подключения ГЕРЦ 2000 задается, исходя из задаваемой величины  $(\Sigma \Delta P_{\kappa} )_{\rho e e.yy}$ .

По соображениям бесшумности работы клапанов рекомендуется задавать значение ΔPкл. каждого из клапанов не более 20…25 кПа. С другой стороны, для эффективного регулирования расходов в параллельных кольцах двухтрубной системы отопления, не рекомендуется задаваться значением  $(\Sigma \Delta P_{\kappa\Lambda})_{\rho e z. y}$ и менее 4...6 кПа.

На участке № 4 потеря давления в термостатическом клапане ГЕРЦ-TS-90 определяется с помощью его номограммы, показанной на рис. 6.18. При  $G_{\mu\nu} = 86$  кг/ч потеря давления  $\Delta P_{k_0,1} = 2050$  Па.

Потерей давления балансового радиаторного узла подключения ГЕРЦ 2000 для основного расчетного кольца задаемся, исходя из следующих соображений (см. раздел 4.3). Для основного расчетного кольца следует задаться максимально возможным открытием диапазона гидравлических настроек n, но при этом иметь потерю давления не менее 4…5 кПа. Задаемся гидравлической настройкой  $n = 7.0$  (2,5 оборота) и соответствующей ей потерей давления  $\Delta P_{\text{\tiny{K1.2}}}$  = 4600 Па (рис. 6.19).

Сумма коэффициентов местных сопротивлений Σζ для каждого участка основного циркуляционного кольца определяется по Приложению «В»:

- участок № 1, № 1\*: два отвода  $Σζ = 2x 1,5 = 3,0;$ 

- участок № 2, № 2\*: тройник проход  $Σζ = 1,0;$ 

- участок № 3, № 3\*: тройник проход

 $Σζ = 1,0;$ 

- участок № 4 (без учета термостатического клапана ГЕРЦ-TS-90 и балансового радиаторного узла подключения ГЕРЦ 2000): два тройника проход, радиатор Σζ = 2,0+2,0=4,0.

Таблица 6.6.

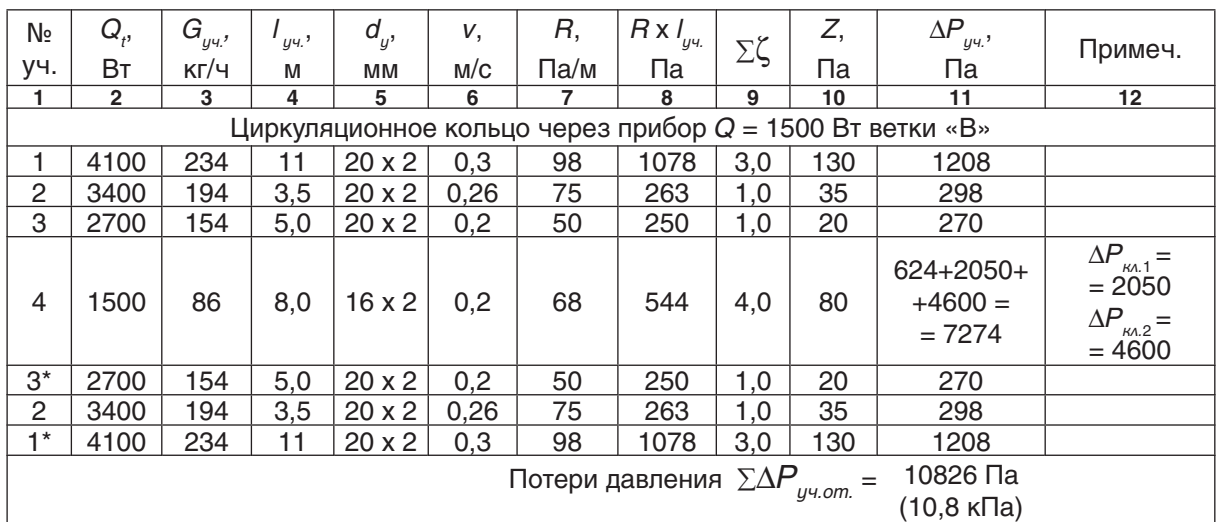

Расчет системы отопления от распределителя «З» (рис. 6.15)

Таким образом, потери давления системы отопления от распределителя «З» (между распределителем «З» и отопительными приборами) равны

ветки «В» определяем требуемое значение потери давления на «регулируемых участках»  $(\Sigma \Delta P_{\kappa} A)_{\rho e e.y}$  (табл. 6.7)

Сумма коэффициентов местных сопротивлений Σζ для участков № 10, 11, 12 определяем по Приложению «В»: тройник ответвление, тройник на противотоке

 $\Sigma \Delta P_{\text{u} \text{y}, \text{om}} = 10826 \text{ Na} (10.8 \text{ K} \text{Pa}).$ 

Для остальных циркуляционных колец

 $Σζ = 1,5 + 3,0 = 4,5.$ 

Таблица 6.7.

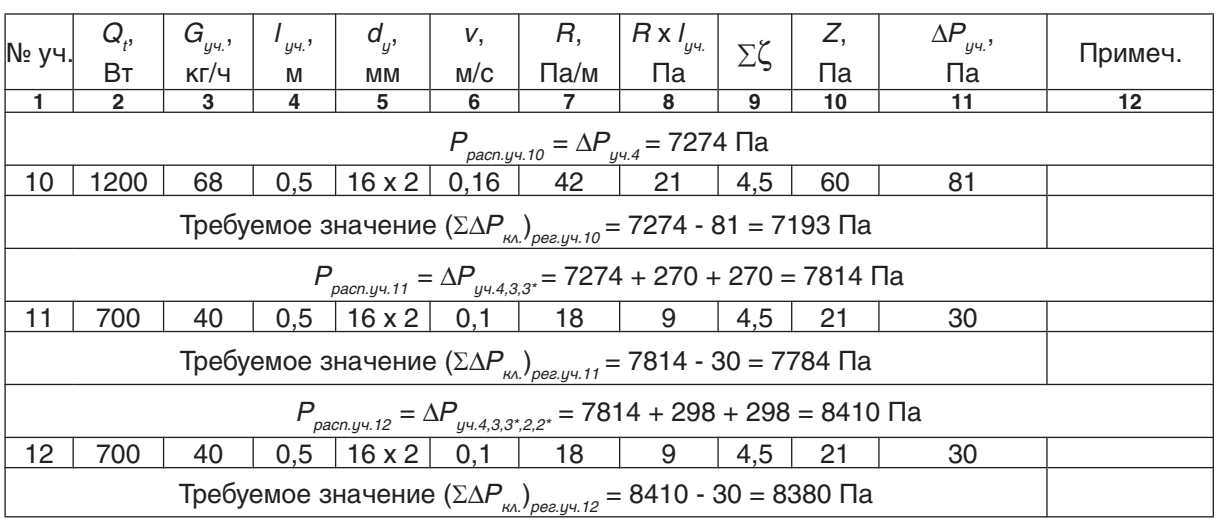

Расчет  $(\Sigma \Delta P_{\scriptscriptstyle \rm KL})_{\scriptscriptstyle \rm peak}$  ветки «В» (рис. 6.15)

Выполним подбор клапанов ГЕРЦ-TS-90 и балансового радиаторного узла подключения ГЕРЦ 2000 на «регулируемых участках» № 10, 11, 12.

Сопротивление  $\Delta P_{\kappa\lambda}$  клапана ГЕРЦ-TS-90 определяем по номограмме рис. 6.18.

Требуемое сопротивление  $\Delta P_{\kappa}$  балансового радиаторного узла подключения ГЕРЦ 2000 определяем по выражению:

$$
\Delta P_{\text{KADA2}} = (\Sigma \Delta P_{\text{KAD}})_{\text{peak}} - \Delta P_{\text{KADA1}}
$$

Требуемое значение пропускной способности  $k_{\nu}$  балансового радиаторного узла подключения ГЕРЦ 2000 определяем по формуле (4.10) или по номограмме, показанной на рис. 6.19, с помощью которой также определяем значения n гидравлической настройки узла подключения ГЕРЦ 2000.

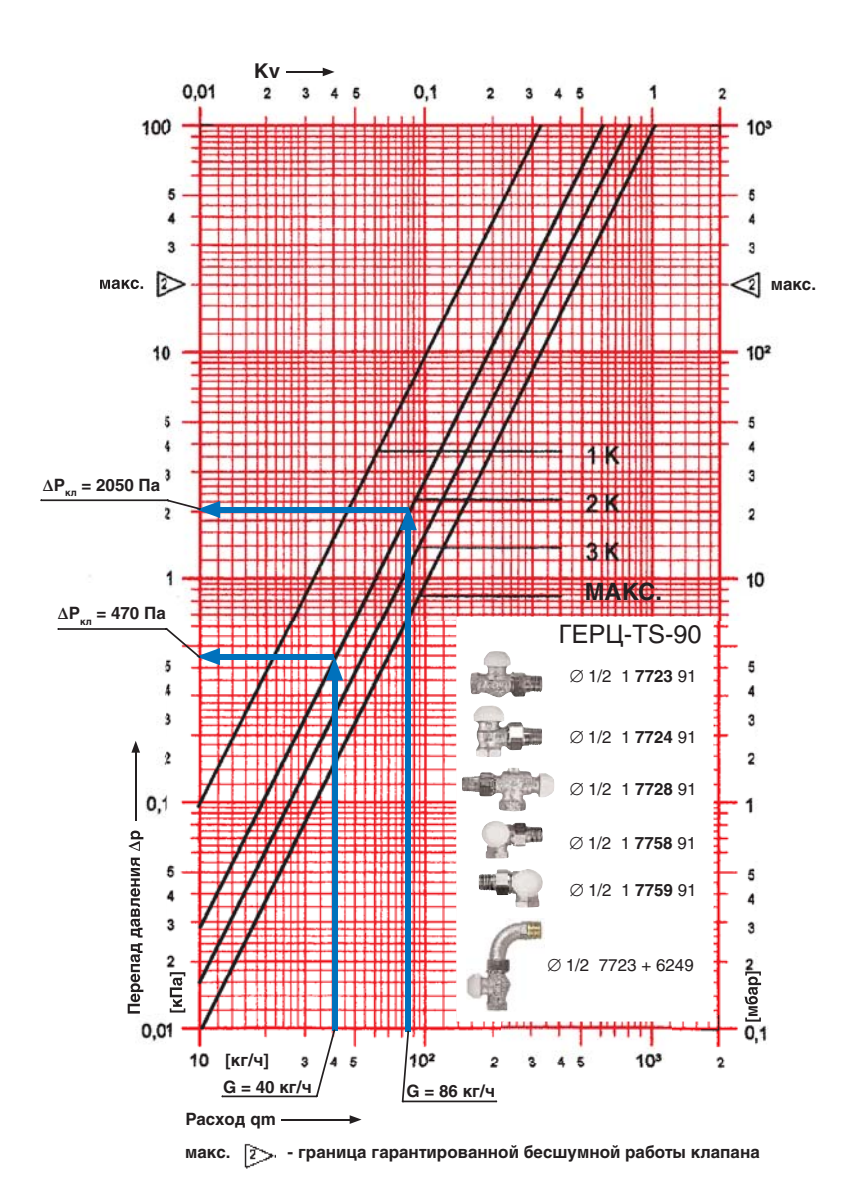

*Рис. 6.18.:* Пример определения ∆*Р<sub>к</sub>л.*1 для участков № 4 и № 12 с помощью номограммы ГЕРЦ-ТS-90

Расчет гидравлических параметров и его результаты выполняем в виде табл. 6.8.

Требуемое значение пропускной способности  $k_{\nu}$  балансового радиаторного узла подключения ГЕРЦ 2000 определяем по

формуле (4.10) или по номограмме, показанной на рис. 6.19, с помощью которой также определяем значения  $n$  гидравлической настройки узла подключения ГЕРЦ 2000. Расчет гидравлических параметров и его результаты выполняем в виде табл. 6.8.

Значения для уч.№ 4 занесены в табл. 6.8 из вышеприведенных результатов расчета, в т.ч. из табл. 6.6. Значение  $k_{\text{c}}$  балансового узла подключения ГЕРЦ 2000 определяем по формуле (4.10):

 $k_{v} = G/(10 \times \Delta P_{kA})^{0.5} =$  $= 86/(10 \times 4600)^{0.5} = 0.40 \text{ m}^3/\text{H}.$ 

Задаемся параметрами  $n$ ,  $\Delta P_{_{\sf K\Lambda,2}},\,\,k_{_{\sf V}}$  балансового радиаторного узла подключения ГЕРЦ 2000 только для регулируемого участка № 4.

Для всех остальных регулируемых участков и установленных на них клапанов указанные параметры вычисляются таким же образом, как это показано на примере участка № 11.

Например, для уч.№ 11 величина  $\Delta P_{\kappa_0,1} = 470$  Па определяется по номограмме рис. 6.18. Значение  $\Delta P_{\kappa\Lambda,2}$  определяем по выражению

$$
\Delta P_{\text{m2}} = 7784 - 470 = 7314
$$
 Ta.

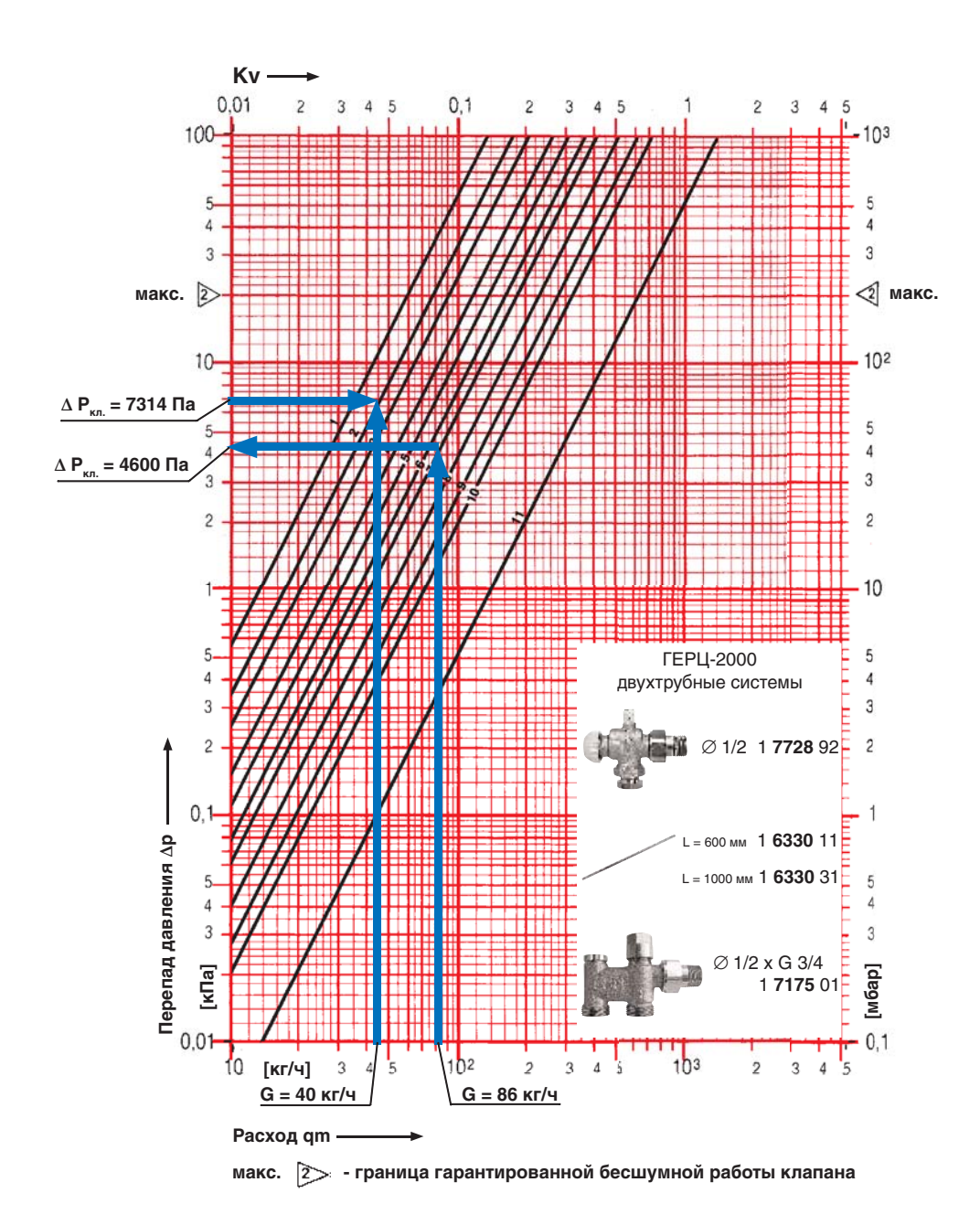

Рис. 6.19.: Пример определения гидравлических характеристик балансового радиаторного узла подключения ГЕРЦ 2000 для участков № 4 и № 12

Значение  $k_{\nu}$  балансового узла подключения ГЕРЦ 2000 для уч. № 11 определяем по формуле (4.10)

а значения *n* гидравлической настройки определяем по номограмме рис. 6.19:  $n = 1,2$ (0,3 оборота).

$$
k_{v} = G/(10 \times \Delta P_{\text{A/A}})^{0.5} =
$$
  
= 40/(10 \times 7314)^{0.5} = 0.15 m<sup>3</sup>/4,

Таблица 6.8.

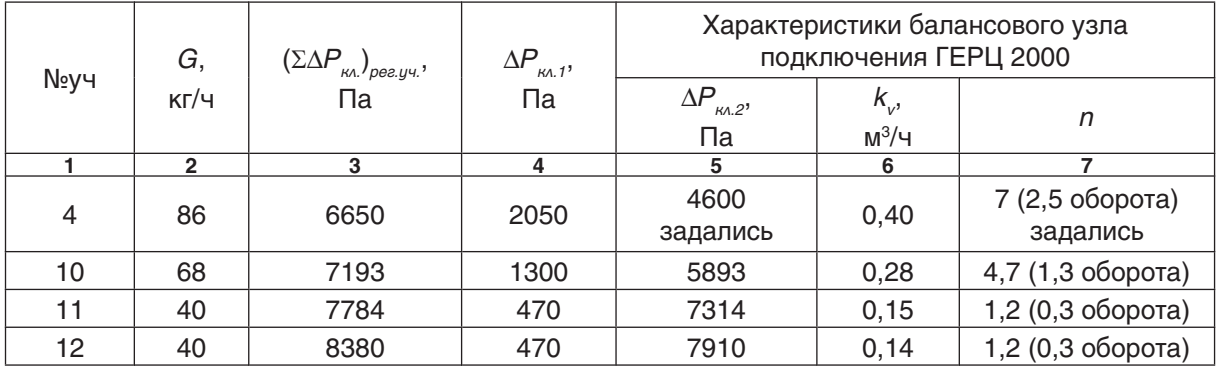

Подбор клапанов гарнитура для подключения радиаторов ГЕРЦ 2000 ветки «В»

Для циркуляционного кольца ветки «А», состоящего из участков № 5, 6, 7, 8, 9, 8\*, 7\*, 6\*, 5\* определяется сумма потерь давления  $\Sigma\Delta P_{y\mu,5,6,7,8,9,8^*,7^*,6^*,5^*}$  без учета (Σ $\Delta P_{\kappa\Lambda}$ )<sub>рег.уч.9</sub>.<br>Затем определяется требуемая величина  $(\Sigma \Delta P_{\kappa} )_{\rho e e,\mu,\vartheta}$ , как разность значения  $\Sigma\Delta P_{y\omega om} = 10826$ Па (из табл. 6.6) и рассчитанного значения  $\sum \Delta P_{y\cdot 5,6,7,8,9,8^*,7^*,6^*,5^*}.$  Далее расчетами, приведенными в таблицах 6.7 и 6.8. Таким же образом рассчитываются все остальные ветки.

Потери давления в распределителе <sup>Δ</sup>Pраспр. включают в себя потери давления в запорном вентиле ШТРЕМАКС-AG (d1",  $k = 12 \text{ m}^3$ /ч), потери давления в двух фильтрах ГЕРЦ (d1",  $k_v = 11.7$  м<sup>3</sup>/ч) и потери давления ΔP<sub>ρεε</sub>` в регуляторе перепада давления ГЕРЦ<br>4007 (рис. 6.16):

 $\Delta P_{\text{per}} = \Delta P_{\text{permut}} + 2 \times \Delta P_{\text{permut}} + \Delta P_{\text{per}}$ 

Потери давления в вентиле запорном ШТРЕМАКС-AG

$$
\Delta P_{\text{Bernu}_{\Lambda b.}} = 0.1 \times (1254/12)^2 = 1092 \text{~Tla.}
$$

Потери давления в двух фильтрах ГЕРЦ

$$
2.\Delta P_{\phi_{U\Delta bmp}} = 2 \times 0.1 \times (1254/11.7) = 2300 \text{ Na}.
$$

Фильтры предусматриваются для разделения сети металлополимерных трубопроводов от стальных труб. При использовании медных труб вместо стальных, установка фильтров не требуется.

Потери давления  $\Delta P_{\rho ee}$  в регуляторе<br>ГЕРЦ 4007 зависят от комплекса гидравлических параметров системы отопления: от напора, создаваемого насосом  $P_{\mu}$ , от заданного регулируемого перепада давления  $\Delta P_{A} = \sum \Delta P_{y} = 10826 \text{~Ta}$  (10,9 кПа), от динамики работы термостатических клапанов на отопительных приборах стояка. Гидравлические расчеты при проектировании выполняются на так называемые «расчетные параметры». Из гидродинамики дроссельнорегулирующей арматуры известно, что для обеспечения качественного регулирования во всем диапазоне хода штока клапана необходимо, чтобы при степени открытия клапана 90 % его гидравлическое сопротивление  $\Delta P_{\rho ee}$  должно составлять не менее<br>60…100 % сопротивления регулируемого участка сети. Тогда для рассматриваемого примера расчета можно записать

$$
\Delta P_{\text{pee}} > (0.6 \times 1.0) \times \Sigma \Delta P_{y \sim \text{om}} = (0.6 \times 1.0) \times 10826 \text{ Ta}.
$$

Принимаем  $\Delta P_{\text{p}ee} = 10000$  Па. Характер изменения перепада давления на регуляторе перепада давления показан на рис. 6.11.

Таким образом, потери давления в распределителе:

$$
\Delta P_{pacnp.} = 1092 + 2300 + 10000 = 13392 \text{ Ta}
$$

Для подбора циркуляционного насоса определим требуемый напор насоса:

$$
\begin{split} P_{_{H}}&=\Delta P_{_{CO}}=\sum\!\Delta P_{_{y\!+\!0\!-\!m}}+\sum\!\Delta P_{_{y\!+\!0\!-\!m}}+\Delta P_{_{pacnp}}=\\ &=21514+10826+13392= \end{split}
$$

= 45732 Па (4,6 м.в.ст.)

Подберем циркуляционный насос с электронным управлением скорости вращения на следующие исходные данные:

подача  $V_{H} = V_{co} = 7,6$  м<sup>3</sup>/ч, напор  $P_{\mu} = 4,6$  м.в.ст.

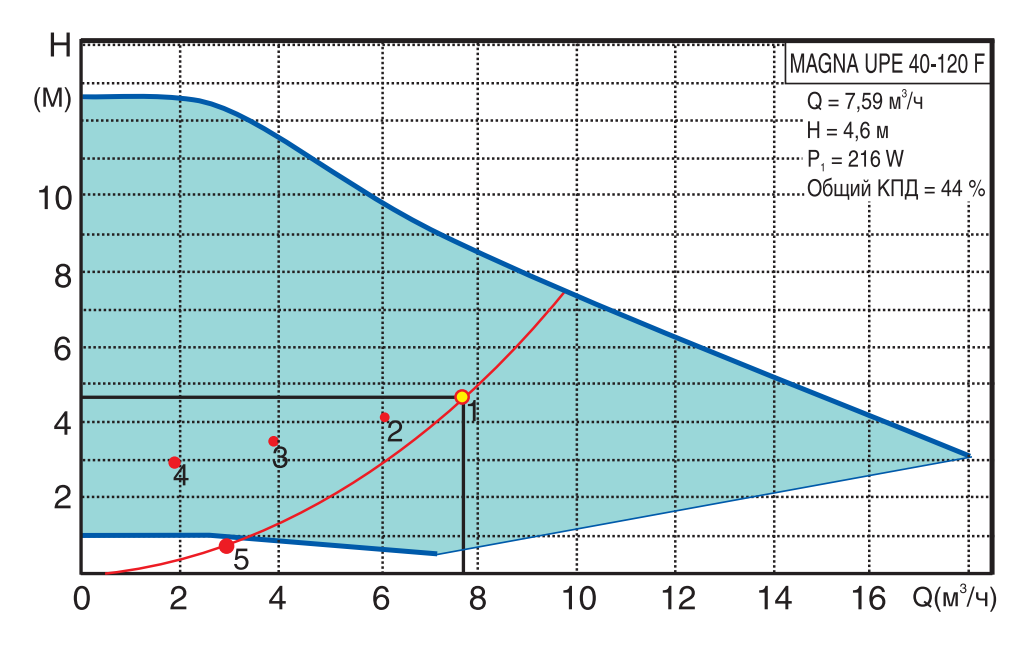

Таким условиям соответствует насос фирмы Grundfos марки MAGNA UPE 40-120F.

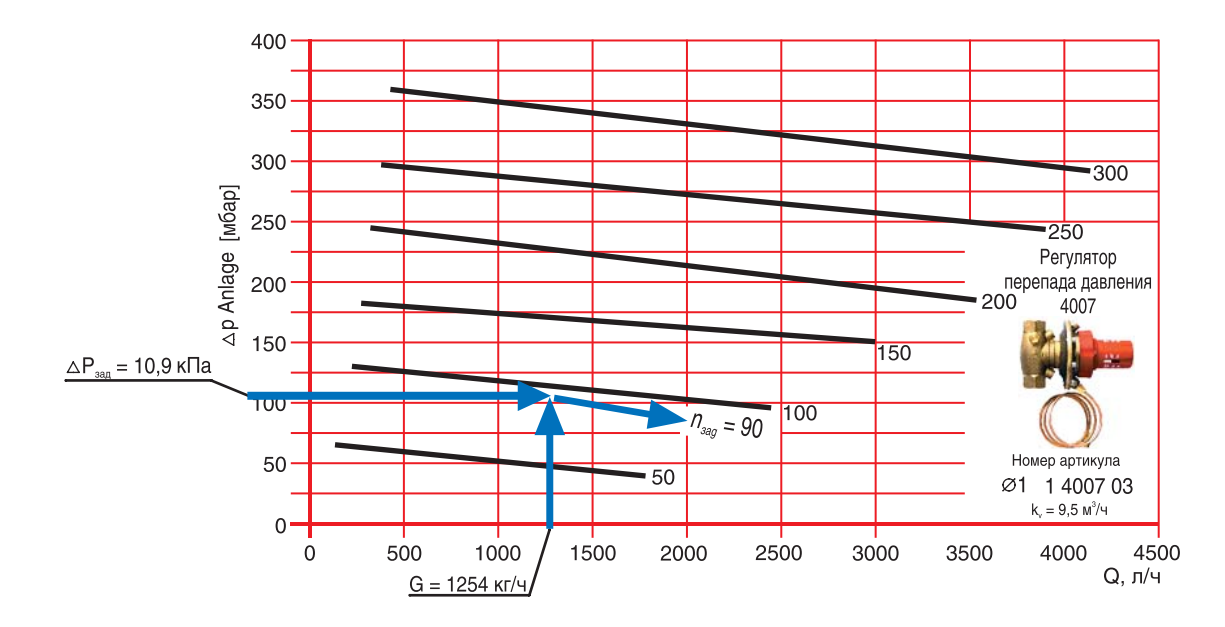

Рис. 6.20.: Пример определения значения  $n$  гидравлической настройки регулятора перепада давления ГЕРЦ 4007 , установленного в распределителе «З».

Пусковая наладка регулятора ГЕРЦ 4007 заключается в установке на регуляторе проектного значения *n* гидравлической настройки.

Определяем значение n гидравлической настройки регулятора ГЕРЦ 4007 с помощью номограммы, представленной на рис. 6.20.

Ключ пользования номограммой показан стрелками.

# **6.4. Пример гидравлического расчета горизонтальной двухтрубной системы отопления с применением радиаторных узлов ГЕРЦ-3000**

Отопительные приборы горизонтальной системы отопления подсоединяются к системе отопления с помощью распределителя, который как бы разделяет систему отопления на две системы: систему теплоснабжения распределителей (между тепловым пунктом и распределителями) и систему отопления от распределителей (между распределителем и отопительными приборами).

Схема системы отопления выполняется, как правило, в виде раздельных схем:

- схема системы теплоснабжения распределителей;

- схемы систем отопления от распределителей.

Гидравлический Расчет выполняется в соответствии с методикой, изложенной в разделе 4. Расчет выполняется отдельно для систем отопления от распределителей (между распределителем и отопительными приборами) и отдельно для системы теплоснабжения распределителей (между тепловым пунктом и распределителями).

В качестве примера предлагается гидравлический расчет двухтрубной системы водяного отопления 2-х этажного индивидуального жилого дома при теплоснабжении от встроенной топочной.

#### *Исходные данные:*

1. Расчетная суммарная тепловая нагрузка системы отопления  $\Sigma Q_{sa} = 36+13 = 49$  кВт.

2. Расчетные параметры системы отопления  $t_e = 80$  °C,  $t_o = 60$  °C.

3. Расчетные параметры системы напольного отопления  $t_{e} = 45 \degree \text{C}, t_{o} = 35 \degree \text{C}.$ 

4. Расчетный расход теплоносителя в системе отопления  $V_{co} = 1,55$  м<sup>3</sup>/ч.

5. Расчетный расход теплоносителя в системе напольного отопления  $V_{\mu o} = 1.11 \text{ m}^3/\text{m}$ .

6. Расчетный суммарный расход теплоносителя  $\Sigma V = 1,55 + 1,11 = 2,66$  м<sup>3</sup>/ч.

7. Электронный регулятор котла поддер-

При задаваемом регулируемом перепаде давления на стояке  $\Delta P_{_{\mathcal{S}\mathcal{A}\mathcal{A}}}$ = 10,9 кПа и расчетном расходе  $G = 1254$  кг/ч необходимо установить маховичок регулятора на величину гидравлической настройки  $n = 90$ .

Аналогичным образом производятся расчеты для остальных распределителей системы отопления.

живает температуру теплоносителя на выходе из котла в зависимости от температуры наружного воздуха по задаваемому графику ЦКР.

8. Система теплоснабжения распределителей выполняется из труб стальных водогазопроводных (может быть выполнена из медных труб), системы отопления от распределителей - из труб металлополимерных ГЕРЦ.

Проектируются две системы отопления – система напольного отопления и система отопления с применением стальных радиаторов с нижней подводкой. Система напольного отопления предназначена только для комфортного подогрева керамического пола в определенных помещениях и зонах – на кухне, в прихожей, в холле, в каминном зале и т.п. помещениях. Поэтому автоматическое регулирование теплоотдачи напольных контуров не предусматривается. Во всех помещениях, в том числе и с напольным отоплением, запроектированы стальные радиаторы с нижней подводкой и встроенными автоматическими термостатами.

Для проектируемой двухтрубной системы отопления со стальными радиаторами следует принять к установке насос с электронным управлением скорости вращения (см. раздел 5.1). Для подбора циркуляционного насоса необходимо определить требуемые значения подачи  $V_{\mu}$ , м<sup>3</sup>/ч и напора  $P_{\mu}$ , кПа (или м.вод.ст.). Подача насоса соответствует расчетному расходу в системе отопления  $V_{\mu} = V_{\varrho 0} = 1.55$  м<sup>3</sup>/ч. Требуемый напор  $P_{\mu}$ , равный расчетным потерям давления систе-.<br>мы отопления ∆P<sub>с</sub>, определяется суммой<br>составляющих: потерь давления системы теплоснабжения распределителей ∑∆*P<sub>уч.с.т.</sub>.*<br>(между топочной и распределителями); потерь давления системы отопления от распределителей  $\Sigma\Delta P_{y\text{-},om.}$  (между распределителем и отопительными приборами); и потерь давления в распределителе  $\Delta P_{pacnn}$ :

$$
P_{_{H}}\!=\Delta\!P_{_{CO}}\!=\Sigma\Delta\!P_{_{y\!u,c.m.}}+\Sigma\Delta\!P_{_{y\!u,om.}}\!+\Delta\!P_{_{pacnp.}}.
$$

Для расчета  $\Sigma \Delta P_{y\mu,c.m.}$  и  $\Sigma \Delta P_{y\mu,c.m.}$  основ-<br>ного расчетного циркуляционного кольца выполним схему системы теплоснабжения (рис. 6.21) и схему системы отопления от распределителя «В» (рис. 6.23).

На схеме системы отопления от распределителя «В» (рис. 6.23) распределяем тепловые нагрузки помещений  $Q_4$  (расчетные потери теплоты помещением) по отопительным приборам, суммируем по распределителям и указываем тепловые нагрузки распределителей на расчетной схеме рис. 6.21.

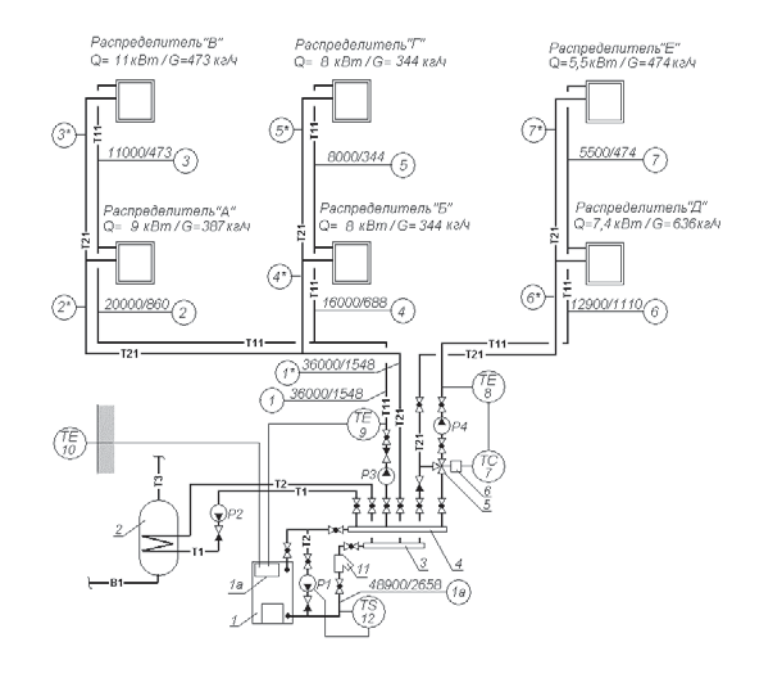

Рис. 6.21.: Схема системы теплоснабжения распределителей.

- 1 котел газовый водогрейный тепловой мощностью 50 кВт;
- 2 емкостной водонагреватель емкостью 200 литров системы горячего водоснабжения;
- 3 гребенка подающая (изготовить из трубы стальной d 50 мм);
- 4 гребенка обратная (изготовить из трубы стальной d 50 мм);
- 5 клапан смесительный трехходовой регулирующий ГЕРЦ 4037;
- 6 привод ГЕРЦ 7712 к клапану смесительному трехходовому;
- 7 регулятор температуры ГЕРЦ 7793;
- 8 датчик температуры подающего теплоносителя ГЕРЦ 779300;
- 9 датчик температуры подающего теплоносителя системы отопления;
- 10 датчик температуры наружного воздуха;
- 11 фильтр ГЕРЦ d 40 мм арт. 1411105;
- 12 термореле защиты ГЕРЦ 8100.
Источником теплоты является газовый котел 1 мощностью 50 кВт с встроенным электронным регулятором 1а, который управляет в «следящем» режиме температурой подающей воды  $t_{\scriptscriptstyle g}$  в зависимости от температуры наружного воздуха  $t_{\scriptscriptstyle{H}}$ .

Регулятор 1а также поддерживает заданную температуру в бойлере 2 путем приоритетного включения насоса Р2 с выключением насоса Р3. По достижении заданной температуры воды в бойлере, выключается насос Р2 и включается насос Р3.

Насос Р1 включается двухпозиционным регулятором 12 при температуре теплоно-.<br>сителя на входе в котел ниже 45...50 °С для защиты котла от внутренней конденсации.

В системе отопления циркуляцию теплоносителя обеспечивает насос Р3 с электронным управлением скорости вращения.

В системе напольного отопления температура подающей воды поддерживается автоматически постоянной  $t = 45^{\circ}$ С с помощью электронного регулятора 7, воздействующего на регулирующий трехходовой клапан 5 с приводом 6 по сигналу датчика 8.

Гидравлический расчет системы теплоснабжения распределителей выполняется с использованием первого направления расчета.

В качестве основного расчетного циркуляционного кольца выбираем кольцо через самый нагруженный отопительный прибор наиболее нагруженного распределителя «В».

Диаметры всех участков магистральных теплопроводов  $d_y$ , мм подбираем с помощью номограммы приложения «А», задаваясь скоростью воды 0,3…0,5 м/с. Характер пользования номограммой показан на рис.

6.22 на примере участка № 1 ( $G_{\mu\nu}$  = 1548 кг/ч). При этом рекомендуется ограничиваться величиной удельной потери давления на трение R не более 100 Па/м.

Потери давления на местные сопротивления Z, Па, определяем по номограммам Приложения «Г» как функцию  $Z = f(\Sigma \zeta)$ .

Результаты гидравлического расчета заносим в табл. 6.9.

Сумма коэффициентов местных сопротивлений Σζ для каждого участка основного циркуляционного кольца определяется по Приложению «В»:

- участок № 1 (начинается от подающей гребенки, без обратного клапана): внезапное сужение, кран шаровой, отвод  $\Sigma \zeta = 0.5 + 0.5 + 1.0 = 2.0;$ 

- участки № 2, 2\*: тройник проходной, отвод  $\Sigma \zeta = 1,0 + 0,5 = 1,5;$ 

- участки № 3, 3\*: тройник проходной, отвод  $\zeta = 1,0 + 1,0 = 2,0;$ 

- участок № 1\* (до обратной гребенки): внезапное расширение, кран шаровой, отвод  $\Sigma \zeta = 1,0 + 0,5 + 1,0 = 2,5;$ 

- участок № 1а (от обратной гребенки до подающей гребенки, без фильтра): внезапное сужение, четыре крана шаровых, два отвода, котел Σζ = 0,5+4 x 0,5+2 x 1,0+2 = 6,5.

На участке № 1 сопротивление клапана определяется по номограмме производителя для обратного клапана  $d_y = 32$  мм при  $G_{_{\!g\!u\!}}$ =1548 кг/ч, что составляет  $\breve{\Delta\!P}_{_{OK}}$ = 900 Па.

На участке № 1а сопротивление фильтра ГЕРЦ d 40 мм арт. 1411105 определяется по значению его пропускной способности  $k_{\rm v}$ = 29,6 м $^3$ /ч. Тогда

$$
\Delta P_{\phi} = 0.1 \times (G/k_{v})^2 = 0.1(2658/29.6)^2 = 810 \,\text{Ta}.
$$

Таблица 6.9

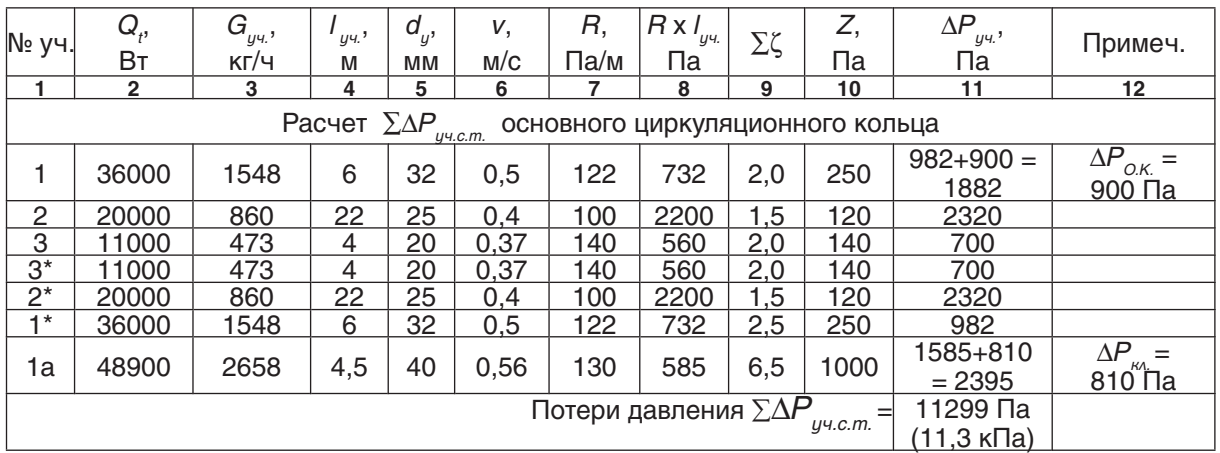

## Расчет системы теплоснабжения распределителей (рис. 6.21)

Таким образом, потери давления системы теплоснабжения распределителей (между топочной и распределителями) равны  $\Sigma\Delta P_{\mu\nu\,cm} = 11299$  Па (11,3 кПа).

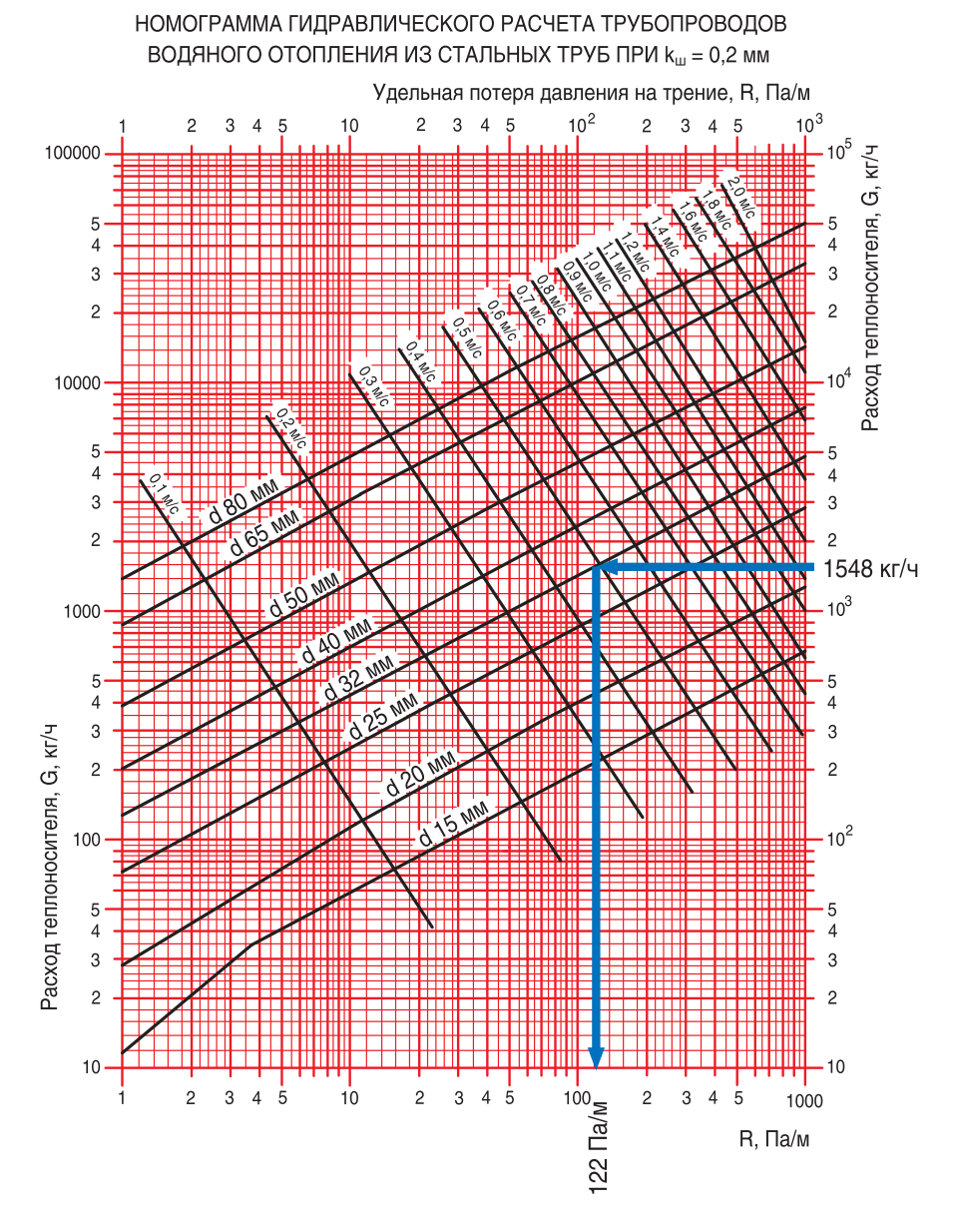

Рис. 6.22.: Пример определения  $d_y$ , мм, v, м/с,  $R$ , Па/м для участков № 1, 1\*  $(G_{\mu\nu} = 1548 \text{ кF/4})$  с помощью номограммы Приложения «А»

Расчет остальной части системы теплоснабжения распределителей с подбором диаметров трубопроводов производится аналогичным образом.

Для расчета  $\Sigma \Delta P_{y\omega,om}$  системы отопле-<br>ния от распределителя «В», показанной системы отоплена рис. 6.23, выберем основное расчетное циркуляционное кольцо через наиболее нагруженный отопительный прибор  $Q_{np}$  = 1600 Вт (Ветка «А»).

 Гидравлический расчет выполняем с использованием первого направления расчета. Диаметры всех участков теплопроводов  $d_{y}$ , мм подбираем с помощью номограммы Приложения «Б» для металлополимерных труб, задаваясь скоростью воды не более

0,5…0,7 м/с. Характер пользования номограммой показан на рис. 6.24 на примере участков № 1 и № 3. При этом рекомендуется ограничиваться величиной удельной потери давления на трение  $R$  не более 100 Па/м.

Потери давления на местные сопротивления Z, Па, определяем по номограммам Приложения «Г» как функцию  $Z = f(\Sigma \zeta)$ .

По выражению (3.7) определяем расчетный расход теплоносителя

$$
G_{y} = 0.86 \times Q_t/(80 - 60) = 0.046 \times Q_t
$$

Результаты гидравлического расчета заносим в табл. 6.10.

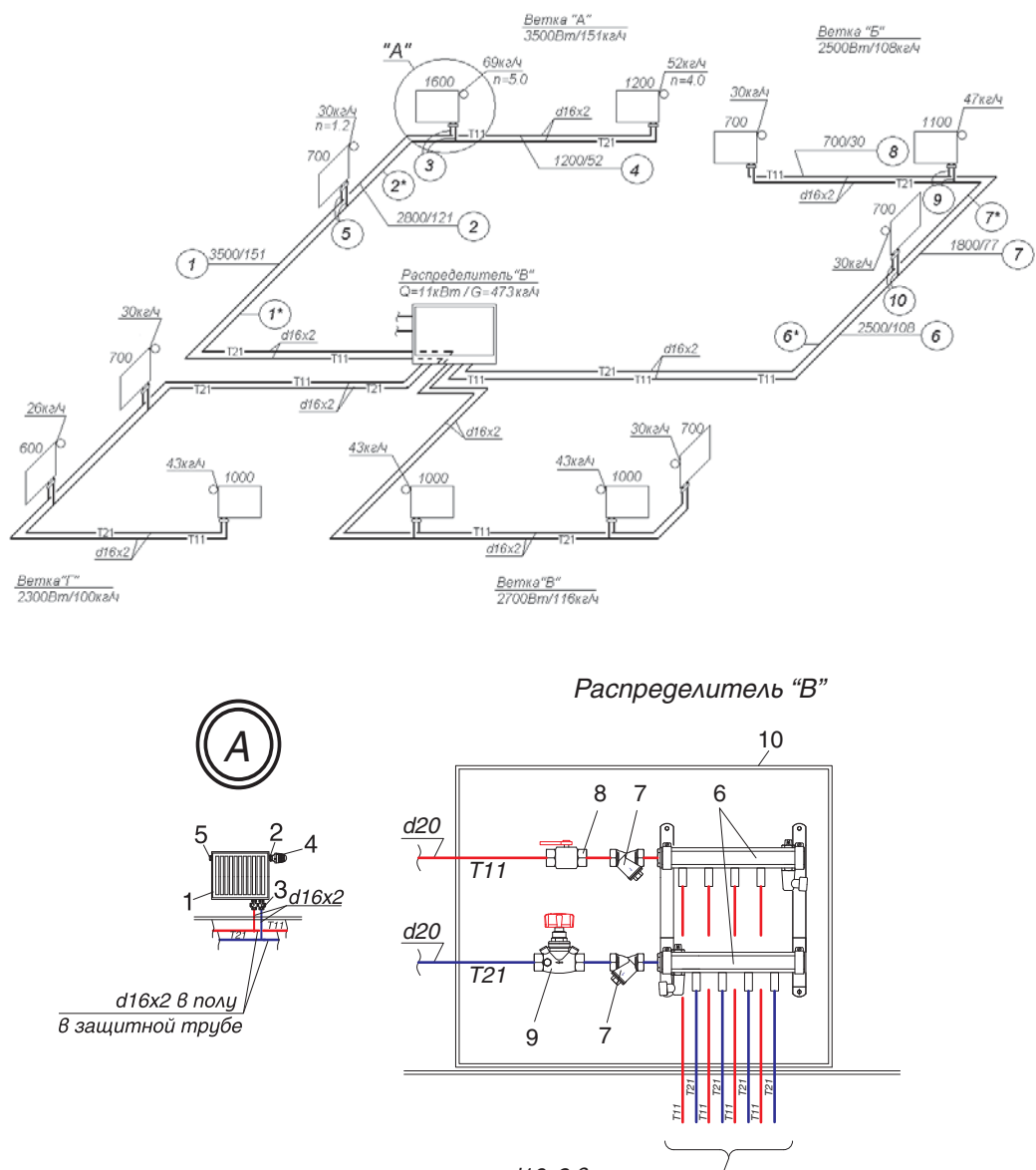

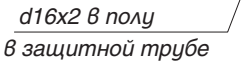

Рис. 6.23.: Схема системы отопления от распределителя «В». Деталь «А» и распределитель «В».

- 1 радиатор VONOVA с нижней подводкой;
- 2 встроенный термостатический клапан с кольцом гидравлической настройки;
- 3 узел подключения ГЕРЦ 3000,  $k_{_{\mathrm{v}}}$ = 1,23 м $^{\mathrm{3}}$ /ч, арт. 1376601;
- 4 головка термостатическая ГЕРЦ;
- 5 воздухоотводчик радиаторный;
- 6 набор из 2-х распределителей ГЕРЦ с 4-мя отводами, DN 20, арт. 1844104;
- 7 фильтр ГЕРЦ, d 3/4",  $k_{\rm v}$ = 6,9 м $^{\rm 3/H}$ , арт. 1411102;
- 8 кран шаровой d 3/4";
- 9 вентиль балансовый ГЕРЦ ШТРЕМАКС-GR, d 3/4",  $k_{_{\mathrm{v}}}=$  6,88 м $^{3}/$ ч, арт. 1421762;
- 10 шкаф распределительный ГЕРЦ, ширина 600 мм, арт. 1856910.

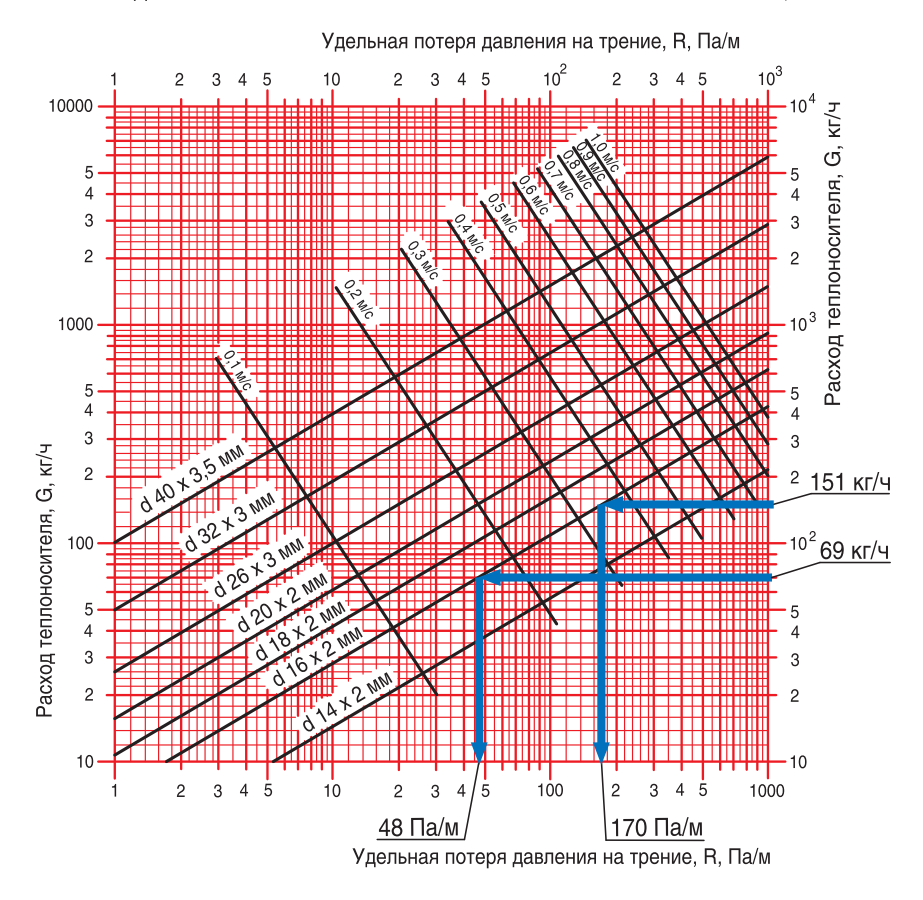

НОМОГРАММА ГИДРАВЛИЧЕСКОГО РАСЧЕТА ТРУБОПРОВОДОВ ВОДЯНОГО ОТОПЛЕНИЯ ИЗ МЕТАЛЛОПОЛИМЕРНЫХ ТРУБ ПРИ kw = 0,007 мм

*Рис.6.24.:* Пример определения *d<sub>y</sub>*, мм, V, м/с, *R*, Па/м для участка №1 ( $G_{y}$ = 151 кг/ч) и для участка №3 ( $G_{\mu\nu}$  = 69 кг/ч) с помощью номограммы Приложения «Б»

Встроенный термостатический клапан радиатора и узел подключения ГЕРЦ 3000 (рис. 6.23, узел «А») создают суммарное сопротивление (см. форм.(4.7)) на "регулируемом участке"

 $(\Sigma \Delta P_{\kappa\Lambda})_{\text{pec.}yy.} = \Delta P_{\kappa\Lambda.1} + \Delta P_{\kappa\Lambda.2}.$ 

Для основного расчетного циркуляционного кольца сопротивление встроенного термостатического клапана  $\Delta P_{k_0,1}$  задается с использованием его технической характеристике в зависимости от расхода воды  $G_{\mu\nu}$ на участке, а сопротивление  $\Delta P_{\mu}$ , радиаторного узла подключения ГЕРЦ 3000 определяется по его пропускной способности  $k_v = 1,23 \text{ m}^3/\text{H}.$ 

По соображениям бесшумности работы клапанов рекомендуется задавать значение  $\Delta P_{\ldots}$  каждого из клапанов не более 20…25 кПа. С другой стороны, для эффективного регулирования расходов в параллельных кольцах двухтрубной системы отопле-

ния, не рекомендуется задаваться значением  $(\Sigma \Delta P_{\kappa}^{\prime})_{\text{peak},\mu}$  менее 4...6 кПа.

На участке №3 потеря давления радиаторного узла подключения ГЕРЦ 3000 определяется

$$
\Delta P_{\text{R}} = 0.1 \times (69/1,23)^2 = 315 \text{ }\Pi\text{a}.
$$

Потерей давления встроенного термостатического клапана для основного расчетного кольца задаемся, ориентируясь на максимально возможный диапазон гидравлических настроек  $n$ , но при этом потеря давления должна быть не менее 4…5 кПа. Задаемся гидравлической настройкой  $n = 8,0$  и соответствующей ей потерей давления  $\Delta P_{\text{K1,2}} = 3100$  Па (рис. 6.25).

Таким образом, суммарное сопротивление на "регулируемом участке" № 3 равно

$$
(\Sigma \Delta P_{\kappa\lambda})_{\rho ee.yv} = \Delta P_{\kappa\lambda,1} + \Delta P_{\kappa\lambda,2} =
$$
  
= 315 + 3100 = 3415 \Pi a

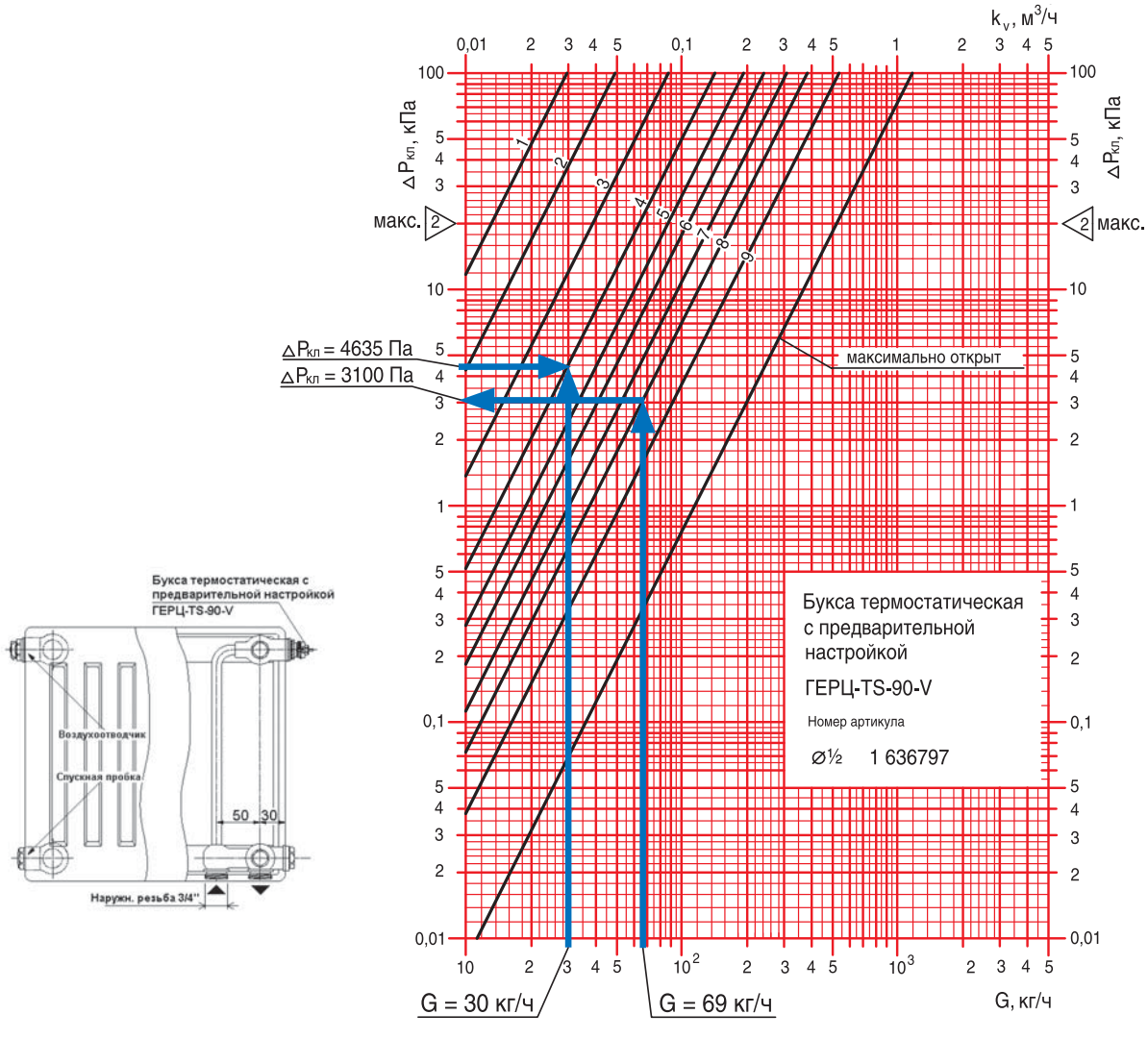

макс.  $\ge$  - граница гарантированной бесшумной работы клапана

*Рис. 6.25.:* Пример определения ∆Р<sub>кл.1</sub> для участков № 3 (G<sub>уч.</sub> = 69 кг/ч) и № 5 (G<sub>уч.</sub> =<br>30 кг/ч) с помощью номограммы буксы термостатической ГЕРЦ-TS-90-V

Таблица 6.10

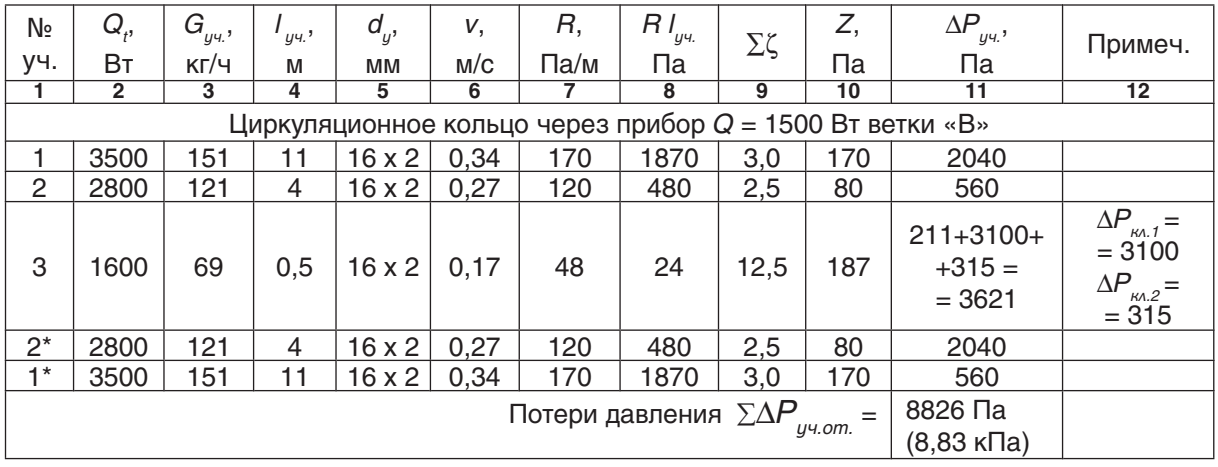

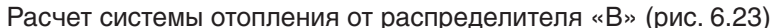

Сумма коэффициентов местных сопротивлений Σζ для каждого участка основного циркуляционного кольца определяется по Приложению «В»:

- участок № 1, № 1\*: два отвода  $Σζ = 2 x 1,5 = 3,0;$ 

- участок № 2, № 2\*: тройник проход, отвод  $Σζ = 1,0 + 1,5 = 2,5;$ 

- участки № 3, 5 (без учета термостатического встроенного клапана радиатора ГЕРЦ-TS-90-V и узла подключения ГЕРЦ 3000): тройник на ответвление, тройник на противотоке, двойной панельный компакт-радиатор  $\Sigma \zeta = 1, 5 + 3, 0 + 8, 0 = 12, 5;$ 

- участок № 4 (без учета термостатического клапана радиатора и узла подключения ГЕРЦ 3000): два тройника проход, два отвода, двойной панельный компакт-радиатор Σζ  $= 2 \times 1, 0 + 2 \times 1, 5 + 8, 0 = 13, 0.$ 

Таким образом, потери давления системы отопления от распределителя «В» (между распределителем «В» и отопительными приборами) равны

 $\sum$ Δ $P_{ij}$ <sub>σm</sub> = 8826 Πa (8,583 κΠa).

Для остальных циркуляционных колец ветки «В» определяем требуемое значение потерь давления на «регулируемых участках»  $(\Sigma \Delta P_{k_A})_{\text{peak}}$  (табл. 6.11)

Таблица 6.11

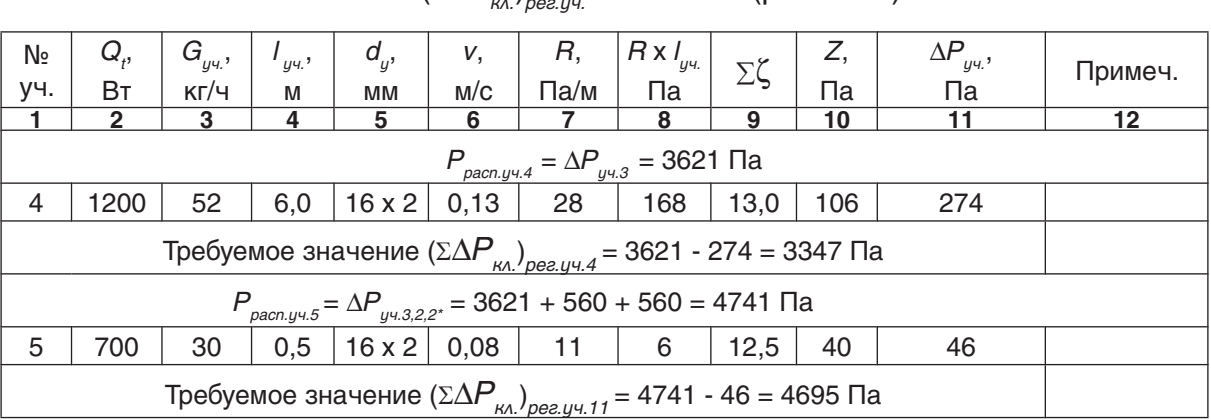

Расчет ( $\Sigma\Delta P$ ) ветки «В» (рис. 6.23)

Выполним гидравлический расчет встроенного термостатического клапана ГЕРЦ-TS-90-V и радиаторного узла подключения ГЕРЦ 3000 на «регулируемых участках» № 4 и 5.

Сопротивление  $\Delta P_{k_0}$  радиаторного узла подключения ГЕРЦ 3000 определяем по его пропускной способности  $k_{\text{v}}$  = 1,23 м $^3$ /ч, а требуемое сопротивление ∆́Р, ́ встроенного<br>термостатического клапана ГЕРЦ-TS-90-V определяем по выражению:

$$
\Delta P_{_{\scriptscriptstyle \sf K\Lambda,1}}\! = \left(\Sigma\Delta P_{_{\scriptscriptstyle \sf K\Lambda,1}}\right)_{\scriptscriptstyle \sf P\acute{e}z.yy.}\! - \Delta P_{_{\scriptscriptstyle \sf K\Lambda,2}}
$$

Требуемое значение пропускной способности  $k_{\rm v}$  балансового встроенного термостатического клапана определяем по формуле  $(4.10)$ , а значения *n* гидравлической настройки - по номограмме, показанной на рис. 6.25.

Для участка № 3:

$$
k_{v} = G/(10 \times \Delta P_{\kappa\lambda})^{0.5} = 69/(10 \times 3100)^{0.5} =
$$
  
= 0.39 m<sup>3</sup>/4

Расчет гидравлических параметров и его результаты выполняем в виде табл. 6.12.

Таблица 6.12.

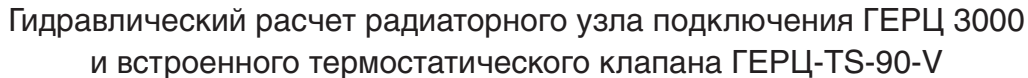

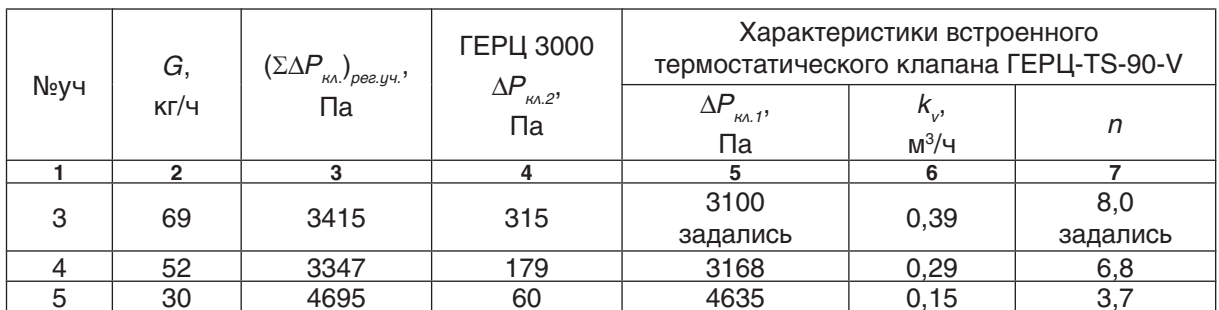

Задаемся параметрами  $n$ ,  $\Delta P_{\kappa\lambda}$ ,  $k_{\kappa}$ встроенного термостатического клапана ГЕРЦ-TS-90-V только для регулируемого участка № 3.

Для всех остальных регулируемых участков системы отопления указанные параметры вычисляются таким же образом, как это показано на примере участков № 4 и № 5.

**Например**, для уч.№ 4 величина Δ $P_{\kappa\lambda,2}$ = 0,1 x (52/1,23)<sup>2</sup> = 179 Πa.

Требуемое значение  $\Delta P_{\mu_1} = 3347 - 179 = 3168$  Па.

Требуемое значение

 $k_{v} = G/(10 \times \Delta P_{\text{\tiny{MA}}})^{0.5} = 52/(10 \times 3168)^{0.5} =$  $= 0,29$  м<sup>3</sup>/ч,  $(n = 6,8)$ .

**Например**, для уч.№ 5 величина Δ $P_{\kappa\lambda,2}$ = 0,1 x (30/1,23)<sup>2</sup> = 60 Πa.

Требуемое значение  $\Delta P_{\text{tot}} = 4695 - 60 = 4635 \text{ Na}.$ 

Требуемое значение

 $k_{\rm v}$  = G/(10 x  $\Delta P_{\rm gal}$ )<sup>0,5</sup> = 30/(10 x 4635)<sup>0,5</sup> =  $= 0,15$  м<sup>3</sup>/ч,  $(n = 3,5)$ .

Таким же образом рассчитываются все остальные ветки.

Потери давления в распределителе  $\Delta P_{pacmp}$ .<br>включают в себя потери давления в вентиле балансовом ГЕРЦ ШТРЕМАКС-GR (d 3/4",  $k_{v}$  = 6,88 м<sup>3</sup>/ч), потери давления в двух фильтрах ГЕРЦ (d<sup>´</sup>3/4",  $k_v = 6.9$  м $^{3}/4$ ) и потери давления в кране шаровом d 3/4" (рис. 6.23):

$$
\Delta P_{pacnp.} = \Delta P_{\text{BernuAb.}} + 2.\Delta P_{\text{quantum.}} + \Delta P_{\text{k.u.}}
$$

Вентиль балансовый ГЕРЦ ШТРЕМАКС-GR запроектирован с целью возможности эксплуатационной наладки. В проектном расчете он рассматривается в положении полного открытия, поэтому его расчетное сопротивление равно:

$$
\Delta P_{\text{Bernu}_{A0}} = 0.1 \times (473/6.88)^2 = 473 \text{ Na}.
$$

Потери давления в двух фильтрах ГЕРЦ

2.Δ $P_{\phi$ <sub>ωλεστρ.</sub> = 2 x 0,1 x (473/6,9)<sup>2</sup> = 940 Πa.

Фильтры предусматриваются для разделения сети металлополимерных трубопроводов от стальных труб. При использовании медных труб вместо стальных, установка фильтров не требуется.

Потери давления в кране шаровом

 $\Delta P_{kmu} = 40 \Pi a$ , (при ζ = 0,5).

Таким образом, потери давления в распределителе:

$$
\Delta P_{pacnp} = 473 + 940 + 40 = 1453 \text{ Na}
$$

Для подбора циркуляционного насоса определим требуемый напор насоса:

$$
P_{\mu} = \Delta P_{\infty} = \sum \Delta P_{y \cdot \mu, cm} + \sum \Delta P_{y \cdot \mu, cm} + \Delta P_{p \cdot \mu, cm} =
$$
  
= 11299+8826+1453=21578  $\Pi$ a (2,2 M.B.CT.)

Подберем циркуляционный насос с электронным управлением скорости вращения на следующие исходные данные:

подача  $V_{H} = V_{co} = 1,55 \text{ m}^3/\text{H}$ напор  $P_{u} = 2.2$  м.в.ст.

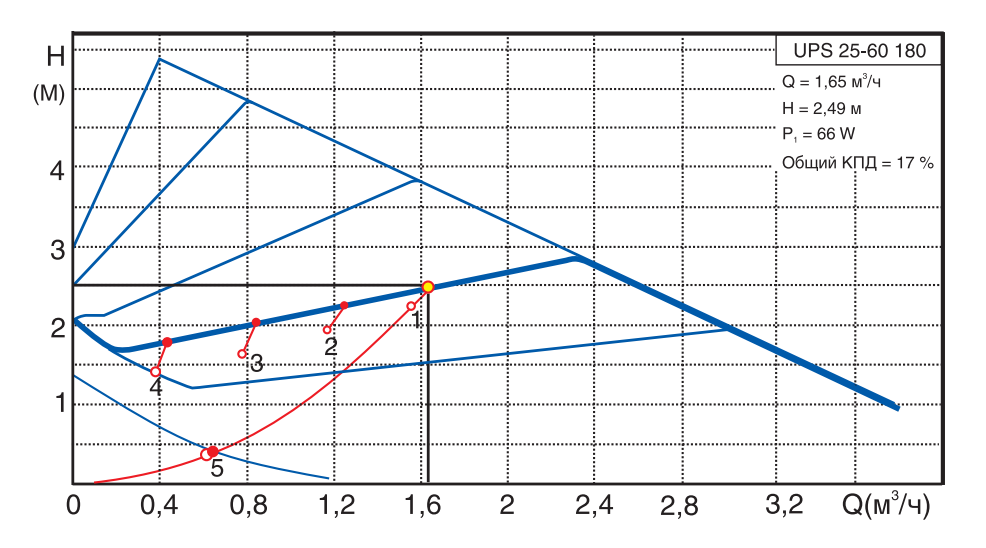

Таким условиям соответствует, например, насос фирмы Grundfos марки ALPHA 25-60 180.

## **6.5. Пример гидравлического расчета горизонтальной двухтрубной системы отопления с применением радиаторного клапана одноточечного подсоединения ГЕРЦ-VTA-40**

Клапан одноточечного подсоединения ГЕРЦ-VTA-40 является функционально удобным клапаном для монтажа системы отопления из отопительных приборов, собираемых на резьбовых ниппелях из отдельных секций. Клапан ГЕРЦ-VTA-40 для двухтрубных систем отопления по своим гидравлическим и функциональным характеристикам очень схожий с универсальным термостатическим клапаном ГЕРЦ-TS-90.

В качестве исходных данных для решения примера расчета двухтрубной системы отопления примем пример 6.4. Схему теплоснабжения распределителей принимаем идентичной исходной схеме, показанной на рис. 6.21. Таким образом, результаты гидравлического расчета, показанного в табл. 6.9, принимаются и для данного примера, т.е. потери давления системы теплоснабжения распределителей равны  $\Sigma\Delta P_{ij}$ <sub>ич.с.т</sub> = 11299 Па (11,3 кПа).

Повторим основные исходные данные из примера 6.4, принятые в настоящем решении системы отопления:

1. Расчетная суммарная тепловая нагрузка системы отопления  $\sum Q_{\text{30}} = 36+13 = 49$  кВт.

2. Расчетные параметры системы отопления  $t_{\rm e}$  = 80 °C,  $t_{\rm o}$  = 60 °C.

3. Расчетные параметры системы напольного отопления  $t_{s} = 45 \degree \text{C}, t_{o} = 35 \degree \text{C}.$ 

4. Расчетный расход теплоносителя в системе отопления  $V_{co} = 1,55$  м $^{3}/$ ч.

5. Расчетный расход теплоносителя в системе напольного отопления  $V_{\mu,o}$  = 1,11 м<sup>3</sup>/ч.

6. Расчетный суммарный расход теплоносителя  $\Sigma V = 1,55 + 1,11 = 2,66$  м<sup>3</sup>/ч.

7. Электронный регулятор котла поддерживает температуру теплоносителя на выходе из котла в зависимости от температуры наружного воздуха по задаваемому графику ЦКР.

8. Система теплоснабжения распределителей выполняется из труб стальных водогазопроводных (может быть выполнена из медных труб), системы отопления от распределителей - из труб металлополимерных ГЕРЦ.

Клапан одноточечного подсоединения ГЕРЦ-VTA-40 не имеет в своей конструкции устройства для гидравлической балансировки. Поэтому системы отопления от распределителей следует выполнить по так называемой лучевой схеме присоединения радиаторов к распределителю с расположением балансовой арматуры ГЕРЦ-RL-5 в шкафчиках распределителей.

Для проектируемой двухтрубной системы отопления следует принять к установке насос с электронным управлением скорости вращения (см. раздел 5.1). Для подбора циркуляционного насоса необходимо определить требуемые значения подачи  $V_{\mu}$ , м<sup>3/ч</sup> и напора  $P_{\mu}$ , кПа (или м.вод.ст.).

Подача насоса соответствует расчетному расходу в системе отопления  $V_{H} = V_{co} = 1,55$  м<sup>3</sup>/ч.

Требуемый напор  $P_{\mu}$ , равный расчетным потерям давления системы отопления  $\Delta P_{co}$ , определяется суммой составляющих: потерь давления системы теплоснабжения распределителей

 $\sum \Delta P_{y\text{-}c.m.} = 11299 \text{ Na}(11,3 \text{ K} \text{Na})$  (между топочной и распределителями); потерь давления системы отопления от распределителей  $\Sigma\Delta P_{\nu\mu, \rho m}$  (между распределителем и отопительными приборами) и потерь давления в распределителе  $\Delta P_{pacnn}$ :

$$
P_{H} = \Delta P_{co} = \sum \Delta P_{y \cdot \text{c.m.}} + \sum \Delta P_{y \cdot \text{c.m.}} + \Delta P_{pacnp.}.
$$

Для расчета  $\Sigma \Delta P_{y\omega om}$  основного расчетно-<br>го циркуляционного кольца выполним схему системы отопления по лучевой схеме присоединения радиаторов к распределителю «В» (рис. 6.26). На схеме распределяем тепловые нагрузки помещений  $Q_4$  (расчетные потери теплоты помещением) по отопительным приборам.

Для расчета  $\Sigma \Delta P_{y\omega,om}$  системы отопле-<br>ния от распределителя «В», показанной на рис. 6.26, выберем основное расчетное циркуляционное кольцо через наиболее нагруженный отопительный прибор № 2  $(Q_{nn} = 1600 \text{ B}t)$ .

Диаметры всех участков теплопроводов  $d_{\mu}$ , мм подбираем с помощью номограммы Приложения «Б» для металлополимерных труб, задаваясь скоростью воды не более 0,5…0,7 м/с. Характер пользования номограммой показан на рис. 6.27 на примере участков к радиаторам № 2 и № 1. При этом рекомендуется ограничиваться величиной удельной потери давления на трение R не более 100 Па/м.

При лучевой схеме потери давления на местные сопротивления допускается учитывать в долевом отношении от потерь давления на трение, например

$$
Z=0.3\times (R\times I_{y}).
$$

Тогда потери давления на участке будем определять по выражению

$$
\Delta P_{yq} = 1.3 \times (R \times I_{yq}).
$$

Расчетный расход теплоносителя по выражению определяем (3.7):

$$
G_{y} = 0.86 \times Q_t/(80 - 60) = 0.046 \times Q_t.
$$

Результаты гидравлического расчета заносим в табл. 6.13

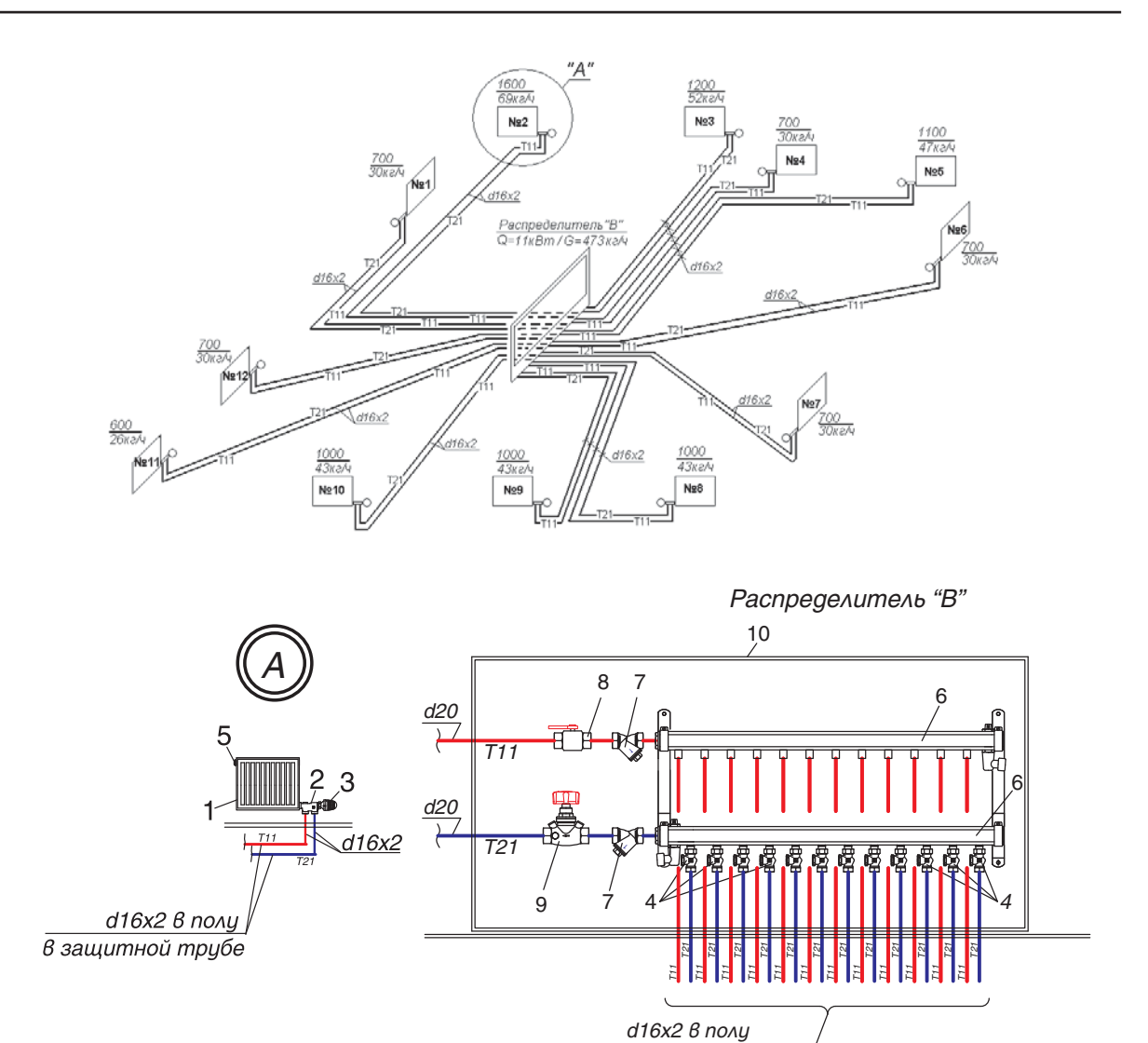

Рис. 6.26.: Схема системы отопления от распределителя «В». Деталь «А» и распределитель «В».

в защитной трубе

- 1 радиатор секционный;
- 2 клапан одноточечного подсоединения ГЕРЦ-VTA-40;
- 3 головка термостатическая ГЕРЦ-МИНИ;
- 4 вентиль балансовый ГЕРЦ-RL-5, проходной, арт. 1393711;
- 5 воздухоотводчик радиаторный;
- 6 коллектор с 12 отверстиями R 1/2";
- 7 фильтр ГЕРЦ, d 3/4",  $k_{\rm v}$ = 6,9 м $^3$ /ч, арт. 1411102;
- 8 кран шаровой d 3/4";
- 9 вентиль балансовый ГЕРЦ ШТРЕМАКС-GR, d 3/4",  $k_{_{\mathrm{v}}}=$  6,88 м $^{3}\!$ /ч, арт. 1421762;
- 10 шкаф распределительный ГЕРЦ, ширина 1050 мм, арт. 1856925.

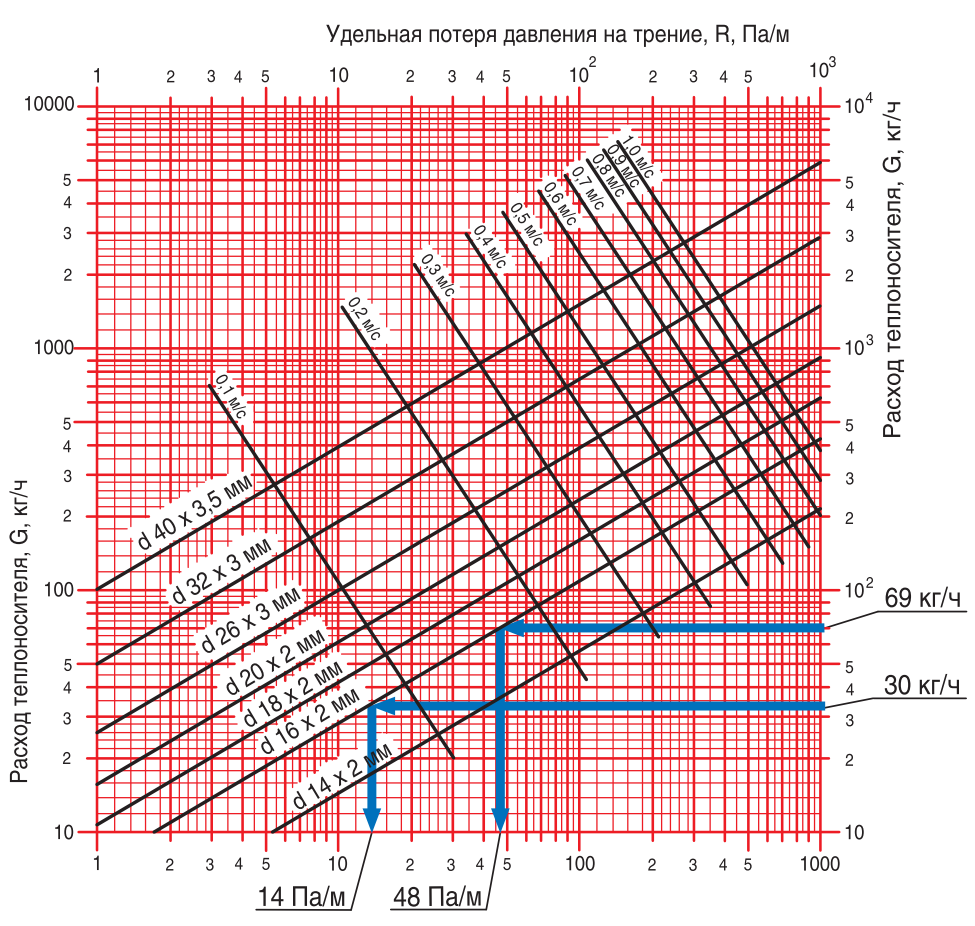

#### НОМОГРАММА ГИДРАВЛИЧЕСКОГО РАСЧЕТА ТРУБОПРОВОДОВ ВОДЯНОГО ОТОПЛЕНИЯ ИЗ МЕТАЛЛОПОЛИМЕРНЫХ ТРУБ ПРИ kw = 0,007 мм

Удельная потеря давления на трение, R, Па/м

Рис. 6.27.: Пример определения  $d_y$ , мм,  $R$ , Па/м для участка отопительного прибора № 2 ( $G_{\mu\nu}$  = 69кг/ч) и для участка прибора № 1 ( $G_{\mu\nu}$  = 30кг/ч) с помощью номограммы Приложения «Б»

Клапан одноточечного подсоединения ГЕРЦ-VTA-40 и вентиль балансовый ГЕРЦ-RL-5 (рис. 6.23) создают суммарное сопротивление (см. форм. (4.7)) на "регулируемом участке"

 $(\Sigma \Delta P_{\kappa\Lambda})_{\text{peak}$ уч. =  $\Delta P_{\kappa\Lambda,1} + \Delta P_{\kappa\Lambda,2}$ .

Для основного расчетного циркуляционного кольца сопротивление  $\Delta P_{\kappa}$  клапана одноточечного подсоединения ГЕРЦ-VTA-40 определяется по его пропускной способности или по его номограмме, показанной на рис. 6.28.

Сопротивление  $\Delta P_{\kappa\lambda 2}$  вентиля балансо-<br>вого ГЕРЦ-RL-5 задается с использованием его технической характеристики. По соображениям бесшумности работы клапанов рекомендуется задавать значение  $\Delta P_{\mu}$  не

более 20…25 кПа. С другой стороны, для эффективного регулирования расходов в параллельных кольцах двухтрубной системы отопления, не рекомендуется задаваться значением  $(\Sigma \Delta P_{\kappa\lambda})_{\text{pec},\mu\lambda}$  менее 4...6 кПа.

На регулируемом участке радиатора № 2 потеря давления клапана ГЕРЦ-VTA-40 определяется расчетом

$$
\Delta P_{\text{R}} = 0.1 \times (69/0.5)^2 = 1905 \text{ Ta},
$$

или по номограмме рис. 6.28.

Потерей давления  $\Delta P_{\kappa\lambda}$  вентиля балансового ГЕРЦ-RL-5 для основного расчетного кольца задаемся, исходя из максимально возможного диапазона гидравлических настроек n, но при этом потеря давления должна быть не менее 4…5 кПа. Задаемся гидравлической настройкой  $n = 3,0$  и соответствующей ей потерей давления  $\Delta P_{\kappa} = 1400 \, \text{Ta}$  (рис. 6.29).

Суммарное сопротивление на основном "регулируемом участке" (радиатора № 2) равно

$$
(\Sigma \Delta P_{\kappa\lambda})_{\rho ee, y\kappa} = \Delta P_{\kappa\lambda, 1} + \Delta P_{\kappa\lambda, 2} =
$$
  
= 1900 + 1400 = 3300

Потери давления системы отопления от распределителя «В», как показали результаты расчетов основного кольца через прибор №2 (табл. 6.13), равны

$$
\sum \Delta P_{y\text{u},\text{om}} = \underline{4236 \text{ }\Pi a \text{ } (4,3 \text{ }\text{K} \Pi a)}.
$$

Для всех остальных циркуляционных колец системы отопления данное значение является располагаемым циркуляционным давлением.

Значение  $\Delta P_{\kappa_1,1}$  определяется расчетом  $\Delta P_{\kappa_1} = 0.1 \times (G_{\mu_1}^{\text{m}} / k_{\nu})^2$ , или по номограмме рис. 6.28.

Требуемое значение  $\Delta P_{\text{kA.2}}$  определяется по выражению

$$
\Delta P_{\kappa\lambda,2} = \sum \Delta P_{y\mu,om.} - \Delta P_{y\mu.} - \Delta P_{\kappa\lambda,1} =
$$
  
= 4236 -  $\Delta P_{y\mu.} - \Delta P_{\kappa\lambda,1}$ .

По требуемой величине  $\Delta P_{\kappa\lambda 2}$  и соответствующему расходу  $G_{y}$  с помощью номограммы ГЕРЦ-RL-5 определяется значение гидравлической настройкой n, как это показано на рис. 6.29 на примере циркуляционного кольца через прибор № 1.

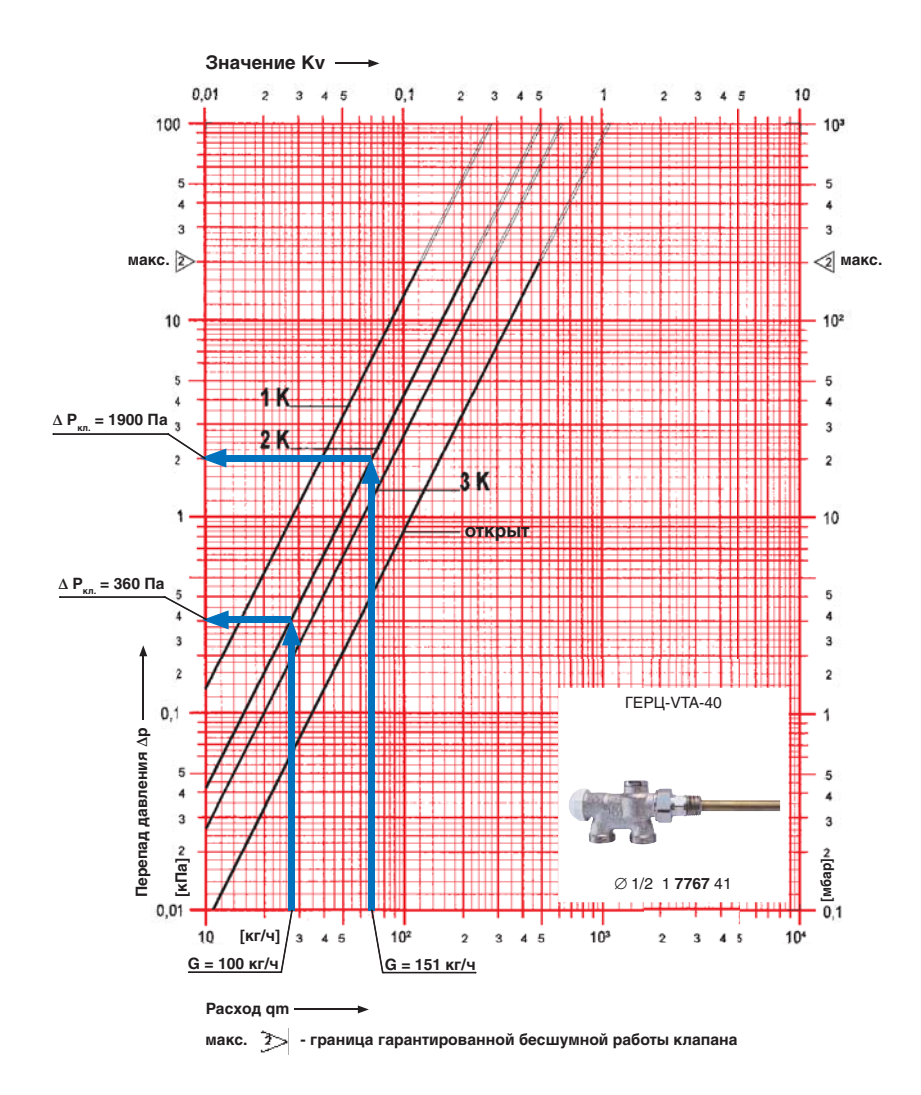

Рис. 6.28.: Пример определения  $\Delta P_{\kappa\lambda}$ , для участка отопительного прибора № 2  $(G_{y} = 69 \text{ кr/ч})$  и для участка прибора № 1  $(G_{y} = 30 \text{ кr/4})$  с помощью номограммы клапана одноточечного подсоединения ГЕРЦ-VTA-40

Таблица 6.13

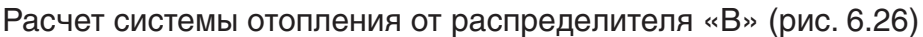

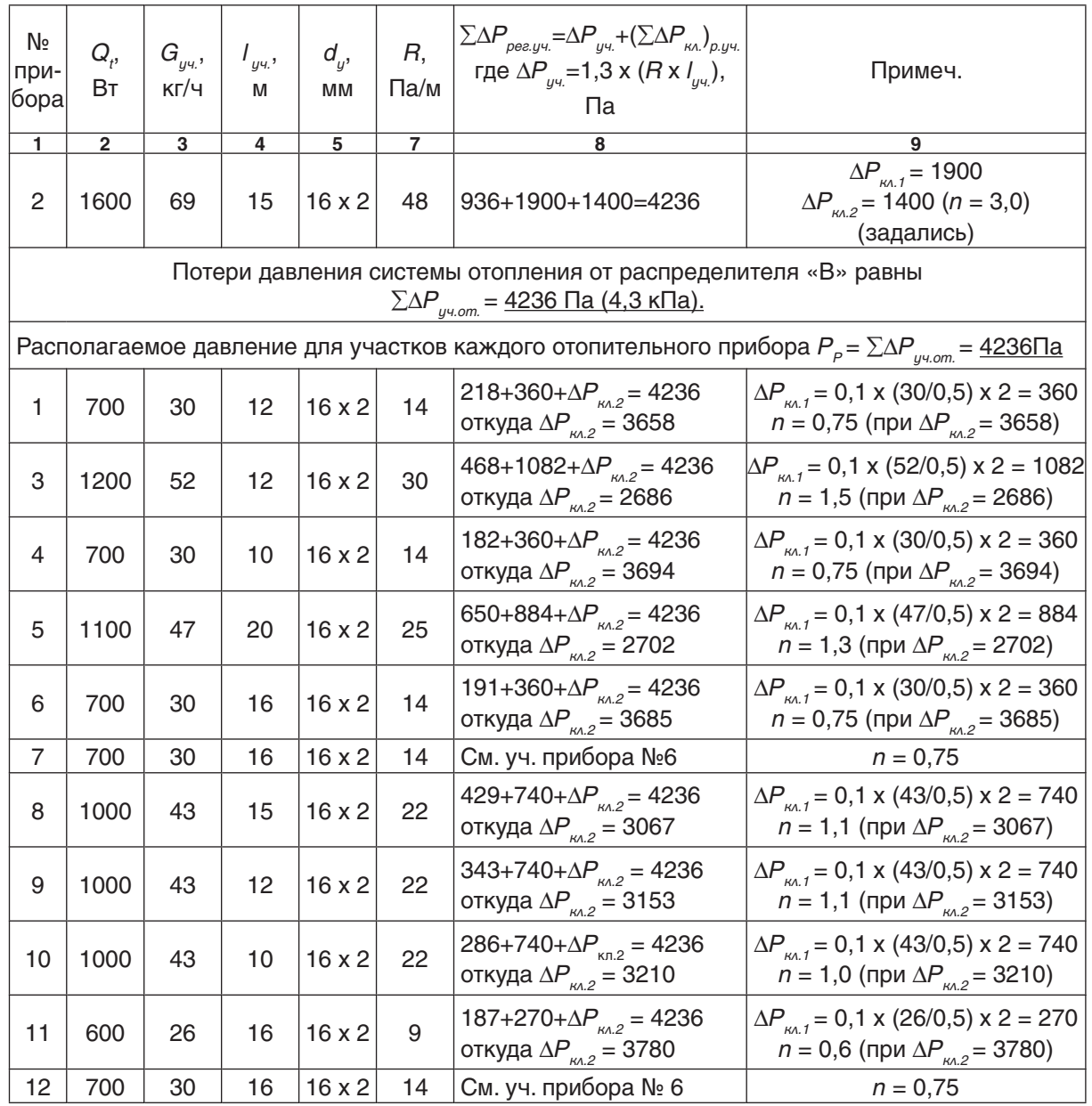

Потери давления в распределителе  $\Delta P_{pacno}$ .<br>включают в себя потери давления в вентиле балансовом ГЕРЦ ШТРЕМАКС-GR (d 3/4",  $k_v = 6,88$  м<sup>3</sup>/ч), потери давления в двух фильтрах ГЕРЦ (d<sup>´</sup>3/4",  $k_v = 6.9$  м $^{3}/4$ ) и потери давления в кране шаровом d 3/4" (рис. 6.26):

 $\Delta P_{pacnp} = \Delta P_{\text{Bernu}_{\text{A}}+} + 2 \times \Delta P_{pucamp} + \Delta P_{kuc}$ 

Вентиль балансовый ГЕРЦ ШТРЕМАКС-GR запроектирован с целью возможности эксплуатационной наладки. В проектном расчете он рассматривается в положении полного открытия, поэтому его расчетное сопротивление равно:

 $\Delta P_{\text{Bernu}_{\text{A}}}=0,1 \times (473/6,88)^2=473$  Па.

Потери давления в двух фильтрах ГЕРЦ

2 x Δ $P_{\phi$ <sub>ωλοmp</sub> = 2 x 0,1 x (473/6,9)<sup>2</sup> = 940 Πa.

Фильтры предусматриваются для разде-

ления сети металлополимерных трубопроводов от стальных труб. При использовании медных труб вместо стальных, установка фильтров не требуется.

Таким образом, потери давления в распределителе:

$$
\Delta P_{pacnp} = 473 + 940 + 40 = 1453 \text{ Ta}
$$

Потери давления в кране шаровом

$$
\Delta P_{k,\omega} = 40 \text{ Ta (при } \zeta = 0.5).
$$

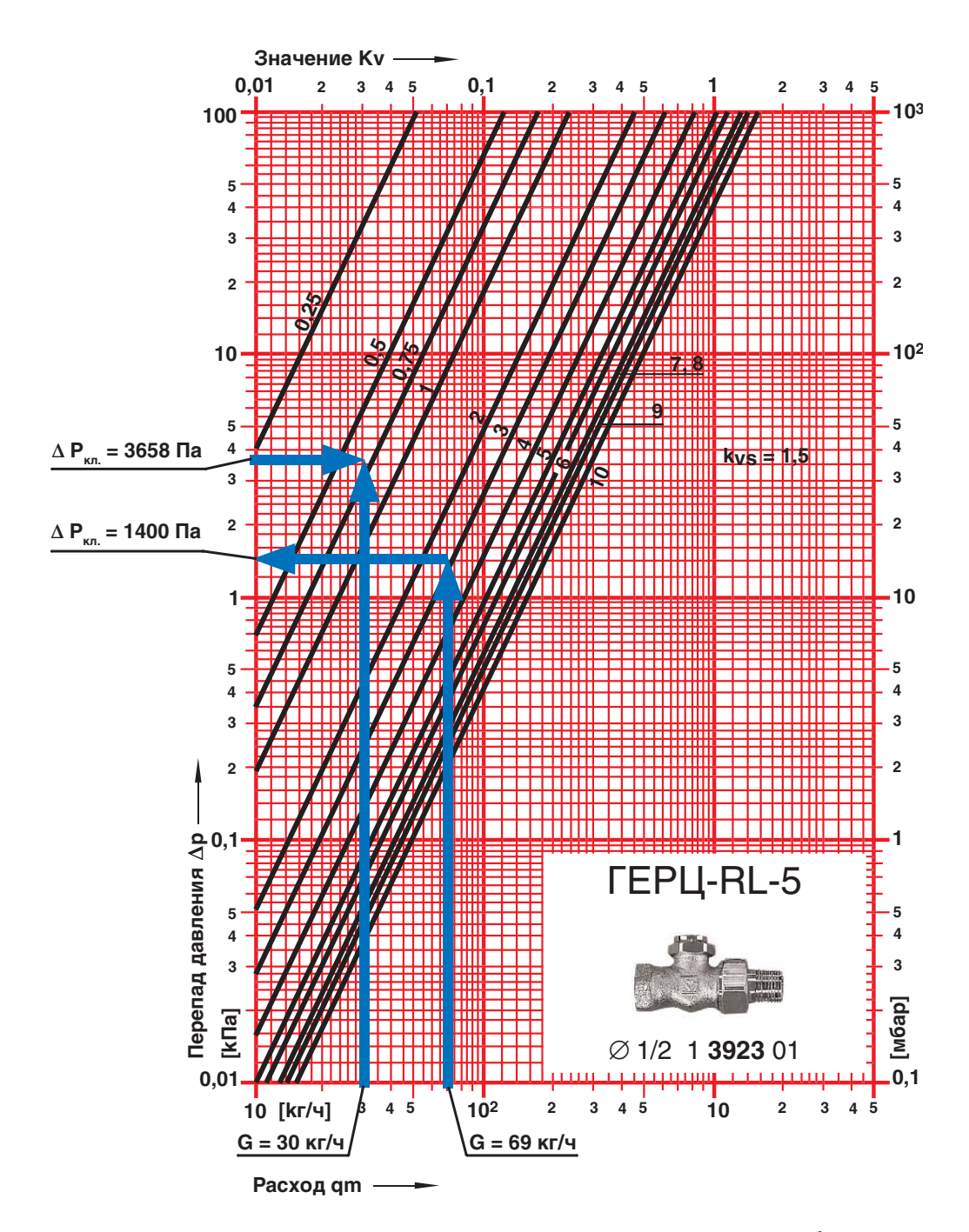

Рис. 6.29.: Пример определения гидравлических характеристик балансового вентиля ГЕРЦ-RL-5 для участков через отопительный прибор № 2  $(G_{yy} = 69 \text{ кr/4})$  и отопительный прибор № 1  $(G_{yy} = 30 \text{ kr/4})$ 

Для подбора циркуляционного насоса определим требуемый напор насоса:

$$
P_{H} = \Delta P_{\infty} = \sum \Delta P_{y \cdot \epsilon.m.} + \sum \Delta P_{y \cdot \epsilon.m.} + \Delta P_{p \cdot \epsilon.m.} =
$$
  
= 11299+4236+1453=16988 \Pia (1,7 M.B.CT.)

Подберем циркуляционный насос с электронным управлением скорости вращения на следующие исходные данные: подача  $V_{\mu} = V_{co} = 1,55$  м<sup>3</sup>/ч, напор  $P_{\mu} = 1,7$  м.в.ст.

Таким условиям соответствует, например, насос фирмы Grundfos марки UPE 25-40 180.

При использовании насоса с постоянной скоростью вращения ротора следует применять перепускные клапаны ГЕРЦ, настраиваемые на требуемый перепад давления, равный  $\Delta P_{co}$ .

Подберем циркуляционный насос с постоянной скоростью вращения ротора на следующие исходные данные: подача  $V_{H} = V_{co} = 1,55$  м<sup>3</sup>/ч, напор  $P_{H} = 1,7$  м.в.ст.

Таким условиям соответствует, например, насос фирмы Grundfos марки UPS 25-50 180 (2-я ступень вращения ротора).

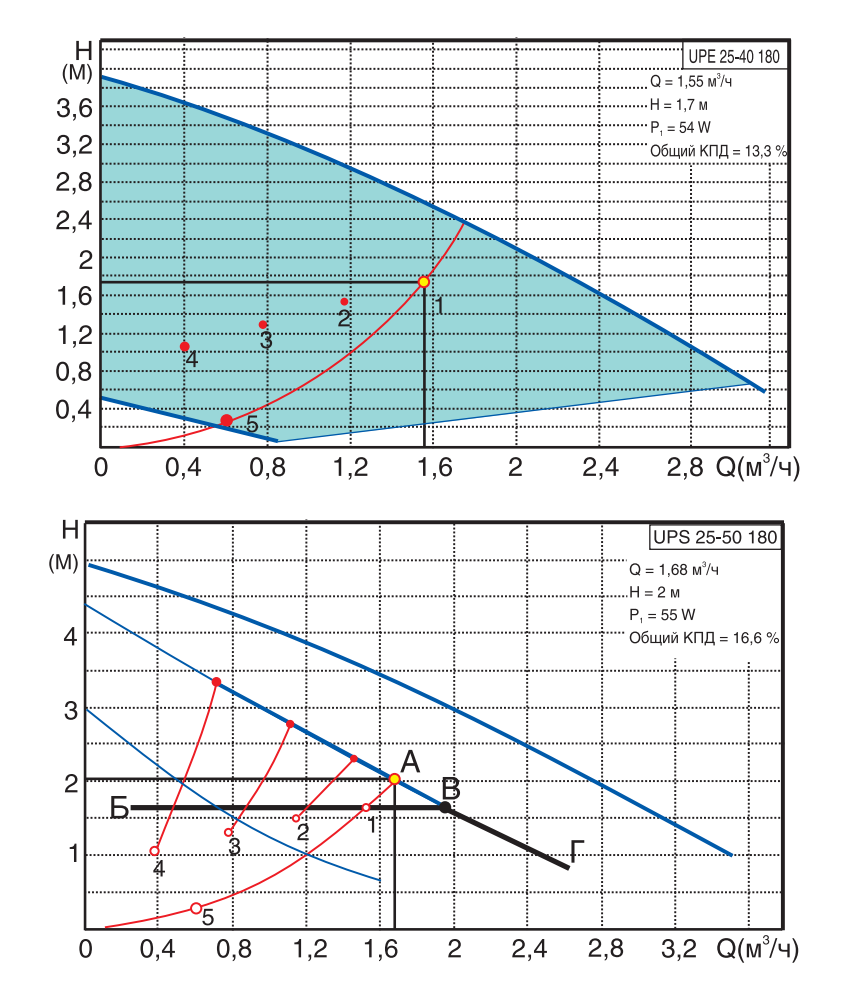

Расчетная характеристика системы отопления обозначена параболой 5-1-А, которая пересекается с характеристикой насоса в точке А.

В результате работы термостатических клапанов характеристика системы меняется на более крутую параболу, например, на параболу № 2, № 3 или № 4. При этом перепад давления в системе отопления возрастает в 1,5-2 раза, что значительно снижает качество регулирования и создает гидравлический шум.

Чтобы этого избежать, следует параллельно насосу установить перепускной клапан ГЕРЦ, настроенный на перепад давления  $\Delta P = 1.7$  м.в.ст.

Тогда комплекс «насос - перепускной клапан ГЕРЦ» будет иметь насосную характеристику в виде ломаной линии Б-В-Г, обеспечивая при любых характеристиках системы отопления постоянный перепад давления 1,7 м.в.ст.

## **7. Примеры гидравлического расчета однотрубных систем отопления.**

Высокая гидравлическая устойчивость является главным достоинством однотрубных систем отопления. Кроме того, по сравнению с двухтрубными системами отопления, однотрубные системы значительно проще в монтаже, просты в гидравлической наладке, а в процессе эксплуатации недоступны для несанкционированной разрегулировки.

В силу этих обстоятельств однотрубные системы имеют очень широкое распространение в странах бывшего СССР, а также в некоторых европейских странах, например, в Греции, Италии и Испании.

Особенности расчета однотрубных систем отопления отражены в приведенных ниже примерах.

Среди множества видов выпускаемых

фирмой ГЕРЦ термостатических клапанов для однотрубных систем особое внимание заслуживает трехходовой клапан ГЕРЦ CALIS-TS. Клапан предназначен в основном для вертикальных систем, имеет высокую пропускную способность (особенно версия CALIS-TS-Е) и производит термостатическое регулирование путем изменения коэффициента затекания в диапазоне от 0,0 до 1,0.

Клапан не нуждается в пусковой и эксплуатационной наладке. Выпускаются различные конструктивные модификации клапана, что позволяет использовать его для радиаторов и конвекторов, для установки его на вертикальных и горизонтальных подводках к отопительным приборам, в том числе и на нижней подводке радиатора (CALIS-TS в исполнении 3-D).

## **7.1. Пример гидравлического расчета вертикальной однотрубной системы отопления с применением радиаторных трехходовых клапанов CAL-IS-TS**

В качестве примера выполним гидравлический расчет однотрубной вертикальной тупиковой системы топления 5-ти этажного жилого дома при централизованном теплоснабжении от тепловых сетей по зависимой схеме присоединения системы отопления к ним.

В тепловом узле в качестве смесителя запроектирован трехходовой регулирующий клапан ГЕРЦ 14037 с сервоприводом ГЕРЦ 17712 и электронным регулятором ГЕРЦ 17793.

Расчетные параметры тепловых сетей  $T<sub>e</sub>$  = 120 °С,  $T<sub>g</sub>$  = 70 °С, а системы отопления  $t_{e} = 85 \text{ °C}, t_{o} = 65 \text{ °C}.$ 

Аксонометрическая расчетная схема системы отопления показана в условных обозначениях на рис. 7.1 и рис. 7.2 (на рисунке не показаны ветки "А" и "Г", разрывы схемы системы отопления обозначен точками "а" и  $"6"$ ).

На схеме системы отопления распределяем тепловые нагрузки помещений  $Q_{4}$ (расчетные потери теплоты помещением) по отопительным приборам, суммируем по стоякам и указываем тепловые нагрузки стояков на расчетной схеме.

Определяем основное расчетное циркуляционное кольцо – через наиболее нагруженный из удаленных стояков наиболее нагруженной ветки системы, т.е. через Ст.13 ветки "В".

Основное циркуляционное кольцо состоит из последовательных участков 1, 2, 3…8, Ст.13, 8\*…3\*, 2\*, 1а, соответственно пронумерованных на схеме рис. 7.1.

Определяем длины участков  $l_{y}$ , а также их тепловые нагрузки  $Q_t$  по выражению (3.6).

**Например**, для Ст.13

 $Q_t = 1,05 \times 4690 = 4925 \text{ BT},$ 

для участков № 8 и № 8\*

 $Q_t = 1,05 \times (4150 + 4690) = 9282 \text{ BT},$ 

для участков № 7 и № 7\*

 $Q_t = 9282 + 1,05 \times 3130 = 12570$  BT,

для участков № 6 и № 6\*

 $Q_t$  = 12570 + 1,05 x 2370 = 15057 Вт и т.д.

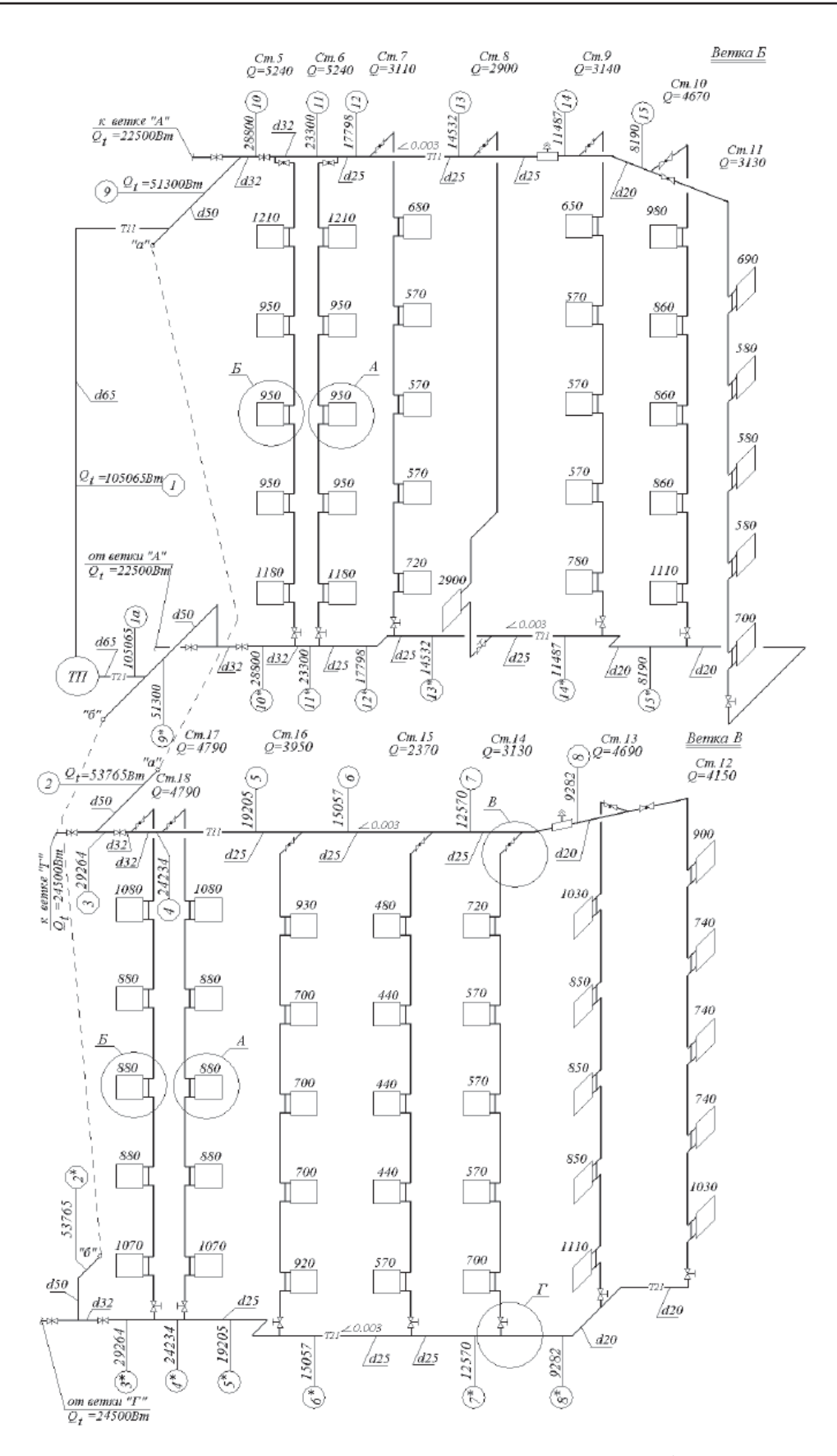

Рис. 7.1.: Расчетная схема вертикальной тупиковой однотрубной системы водяного отопления с тупиковым движением воды в магистралях с указанием нумерации участков

В. В. Покотилов: Системы водяного отопления

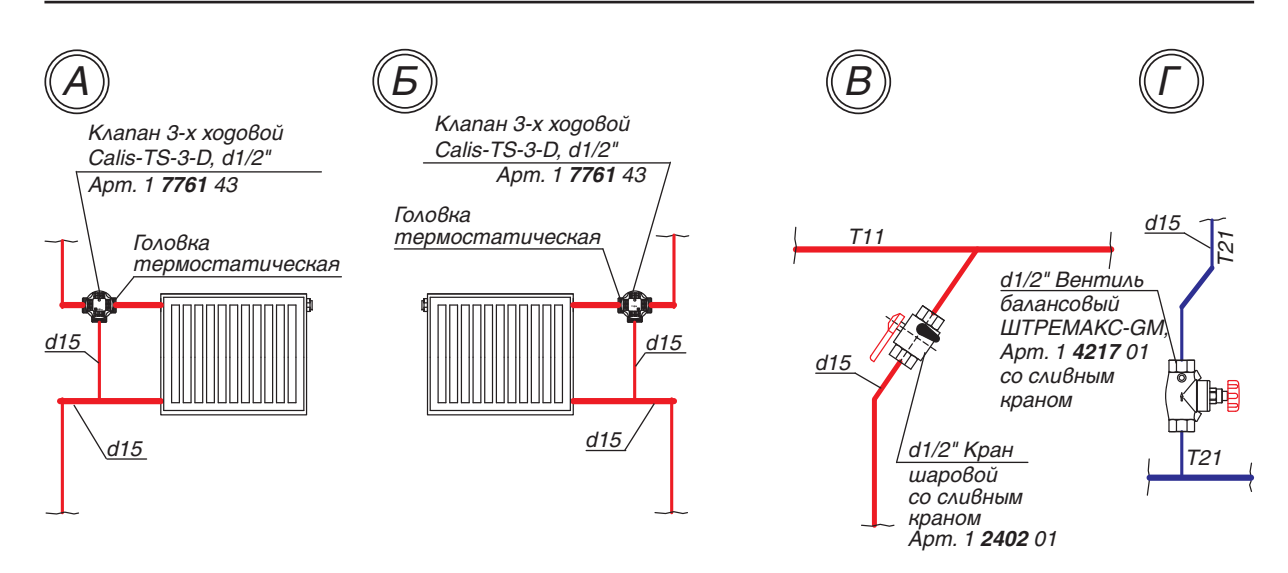

Рис. 7.2.: Схемы повторяющихся узлов «А», «Б», «В» и «Г»

Исходные данные и результаты гидравлического расчета рекомендуется вносить в ведомость гидравлического расчета, например, в виде табл. 7.1.

По выражению (3.7) определяем расчетный расход теплоносителя

$$
G_{y} = 0.86 \times Q_t/(85 - 65) = 0.043 \times Q_t
$$

Вычисляемые значения  $G_{y,q}$ , кг/ч, заносим в графу 3 табл. 7.1.

Используем первое направление гидравлического расчета для основного расчетного циркуляционного кольца.

С помощью номограммы приложения «А», задаваясь скоростью воды 0,3…0,5 м/с, подбираем диаметры расчетных участков  $d_y$ , мм, а также соответствующие значения  $v, w, \mathsf{M}, \mathsf{R}, \mathsf{N}$ а/м, которые заносим в графы 6 и 7 табл. 7.1. При этом рекомендуется ограничиваться величиной удельной потери давления на трение  $R$  не более 100...200 Па/м.

Характер пользования номограммой показан на рис.7.3 на примере участков № 1  $(G_{_{qu}} = 4518 \text{ кг/ч})$  и Ст.13  $(G_{_{qu}} = 212 \text{ kr/4}).$ 

Ст.13 рассматриваем как самостоятельный участок с последовательным соединением 5-ти радиаторных узлов, в которых клапаны CALIS-TS-3-D полностью открыты на проток через радиатор ( $k_{\rm v}$  = 3,5 м $^{\rm 3}/{\rm H}$ ).

Тогда потерю давления в клапане  $\Delta P_{\scriptscriptstyle{\kappa\Lambda}}$ , Па, можно определить по формуле (4.9)

Δ $P_{\kappa\lambda}$  = 0,1 x (212/3,5)<sup>2</sup> = 367 Πa,

или с помощью номограммы клапана, как это показано на рис. 7.4 ( $\Delta P_{\scriptscriptstyle_{\sf K\Lambda}}$  = 360 Па).

Суммарное расчетное сопротивление термостатических клапанов на Ст.13 равно

$$
\Sigma \Delta P_{_{\text{KAL}}} = 360 \times 5 = 1800 \text{ Na}.
$$

Суммарное расчетное сопротивление 5-ти термостатических клапанов равно:

- на Ст.12  
\n
$$
\Sigma \Delta P_{\text{KL}} = 5 \times 0.1 \times (187/3.5)^2 = 1427 \text{ Na}.
$$
\n- на Ст.14  
\n
$$
\Sigma \Delta P_{\text{KL}} = 5 \times 0.1 \times (141/3.5)^2 = 811 \text{ Na}.
$$
\n- на Ст.15

 $\Sigma \Delta P_{\kappa \Lambda} = 5 \times 0.1 \times (107/3.5)^2 = 467$  Πa.

- на Ст.16

$$
\Sigma \Delta P_{_{\text{K}\Lambda}} = 5 \times 0.1 \times (178/3.5)^2 = 1293 \text{ Ta}.
$$

- на Ст.17, 18

$$
\Sigma \Delta P_{_{\text{K}\Lambda}} = 5 \times 0,1 \times (216/3,5)^2 = 1904 \text{ Ta}.
$$

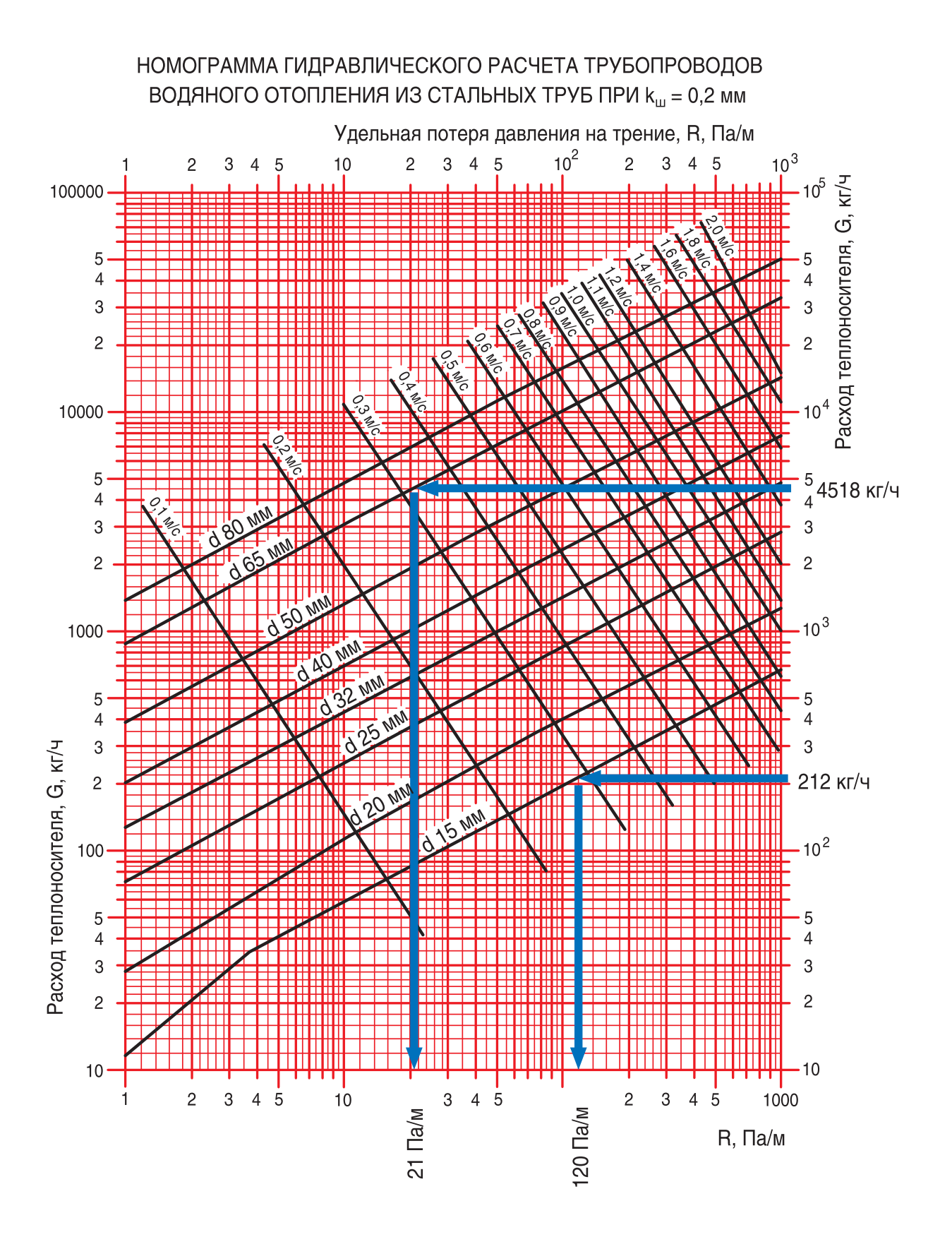

*Рис. 7.3.:* Пример определения *d<sub>y</sub>,* мм, V, м/с, *R*, Па/м для участка № 1 ( $G_{_{\mathcal{Y}^{q}}}$ = 4518 кг/ч) и Ст.13 ( $G_{_{y}$ ч = 212 кг/ч) с помощью номограммы Приложения «А»

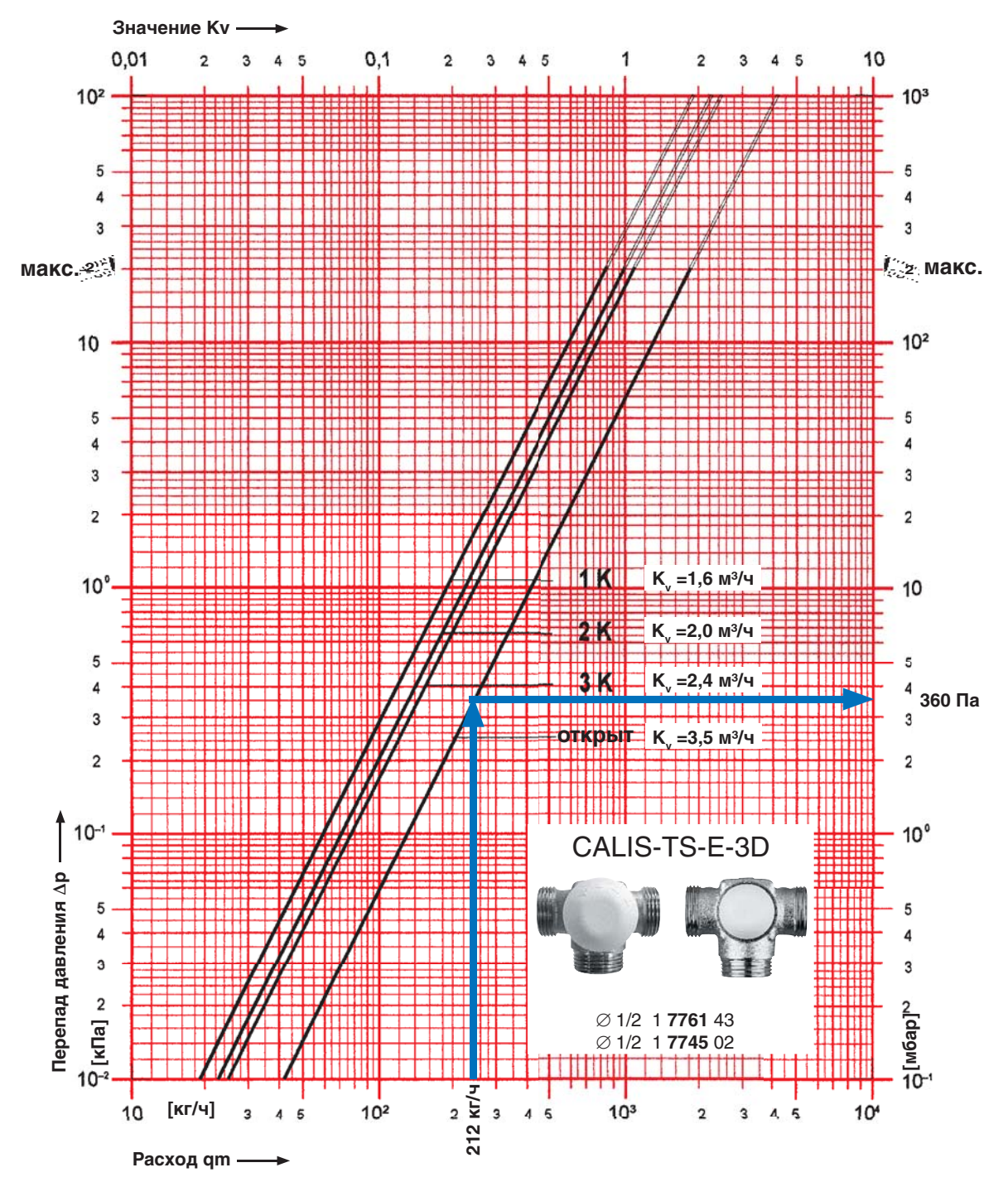

макс.  $\gg$  - граница гарантинованной бесшумной работы клапана

*Рис. 7.4.:* Пример определения  $\Delta P_{\kappa}$  трехходового термостатического клапана  $CALIS-TS-3-D$ , устанавливаемого на радиаторах Ст.13 ( $G_{\mu\nu} = 212 \text{ кr/v}$ )

Сопротивлением балансового вентиля на Ст.13 задаемся, исходя из рекомендаций раздела 4.3 и рис. 4.2.б.

Потеря давления в балансовом вентиле  $\Delta P_{\kappa\Lambda}$ , Па, определяется с помощью номограммы клапана, как это показано на рис. 7.5.

При  $G_{qq} = 212 \text{ кг/ч, задаваясь величиной}$ гидравлической настройки  $n = 3.0$ , потеря давления в балансовом вентиле составит

$$
\Delta P_{\text{KAL}} = 905 \text{ Ta}, k_y = 2.2 \text{ M}^3/\text{H}.
$$

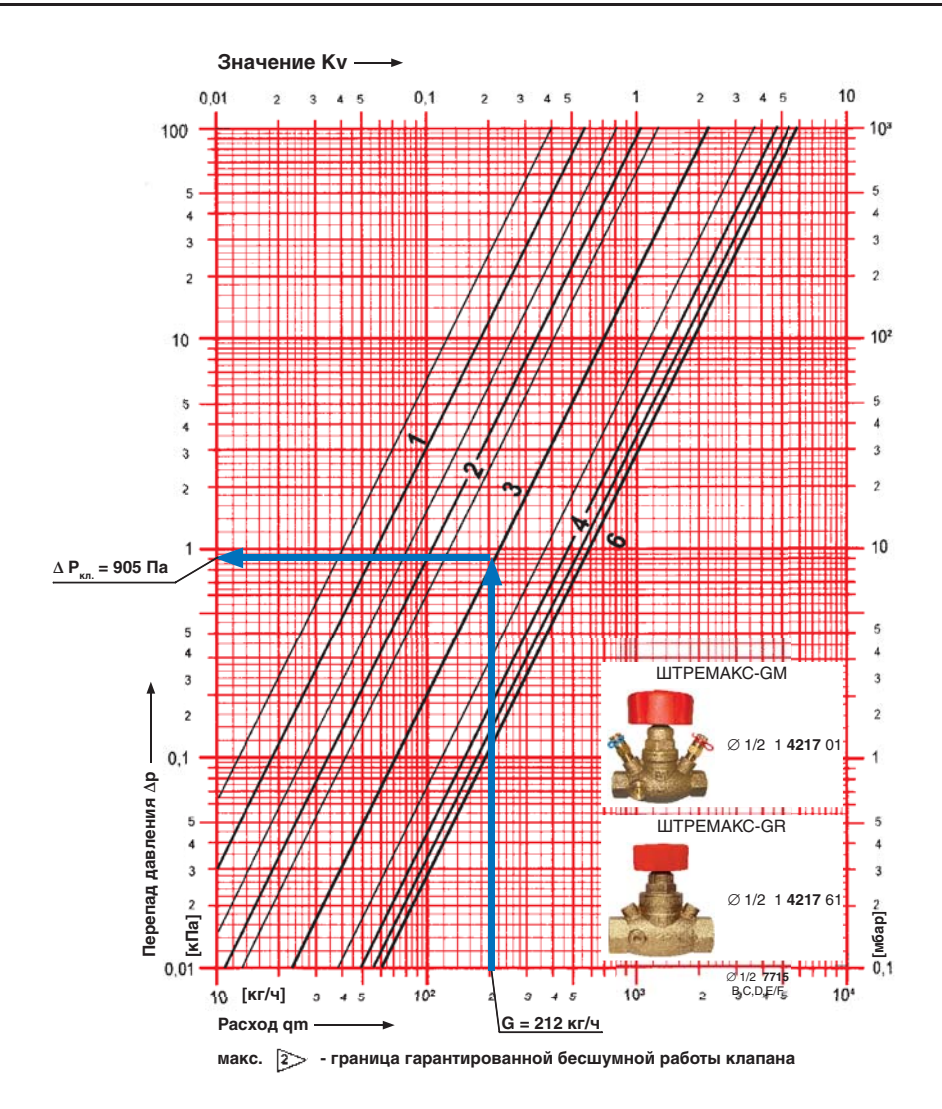

*Рис. 7.5.:* Пример определения  $\Delta P$  балансового вентиля ШТРЕМАКС-GM, устанавливаемого на Ст.13 $\rm \H G_{g}$ и $=$  212 кг/ч,  $\rm \Delta P_{_{\rm M}}$  = 905 Па,  $k_{_{\rm v}}$  = 2,2 м $\rm \H 3/4)$ 

Трубопроводы теплового пункта (ТП) отнесены к участкам 1 и 1а.

Потери давления в местных сопротивлениях теплового пункта включают в себя задвижки, отводы, а также трехходовой регулирующий клапан ГЕРЦ арт. 1403732  $(k_e = 16$  м<sup>3</sup>/ч) и два фильтра d 65 мм арт.  $1411107 (k<sub>v</sub> = 55 m<sup>3</sup>/4).$ 

Потеря давления установленного в тепловом пункте трехходового смесительного клапана ГЕРЦ арт. 1403732 составляет

$$
\Delta P_{\text{KL}} = 0.1 \times (4518/16)^2 = 7980 \text{ Ta (8kTa)}.
$$

Потеря давления в двух фильтрах

$$
\Delta P_{\phi} = 2 \times 0.1 \times (4518/55)^{2} = 1350 \text{ Na}.
$$

Сумма коэффициентов местных сопротивлений Σζ определяется по Приложению «В»:

- участок № 1: два отвода
- $Σζ = 0.5 x 2 = 1.0;$
- участок № 2: тройник на ответвление  $Σζ = 1,5;$

- участок № 3: тройник на ответвление, задвижка

 $Σζ = 1,5 + 0,5 = 2,0;$ 

- участки № 4, 5, 6, 7: тройник проходной  $\zeta = 1,0;$ 

- участок № 8: тройник проходной, полуотвод, воздухосборник

 $\Sigma \zeta = 1,0 + 0,5 + 1,5 = 3,0;$ 

- Ст.13 (без учета балансового вентиля ШТРЕМАКС-GM и 5-ти клапанов CALIS-TS): тройник на ответвление, кран шаровой,

### 11 отводов, тройник на противотоке

 $\Sigma \zeta = 1,0 + 1,0 + 1,5 \times 11 + 3,0 = 21,5;$ 

- значения Σζ на участках № 8\*, 7\*, 6\*, 4\*, идентичны соответствующим участкам на подающей магистрали;

- участок № 5\*: 2 отвода, тройник проходной

 $\Sigma \zeta = 1,0 \times 2 + 1,0 = 3,0;$ 

- участок № 3\*: тройник на противотоке, задвижка

 $\Sigma \zeta = 3.0 + 0.5 = 3.5;$ 

- участок № 2\*: тройник на противотоке, отвод

$$
\Sigma \zeta = 3.0 + 0.5 = 3.5;
$$

- участок № 1а: отвод

 $ζ = 0,5;$ 

- ТП (без учета клапана ГЕРЦ арт.1403732 и 2-х фильтров d 65 мм): 6 задвижек, 4 отвода

$$
\Sigma \zeta = 0.5 \times 6 + 0.5 \times 4 = 5.0.
$$

Таблица 7.1

Гидравлический расчет однотрубной системы отопления (рис. 7.1)

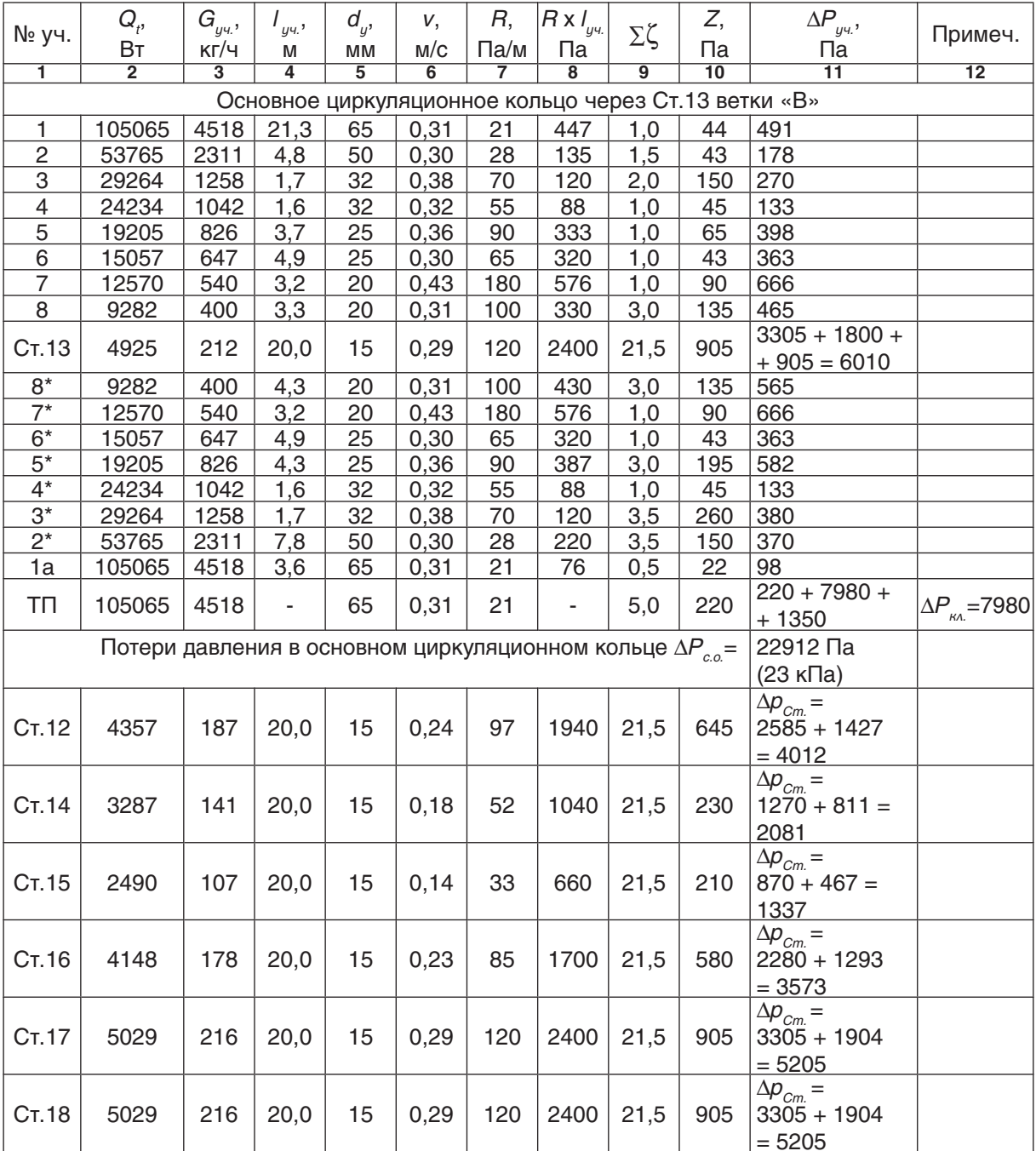

Потери давления на местные сопротивления Z, Па, определяем по номограммам Приложения «Г» как функция  $Z = f(\Sigma \zeta)$  и заносим в графу 10 табл. 7.1.

Гидравлический расчет ветки «В» завершается определением располагаемых давлений для стояков № 12, 14, 15, 16, 17, 18 и подбором балансовых клапанов, устанавливаемых на этих стояках.

Располагаемое давление рассчитывается по результатам расчета основного кольца (табл. 1.6).

**Например,**

$$
P_{p a c n.C m. 12} = \Delta P_{C m. 13} = 6010 \text{ Ta}
$$
  

$$
P_{p a c n.C m. 14} = \Delta P_{C m. 13} + \Delta P_{y u. 8} + \Delta P_{y u. 8*} =
$$
  

$$
= 6010 + 465 + 565 = 7040 \text{ Ta}.
$$

$$
\begin{split} P_{pacn.Cm.15} & = P_{pacn.Cm.14} + \Delta P_{y\text{-}17} + \Delta P_{y\text{-}17} = \\ & = 7040 + 666 + 666 = 8372 \; \text{Pa}. \end{split}
$$

 $P_{p_{\text{QQCD CIII}}} = P_{p_{\text{QQCD CIII}}} + \Delta P_{\mu\nu\beta} + \Delta P_{\mu\nu\beta} =$  $= 8372 + 363 + 363 = 9098$  Па.

$$
\begin{split} P_{\textit{pacn.Cm.17}}\! &= P_{\textit{pacn.Cm.16}} + \Delta P_{y\text{v.5}} + \Delta P_{y\text{v.5}^*} = \\ &= 9098 + 398 + 582 = 10078 \; \text{Пa.} \end{split}
$$

$$
P_{p a c n. C m. 18} = P_{p a c n. C m. 17} + \Delta P_{y u. 4} + \Delta P_{y u. 4} =
$$
  
= 10078 + 133 + 133 = 10344 \text{ Ta.}

Требуемая потеря давления в балансовом клапане определяется по выражению:

$$
\Delta P_{\kappa\Lambda} = P_{\text{pacn.Cm.}} - \Delta p_{\text{Cm.}},
$$

где:

 $\Delta p_{_{Cm}}$  – потеря давления в трубопроводах и узлах с.тояка, Па (см. графу 11 табл. 7.1).

Требуемое значение пропускной способности  $\dot{k}_v$  балансового вентиля определяем по формуле (4.10), а также с помощью номограммы, показанной на рис. 7.5, по которой также определяем значения n гидравлической настройки клапана.

Расчет гидравлических параметров балансовых вентилей и его результаты выполняем в ведомости в виде табл. 7.2.

Таблица 7.2

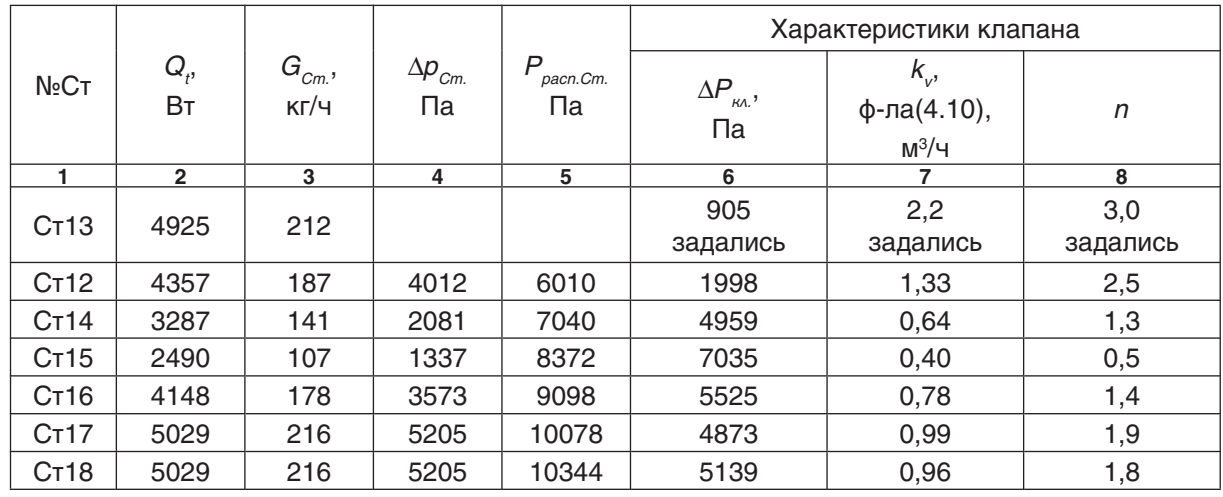

## Расчет гидравлических характеристик балансовых вентилей ветки «В»

# **7.2. Пример гидравлического расчета горизонтальной однотрубной системы отопления с применением радиаторных узлов ГЕРЦ-2000 и регуляторов расхода ГЕРЦ 4001 для распределителей.**

Отопительные приборы горизонтальной однотрубной системы отопления соединяются последовательно между собой в виде отдельных веток, которые подсоединяются к распределителю. Распределитель как бы разделяет систему отопления на две: систему теплоснабжения распределителей (между тепловым пунктом и распределителями) и систему отопления от распределителей (между распределителем и отопительными приборами).

Гидравлическое разделение на указанные две системы выполняет регулятор расхода ГЕРЦ 4001, установленный в каждом распределителе.

Схема системы отопления выполняется, как правило, в виде раздельных схем:

- схема системы теплоснабжения распределителей;

- схемы систем отопления от распределителей.

В настоящем примере рассмотрим однотрубную систему водяного отопления с нижней разводкой 2-х этажного административного здания при теплоснабжении от встроенной топочной. Основные исходные теплотехнические данные примем из раздела 6.3, а именно:

1. Расчетная тепловая нагрузка системы отопления  $Q_{sq} = 133$  кВт; параметры теплоносителя  $t_{\varepsilon} = 75 {\degree}C, t_{\varepsilon} = 60 {\degree}C$ ; расход теплоносителя  $\tilde{V}_{co}$  = 7,6 м $^{3}/$ ч.

2. Принимаем схему системы теплоснабжения распределителей согласно рис. 6.13, а также и результаты расчета данной системы, представленные в табл. 6.5. Таким образом, потери давления системы теплоснабжения распределителей составляют

 $\Sigma \Delta P_{\nu \nu,c.m.} = 21,5$  κΠa.

Для проектируемой однотрубной системы отопления следует принять к установке насос с постоянной скоростью вращения (см. раздел 5.1).

Для подбора циркуляционного насоса необходимо определить требуемые значения подачи  $V_{\scriptscriptstyle \mu}$ , м $^3$ ч и напора  $P_{\scriptscriptstyle \mu}$ , кПа (или м.вод.ст.).

Подача насоса соответствует расчетному расходу в системе отопления

$$
V_{H} = V_{co} = 7.6 \text{ m}^3\text{/}4.
$$

Требуемый напор  $P_{\mu}$ , равный расчетным потерям давления системы отопления  $\Delta P_{co}$ , определяется суммой составляющих: потерь давления системы теплоснабжения распределителей

$$
\Sigma \Delta P_{y \text{u.c.m.}} (\Sigma \Delta P_{y \text{u.c.m.}}) = 21.5 \text{ k} \Pi \text{a},
$$

согласно вышеприведенному п.2); потерь давления системы отопления от распределителей  $\Sigma \Delta P_{_{y\ast, \mathit{om}}}$  (между распределителем и<br>отопительными приборами); и потерь давления в распределителе  $\Delta P_{pacnp}$  (в том числе потери давления  $\Delta P_{\rho ee}$  в регуляторе расхода ГЕРЦ 4001):

$$
P_{H} = \Delta P_{\infty} = \Sigma \Delta P_{y \cdot \kappa, m} + \Sigma \Delta P_{y \cdot \kappa, m} + \Delta P_{p \cdot \kappa}.
$$

Для расчета  $\Sigma \Delta P_{y\leftrightarrow om}$  выполним схему<br>системы отопления от распределителя «З» (рис. 7.6а).

На схеме системы отопления от распределителя «З» (рис. 7.6а) тепловые нагрузки помещений  $Q_4$  распределены по отопительным приборам по аналогии с рис. 6.15 примера 6.3.

Количество циркуляционных колец на рис. 7.6а соответствует количеству веток, обозначенных буквами «А», «Б», «В», «Г», «Д», «Е». Из этих шести циркуляционных колец выбираем основное расчетное циркуляционное кольцо - через наиболее нагруженную ветку «А».

Гидравлический расчет выполняем с использованием первого направления расчета.

Диаметры всех участков теплопроводов d , мм подбираем с помощью номограммы Приложения «Б» для металлополимерных труб, задаваясь скоростью воды не более 0,5…0,7 м/с.

Характер пользования номограммой показан на рис. 7.7 на примере веток «А» и «Е».

При прокладке металлополимерных труб между последовательно соединенными отопительными приборами допускается учитывать потери давления на местные сопротивления в долевом отношении от потерь давления на трение, например

$$
Z \approx 0.3 \times (R \times I_{y}.
$$

Тогда потери давления будем определять по выражению

$$
\Delta P_{yq} = 1.3 \times (R \times I_{yq}).
$$

По выражению (3.7) определяем расчетный расход теплоносителя

$$
G_{y} = 0.86 \times Q_t / (75 - 60) = 0.057 \times Q_t
$$

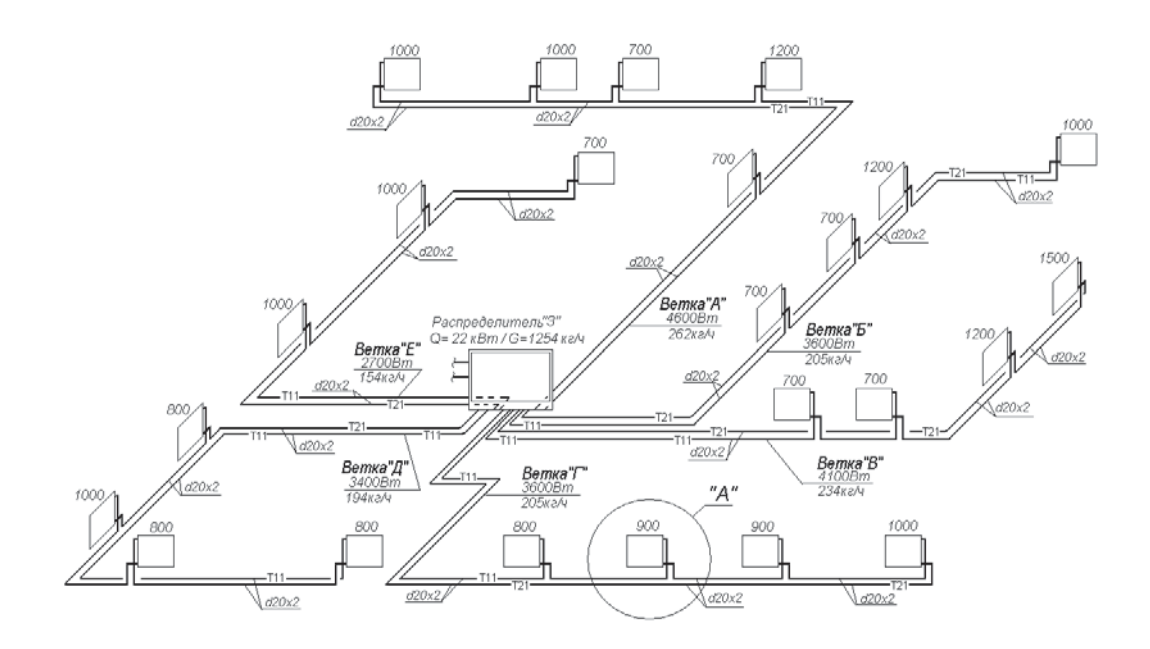

Рис. 7.6 а.: Схема системы отопления от распределителя «З»

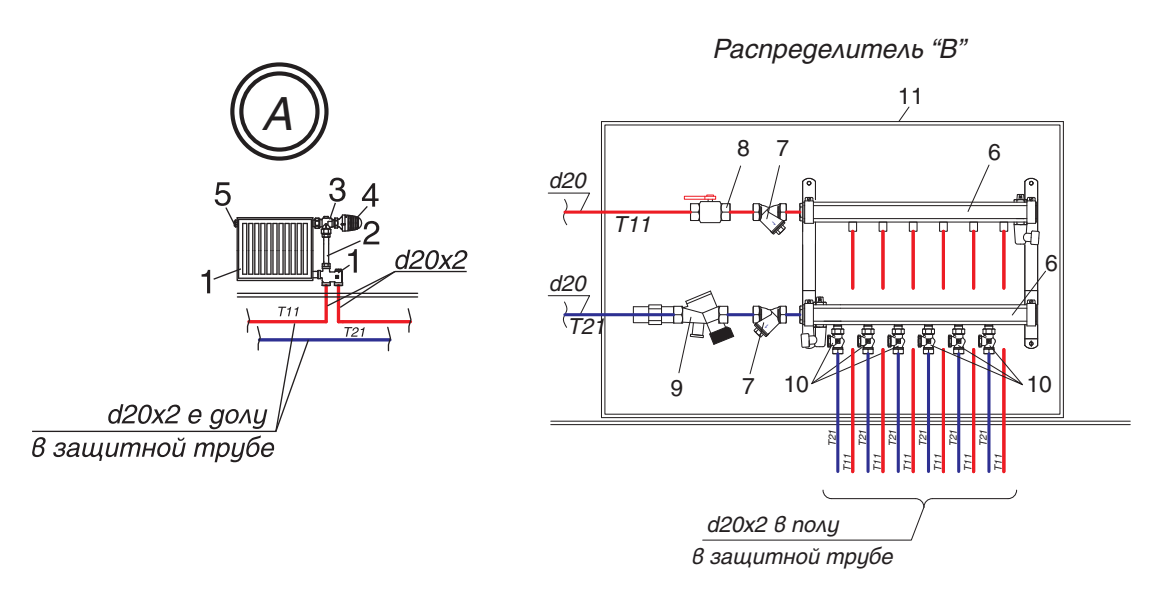

Рис. 7.6 b.: Деталь «А» (гарнитур ГЕРЦ 2000 для подключения радиаторов к однотрубным системам) и распределитель «З».

- 1 узел подключения ГЕРЦ 2000 арт. 1717301;
- 2 соединительная трубка из меди, никелированная ГЕРЦ, арт. 1633011;
- 3 клапан угловой специальный ГЕРЦ арт. 1772892;
- 4 головка термостатическая ГЕРЦ-«МИНИ»;
- 5 воздухоотводчик радиаторный;
- 6 набор из 2-х распределителей ГЕРЦ с 6-ю отводами, DN 25, арт. 1854106;
- 7 фильтр ГЕРЦ, d 1",  $k_{\text{v}}$ = 11,7 м $^{3}/$ ч, арт. 1210013;
- 8 кран шаровой, d 1", арт. 1421513;
- 9 регулятор расхода ГЕРЦ, d 1", 200-1500 л/ч, арт. 1400113;
- 10 вентиль балансовый ГЕРЦ-RL-5, проходной, арт. 1393711;
- 11 шкаф распределительный ГЕРЦ, ширина 750 мм, арт. 1856915.

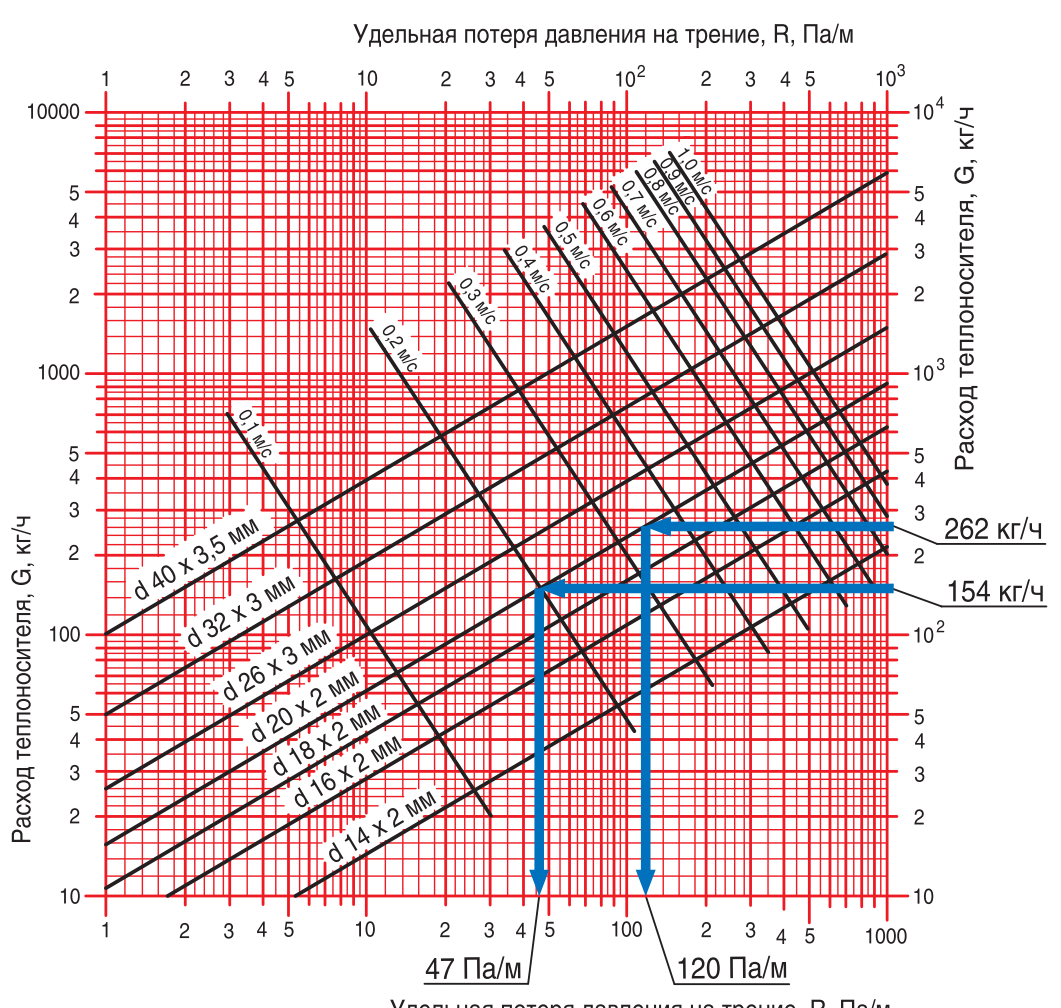

## НОМОГРАММА ГИДРАВЛИЧЕСКОГО РАСЧЕТА ТРУБОПРОВОДОВ ВОДЯНОГО ОТОПЛЕНИЯ ИЗ МЕТАЛЛОПОЛИМЕРНЫХ ТРУБ ПРИ Кш = 0,007 ММ

Удельная потеря давления на трение, R, Па/м

*Рис. 7.7.:* Пример определения  $d_g$ , мм,  $R$ , Па/м для ветки «А»  $(G_{g_M}=262 \text{ кr/y})$  и для ветки «Е»  $(G_{\mu\nu} = 154 \text{ кr/4})$  с помощью номограммы Приложения «Б»

Гидравлический расчет выполняем в табл. 7.3.

Клапаны ГЕРЦ-2000 (рис. 7.8) в количестве N,шт. и вентиль балансовый ГЕРЦ-RL-5 (рис. 7.9) создают суммарное сопротивление (см. форм. (4.7)) на "регулируемом участке"

 $(\Sigma \Delta P_{\kappa\Delta})_{\text{peak},y} = N \times \Delta P_{\kappa\Delta} + \Delta P_{\kappa\Delta}$ .

Для основного расчетного циркуляционного кольца ветки «А» сопротивление  $\Delta P_{k_1, l_1}$ клапана ГЕРЦ-2000 определяется по его номограмме, показанной на рис. 7.8.

Сопротивление  $\Delta P_{kA,2}$  вентиля балансового ГЕРЦ-RL-5 задается с использованием его технической характеристики (рис. 7.9).

Для остальных веток «Б», «В», «Г», «Д» и «Е» располагаемое давление  $\Delta P_{\text{pacnp}}$  принимается равным потерям давления ветки «А» -  $\Sigma \Delta P_{y_{4.0m.~\alpha A}^{}}$ .

Потеря давления N клапанов ГЕРЦ-2000 определяется по вышеприведенной методике. Требуемая потеря давления  $(\Delta P_{\kappa\lambda,2})_{\text{mpe6}}$  балансового клапана ГЕРЦ-RL-5 определяется как разность

$$
(\Delta P_{\kappa\lambda,2})_{\text{mpe6}} = \Delta P_{\text{pacnp.}} - \Delta P_{\text{y4}} - N \Delta P_{\kappa\lambda,1}.
$$

По требуемой величине  $(\Delta P_{\kappa\lambda,2})_{\text{mpe6}}$  и расходу теплоносителя на ветке` *G‴- с* помощью<br>номограммы рис. 7.9 определяем требуемые значения *n* гидравлической настройки клапанов ГЕРЦ-RL-5, установленных в ящике распределителя (рис. 7.6)

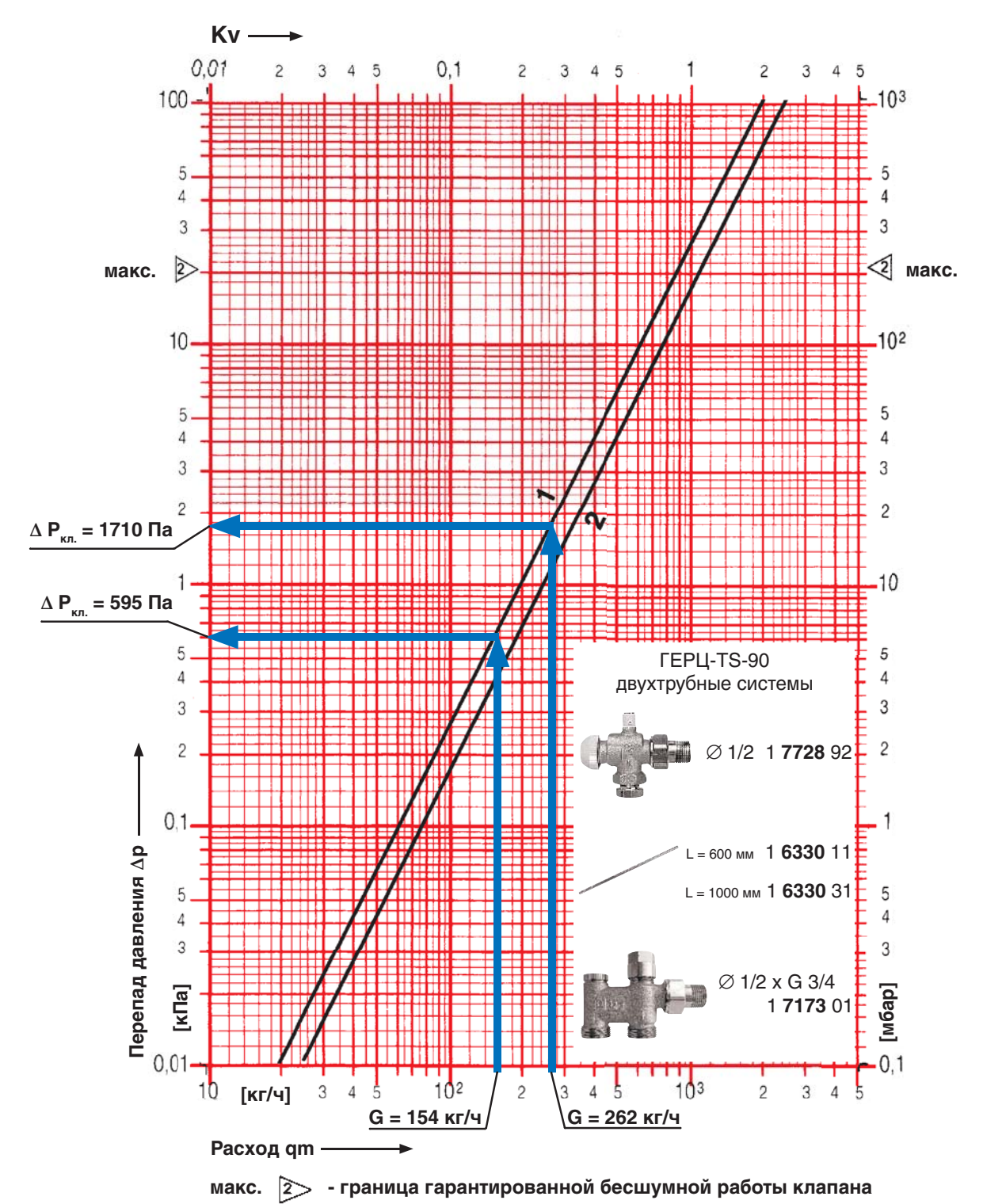

Рис. 7.8.: Пример определения  $\Delta P_{\kappa}$ , для ветки «А» (262 кг/ч) и для ветки «Е»<br>(154 кг/ч) с помощью номограммы ГЕРЦ-2000, однотрубные системы

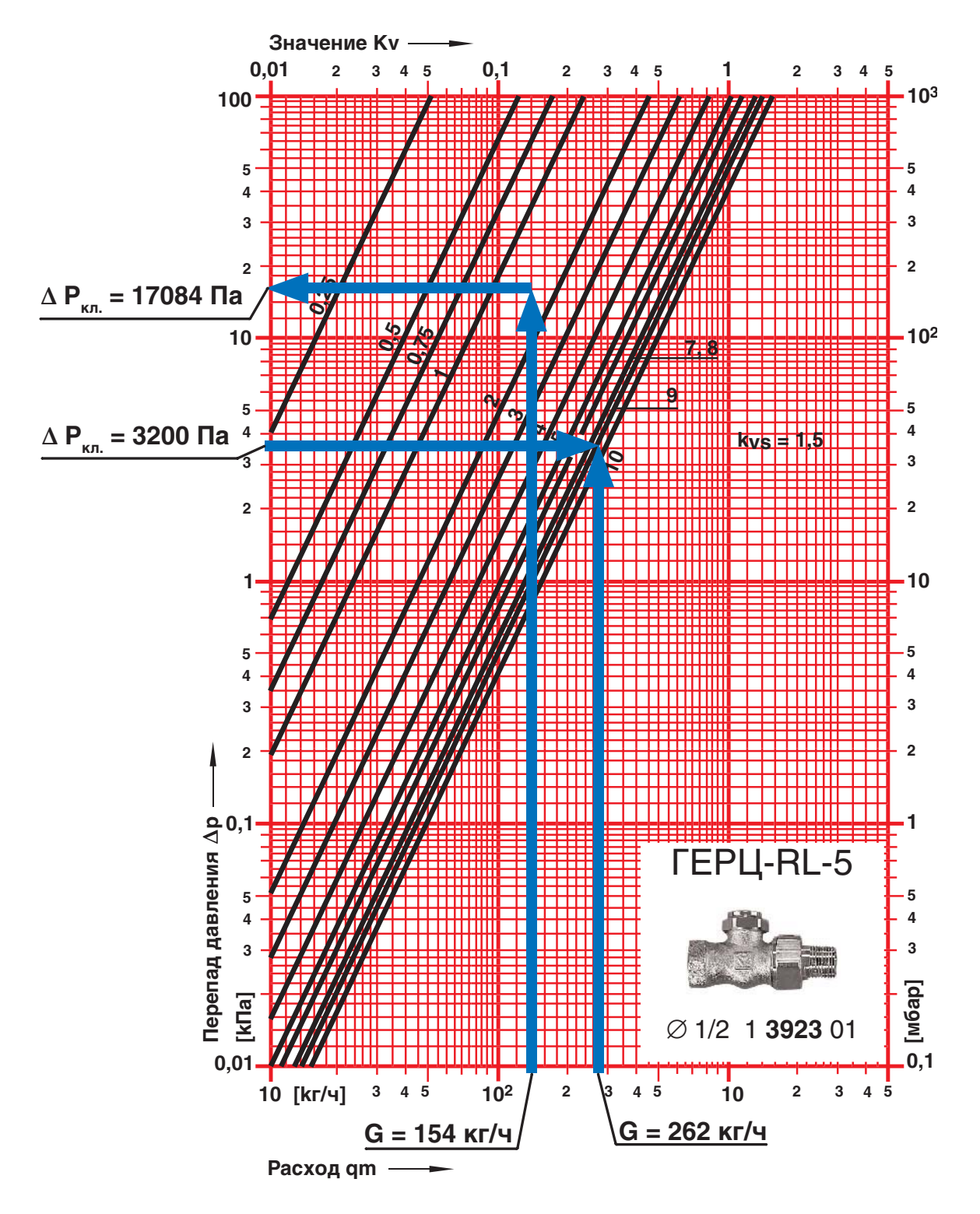

Рис. 7.9.: Пример определения гидравлических характеристик балансового вентиля ГЕРЦ-RL-5 для ветки «А» ( $G_{y} = 262$  кг/ч) и для ветки «Е»  $(G_{yy} = 154 \text{ K} \text{F} / \text{V})$ 

Таблица 7.3

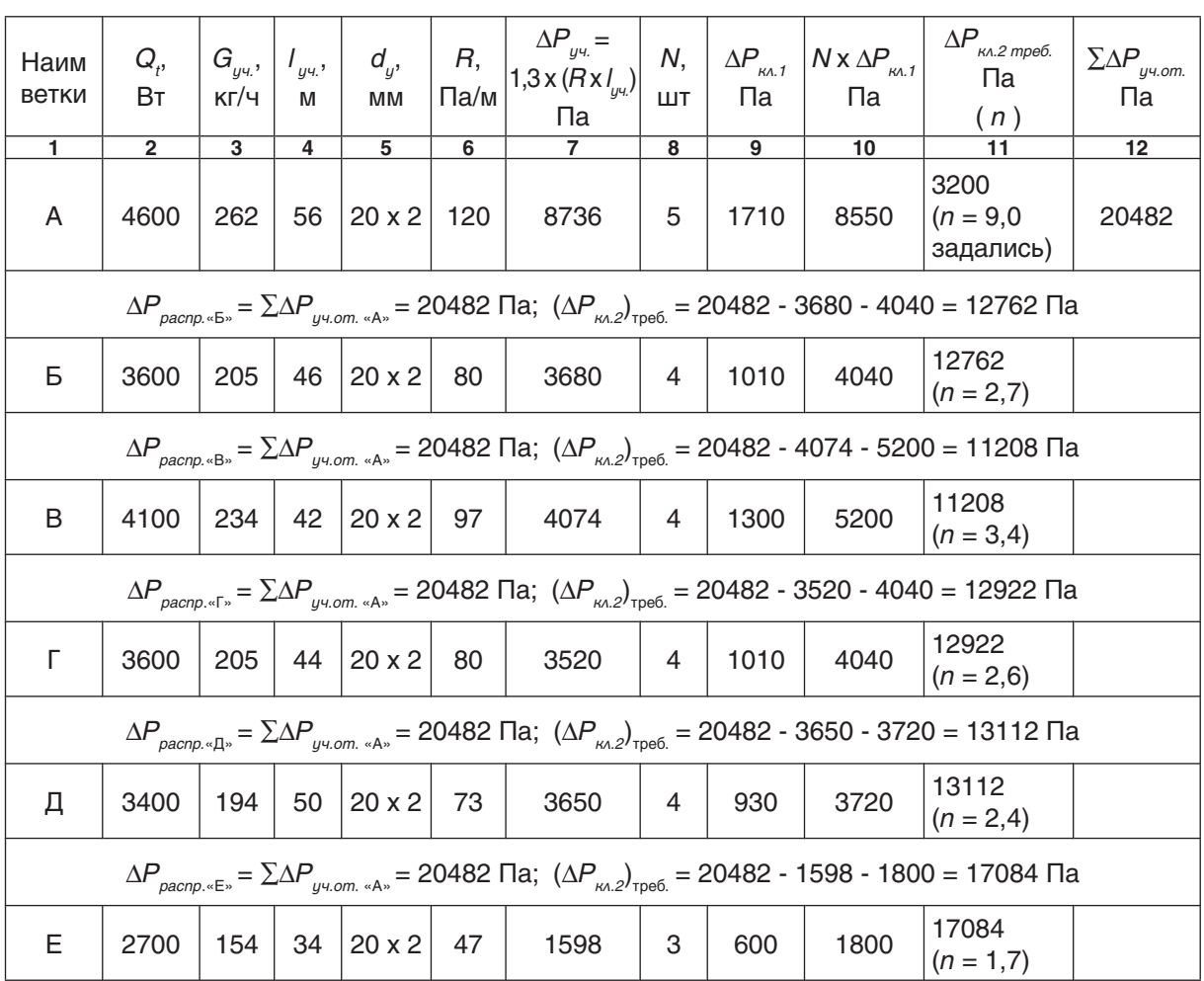

Расчет системы отопления от распределителя «З» (рис. 7.5 и рис. 7.6)

Потери давления в распределителе  $\Delta P_{\text{pacnp}}$  включают в себя потери давления в двух фильтрах ГЕРЦ (d 1",  $k_{\rm v}$ = 11,7 м $^3$ /ч) и потери давления в регуляторе расхода ГЕРЦ, d 1", (арт. 1400113):

$$
\Delta P_{pacnp} = 2 \times \Delta P_{puxamp} + \Delta P_p
$$

Потери давления в двух фильтрах ГЕРЦ

2. $\Delta P_{\phi_{\mu\nu\kappa m\rho}} = 2 \times 0.1 \times (1254/11,7)^2 = 2298$  Па.

Фильтры предусматриваются для разделения сети металлополимерных трубопроводов от стальных труб. При использовании медных труб вместо стальных, фильтры можно не предусматривать.

Потери давления в регуляторе расхода ГЕРЦ, d 1",(арт. 1400113) определяем по рис. 7.10.

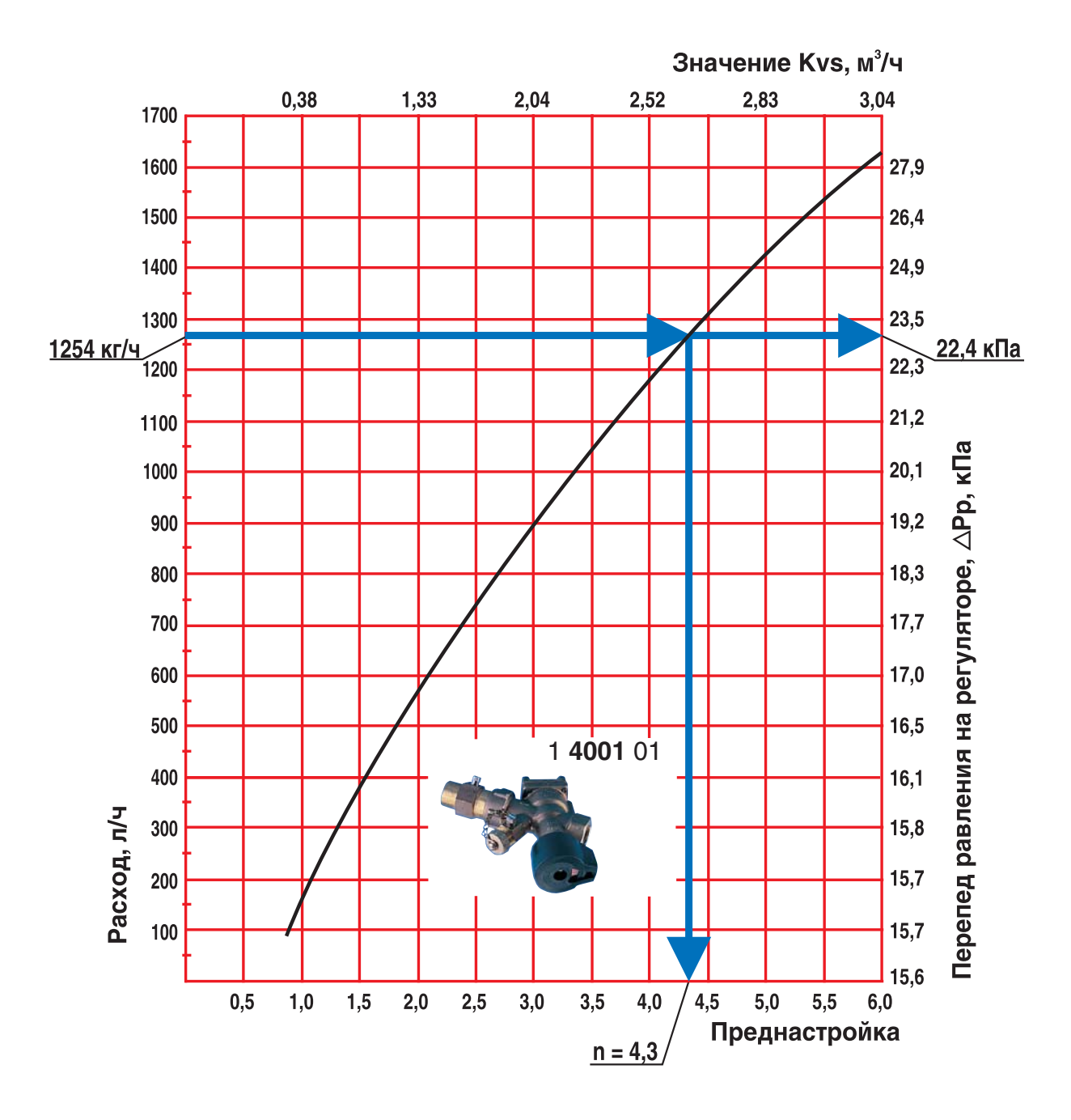

*Рис. 7.10.:* Пример определения  $\Delta P_{\rho}$  для распределителя «3» (1254 кг/ч) и с помощью номограммы регулятора расхода ГЕРЦ, d 1", 200-1500 л/ч. арт. 1400113.

Таким образом, потери давления в распределителе:

 $\Delta P_{pagn} = 2298 + 22400 = 24698$  Па

Для подбора циркуляционного насоса определим требуемый напор насоса:

 $P_{H} = \Delta P_{co} = \sum \Delta P_{y_{V, C, m}} + \sum \Delta P_{y_{V, O, m}} + \Delta P_{p_{Q, O, m}} =$  $= 21514 + 20482 + 24698 = 66694$  Па (6,7 м.в.ст.)

Подберем циркуляционный насос с постоянной скоростью вращения ротора на следующие исходные данные:

подача  $V_{H} = V_{co} = 7,6$  м<sup>3</sup>/ч, напор  $P_{\mu}$  = 6,7 м.в.ст.

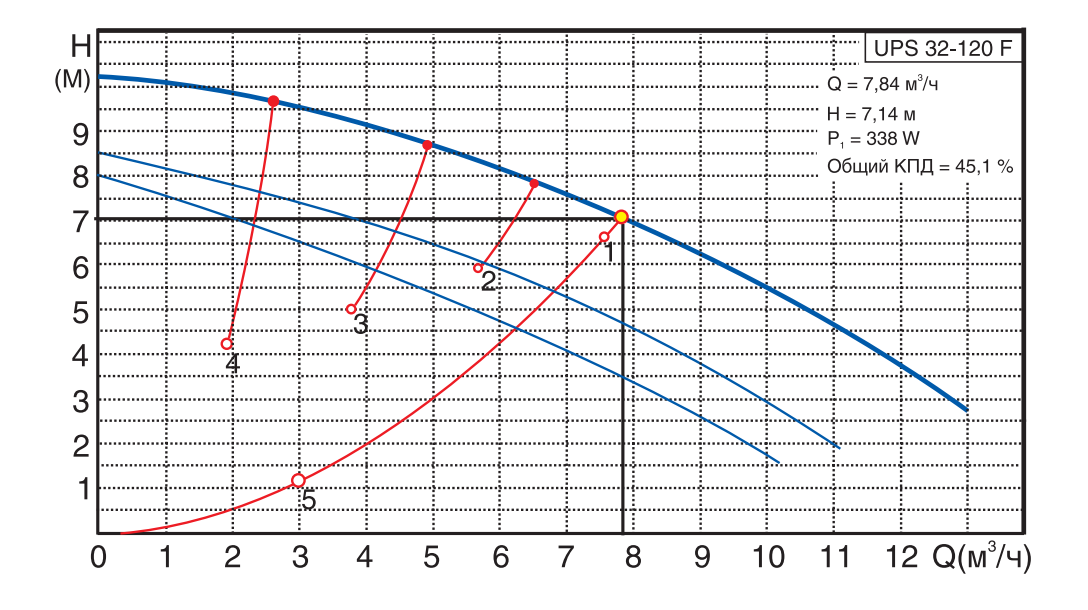

Таким условиям соответствует насос фирмы Grundfos марки UPS 32-120F.

Примечание:

Фирма ГЕРЦ разработала переключающий клапан 1515101 для однотрубных систем отопления. Этот клапан является аналогом гарнитура ГЕРЦ 2000, имея по сравнению с ним достоинство в возможности произвольного подключения подающего и обратного теплопроводов к клапану. Принципы и последовательность гидравлического расчета клапана 1515101 идентичны однотрубному гарнитуру ГЕРЦ 2000.

## **7.3. Пример гидравлического расчета горизонтальной однотрубной системы отопления с применением радиаторных узлов ГЕРЦ-3000**

Схема горизонтальной системы отопления с применением распределителей выполняется, как правило, в виде раздельных схем:

- схемы системы теплоснабжения распределителей (между тепловым пунктом и распределителями);

- схемы систем отопления от распределителей (между распределителем и отопительными приборами).

В настоящем примере рассмотрим однотрубную систему водяного отопления с нижней разводкой 2-х этажного индивидуального жилого дома при теплоснабжении от встроенной топочной.

Основные исходные теплотехнические данные принимаем из примера раздела 6.4:

1. Расчетная суммарная тепловая нагрузка системы отопления, состоящая из суммы тепловых нагрузок на конвективное и напольное отопление  $\sum Q_{sg.} = 36 + 13 = 49$  кВт; параметры<br>теплоносителя системы конвективного теплоносителя системы отопления  $t_{\rm g} = 80$  °C,  $t_{\rm g} = 60$  ° С,  $V_{co}$  = 1,55 м<sup>3</sup>/ч; параметры теплоносителя системы напольного отопления  $t<sub>g</sub> = 45$  °С,  $t_o = 35$  °C,  $V_{H, o} = 1,11$  M<sup>3</sup>/4.

2. Принимаем схему системы теплоснабжения распределителей из примера раздела 6.4 (рис. 6.21), а соответственно и результаты расчета данной системы, представленные в табл. 6.9, откуда потери давления системы теплоснабжения распределителей составляют  $\Sigma \Delta P_{y_{y,c,m}} = 11,3$  кПа.

Для проектируемой однотрубной системы отопления следует принять к установке насос с постоянной скоростью вращения (см. раздел 5.1). Для подбора циркуляционного насоса необходимо определить требуемые значения подачи  $V_{\mu}$ , м<sup>3</sup>/ч и напора  $P_{\mu}$ , кПа (или м.вод.ст.). Подача насоса соответствует расчетному расходу в системе отопления

$$
V_{_{H}} = V_{_{CO}} = 1,55 \text{ m}^3/\text{H}.
$$

Требуемый напор  $P_{\mu}$ , равный расчетным потерям давления системы отопления  $\Delta P_{co}$ , следует определить как сумму составляющих: потерь давления системы теплоснабжения распределителей

$$
\Sigma \Delta P_{y\text{-c.m.}} = 11,3 \text{ k}\Pi a,
$$

согласно вышеприведенному п.2); потерь давления системы отопления от распределителей  $\Sigma \Delta P_{_{\mu\nu, \text{om}} }$  (между распределителем и отопительными приборами); и потерь давления в распределителе  $\Delta P_{\text{pacup}}$ , а именно:

$$
P_{H} = \Delta P_{co} = \sum \Delta P_{y \cdot u \cdot cm} + \sum \Delta P_{y \cdot u \cdot cm} + \Delta P_{pacnp}.
$$

Схема однотрубной системы отопления от наиболее нагруженного распределителя «В» приведена на рис. 7.11. На схеме рис. 7.11 тепловые нагрузки помещений  $Q_4$  распределены по отопительным приборам по аналогии с рис. 6.23 примера 6.4.

Для определения  $\Sigma\Delta P_{_{\nu\nu,om.}}$  выделим основное расчетное циркуляционное кольцо.

Количество циркуляционных колец на рис. 7.11 соответствует количеству веток, обозначенных буквами «А»,»Б»,»В»,»Г». Из этих четырех циркуляционных колец в качестве основного выбираем расчетное циркуляционное кольцо через наиболее нагруженную ветку «А».

Гидравлический расчет выполняем с использованием первого направления расчета.

Диаметры всех участков теплопроводов  $d_{y}$ , мм подбираем с помощью номограммы приложения «Б» для металлополимерных труб. Характер пользования номограммой показан на рис. 7.12 на примере веток «А» и «Г».

При прокладке трубопроводов между последовательно соединенными отопительными приборами допускается учитывать потери давления на местные сопротивления в виде долевого сооотношения от потерь давления на трение, например

$$
Z \approx 0.3 \times (R \times I_{y}.
$$

Тогда потери давления будем определять по выражению

$$
\Delta P_{yq} = 1.3 \times (R \times I_{yq}).
$$

По выражению (3.7) определяем расчетный расход теплоносителя

$$
G_{y\mu} = 0.86 \times Q_t/(80\text{-}60) = 0.046 \times Q_t.
$$

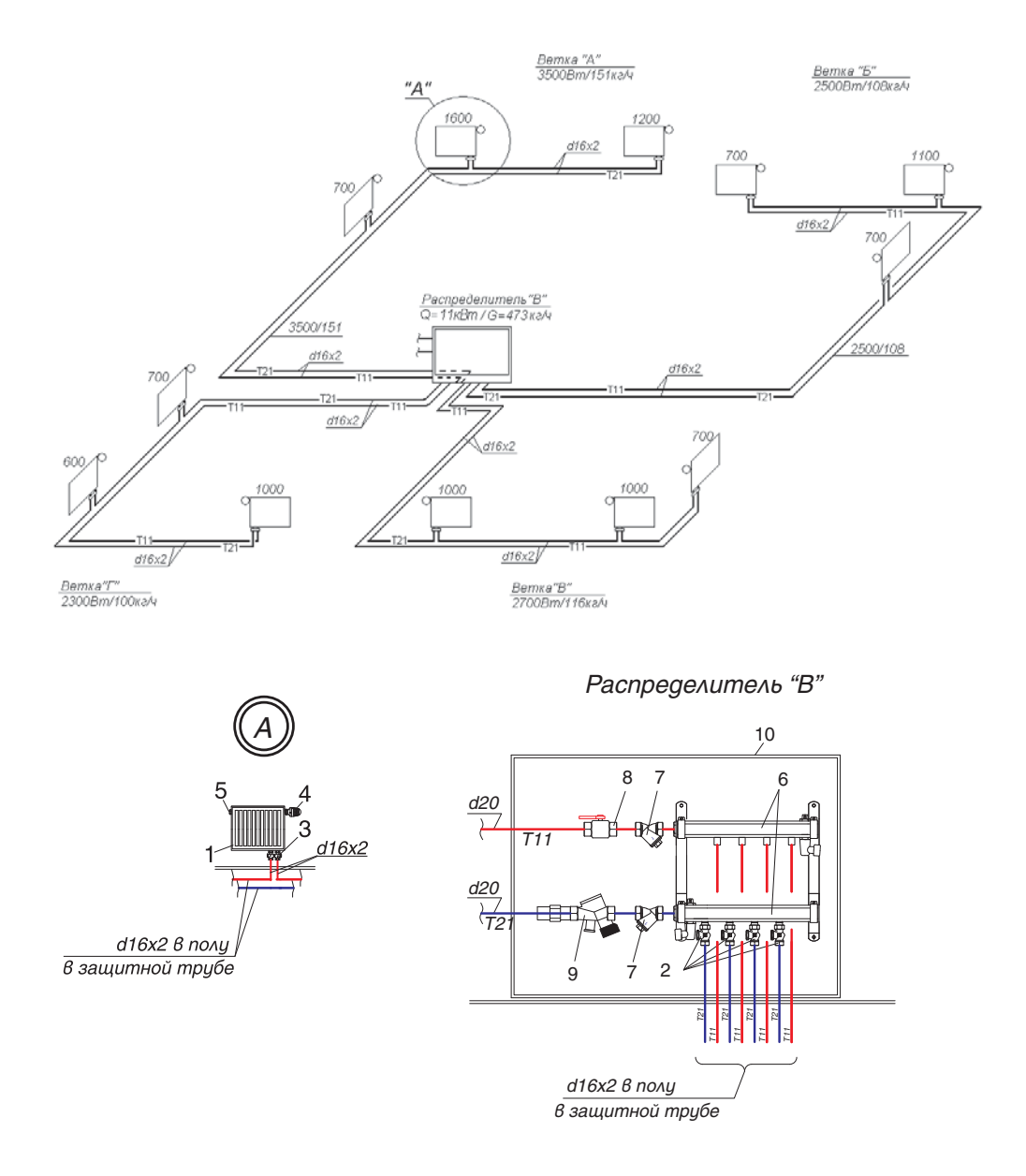

Рис. 7.11.: Схема системы отопления от распределителя «В». Деталь «А» и распределитель «В».

- 1 радиатор VONOVA с нижней подводкой;
- 2 вентиль балансовый ГЕРЦ-RL-5, проходной, арт. 1393711;
- 3 узел подключения ГЕРЦ 3000 с байпасом, с заводской настройкой коэффициента затекания *α* = 40 %, арт. 1305001;
- 4 головка термостатическая ГЕРЦ;
- 5 воздухоотводчик радиаторный;
- 6 набор из 2-х распределителей ГЕРЦ с 4-мя отводами,
- 7 фильтр ГЕРЦ, d 1",  $k_{\text{v}}$ = 11,7 м $^{3}/$ ч, арт. 1411103;
- 8 кран шаровой d 1";
- 9 регулятор расхода ГЕРЦ, d 1", 200-1500 л/ч, арт. 1400113;
- 10 шкаф распределительный ГЕРЦ, ширина 600 мм, арт. 1856910.

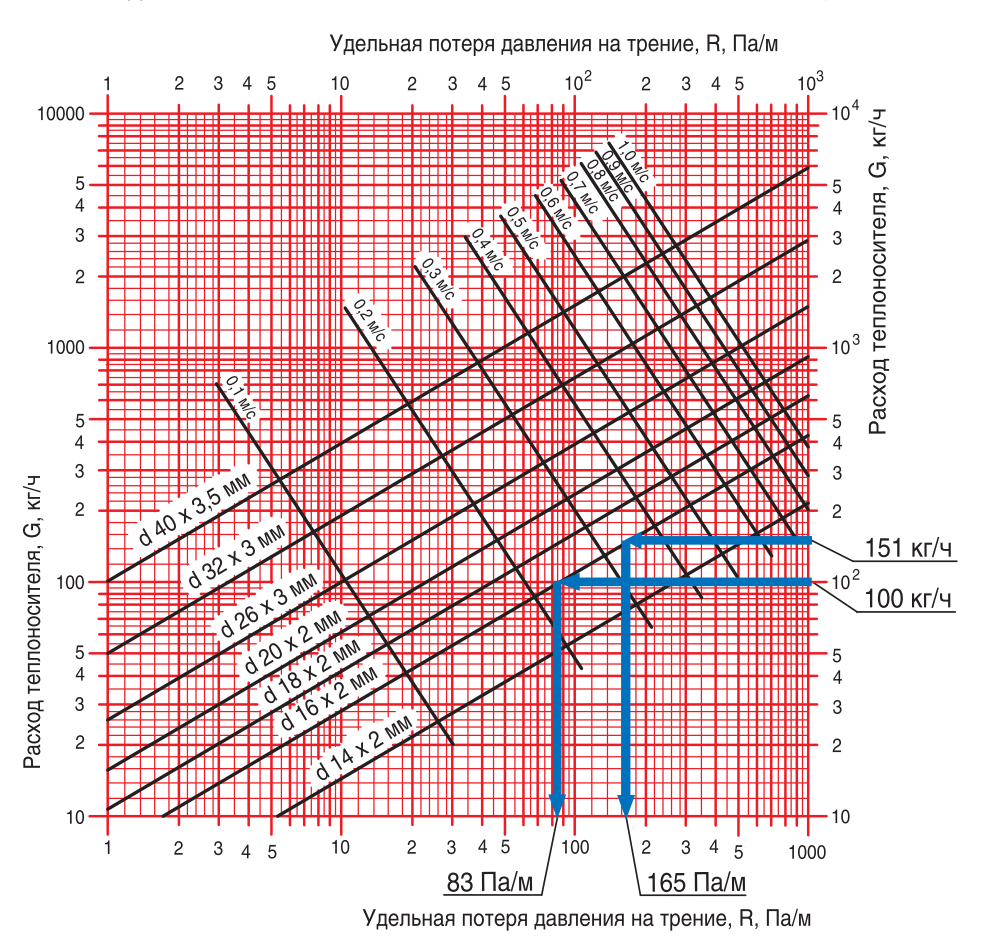

НОМОГРАММА ГИДРАВЛИЧЕСКОГО РАСЧЕТА ТРУБОПРОВОДОВ ВОДЯНОГО ОТОПЛЕНИЯ ИЗ МЕТАЛЛОПОЛИМЕРНЫХ ТРУБ ПРИ kw = 0,007 мм

Puc. 7.12.: Пример определения  $d_y$ , мм,  $R$ , Па/м для ветки «А»  $(G_{y} = 151 \text{ K})(y)$  и для ветки «Г» ( $G_{\mu\nu}$  = 100 кг/ч) с помощью номограммы Приложения «Б»

В данном случае для встроенного радиаторного клапана рекомендуется применять универсальную буксу, например, ГЕРЦ-TS-90, ГЕРЦ-TS-90-E, а в случае использования буксы с предварительной настройкой последнюю следует установить в положение максимального открытия.

Гидравлический расчет выполняем в табл. 7.4. Клапаны ГЕРЦ-3000 (рис. 7.13) в количестве N, шт. и вентиль балансовый ГЕРЦ-RL-5 (рис. 7.14) совместно создают на "регулируемом участке" расчетного циркуляционного кольца суммарное сопротивление

$$
(\Sigma \Delta P_{\kappa\lambda})_{\text{pec.yv.}} = N \times \Delta P_{\kappa\lambda,1} + \Delta P_{\kappa\lambda,2}.
$$

Для основного расчетного циркуляционного кольца ветки «А» сопротивление  $\Delta P_{k_1}$ клапана ГЕРЦ-3000 определяется по его номограмме, показанной на рис. 7.13.

Сопротивление  $\Delta P_{\kappa\lambda}$  вентиля балансового ГЕРЦ-RL-5 задается с использованием его технической характеристики, показанной на рис. 7.14.

Для остальных веток «Б», «В» и «Г» располагаемое давление  $\varDelta P_{_{\sf pacap, \!}}$  принима-.<br>ется равным потерям давления ветки «А»  $\Sigma \Delta P_{_{\mu\nu,\text{om.} \kappa \mathsf{A}}\mathsf{s}}$ . Потеря давления  $N$  клапанов ГЕРЦ-3000 определяется по вышеприведенной методике. Требуемая потеря давления  $(\Delta P_{K_A,2})_{mpe6}$  балансового клапана ГЕРЦ-RL-5 определяется как разность

$$
(\Delta P_{\kappa\lambda\lambda}^{\dagger})_{\text{mpe6}} = \Delta P_{\text{pacnp.}} \cdot \Delta P_{\text{y4}} \cdot N \times \Delta P_{\kappa\lambda\lambda}^{\dagger}.
$$

По требуемой величине  $(\Delta P_{\kappa}^P)_{\kappa}$ <sub>м.2</sub>)<sub>треб.</sub> и расходу теплоносителя на ветке  $G_{y}^{m,z'mpec}$  с помощью номограммы рис. 7.14 определяем требуемые значения *n* гидравлической настройки клапанов ГЕРЦ-RL-5, установленных в ящике распределителя «В» (рис. 7.11)

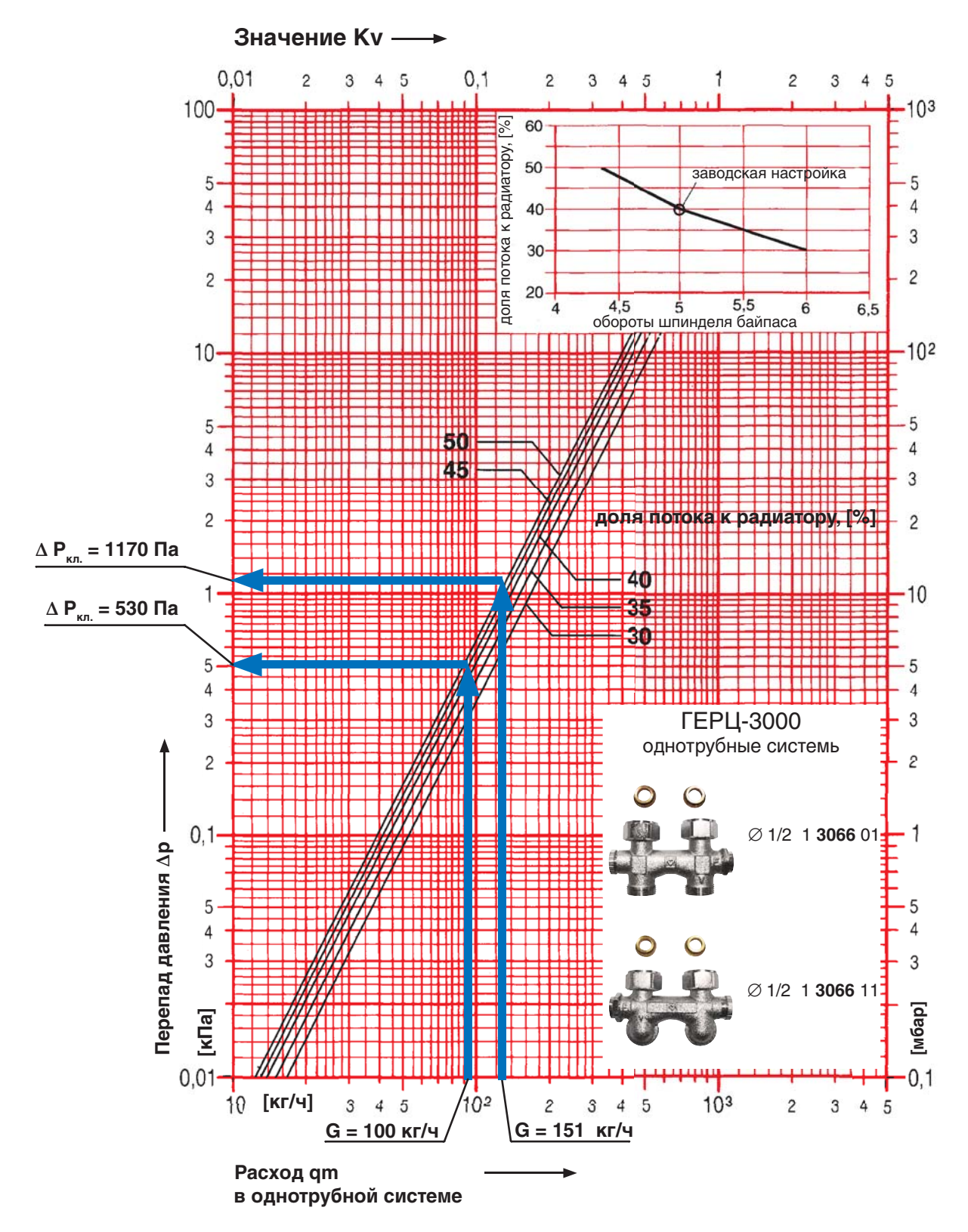

Рис. 7.13.: Пример определения  $\Delta P_{\kappa\Lambda,I}$  при заводской настройке коэффициента затекания α = 0,4 клапана ГЕРЦ-3000 (однотрубные системы) для ветки «A» (151 кг/ч) и для ветки «Г» (100 кг/ч)

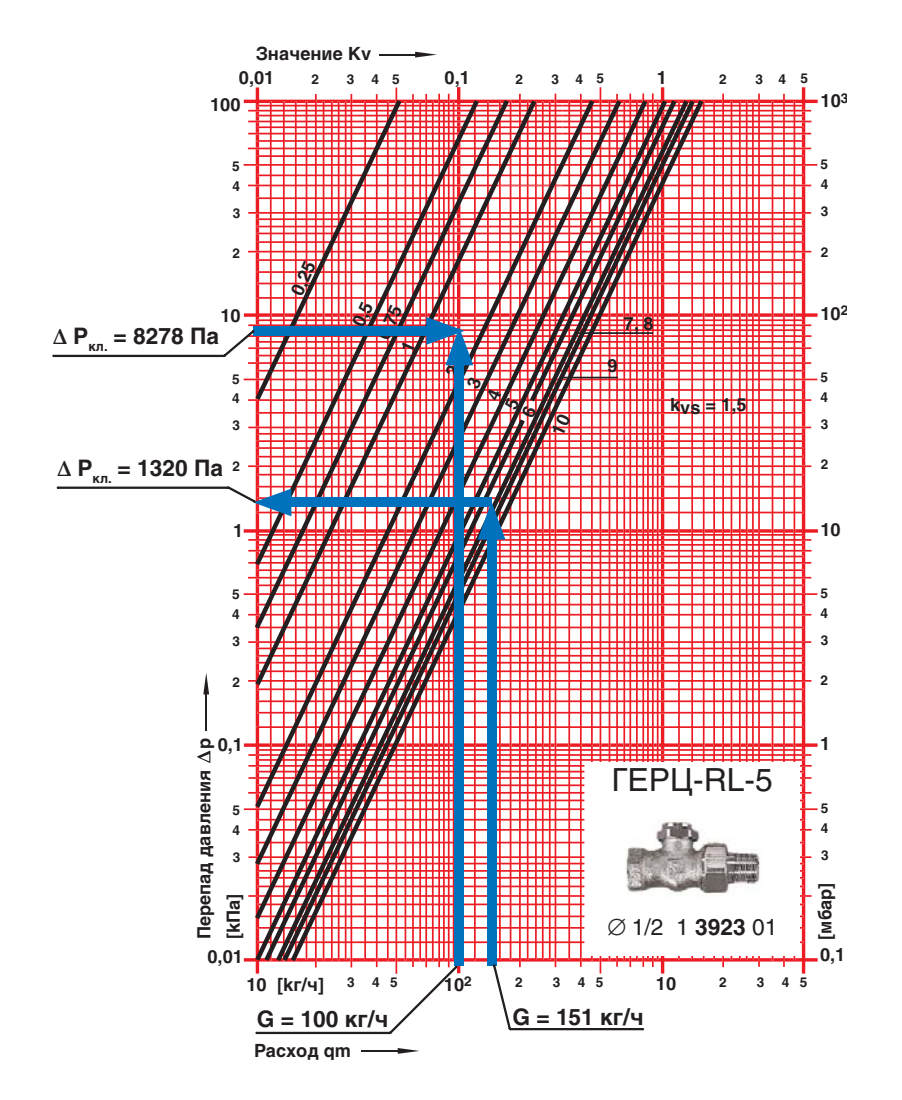

Рис. 7.14.: Пример определения гидравлических характеристик балансового вентиля ГЕРЦ-RL-5 для ветки «А» ( $G_{_{y}$ ч = 151 кг/ч) и для ветки «Е» ( $G_{_{y}$ ч = 100 кг/ч)

Таблица 7.4

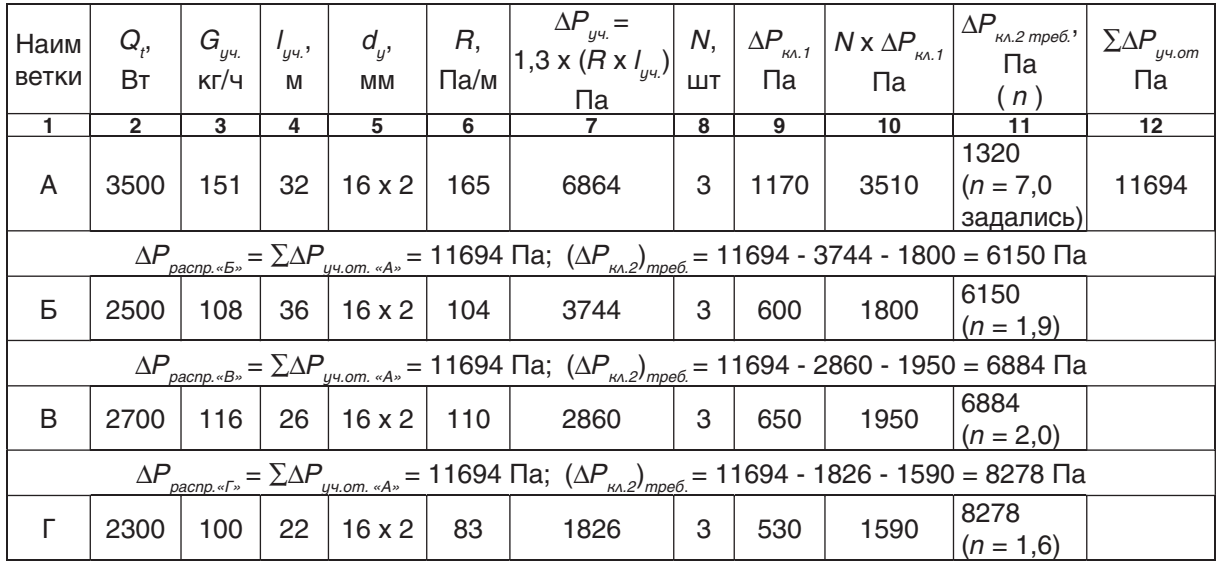

Расчет системы отопления от распределителя «В» (рис. 7.11)
Потери давления в распределителе  $\Delta P_{pacnp}$  включают в себя потери давления в двух фильтрах ГЕРЦ (d 1",  $k_v = 11.7$  м $3/4$ ) и потери давления в регуляторе расхода ГЕРЦ, d 1", (арт. 1400113):

 $\Delta P_{pacno} = 2 \times \Delta P_{pucomo} + \Delta P_{p}$ 

Потери давления в двух фильтрах

 $2.\Delta P_{\text{divapmo}} = 2 \times 0.1 \times (473/11.7)^2 = 327 \text{ Na}.$ 

Фильтры предназначены для разделения сети металлополимерных трубопроводов и сети стальных труб. При использовании медных труб (вместо стальных) для системы теплоснабжения распределителей, фильтры можно не предусматривать.

Потери давления в регуляторе расхода ГЕРЦ, d 1", (арт. 1400113) определяем по номограмме, показанной на рис. 7.10.

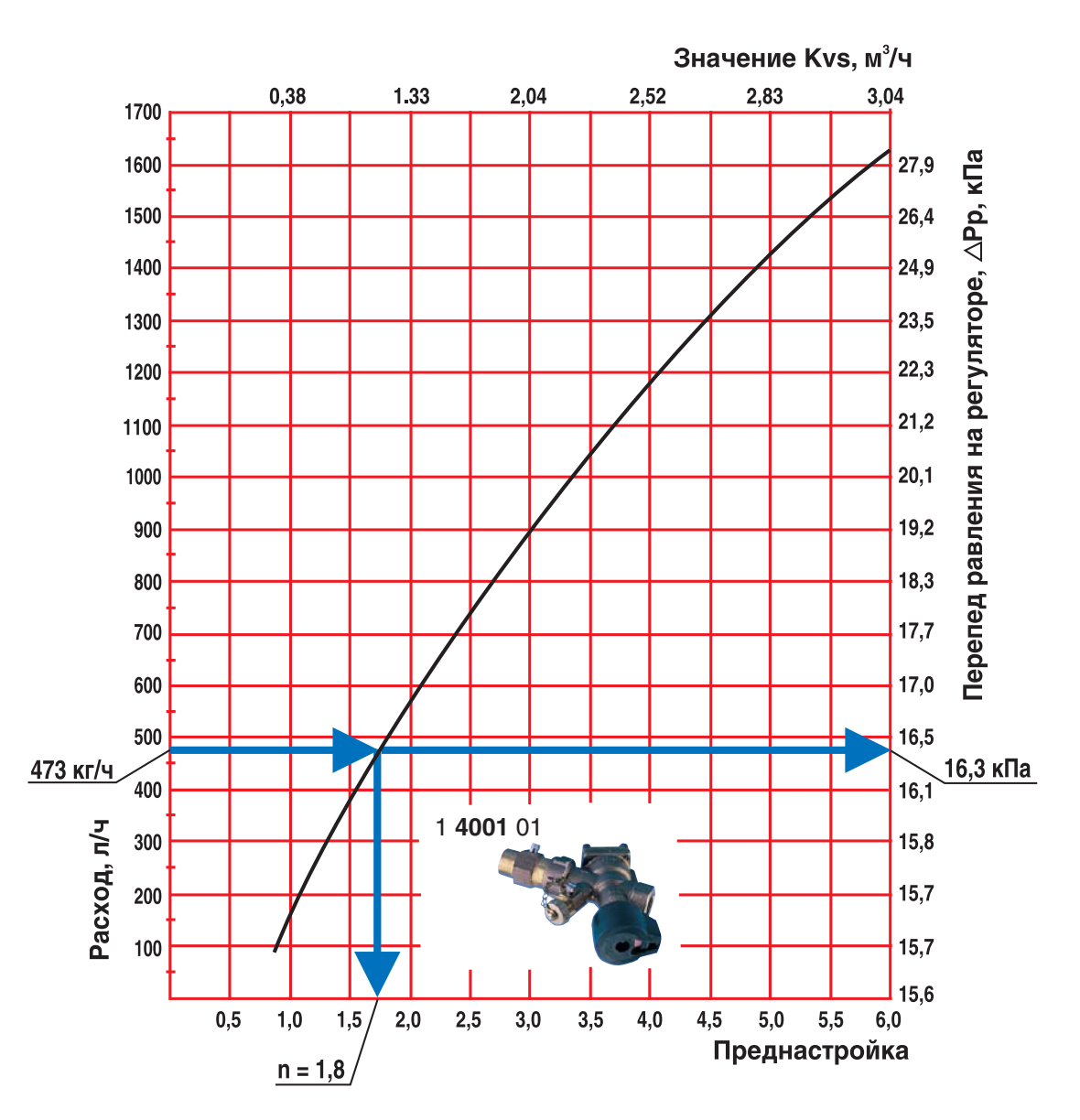

*Рис. 7.15.:* Пример определения  $\Delta P$ <sub>р</sub> для распределителя «3» (1254 кг/ч) и с помощью номограммы регулятора расхода ГЕРЦ, d 1", 200-1500 л/ч, арт. 1400113.

Потери давления в регуляторе расхода  $\Delta P_{\rho}$  = 16300 Па, значение гидравлической настройки регулятора  $n = 1,8$ .

Таким образом, потери давления в распределителе равны:

$$
\Delta P_{pacnp} = 327 + 16300 = 16627 \text{ Na}
$$

Для подбора циркуляционного насоса определим требуемый напор насоса:

$$
P_{H} = \Delta P_{\infty} = \sum \Delta P_{y \cdot n, cm} + \sum \Delta P_{y \cdot n, cm} + \Delta P_{p \cdot n} = 11300 + 11694 + 16627 = 39621 \text{ Ta}
$$
  
(4,0 m.B.CT.)

Подберем циркуляционный насос с постоянной скоростью вращения ротора на следующие исходные данные:

подача Vн = Vсо = 1,55 м3 /ч,

$$
P_{\mu} = 4.0 \text{ M.B.CT.}
$$

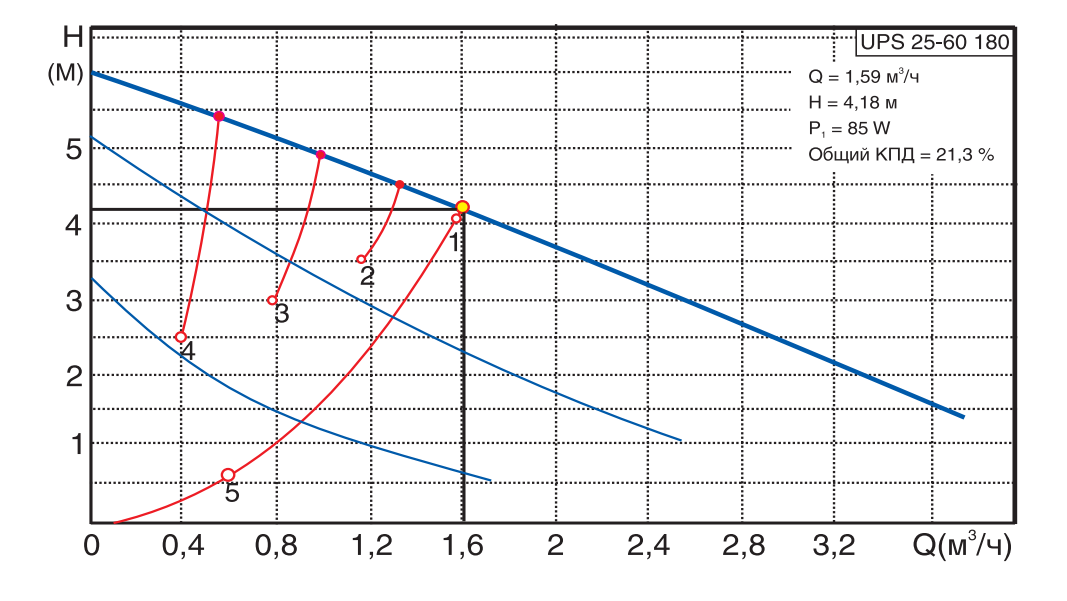

Таким исходным условиям соответствует насос фирмы Grundfos марки UPS 25-60.

## 7.4. Пример гидравлического расчета горизонтальной однотрубной системы отопления с применением радиаторных узлов ГЕРЦ-VTA-40

В настоящем примере рассмотрим однотрубную систему водяного отопления с нижней разводкой 2-х этажного индивидуального жилого дома при теплоснабжении от встроенной топочной с применением радиаторных узлов ГЕРЦ-VTA-40.

Для секционных радиаторов данный вид радиаторного термостатического клапана является наиболее экономичным. Его стоимость ниже других видов обвязки радиатора, минимальными являются трудозатраты на монтаж.

При этом клапан ГЕРЦ-VTA-40 имеет множество положительных эксплуатационных качеств, так как для временного демонтажа радиатора достаточно отвернуть только одну накидную гайку, а для герметизации соединения при снятом радиаторе используется только один запорный вентиль в конструкции клапана

Основные исходные данные принимаем из примера раздела 6.4 :

1. Принимаем схему системы теплоснабжения распределителей из примера раздела 6.4 (рис. 6.21), а соответственно и результаты гидравлического расчета данной системы, представленные в табл. 6.9, откуда потери давления системы теплоснабжения распределителей составляют  $\Sigma \Delta P_{y\text{-}c.m.}$  = 11,3 кПа.

2. Расчетная суммарная тепловая нагрузка системы отопления, состоящая из суммы тепловых нагрузок на конвективное и напольное отопление  $\Sigma Q_{\text{eq}} = 36+13=49$  кВт; параметры теплоносителя системы конвективного отопления

 $t_{\circ}$  = 80 °C,  $t_{\circ}$  = 60 °C,  $V_{\circ}$  = 1,55 м<sup>3</sup>/ч;

параметры теплоносителя системы напольного отопления

 $t_{\circ}$  = 45 °C,  $t_{\circ}$  = 35 °C,  $V_{\mu}$  = 1,11 m<sup>3</sup>/4.

Для проектируемой однотрубной системы отопления следует принять к установке насос с постоянной скоростью вращения (см. раздел 5.1). Для подбора циркуляционного насоса необходимо определить требуемые значения подачи  $V_{\mu}$ , м<sup>3</sup>/ч и напора  $P_{\mu}$ , кПа (или м.вод.ст.).

Подача насоса соответствует расчетному расходу в системе отопления

$$
V_{H} = V_{eq} = 1,55 \text{ m}^3/\text{H}.
$$

Требуемый напор  $P_{\mu}$ , равный расчетным потерям давления системы отопления  $\Delta P_{\gamma\gamma}$ , следует определить как сумму составляющих: потерь давления системы теплоснабжения распределителей  $\Sigma\Delta P_{y,c.m.}$  $(\sum \Delta P_{u,q,c,m} = 11.3 \text{ kTa})$ , согласно вышеприведенному п.1); потерь давления системы отопления от распределителей  $\Sigma\Delta P_{_{up,om}}$  (между распределителем и отопительными приборами); и потерь давления в распределителе  $\Delta P_{pacnn}$ , а именно:

$$
P_{H} = \Delta P_{\text{co}} = \Sigma \Delta P_{y \cdot \text{c.m.}} + \Sigma \Delta P_{y \cdot \text{c.m.}} + \Delta P_{\text{pacn}}
$$

Схема однотрубной системы отопления от наиболее нагруженного распределителя «В» приведена на рис. 7.16.

На схеме рис. 7.16 тепловые нагрузки помещений Q<sub>4</sub> распределены по отопительным приборам по аналогии с рис. 6.23 примера 6.4.

 $\Sigma \Delta P_{y4.0m.}$ Для определения выделим основное расчетное циркуляционное кольцо.

Количество циркуляционных колец на рис. 7.16 соответствует количеству веток, обозначенных буквами «А»,»Б»,»В»,»Г». Из этих четырех циркуляционных колец в качестве основного выбираем расчетное циркуляционное кольцо через наиболее нагруженную ветку «А».

Гидравлический расчет выполняем с использованием первого направления расчета

Диаметры всех участков теплопроводов d<sub>u</sub>, мм подбираем с помощью номограммы приложения «Б» для металлополимерных труб. Характер пользования номограммой показан на рис. 7.12 на примере веток «А» и «Г»

При прокладке трубопроводов между последовательно соединенными отопительными приборами допускается учитывать потери давления на местные сопротивления в виде долевого сооотношения от потерь давления на трение, например

 $Z \approx 0.3 \times (R \times I_{\infty})$ .

Тогда потери давления будем определять по выражению

 $\Delta P_{\mu\nu} = 1.3 \times (R \times I_{\mu\nu}).$ 

По выражению (3.7) определяем расчетный расход теплоносителя

$$
G_{u} = 0.86 \times Q_t/(80 - 60) = 0.046 \times Q_t.
$$

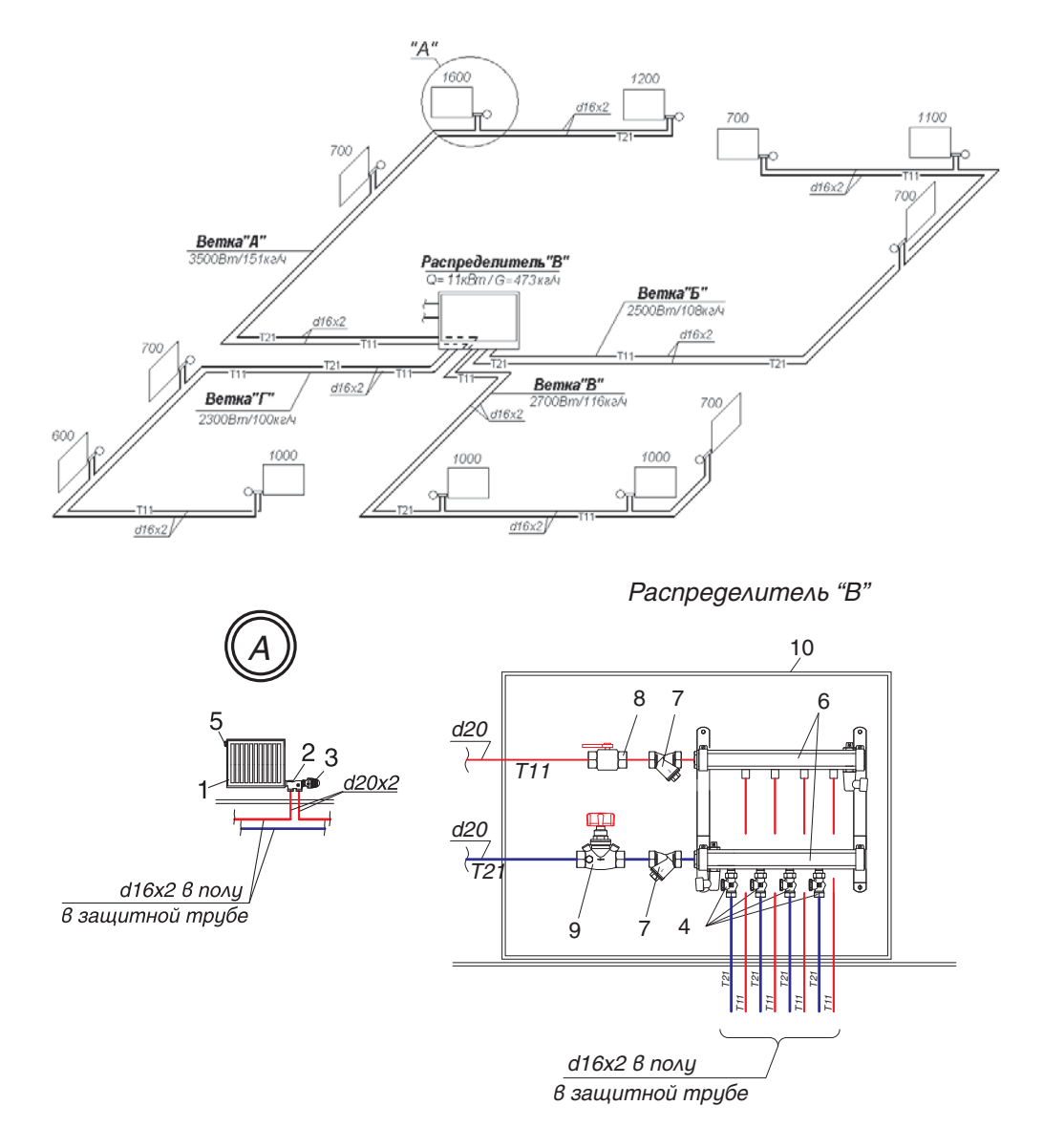

Рис. 7.16.: Схема системы отопления от распределителя «В». Деталь «А» и распределитель «В».

- 1 радиатор чугунный секционный;
- 2 узел одноместного подключения ГЕРЦ-VTA-40 для установки в однотрубных системах отопления, d 1/2", арт. 1776741;
- 3 головка термостатическая ГЕРЦ;
- 4 вентиль балансовый ГЕРЦ-RL-5, проходной, арт. 1393711;
- 5 воздухоотводчик радиаторный;
- 6 набор из 2-х распределителей ГЕРЦ с 4-мя отводами,
- 7 фильтр ГЕРЦ, d 1",  $k_{\text{v}}$ = 11,7 м $^{3}/$ ч, арт. 1411103;
- 8 кран шаровой d 1";
- 9 регулятор расхода ГЕРЦ, d 1", 200-1500 л/ч, арт. 1400113;
- 10 шкаф распределительный ГЕРЦ, ширина 600 мм, арт. 1856910.

Гидравлический расчет выполняем в табл. 7.5.

Клапаны ГЕРЦ-VTA-40 (рис. 7.17) в количестве N, шт. и вентиль балансовый ГЕРЦ-RL-5 (рис. 7.18) совместно создают на "регулируемом участке" расчетного циркуляционного кольца суммарное сопротивление

 $(\Sigma \Delta P_{\kappa\Lambda})_{\text{pec.}yy.} = N \times \Delta P_{\kappa\Lambda.1} + \Delta P_{\kappa\Lambda.2}.$ 

Для основного расчетного циркуляционного кольца ветки «А» сопротивление  $\Delta P_{\kappa}$ клапана ГЕРЦ-VTA-40 определяется по его номограмме, показанной на рис. 7.17.

Сопротивление  $\Delta P_{\kappa\lambda 2}$  вентиля балансо-<br>вого ГЕРЦ-RL-5 задается с использованием его технической характеристики, показанной на рис. 7.18.

Для остальных веток «Б», «В» и «Г» располагаемое давление  $\Delta P_{pacnp}$  принимается равным потерям давления ветки «А»  $\Sigma\Delta P_{y}^{V}$ ч.от. «А»

Потеря давления N клапанов ГЕРЦ-VTA-40 определяется по вышеприведенной методике.

Требуемая потеря давления  $(\Delta P_{\kappa\lambda 2})_{mpe6}$ балансового клапана ГЕРЦ-RL-5 определяется как разность

$$
(\Delta P_{\kappa\lambda,2})_{\text{mpe6}} = \Delta P_{\text{pacnp.}} - \Delta P_{\text{yu.}} - N \times \Delta P_{\kappa\lambda,1}.
$$

По требуемой величине  $(\Delta P_{\kappa\Lambda,2})_{\text{mpe6}}$  и расходу теплоносителя на ветке  $G_{y}^{\pi/2}$  с помощью номограммы рис. 7.18 определяем требуемые значения *n* гидравлической настройки клапанов ГЕРЦ-RL-5, установленных в ящике распределителя «В» (рис. 7.16).

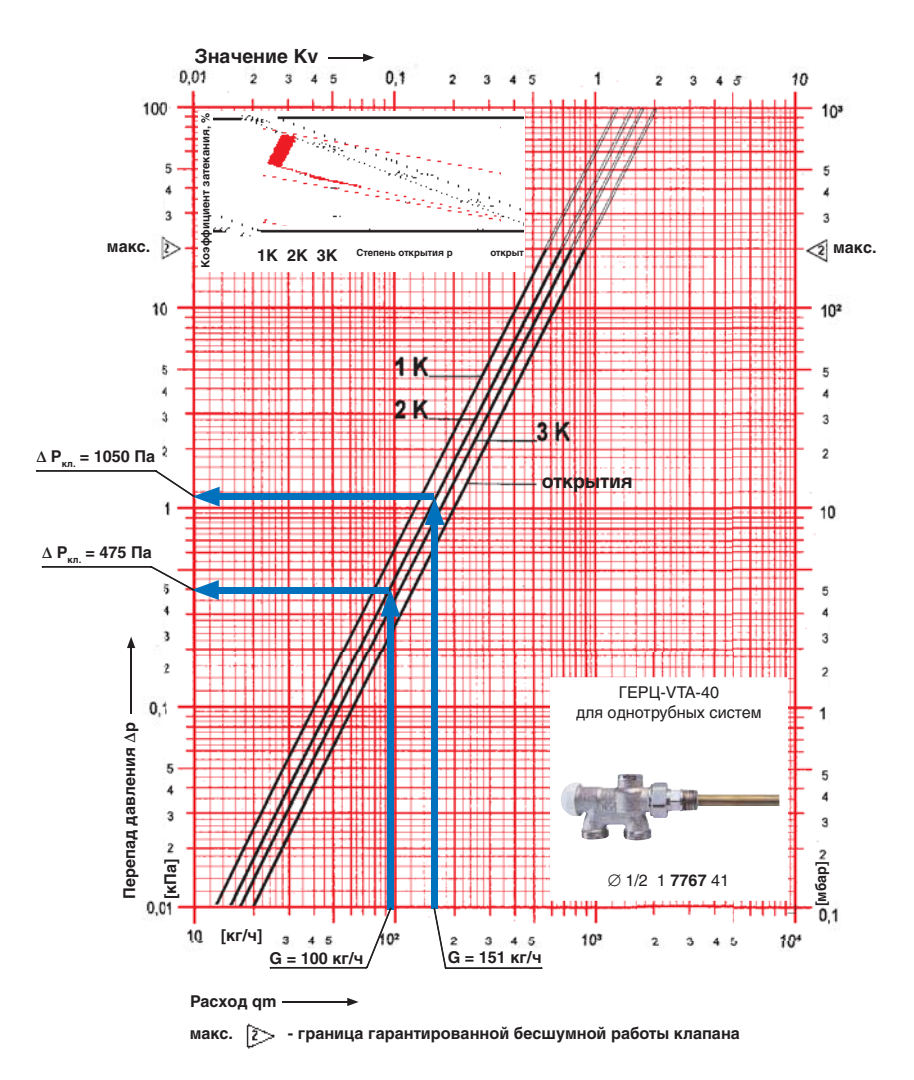

 $P$ ис. 7.17.: Пример определения Δ $P_{\kappa}$ , при коэффициенте затекания  $\alpha$  = 0,4 (при степени открытия 2К) клапана ГЕРЦ-VTA-40 (однотрубные системы) для ветки «А» (151 кг/ч) и для ветки «Г» (100 кг/ч)

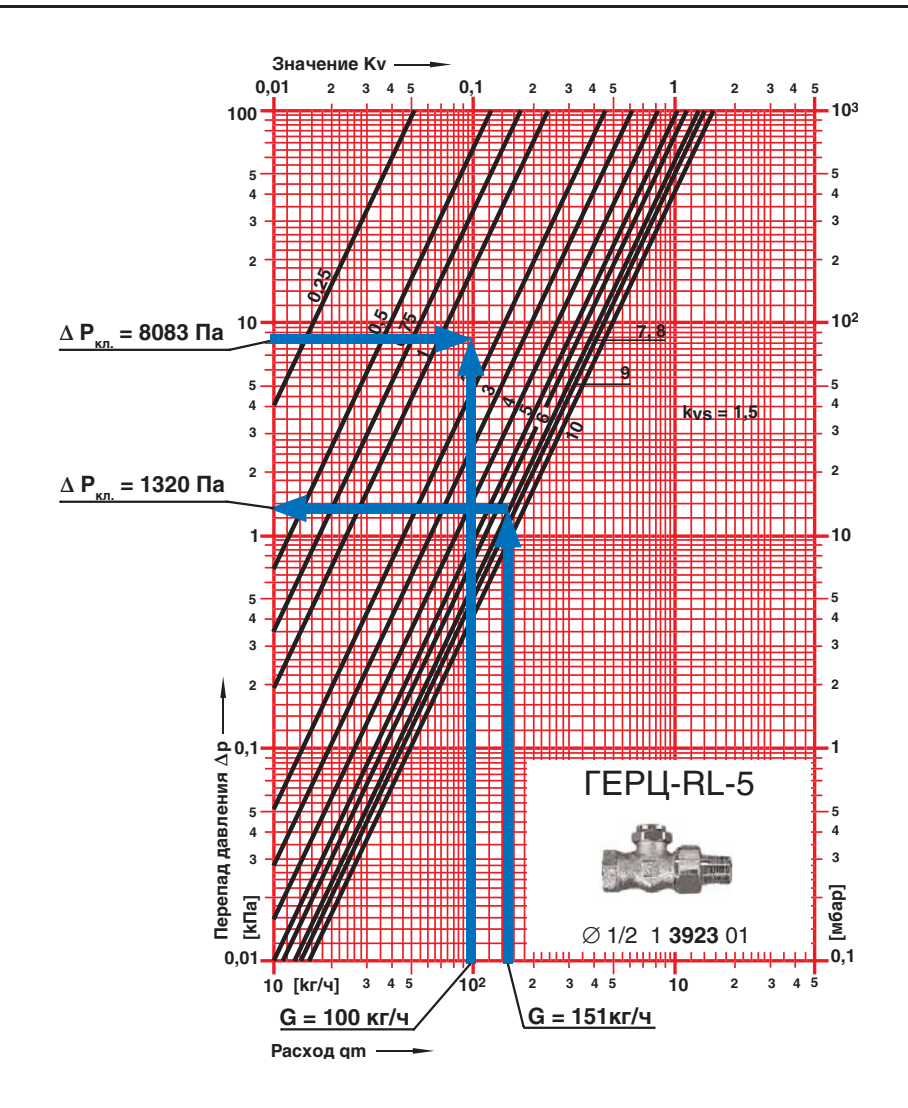

Рис. 7.18.: Пример определения гидравлических характеристик балансового вентиля ГЕРЦ-RL-5 для ветки «А» ( $G_{y{\alpha}}$  = 151 кг/ч) и для ветки «Е» ( $G_{y{\alpha}}$  = 100 кг/ч)

Таблица 7.4

| Наим<br>ветки                                                                                                    | $Q_{\scriptscriptstyle f}$<br>Βт | $G_{_{\mathcal{Y}^{\mathcal{U},}}}$<br>KT/4 | $I_{yy}$ ,<br>M | $d_{y}$<br>MM       | R,<br>$\Pi$ a/M | $\Delta P_{yq} =$<br>$\left  1,3 \times (R \times l_{yq}) \right $<br>Па | N<br>ШT | $\Delta P_{_{\sf K\!A,I}}$<br>Па | $N \times \Delta P_{\kappa \Lambda, 1}$<br>Па | Па<br>(n)                       | $\Sigma \Delta P_{y_{4.0m}}$<br>Па |
|----------------------------------------------------------------------------------------------------|----------------------------------|---------------------------------------------|-----------------|---------------------|-----------------|--------------------------------------------------------------------------|---------|----------------------------------|-----------------------------------------------|---------------------------------|------------------------------------|
|                                                                                                    | $\overline{2}$                   | 3                                           | 4               | 5                   | 6               |                                                                          | 8       | 9                                | 10                                            | 11                              | 12                                 |
| A                                                                                                    | 3500                             | 151                                         | 32              | $ 16 \times 2 $     | 165             | 6864                                                                     | 3       | 1050                             | 3150                                          | 1320<br>$(n = 7,0)$<br>задались | 11334                              |
| $\Delta P_{pacnp. \sim E_v} = \sum \Delta P_{y4. \text{om.} \sim A_v} = 11334 \text{ Ta}; \ (\Delta P_{\text{kA.2}})_{\text{mpe6}} = 11334 - 3744 - 1650 = 5940 \text{ Ta}$ |                                  |                                             |                 |                     |                 |                                                                          |         |                                  |                                               |                                 |                                    |
| Б                                                                                                    | 2500                             | 108                                         | 36              | $ 16 \times 2 $ 104 |                 | 3744                                                                     | 3       | 550                              | 1650                                          | 5940<br>$(n = 2.0)$             |                                    |
| $\Delta P_{pacnp. eB} = \sum \Delta P_{y4.0m. eA} = 11334 \Pi a$ ; $(\Delta P_{\kappa A})_{mpe6} = 11334 - 2860 - 1830 = 6644 \Pi a$                                        |                                  |                                             |                 |                     |                 |                                                                          |         |                                  |                                               |                                 |                                    |
| B                                                                                                    | 2700                             | 116                                         |                 | 26 16x2 110         |                 | 2860                                                                     | 3       | 610                              | 1830                                          | 6644<br>$(n = 2.0)$             |                                    |
| $\Delta P_{pacnp.\sqrt{r},s} = \sum \Delta P_{y4.0m.\sqrt{a}} = 11334 \text{ Ta}; \ (\Delta P_{\text{kA},2})_{\text{mpe6}} = 11334 - 1826 - 1425 = 8083 \text{ Ta}$         |                                  |                                             |                 |                     |                 |                                                                          |         |                                  |                                               |                                 |                                    |
|                                                                                                    | 2300                             | 100                                         |                 | 22   16 x 2         | 83              | 1826                                                                     | 3       | 475                              | 1425                                          | 8083<br>$(n = 1,6)$             |                                    |

Расчет системы отопления от распределителя «В» (рис. 7.11)

Потери давления в распределителе  $\Delta P_{pacnp}$  включают в себя потери давления в двух фильтрах ГЕРЦ (d 1",  $k_v = 11.7$  м $3/4$ ) и потери давления в регуляторе расхода ГЕРЦ, d 1", (арт. 1400113):

 $\Delta P_{pacnp.} = 2 \times \Delta P_{puncmp.} + \Delta P_{p}$ 

Потери давления в двух фильтрах

$$
2.\Delta P_{\phi_{\mu\mu\lambda\sigma m\rho}} = 2 \times 0.1 \times (473/11.7) \times 2 = 327 \text{ }\Pi\text{a}.
$$

Фильтры предназначены для разделения сети металлополимерных трубопроводов и сети стальных труб. При использовании медных труб (вместо стальных) для системы теплоснабжения распределителей, фильтры можно не предусматривать.

Потери давления в регуляторе расхода ГЕРЦ, d 1", (арт. 1400113) определяем по номограмме, показанной на рис. 7.10 в разделе 7.3. Потери давления в регуляторе расхода  $\Delta P_{p}$  = 16300 Па, значение гидравлической настройки регулятора расхода  $n = 1,8$ .

Таким образом, потери давления в распределителе равны:

$$
\Delta P_{pacnp.}
$$
 = 327 + 16300 = 16627  $\Pi$ a

Для подбора циркуляционного насоса определим требуемый напор насоса:

$$
P_{H} = \Delta P_{\infty} = \sum \Delta P_{y \cdot t, cm} + \sum \Delta P_{y \cdot t, om} + \Delta P_{pacnp} =
$$
  
= 11300 + 11334 + 16627 =  
= 39261  $\Pi a$  (4,0 M.B.CT.)

Подберем циркуляционный насос с постоянной скоростью вращения ротора на следующие исходные данные:

подача  $V_{H} = V_{co} = 1,55 \text{ m}^3/\text{m}$ ,

напор  $P_{\mu} = 4,0$  м.в.ст.

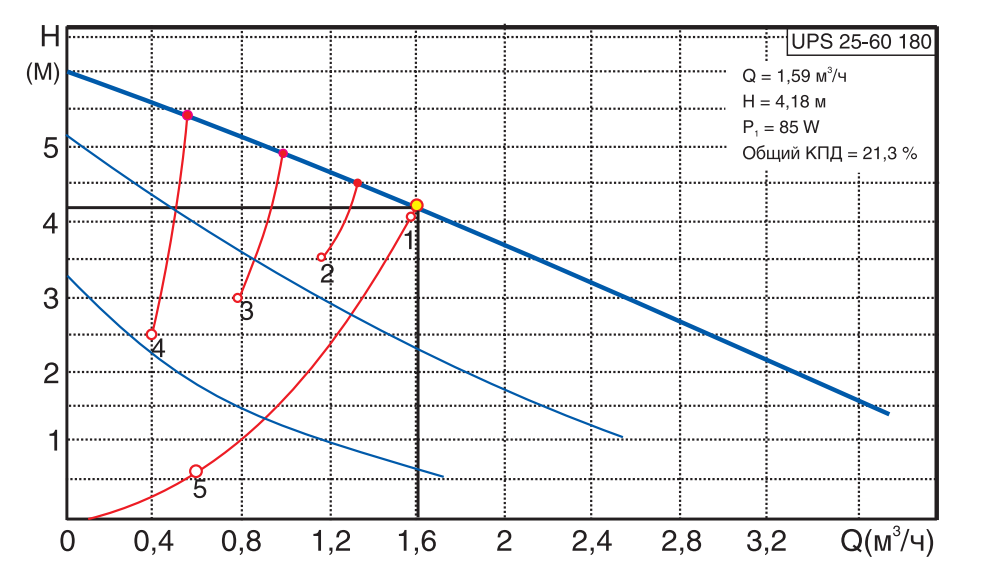

Таким исходным условиям соответствует насос фирмы Grundfos марки UPS 25-60.

# **7.5. Примеры применения клапанов ГЕРЦ-TS-90-E ГЕРЦ-TS-E при конструировании систем отопления и при реконструкции существующих систем водяного отопления.**

Термостатические клапаны ГЕРЦ-TS-90- E и ГЕРЦ-TS-E повышенной пропускной способности применяют для самых различных теплообменных устройств, для отопительных приборов, теплообменников, калориферов, напольного отопления и др.

Но основное их назначение - в использовании для однотрубных насосных систем отопления и двухтрубных систем с естественной циркуляцией.

В нормалях этих клапанов даны значения пропускной способности при различной степени открытия клапана 1К, 2К, 3К, однако в установившейся практике расчетов этих систем отопления используется коэффициент местного сопротивления  $\zeta$ .

Поэтому мы рассчитали значения  $\zeta$  для этих клапанов и представили гидравлические характеристики в виде значений  $k<sub>v</sub>$  и  $\zeta$ на рис. 7.19 и рис. 7.20.

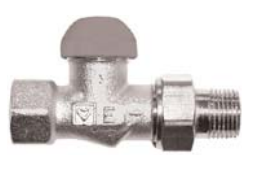

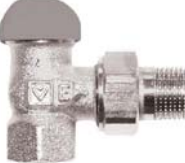

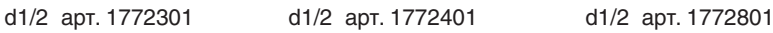

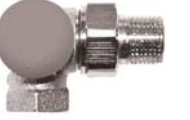

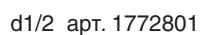

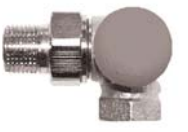

d1/2 арт. 1775801 d1/2 арт. 1775901

| Степень открытия | $K_{\nu}$ , M <sup>3</sup> /4 |     | Степень открытия | $K_{1,0}$ , $M^3/H$  |         |
|------------------|-------------------------------|-----|------------------|----------------------|---------|
| 1 Ⅰ ∕            | 0.45                          | につつ | 3K               | $\overline{ }$<br>ں. | 63      |
| へん               | 0,90                          | 126 | открыт           | ה ה<br>د.ب           | nr<br>∼ |

Рис.7.19.: Общий вид и гидравлические характеристики клапанов типа ГЕРЦ-TS-90-E.

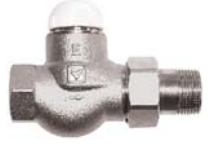

d1/2 арт.1772311 d1/2 арт.1772411 d1/2 арт.1772811 d3/4 арт.1772302 d3/4 арт.1772402 d3/4 арт.1772802 d1 арт.1772303 d1 арт.1772403 d1 арт.1772803

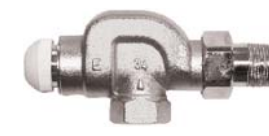

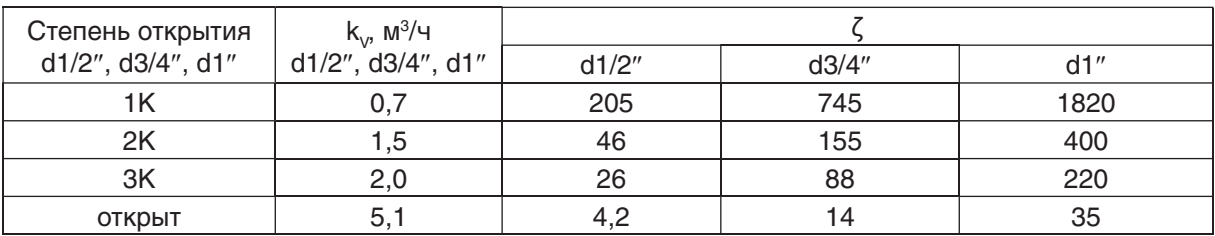

Рис. 7.20.: Общий вид и гидравлические характеристики клапанов типа ГЕРЦ-TS-E.

Клапаны ГЕРЦ-TS-90-E выпускаются диаметром d 1/2", имеют более высокое по сравнению с клапанами ГЕРЦ-TS-E гидравлическое сопротивление, имеют большее разнообразие по типу исполнения и поэтому наиболее приемлемы для двухтрубных систем с естественной циркуляцией, а также для двухтрубных насосных систем при значительном расходе теплоносителя через отопительный прибор 100-400 кг/ч.

Гидравлический расчет производится по вышеприведенным характеристикам при степени открытия клапана 2К.

Клапаны ГЕРЦ-TS-E выпускаются диаметром d  $1/2$ ", d  $3/4$ ", d  $1$ ", имеют сопротивление в два раза меньше, поэтому они наиболее приемлемы для однотрубных насосных систем отопления. Для насосных однотрубных систем отопления проектируемых зданий следует также принимать трехходовой клапан ГЕРЦ CALIS-TS (см. раздел 7.1). В существующем жилом фонде, в административных и общественных зданиях, требующих реконструкции отопительных систем, следует вмонтировать регулирующую арматуру на каждый отопительный прибор. Реконструкция таких систем с использованием клапана ГЕРЦ CALIS-TS требует значительных трудозатрат, а применение для этих целей клапана ГЕРЦ-TS-E является эффективным решением.

Клапан ГЕРЦ-TS-E встраивается в унифицированные узлы системы отопления по схеме, показанной на рис. 7.21. При такой схеме применения термостатического клапана гидравлический расчет следует проводить при степени открытия клапана 3К. Учитывая это, а также рассматривая различные сочетания диаметров стояка  $\,d_{\rm\scriptscriptstyle CT}\,$  и замыкающего участка  $\,d_{_{3Y}}$ , были рассчитаны гидравлические характеристики для унифицированных узлов.

Результаты расчета в виде характеристики сопротивления узла  $S_{\gamma_3}$ , приведенного коэффициента местного сопротивления  $\zeta_{\text{CD}}$ и коэффициента затекания в отопительный прибор

$$
\alpha = G_{\rm \scriptscriptstyle I\!P\rm \scriptscriptstyle I}/G_{\rm \scriptscriptstyle C\rm \scriptscriptstyle T\rm \scriptscriptstyle I}
$$

приведены на рис. 7.21.

Как видно из представленных характеристик, коэффициент затекания *α* при работе клапана в термостатическом режиме (степень открытия 3К и менее) не превышает значения 0,30. Расчетные значения коэффициента затекания α следует использовать для последующего теплотехнического расчета отопительных приборов.

Из анализа представленных данных можно сделать следующие выводы:

1. Термостатические клапаны ГЕРЦ-TS-90-E и ГЕРЦ-TS-E повышенной пропускной способности могут применяться для самых различных теплообменных устройств, для отопительных приборов, теплообменников, калориферов, напольного отопления и др.

2. Клапаны ГЕРЦ-TS-90-E наиболее приемлемы для проектирования и реконструкции двухтрубных систем с естественной циркуляцией и для двухтрубных насосных систем при значительном расходе теплоносителя через отопительный прибор 100-400 кг/ч. Гидравлический расчет производится по характеристикам, приведенным на рис. 7.19, при степени открытия клапана 2К.

3. Клапаны ГЕРЦ-TS-E наиболее приемлемы для однотрубных насосных систем отопления, особенно при реконструкции существующих отопительных систем.

Клапан встраивается в унифицированные узлы системы отопления по схеме, показанной на рис. 7.21. При этом гидравлический расчет следует проводить при степени открытия клапана 3К. Гидравлические характеристики при реконструкции унифицированных узлов приведены на рис. 7.21 при степени открытия клапана 3К.

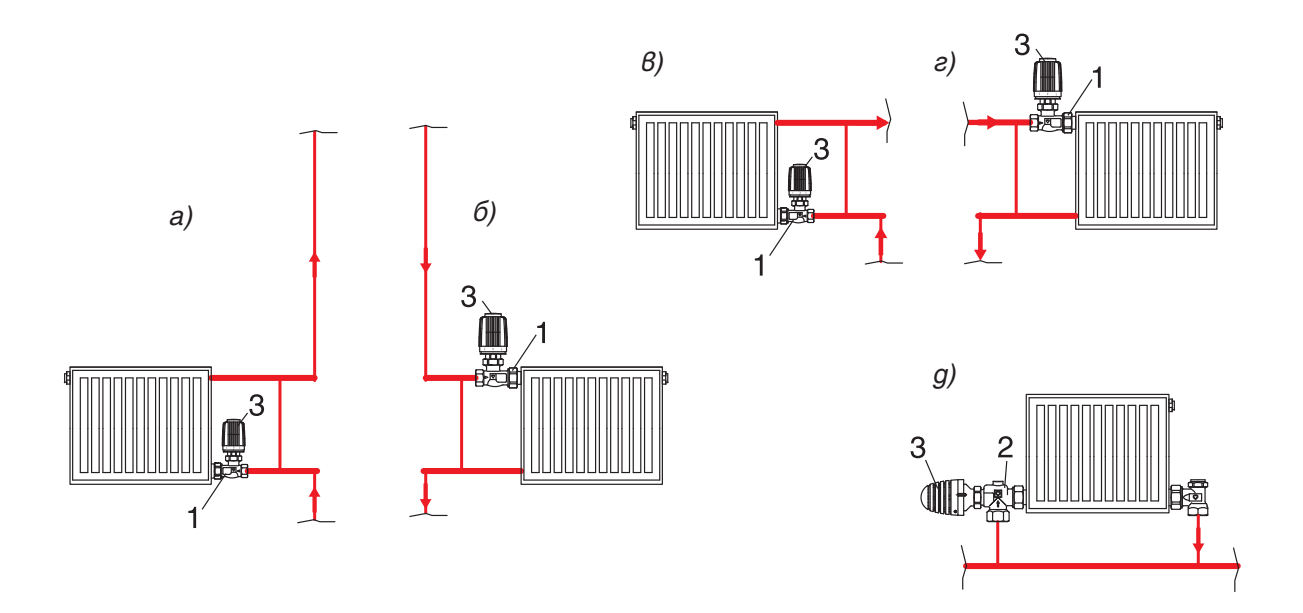

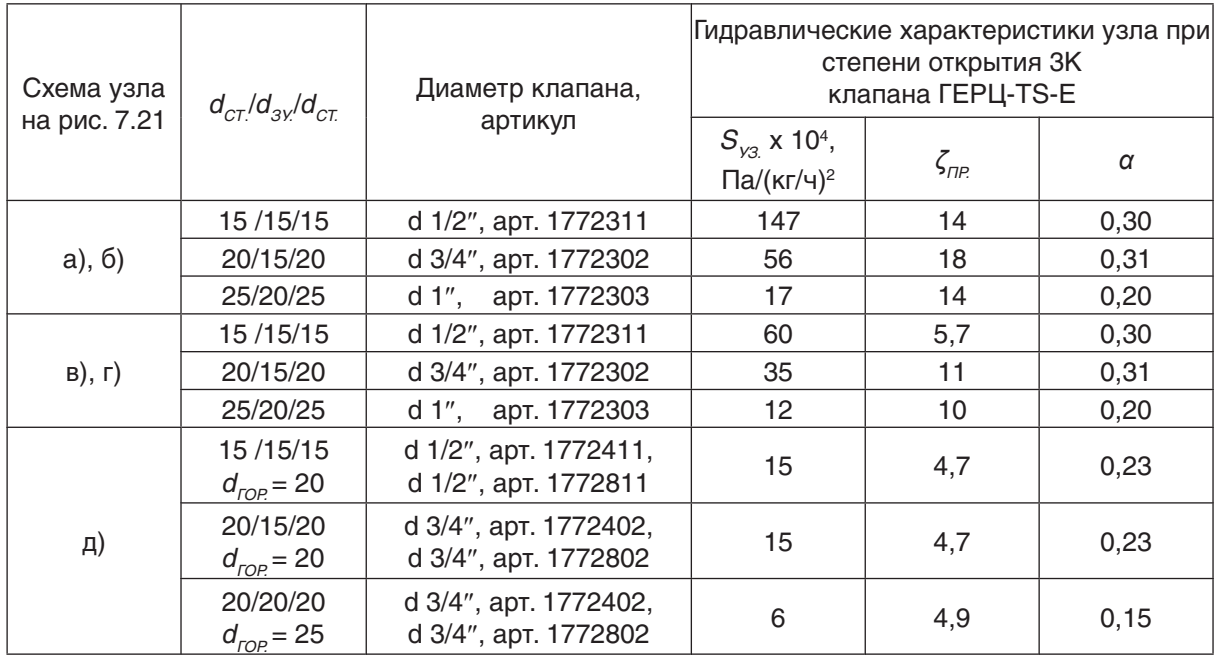

Рис. 7.21.: Общий вид и гидравлические характеристики унифицированных узлов однотрубных вертикальных насосных систем водяного отопления с вмонтированными в них при реконструкции клапанами ГЕРЦ-TS-E.

- 1 клапан термостатический ГЕРЦ-TS-Е, проходной;
- 2 клапан термостатический ГЕРЦ-TS-Е, угловой;
- 3 головка термостатическая ГЕРЦ.

# **8. Примеры применения трехходовых клапанов ГЕРЦ арт.№ 7762 и ГЕРЦ арт.№ 7763 с термомоторами и сервоприводами ГЕРЦ при конструировании систем отопления и холодоснабжения**.

Клапаны ГЕРЦ арт.№ 7762 и ГЕРЦ арт.№ 7763 представляют собой универсальную самостоятельную группу клапанов, используемых в равной степени как смесительные, так и разделительные для самых разнообразных теплообменных устройств.

Фирмой ГЕРЦ выпускаются клапаны диаметром d  $3/8$ ", d  $1/2$ " и d  $3/4$ " с пропускной способностью  $k_y = 0, 4...5, 0$  м<sup>3</sup>/ч.

При необходимости использования клапанов с большей пропускной способностью, следует применять трехходовые клапаны ГЕРЦ арт. № 4037 диаметром от d 1/2" до d 2" с пропускной способностью  $k_{\rm v}$  = 4…40 м $^{3}/$ ч.

В данном разделе рассмотрим использование клапанов диаметром d 1/2" и d 3/4" с пропускной способностью  $k_{\text{v}}$  = 2,5...5,0 м<sup>3</sup>/ч для низкотемпературных систем отопления и систем холодоснабжения.

Они также широко применяются для регулирования температуры в тепловых завесах, воздухоохладителях и теплообменниках.

К низкотемпературным системам отопления и холодоснабжения относится напольное отопление, тепло-холодоснабжение от фэнкойлов и др. системы, где применяется небольшой перепад температуры, не более  $\Delta t$  = 10 °С, и относительно низкий температурный потенциал используемого теплоносителя – для отопления не более 50 °С, а для холодоснабжения не ниже +5 °С.

Для таких систем подбор типоразмера клапана можно проводить на основании данных, приведенных в табл. рис. 8.1.

В графе 7 указан максимально рекомендуемый расход теплоносителя, при котором обеспечивается бесшумность работы клапана и оптимальные потери давления в нем  $\Delta P_{K\Lambda}$ .

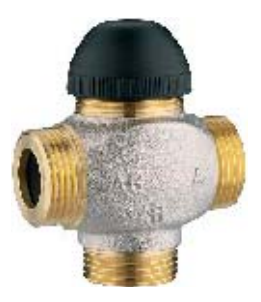

d1/2" арт. 1776251 d1/2" арт. 1776261 d3/4" арт. 1776262

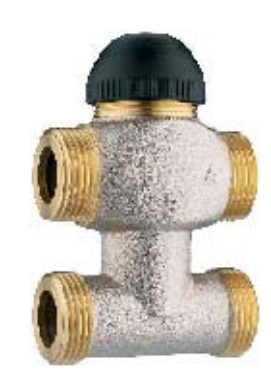

d1/2" арт. 1776351 d1/2" арт. 1776361 d3/4" арт. 1776362

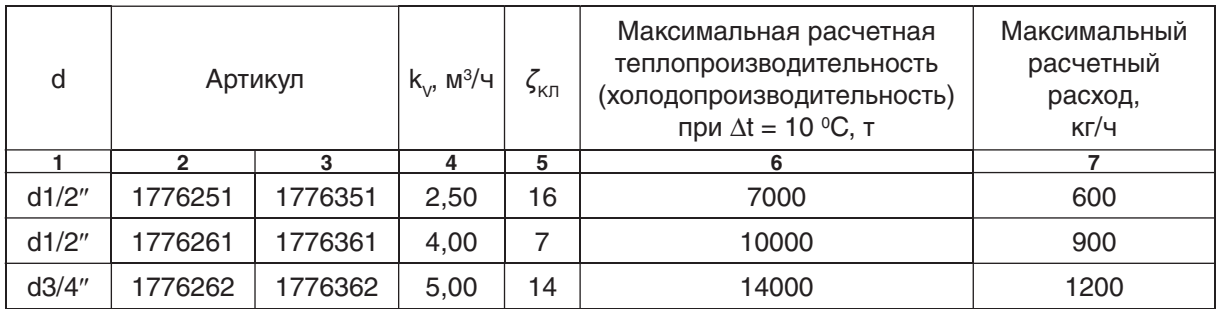

Рис. 8.1.: Общий вид и гидравлические характеристики клапанов типа ГЕРЦ арт.№ 7762 применительно к низкотемпературным системам отопления и холодоснабжения.

 Для гидравлического расчета может использоваться либо коэффициент местного сопротивления *ȗ*, либо пропускная способность  $k_{v}$ , м<sup>3</sup>/ч.

Например, для клапана арт. 1776261 при расходе теплоносителя 900 кг/ч потери давления составят

 $\Delta P_{\kappa} = 0.1 \times (G/k_v)^2 = 0.1 \times (900/4.0)^2 =$  $= 5000$  Па = 5 кПа.

Как видно из приведенных в графе 6 значений, клапаны ГЕРЦ арт.№ 7762 могут устанавливаться для достаточно мощного блока напольного отопления, а также могут обеспечивать регулирование температуры для фэнкойла любого типоразмера.

На рис. 8.2 показаны некоторые схемы из множества вариантов использования клапанов ГЕРЦ арт.№ 7762 и ГЕРЦ арт.№ 7763.

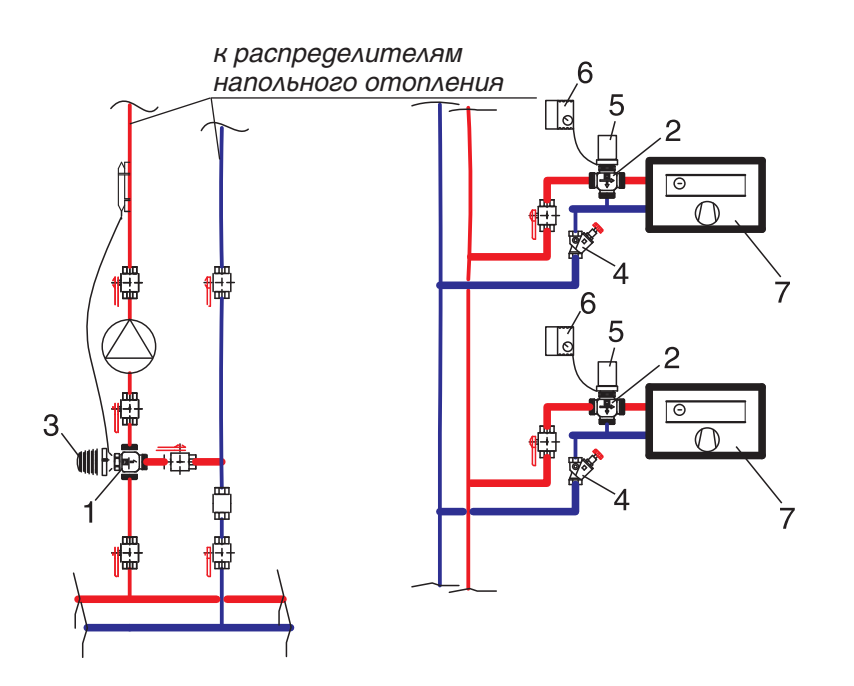

- Рис. 8.2.: Схемы применения трехходовых клапанов ГЕРЦ арт.№7762 для регулирования температуры теплоносителя напольного отопления и температуры воздуха системы холодоснабжения
- 1 клапан ГЕРЦ арт.№ 1776262;
- 2 клапан ГЕРЦ арт.№ 1776361;
- 3 головка термостатическая ГЕРЦ с накладным датчиком для напольного отопления. диапазон регулирования 20...50 °С. длина капилляра 2 м. арт. 1742006;клапан термостатический ГЕРЦ-TS-Е, угловой
- 4 вентиль балансовый Штремакс;
- 5 термопривод ГЕРЦ арт. 1771051;
- 6 электронный регулятор комнатной температуры ГЕРЦ арт. 1779025;
- 7 фэнкойл комнатный.

Низкотемпературные системы теплохолодоснабжения эксплуатируются при постоянном расходе теплоносителя в основных магистралях и ответвлениях.

Поэтому предусматриваемый процесс регулирования должен учитывать эти особен-

ности. Например, для напольного отопления реализуется качественное пропорциональное регулирование температуры теплоносителя с сохранением постоянства его расхода (рис. 8.2).

В системе холодоснабжения фэнкойлов

также необходимо обеспечить постоянство расхода теплоносителя, но при этом постоянной является и температура теплоносителя. Поэтому в данных условиях реализуется двухпозиционное регулирование температурой воздуха в помещении за счет переключения потока теплоносителя или на теплообменник фэнкойла, или на байпас в обход теплообменника.

В совокупности с этим простым вариантом регулирования применяется также количественное регулирование потока воздуха через теплообменник с помощью плавно управляемого вентилятора фэнкойла.

### **9. Конструирование и расчет систем напольного отопления**

Настоящий раздел содержит краткую методическую информацию о последовательности проектирования систем напольного отопления и ознакомительные сведения о технических средствах, устройствах и регуляторах, выпускаемых фирмой ГЕРЦ для создания и эксплуатации систем напольного отопления.

Полные сведения по проектированию напольного отопления с использованием труб, фитингов, клапанов, распределителей, регуляторов, инструмента и другого оборудования ГЕРЦ содержатся в каталогах ГЕРЦ и в специальных методических инструкциях ГЕРЦ.

#### **9.1. Конструирование систем напольного отопления**

Устройство водообогреваемых полов выполняют следующим образом. На ровное основание пола (черный пол) укладывают гидро- и теплоизолирующий слои, а сверху - трубы для подачи горячей воды. Их заливают бетонной стяжкой с пластификатором, поверх которой настилают покрытие чистого пола (рис. 9.1). В качестве покрытия пола может применяться: керамическая плитка, синтетические рулонные материалы, ковровое покрытие и др.

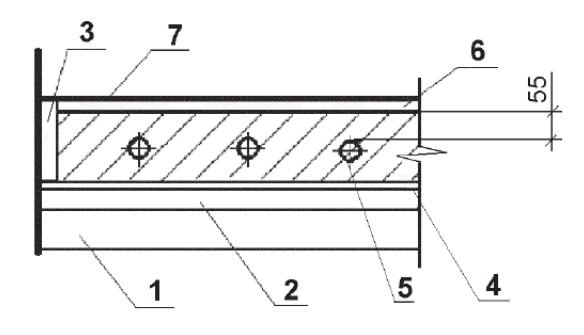

Рис. 9.1.: Конструкция устройства системы подогрева пола

- 1 перекрытие;
- 2 тепловая изоляция;
- 3 усадочный шов;
- 4 гидроизоляция;
- 5 греющий контур;
- 6 стяжка из цементно-песчаного раствора;
- 7 напольное покрытие

Трубы укладывают в виде змеевика той или иной конфигурации. Необходимые параметры системы определяют на основании теплотехнических расчетов, а температуру регулируют с помощью автоматических электронных регуляторов ГЕРЦ или термостатов прямого действия, получающих команды от датчиков подаваемой воды и температуры воздуха в помещении.

Подводящие и отводящие трубы контуров и вся арматура выводятся в распределительный шкаф.

Для водообогреваемых полов применяются металлополимерные трубы ГЕРЦ диаметром d 16 х 2 мм, d 18 х 2 мм, d 20 х 2 мм.

Различают два способа укладки труб в греющем контуре: зигзагообразный и с двойной проводкой. На рис. 9.2а представлен зигзагообразный способ укладки труб, а на рис. 9.2б - способ укладки труб с двойной проводкой. Контур с двойной проводкой отличается более равномерным распределением температуры на поверхности пола. Вблизи наружных стен помещений в зонах максимальных теплопотерь целесообразно либо уменьшать шаг укладки труб (рис. 9.2в), либо применять отдельный греющий контур (рис. 9.2г).

Расстояние между соседними трубами греющего контура (шаг укладки труб) следует принимать равным от 0,10 до 0,35 м. Расстояние от наружных стен до труб греющего контура должно быть равно шагу укладки труб.

Среднюю температуру пола помещений следует принимать не выше :

- с постоянным пребывание людей 26 °С;

- с временным пребыванием людей и для обходных дорожек крытых плавательных бассейнов 31 °C;

- для детских дошкольных учреждений 23 °С.

Рекомендуемые температуры теплоносителя составляют: 55 - 45 °С; 50 - 40 °С; 45 - 35 °C; 40 - 30 °C.

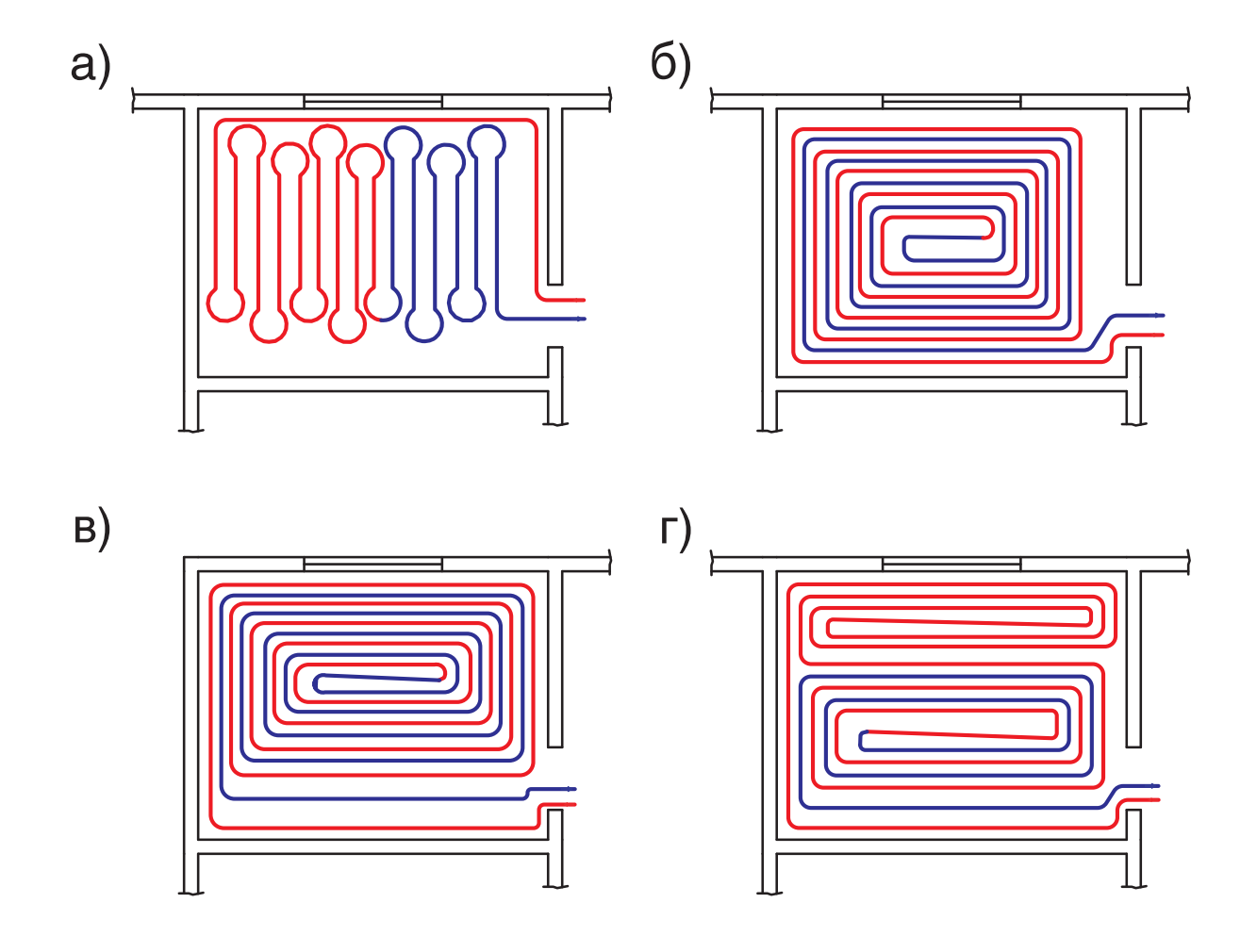

Рис. 9.2.: Способы укладки труб системы напольного отопления

- а) зигзагообразный;
- б) с двойной проводкой;
- в) с переменным шагом укладки труб,
- г) с дополнительным греющим контуром.

В контуре допускается потеря давления до 20 КПа. Поэтому общую длину труб контура следует принимать не более 100 м, а одним контуром обогревают, как правило, не более 20-40 м2 площади пола с максимальным размером стороны 8 м.

Для отопления больших помещений используют несколько контуров.

## **9.2. Основные принципы и последовательность теплового и гидравлического расчета систем напольного отопления**

Из-за тепловой инерционности напольного отопления и связанного с этим значительного запаздывания в регулировании температуры воздуха в помещении, рекомендуем применять напольное отопление комплексно с конвективным, разделяя между ними тепловую нагрузку помещения.

Наиболее распространенными являются керамические полы напольного отопления, для которых в приложении "Д" приведена номограмма "Д1" теплового расчета.

Средняя разность температур определяется из выражения:

$$
\Delta t_{cp} = [(t_e + t_o)/2] - t_p, \tag{9.1}
$$

где:

 $t_{\scriptscriptstyle \beta},\ t_{\scriptscriptstyle \rho}$ - соответственно температуры воды на входе и выходе воды из контура напольного отопления. °С:

 $t_{\scriptscriptstyle \alpha}$  - расчетная температура воздуха в помещении. °С.

Тепловой поток контура Q, Вт, напольного отопления определится из выражения:

$$
Q = q \times F_{t'} \tag{9.2}
$$

где:

q - удельная теплоотдача контура, определяемая по номограммам Д1, Д2, Д3 и Д4, приложения "Д", представленным для различного типа напольного покрытия. Вт/м<sup>2</sup>:

 $\mathcal{F}_{t}$  - площадь, занимаемая контуром напольного отопления, м<sup>2</sup>.

Расход теплоносителя G, кг/ч, в расчетном контуре напольного отопления следует определять по формуле:

$$
G = 3.6 \times Q/(c \times \Delta t) \text{ with } G = 0.86 \times Q/\Delta t, (9.3)
$$

где:

с - удельная теплоемкость воды,  $c = 4.2 \text{ кДж/(кг.°C)}$ ;

 $\Delta t = (t_{\scriptscriptstyle A} - t_{\scriptscriptstyle A})$  - расчетная разность температур подающего и обратного теплоносителя,  $^{\circ}C.$ 

Длина трубопровода контура L, м.п., определяется по формуле:

$$
L = F_t/b, \tag{9.5}
$$

где:

b - шаг укладки трубопроводов контура напольного отопления, м.

Гидравлическое сопротивление контура  $\Delta P_{t}$ , Па, определяется по формуле:

$$
\Delta P_t = 1.3 \times L \times R,\tag{9.6}
$$

где:

R - удельная потеря давления на трение трубы, применяемой для напольного отопления, Па/м.

Расчетные формулы (9.1)…(9.6) применяются совместно при разнообразных вариантах расчетов контуров напольного отопления.

Невозможно предусмотреть какой-то универсальной методики расчета напольного отопления, возможны самые разнообразные варианты сочетания контуров с различным напольным покрытием, иногда комплексно с конвективным отоплением, с различными вариантами автоматизации.

Рассмотрим некоторые из вариантов расчета систем напольного отопления.

## **9.3. Примеры теплового и гидравлического расчета систем напольного отопления**

Например, требуется рассчитать для индивидуального жилого дома систему напольного отопления для 4-х помещений, в

которых требуется поддерживать расчетную температуру воздуха  $t_p = 20$  °С. Исходные данные приведены в таблице 9.1.

Таблица 9.1

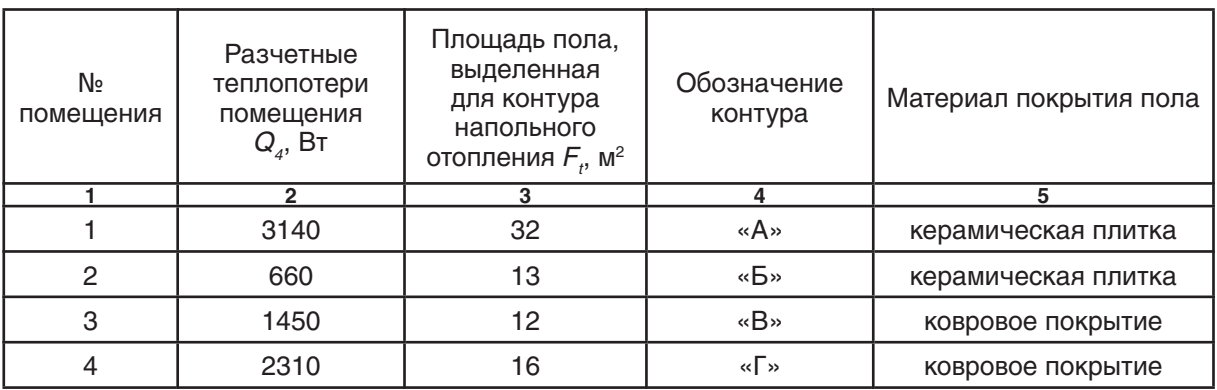

Исходные данные для расчета контуров напольного отопления

Принимаем максимальную расчетную температуру поверхности пола в помещениях 26 <sup>о́</sup>С.

Необходимо принять расчетные температуры теплоносителя.

Рекомендуем для этого выбрать контур с наиболее теплопроводным покрытием пола. В данном случае к таковым относятся контуры «А» и «Б». Из них выбираем контур с максимальной удельной теплоотдачей, которая составляет для контура «А»  $q = 3140/32 = 98,1$  Вт/м<sup>2</sup>, а для контура «Б»  $q = 660/13 = 50,8$  B $\text{Tr}/\text{M}^2$ .

На рис. 9.3 графически показана последовательность решения задачи:

1. По номограмме приложения Д1 определяем требуемую температуру пола для .<br>создания теплоотдачи 98.1 Вт/м<sup>2</sup>. Получили значение 28.8 °С. что значительно выше допустимого 26<sup>°</sup>С.

2. Для заданной температуры пола 26 °С определяем для принимаемого нами шага укладки труб  $b = 0.3$  м требуемую величину средней разности температур  $\Delta t_{_{cp}}$  = 19,5 ºС и удельную теплоотдачу поверхности пола  $q = 68 \text{ B} \text{T/m}^2$ .

3. Определяем на основании формулы (9.1) требуемую среднюю расчетную температуру теплоносителя

 $t_{cp.} = [(t_{e}+t_{o})/2] = \Delta t_{cp.} + t_{p} = 19{,}5{+}20 = 39{,}5$  °C

Таким образом, принимаем в качестве расчетной температуры теплоносителя для проектируемой системы напольного отопления  $t_e = 45 \degree C$ ,  $t_o = 35 \degree C$ .

Поэтому при  $t_{\rho}$ = 20 °С принимаем расчетное значение

$$
\Delta t_{cp} = [(t_{\rm e} + t_{\rm e})/2] - t_{\rm p} = [(45+35)/2] - 20 = 20 \,^{\circ}\text{C}.
$$

Расчетная величина удельной теплоотдачи контура «А» из рис. 9.3 составляет  $q = 68 \text{ B}$ T/M<sup>2</sup>.

4. По формуле (9.2) определяем расчетную теплоотдачу контура «А»

$$
Q = q \times F_t = 68 \times 32 = 2176 \text{ Bt}.
$$

Следовательно, в помещении № 1 требуется дополнительно предусмотреть конвективное отопление с тепловой нагрузкой

$$
Q_{_I} = Q_{_4} - Q = 3140 - 2176 = 964 \text{ Br}.
$$

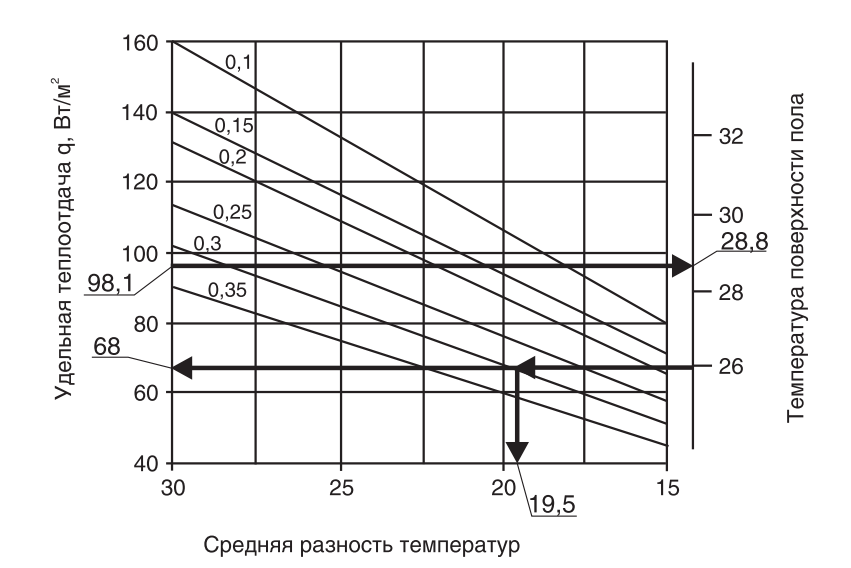

Рис. 9.3.: Пример графических построений для контура «А» по номограмме приложения Д1 для определения удельной теплоотдачи  $q$ , Вт/м<sup>2</sup> керамического пола ( $R_\tau$  = 0,02 м<sup>2 о</sup>С/Вт) системы напольного отопления в зависимости от средней разности температур  $\Delta t_{cp}$  для различного шага укладки b, м  $(0,1 \text{ M}, 0,15 \text{ M}, 0,2 \text{ M}, 0,25 \text{ M}, 0,3 \text{ M}, 0,35 \text{ M}).$ 

Для контура «Б» расчет выполняем также с помощью номограммы приложения Д1.

На рис. 9.4 графически показана последовательность решения:

1. Определяем требуемую расчетную удельную теплоотдачу контура «Б»  $q = 660/13 = 50.8$  Вт/м<sup>2</sup>. При задаваемом зна-

чении  $\Delta t_{cp} = 20$  °С и величине  $q = 50.8$  Вт/м<sup>2</sup> определяем, что шаг укладки *b* должен быть более 0,35 м, что является нежелательным. Поэтому принимаем шаг укладки  $b = 0,35$  м, чему соответствует удельная теплоотдача  $q = 60$  Вт/м<sup>2</sup>.

2. Определяем требуемую площадь контура «Б»  $F_t = Q/q = 660/60 = 10$  м<sup>2</sup>.

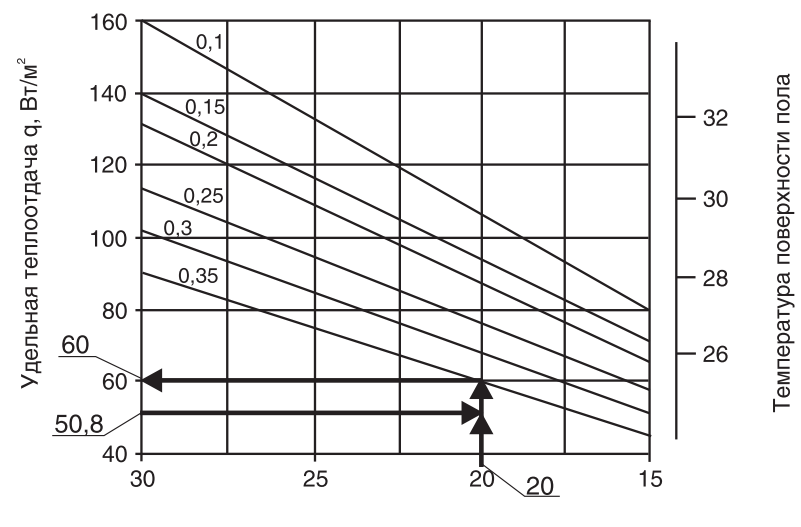

Средняя разность температур

Рис. 9.4.: Пример графических построений для контура «Б» по номограммеприложения Д1 для определения удельной теплоотдачи  $q$ , Вт/м<sup>2</sup> керамического пола $(R<sub>\tau</sub> = 0.02$  м<sup>2 о</sup>С/Вт) системы напольного отопления в зависимости от средней разноститемператур  $\Delta t_{cp}$  для различного шага укладки b, м(0,1 м, 0,15 м, 0,2 м, 0,25 м, 0,3 м, 0,35 м).

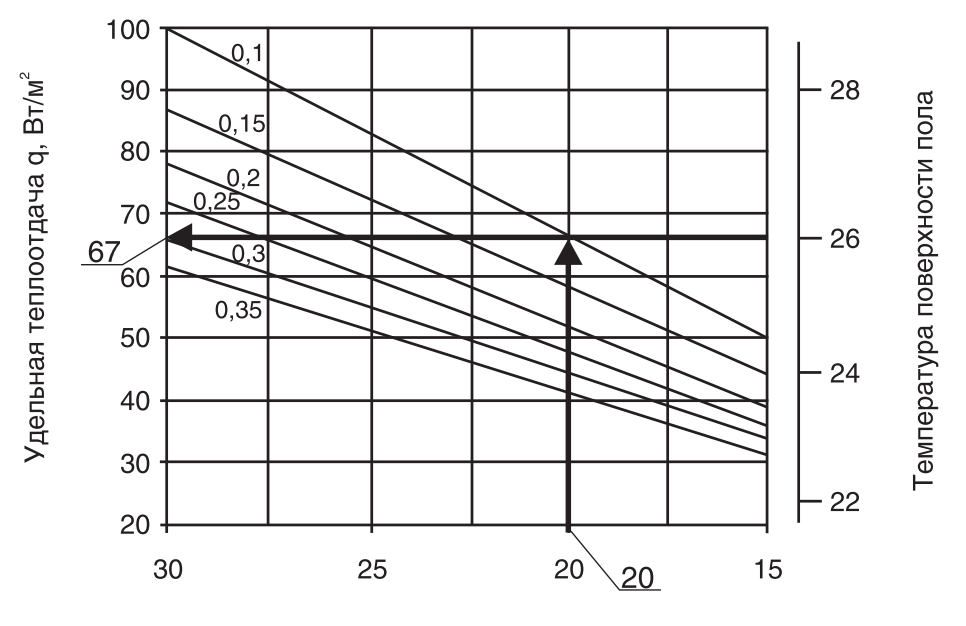

Средняя разность температур

Рис. 9.5.: Пример графических построений для контуров «В» и «Г» по номограмме приложения Д3 для определения удельной теплоотдачи  $q$ , Вт/м<sup>2</sup> пола с ковровым покрытием  $(R_{\tau} = 0, 1 \text{ m}^2 \text{ }^{\circ}\text{C/BT})$  системы напольного отопления в зависимости от средней разности температур ∆t<sub>а,</sub> для различного шага укладки b, м (0,1 м, 0,15 м, 0,2 м,<br>0.25 м. 0.3 м. 0.35 м).

Для контура «В» расчет выполняем с помощью номограммы приложения Д3 для коврового покрытия. На рис. 9.5 графически показана последовательность решения:

1. Определяем требуемую расчетную удельную теплоотдачу контура «В»  $q = 1450/12 = 120,8$  B $\text{Tr}/\text{M}^2$ .

При данном значении q температура поверхности пола будет значительно выше допустимой величины 26 °С. Поэтому определим при температуре поверхности пола .<br>26 °C и задаваемом значении  $\dot{ \Delta t}_{cp}$  = 20 °C величину удельной теплоотдачи, которая равна  $q = 67$  Вт/м<sup>2</sup> при шаге укладки  $b = 0,10$  м.

2. По формуле (9.2) определяем расчетную теплоотдачу контура «В»

 $Q = q \times F_t = 67 \times 12 = 804 \text{ B}$ T.

Таким образом, в помещении № 3 требуется установить дополнительно конвективное отопление с тепловой нагрузкой

$$
Q_{_1} = Q_{_4} - Q = 1450 - 804 = 646 \text{ Bt}.
$$

Для контура «Г» расчет выполняем также с помощью номограммы приложения Д3 для коврового покрытия. Последовательность решения:

1. Определяем требуемую расчетную удельную теплоотдачу контура «Г»  $q = 2310/16 = 144 \text{ B}$ T/M<sup>2</sup>.

При данном значении q температура поверхности пола будет значительно выше допустимой величины 26 °С. Поэтому определим при температуре поверхности пола .<br>26 °C и задаваемом значении  $\Delta t_{cp}^{}$  = 20 °C величину удельной теплоотдачи, которая равна  $q = 67$  Вт/м<sup>2</sup> при шаге укладки  $b = 0,10$  м (см. рис. 9.5).

2. По формуле (9.2) определяем расчетную теплоотдачу контура «В»

 $Q = q \times F = 67 \times 16 = 1072$  Вт.

Таким образом, в помещении № 4 требуется установить дополнительно конвективное отопление с тепловой нагрузкой

 $Q_{1} = Q_{4} - Q = 2310 - 1072 = 1238 \text{ B}$ T.

Результаты теплового расчета приведены в таблице 9.2.

Таблица 9.2

# Результаты предварительного теплового расчета контуров напольного отопления

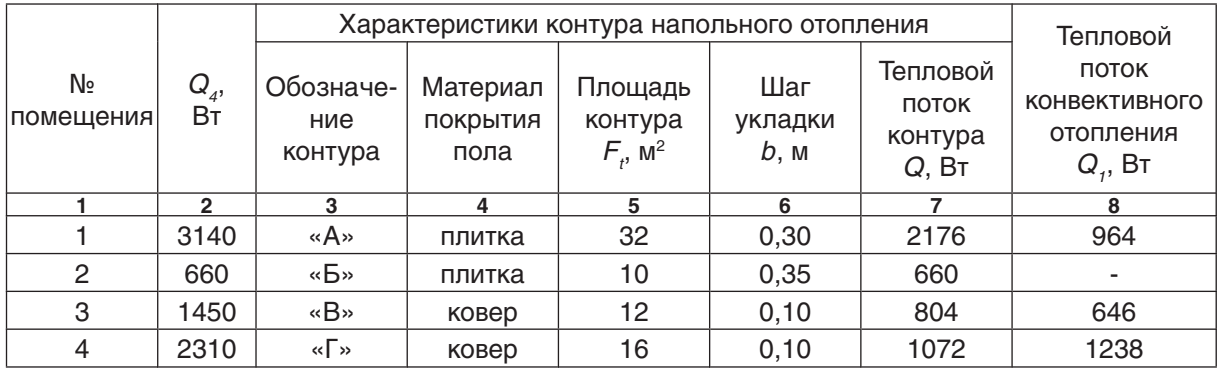

Выполним гидравлический расчет контуров, принимая за исходные приведенные в табл. 9.2 значения характеристик контуров напольного отопления.

Выполним предварительный расчет необходимой длины трубопроводов по формуле (9.5).

Для контура «А» длина трубопроводов равна:

 $L = 32/0,30 = 107$  м.п. (без трубопроводов для подключения к распределителю).

Для контура «Б» длина трубопроводов равна:

 $L = 10/0.35 = 29$  м.п.

Для контура «В» длина трубопроводовравна:

 $L = 12/0, 10 = 120$  м.п.

Для контура «Г» длина трубопроводов равна:

 $L = 16/0, 1 = 160$  м.п.

Вычислим расчетный расход теплоносителя через каждый контур по формуле (9.3)

 $G = 0.86 \times Q_t / \Delta t = 0.86 \times Q_t / (45-35) = 0.086 \times Q_t$ 

Для контура «А» расчетный расход равен:

 $G = 0,086 \times 2176 = 187$  кг/ч.

Для контура «Б» расчетный расход равен:

 $G = 0,086 \times 660 = 57$  кг/ч.

Для контура «В» расчетный расход равен:

 $G = 0.086 \times 806 = 70$  кг/ч.

Для контура «Г» расчетный расход равен:

 $G = 0,086 \times 1072 = 92$  кг/ч.

По номограмме приложения «Б» определим, как это показано на рис. 9.6, значения удельной потери давления на трение R, Па/м.

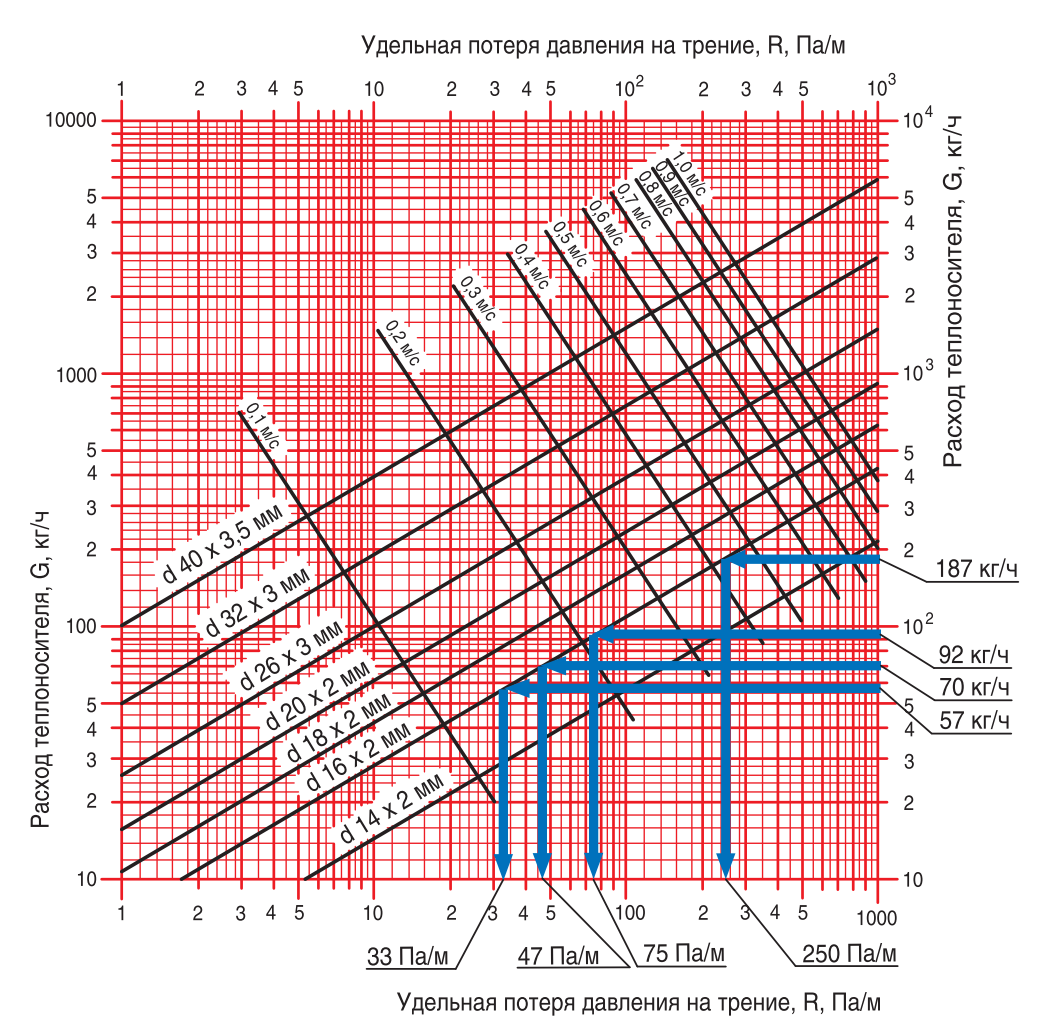

НОМОГРАММА ГИДРАВЛИЧЕСКОГО РАСЧЕТА ТРУБОПРОВОДОВ ВОДЯНОГО ОТОПЛЕНИЯ ИЗ МЕТАЛЛОПОЛИМЕРНЫХ ТРУБ ПРИ Кш = 0,007 ММ

Рис.9.6.: Пример определения R, Па/м для контуров напольного отопления с помощью номограммы Приложения «Б»

По формуле (9.6) определяем гидравлическое сопротивление контуров:

для контура «А»

$$
\Delta P_t = 1.3 \times L \times R = 1.3 \times 107 \times 250 = 34775 \text{ Ta},
$$

для контура «Б»

 $\Delta P_t = 1,3 \times 29 \times 33 = 1244 \text{ }\Pi \text{a},$ 

для контура «В»

 $\Delta P_t = 1.3 \times 120 \times 47 = 7332 \text{ Ta},$ 

для контура «Г»

 $\Delta P_t = 1,3 \times 160 \times 75 = 15600 \text{ Na}.$ 

Из приведенного предварительного расчета следует, что ввиду высокого гидравлического сопротивления, контур «А» следует разделить на два контура «А1» и «А2», и соответственно в два раза уменьшить характеристики каждого контура

$$
F_t = 32/2 = 16 \text{ m}^2,
$$
  
\n
$$
Q = 2176/2 = 1088 \text{ BT},
$$
  
\n
$$
G = 187/2 = 94 \text{ kT}/4,
$$
  
\n
$$
L = 16/0,30 = 54 \text{ M.T.},
$$
  
\n
$$
R = 77 \text{ Ta/m}.
$$

Тогда для каждого из контуров «А1» и «А2» гидравлическое сопротивление

 $\Delta P_t = 1,3 \times 54 \times 77 = 5405 \text{ }\text{Ta}.$ 

Также следует разбить контур «Г» на контура «Г1» и «Г2» из-за значительной длины трубопровода контура и соответственно в два раза уменьшить характеристики каждого контура

 $F_t = 16/2 = 8$  M<sup>2</sup>,

 $Q = 1072/2 = 536 B$ т,

 $G = 92/2 = 46$  кг/ч,

 $L = 8/0, 10 = 80$  м.п.,

 $R = 22$  Па/м.

Тогда для каждого из контуров «Г1» и «Г2» гидравлическое сопротивление

 $\Delta P_t = 1,3 \times 80 \times 22 = 2288 \text{ Ta}.$ 

Результаты окончательного теплового и гидравлического расчета сводим в таблицу 9.3.

Таблица 9.3

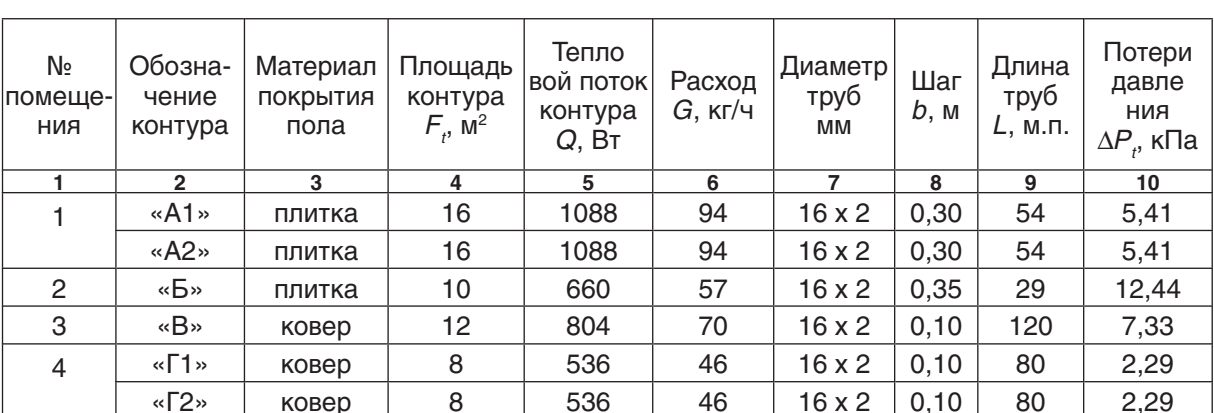

Результаты расчета контуров напольного отопления

В настоящем примере расчета не учтены длины подводящих трубопроводов между контурами и распределителем. Длина этих труб определяется из реальной планировочной структуры помещений и прибавляется к расчетной длине труб контура напольного отопления

### **10. Тепловой расчет системы отопления**

Цель расчета состоит в выборе типа и размера (или количества секций) отопительного прибора при заданных исходных условиях для запроектированной системы отопления.

Рекомендуется следующая последовательность выполнения расчетов.

1. Определяется суммарное понижение температуры воды  $\Sigma\Delta t_{_M}$  на участках подающей магистрали от теплового пункта до рассматриваемого стояка, ветви или распределителя [1, раздел 9.4]. Ориентировочные значения понижения температуры 1 м изолированной подающей магистрали показаны в таблице 10.1.

Таблица 10.1

| dy, mm        | $25 - 40$ | 50   |      | 65-100 125-150 |
|---------------|-----------|------|------|----------------|
| $\rm ^{0}C/M$ | 0.04      | 0.03 | 0.02 | 0.01           |

Определяется температура подающей воды на входе в рассматриваемый стояк

$$
t_{i} = t_{s} - \sum \Delta t_{m}.
$$
 (10.1)

2. Для однотрубного стояка вычисляются расчетные температуры на стояке между узлами отопительных приборов, являющиеся в дальнейшем расчете температурами входа воды в отопительный прибор  $t_{\text{ex}}$ . Вычисления производят по принципу пропорциональности потери температуры на узле отопительного прибора его тепловой нагрузке  $Q_{\scriptscriptstyle{p}}$ , рассчитывая «по ходу движения воды», начиная от  $t_j$ , например

$$
t_{z} = t_{i} - Q_{\text{max}} \frac{t_{i} - t_{o}}{Q_{\text{max}}};
$$
\n
$$
t_{s} = t_{z} - Q_{\text{max}} \frac{t_{i} - t_{o}}{Q_{\text{max}}} \quad \text{(10.2)}
$$

Следует помнить, что значение тепловой нагрузки отопительного прибора (или сумма тепловых нагрузок отопительных приборов помещения) соответствует расчетной тепловой нагрузке данного помещения  $\mathit{Q}_\mathit{a}$ .

3. Определяется средняя температура отопительного прибора:

- двухтрубной системы отопления

$$
t_{\scriptscriptstyle c\rho} = \frac{t_{\scriptscriptstyle f} + t_{\scriptscriptstyle o}}{2};\tag{10.3}
$$

- однотрубной системы отопления

$$
t_{\text{cp}}=t_{\text{ax}}-0.5\times Q_{\text{np}}\frac{0.86\times\beta_{\text{i}}\times\beta_{\text{a}}}{\alpha\times G_{\text{em}}} \qquad (10.4)
$$

где:

 $\beta$ , и  $\beta$ <sub>2</sub> - соответственно коэффициент учета дополнительного теплового потока за счет округления сверх расчетной величины (см.табл. 3.1) и коэффициент учета дополнительных потерь через наружные ограждения (см.табл. 3.2);

*Į* - коэффициент затекания воды в отопительный прибор, определяемый по нормалям радиаторных клапанов и данным главы 7.5;

 $G_{cm}$  - расчетный расход воды в стояке, принимаемый из гидравлического расчета системы отопления, кг/ч;

4. Для отопительного прибора определяется средняя расчетная разность температур

$$
\Delta t_{cp} = t_{cp} - t_p. \tag{10.5}
$$

где:

 $t_{\rho}$  - расчетная температура воздуха в отапливаемом помешении. °С.

5. Вычисляется тепловой поток  $Q_3$  от трубопроводов, открыто проходящих в рассматриваемом помещении

$$
Q_{3} = \sum (q_{\beta} \times l_{\beta}) + \sum (q_{\rho} \times l_{\rho}), \qquad (10.6)
$$

где:

 $q_{_{\mathcal{B}}}$ и  $q_{_{\mathcal{E}}}$  - соответственно теплоотдача 1м.п. вертикального и горизонтального неизолированного теплопровода, Вт/м (Приложение Ж).

6. Расчетный требуемый тепловой поток отопительного прибора вычисляется по выражению (3.4):  $\dot{Q}_1 = (\dot{Q}_4 - 0.9 \times Q_3)$ , Вт.

7. Номинальный требуемый тепловой поток, Вт, отопительного прибора вычисляется по формуле:

$$
Q_{\scriptscriptstyle \text{H} \text{I}} = \frac{Q_{\scriptscriptstyle 1} \times \beta_{\scriptscriptstyle 4}}{\varphi} \tag{10.7}
$$

$$
\boldsymbol{\varphi} = \left(\frac{\Delta t_{\text{c}}}{\Delta t_{\text{H}}}\right)^{t_{\text{m}}} \left(\frac{G_{\text{m}}}{360}\right)^{\rho},\tag{10.8}
$$

где:

 $\beta_{\mathcal{A}}$  - коэффициент учета способа установки прибора (см. табл. 10.2);

 $n$  и  $p$  - эмпирические показатели, принимаемые по каталогам производителей. Ориентировочные значения эмпирических показателей n и p приведены в таблицах 10.3 и 10.4;

 $\Delta t$ <sub>н</sub> - номинальная средняя разность температур, равная 70 °С - для приборов отечественного производства, 60 °С или 50 0 С - для большинства импортных приборов (см. каталоги производителей).

 $G_{\eta_{D}}$  - расчетный расход воды через отопительный прибор, принимаемый из гидравлического расчета системы отопления, кг/ч

Таблица 10.2

Коэффициент  $\beta_4$  учета способа установки отопительного прибора

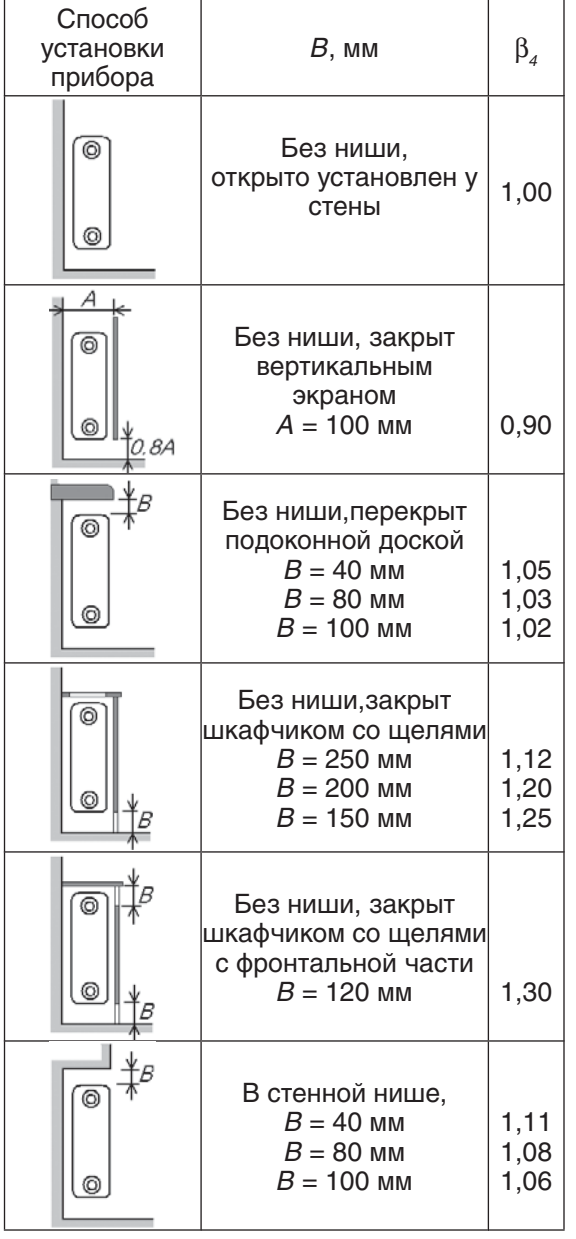

### Эмпирический показатель n

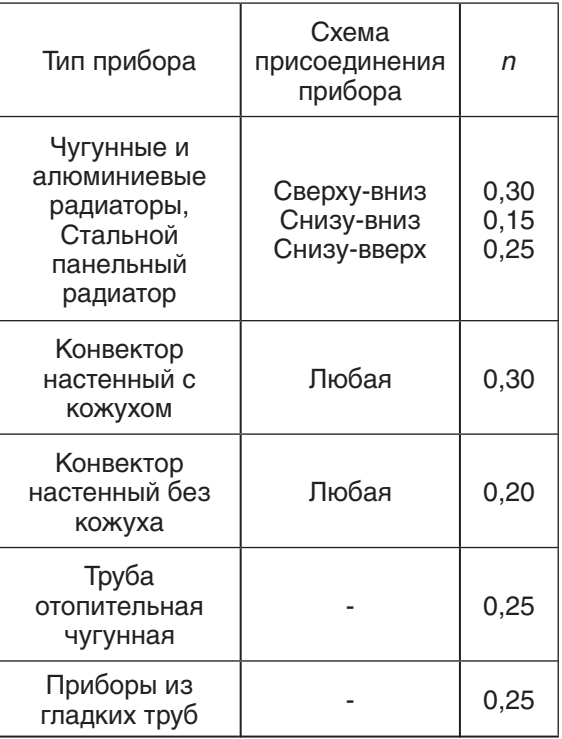

#### Таблица 10.4

Таблица 10.3

#### Эмпирический показатель p

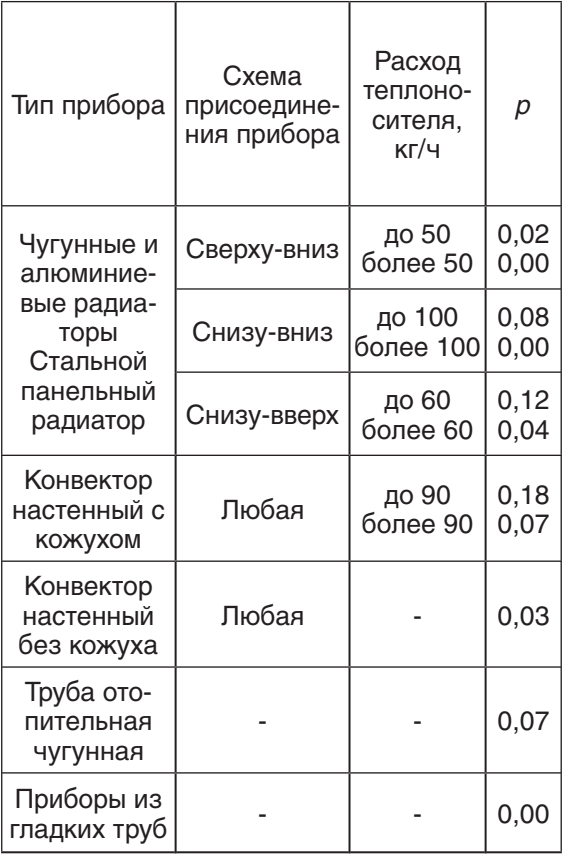

8. По требуемой величине Q<sub>H.T.</sub> подбирается по каталогам производителей отопительный прибор, номинальный тепловой поток которого  $Q_{\mu}$  может быть меньше тре-<br>буемого не более, чем на 5 % или на 60 Вт.

Для секционных отопительных приборов требуемое минимальное число секций определяется по формуле:

$$
N_{\text{num}} = \frac{Q_{\text{H.T.}}}{Q_{\text{H.x}} \beta_s} \tag{10.9}
$$

где:

 $\beta$  - коэффициент учета числа секций в приборе (см. табл. 10.5);

Для двухтрубной вертикальной системы отопления, приведенной в разделе 6.1.1 на рис. 6.1, определить требуемое минимальное число секций радиаторов МС-140М отопительного прибора 4-го этажа Ст.12 ветки «В». Фрагмент системы отопления показан на рис. 10.1, отопительный прибор 4-го этажа и трубопроводы отапливаемого помещения выделены штриховым контуром.

Расчетные параметры системы отопления  $t<sub>s</sub>$  = 85 °С,  $t<sub>s</sub>$  = 65 °С,  $t<sub>s</sub>$  = 20 °С. Из гидравлического расчета имеем  $G_{\eta_0}$  = 32 кг/ч.

Номинальный тепловой поток одной **MC-140M** радиатора секции равен  $q_{\mu}$  =160 Вт/сек. при номинальной средней разности температур  $\Delta t_{H}$  = 70 °С. Радиатор устанавливается под подоконной доской  $B = 80$  MM,  $\beta_4 = 1,03$ .

Расчет производим в соответствии с вышеприведенной методикой.

понижение Суммарное температуры воды  $\Sigma\Delta t$  на участках № 1...8 подающей магистрали от теплового пункта до Ст.12 составляет:

 $\Sigma \Delta t$ <sub>u</sub> = 0,02 x 21,3+0,03 x 4,8+0,04 x (1,7+  $+1,6+3,7+4,9+3,2+3,3$  = 1,3 °C.

Температура подающей воды на входе в рассматриваемый стояк Ст.12

 $t<sub>i</sub> = 85 - 1,3 = 83,7$  °C.

 $q_{\mu}$  - номинальный тепловой поток одной секции радиатора, принимаемый по каталогу производителя, Вт/секц.

Таблица 10.5

Коэффициент  $\beta_3$  учета числа секций в отопительном приборе

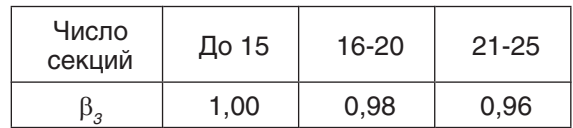

# Пример 10.1.

Определяем среднюю температуру отопительного прибора и среднюю расчетную разность температур

$$
t_{\varphi} = \frac{83.7 + 65}{2} = 74.4 \, \mathrm{^oC}
$$
;

$$
\Delta t_{\text{co}} = 74.4 - 20 = 54.4 \text{ °C}.
$$

Вычисляем тепловой поток  $Q_{3}$  от тру-<br>бопроводов, открыто проходящих в рассматриваемом помещении при разности температур подающей трубы и воздуха 83,7 - 20 = 63,7 °С, при разности температур обратной трубы и воздуха 65 - 20 = 45 °C:

 $Q_{3} = \Sigma(52 \times 2,7+34 \times 2,7) +$  $+\Sigma(69 \times 0.5 + 44 \times 0.6) = 293 \text{ BT}$ 

Определяем расчетный требуемый тепловой поток Q, и требуемый номинальный тепловой поток  $Q_{\mu\tau}$  прибора при значении

$$
\varphi = \left(\frac{54.4}{70}\right)^{4.4} \times \left(\frac{32}{360}\right)^{6.4} = 0.69;
$$
  

$$
Q_1 = (740 - 0.9 \times 293) = 477 \text{ B} \text{T};
$$
  

$$
Q_{\text{H}} = (477 \times 1.03)/0.69 = 712 \text{ B} \text{T}.
$$

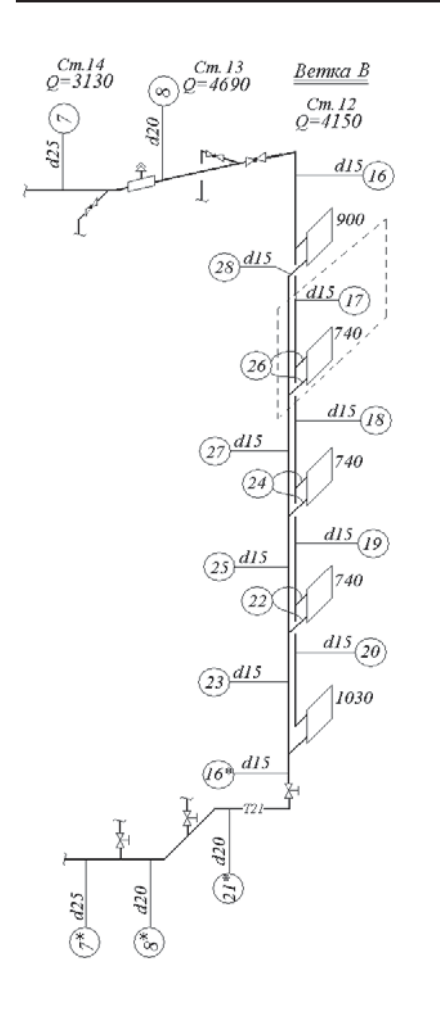

Рис. 10.1.: Фрагмент двухтрубной вертикальной системы отопления (см. рис. 6.1) с выделенным расчетным отопительным прибором 4-го этажа CT.12.

### Пример 10.2.

Для приведенных в примере 10.1 исходных условий подберем стальной панельный радиатор VONOVA с боковой подводкой теплоносителя. Основные его характеристики приведены в приложении Е, в том числе при номинальной средней разности температур  $\Delta t_{H}$  = 60 °С (приложение E2) и  $\Delta t_{H}$  =50 °С (приложение Е3). Пользоваться можно равноценно любой из таблиц Е2 или Е3.

Стальной панельный радиатор, в отличие от секционного радиатора, может быть подобран требуемой тепловой мощности под требуемые его размеры по высоте и длине. Зададимся требуемыми размерами по высоте 500 мм и по ширине 700 мм, исходя из соображений дизайна помещения и ширины окна. Радиатор устанавливается под подоконной доской  $B = 80$  мм,  $\beta_4 = 1,03$ .

Определяем требуемое минимальное число секций отопительного прибора, принимая

 $\beta_2$  = 1,00 (до 15 секций):

 $N_{\text{max}} = 712/(160 \times 1,00) = 4,45$  секц.

Принимаем к установке радиатор из 5-ти секций.

Из примера 10.1 примем уже вычисленные значения средней расчетной разности температур  $\Delta t_{cp} = 54.4$  °С и расчетного требуемого теплового потока  $Q_i$  = 477 Вт. Из гидравлического расчета имеем  $G_{_{np}} = 32$  кг/ч.

Воспользуемся характеристиками таблиц ЕЗ. Тогда требуемый номинальный тепловой поток  $Q_{H.L.}$  прибора определится следующим образом:

$$
\boldsymbol{\varphi} = \left(\frac{54,4}{50}\right)^{10,3} \left(\frac{32}{360}\right)^{0.02} = 1,063;
$$

Для двухтрубной горизонтальной системы отопления, приведенной в разделе 6.4 на рис. 6.23, подберем стальной панельный радиатор VONOVA с нижней подводкой теплоносителя. Фрагмент системы отопления показан на рис. 10.2, расчетный отопительный выделен узлом «А». Основные характеристики радиатора приведены в приложении Е, в том числе при номинальной средней разности температур  $\Delta t_{\mu}$  = 60 °С (приложение Е2) и  $\Delta t_{\text{H}}$  = 50 °С (приложение Е3). Пользоваться можно равноценно любой из таблиц Е2 или E3.

Стальной панельный радиатор, в отличие от секционного радиатора, может быть подобран требуемой тепловой мощности под требуемые его размеры по высоте и длине. Зададимся требуемыми размерами по высоте 500 мм и по ширине 1200 мм, исходя из соображений дизайна помещения и ширины окна. Радиатор устанавливается под подоконной доской  $B = 80$  мм,  $\beta_4 = 1,03$ .

Расчетные параметры системы отопления  $t_{\rm s}$  = 80 °С,  $t_{\rm o}$  = 60 °С,  $t_{\rm o}$  = 18 °С. Из гидравлического расчета имеем  $G_{\text{no}} = 69$  кг/ч.

Радиатор устанавливается под подоконной доской  $B = 80$  мм,  $\beta_4 = 1,03$ .

Расчет производим в соответствии с вышеприведенной методикой.

Суммарное понижение температуры воды примем  $\sum \Delta t_{\mu} = 0$ , т.к. магистральные теплопроводы не проложены в неотапливаемой части здания.

Определяем среднюю температуру отопительного прибора и средную расчетную разность температур

$$
t_{\varphi} = \frac{80 + 60}{2} = 70 \, \, \mathrm{^{\circ}C}; \Delta t_{\varphi} = 70 - 18 = 52 \, \, \mathrm{^{\circ}C}.
$$

 $Q_{HT} = (477 \times 1,03)/1,063 = 462 \text{ B}$ T.

По требуемой величине  $Q_{H.L.}$  подбираем по каталогу производителя, в данном случае по таблице ЕЗ, отопительный прибор, номинальный тепловой поток которого  $Q_{\mu}$  должен быть близким к значению  $Q_{H,L}$ , а также может быть меньше требуемого, но не более, чем на 5 % или на 60 Вт.

Принимаем наиболее близкий к требуемым условиям радиатор высотой 500 мм и длиной 600 мм однорядный типа 11К с тепловым потоком  $Q_{\mu}$  = 505 Вт.

#### Пример 10.3.

Тепловой поток от трубопроводов, открыто проходящих в рассматриваемом помещении, принимаем равным  $Q_3 = 0$ , т.к. трубопроводы проложены скрыто в конструкции пола в защитной трубе. Таким образом,

$$
Q_{1} = Q_{nn} = 1600 \text{ Bt}.
$$

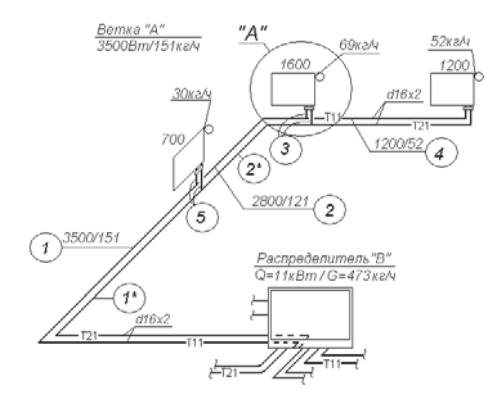

Рис. 10.2.: Фрагмент двухтрубной горизонтальной системы отопления (см. рис. 6.23) с выделенным расчетным отопительным прибором ветки «А».

Воспользуемся характеристиками таблиц Е3 при  $\Delta t_{\mu}$  = 50 °С. Тогда требуемый номинальный тепловой поток  $Q_{H,L}$  прибора определится следующим образом:

$$
\varphi = \left(\frac{54,4}{50}\right)^{\frac{1}{10}} \times \left(\frac{32}{360}\right)^{\frac{1}{100}} = 1,052;
$$

$$
Q_{HT}
$$
 = (1600 x 1,03)/1,052 = 1567 Br.

По требуемой величине  $Q_{H.T.}$  подбираем по каталогу производителя, в данном случае по таблице Е3, отопительный прибор, номинальный тепловой поток которого  $Q_{H}$  должен быть близким к значению  $Q_{H,T}$ , а также может быть меньше требуемого, но не более, чем на 5 % или на 60 Вт.

Наиболее близкими к требуемым условиям  $Q_{H}$  = 1567 Вт радиатора высотой 500 мм и длиной 1200 мм является один из двух радиаторов:

- типа 21КV с тепловым потоком  $Q_{\mu}$  = 1490 Вт;

- типа 22КV с тепловым потоком  $Q_{\mu}$  = 1920 Вт;

Первый из них имеет номинальный тепловой поток меньше требуемого на величину

1 - (1567/1490) x 100 = 5,2 % > 5 %, 1567 - 1490 = 77 > 60 Вт,

поэтому принимаем к установке радиатор типа 22 КV высотой 500 мм и длиной 1200 мм с тепловым потоком  $Q_{H} = 1920$  Вт.

## **Пример 10.4.**

Для однотрубной вертикальной системы отопления, приведенной в разделе 7.1 на рис. 7.1, следует определить требуемое минимальное число секций радиаторов типа МС-140М для отопительных приборов Ст.13 ветки «В». Фрагмент однотрубной вертикальной системы отопления с расчетным Ст.13 ветки «В» показан на рис. 10.3.

Расчетные параметры системы отопления  $t_{\textit{s}}$ = 85 °C,  $t_{\textit{o}}$  = 65 °C,  $t_{\textit{o}}$  = 18 °C. Из гидравлического расчета имеем  $G_{cm}$  = 212 кг/ч.

Номинальный тепловой поток одной секции радиатора МС-140М равен  $q_{\mu}$  = 160 Вт/сек. при номинальной средней разности температур  $\Delta t_{H}$  = 70 °С. Радиатор устанавливается под подоконной доской  $\tilde{B} = 80$  мм,  $\beta_4 = 1,03$ .

Расчет производим в соответствии с вышеприведенной методикой для однотрубных систем водяного отопления.

Суммарное понижение температуры воды  $\Sigma\Delta t_{_{M}}$ на участках № 1…8 (см. рис. 7.1) подающей магистрали от теплового пункта до Ст.13 составляет:

 $\Sigma \Delta t_{M} = 0.02 \times 21.3 + 0.03 \times 4.8 +$  $+0.04 \times (1.7 + 1.6 + 3.7 + 4.9 + 3.2 + 3.3) = 1.1 \degree C.$ 

Температура подающей воды на входе в рассматриваемый стояк Ст.13

 $t_1 = 85 - 1, 1 = 83.9$  °C.

Определяем расчетные температуры на стояке между узлами отопительных приборов:

- между узлами 5-го и 4-го этажей

 $t_2 = 83.9 - 1030[(83.9 - 65)/4690] = 79.75 °C;$ 

- между узлами 4-го и 3-го этажей

 $t<sub>3</sub> = 79,75 - 850 \times [(83,9 - 65)/4690] = 76,32 °C;$ 

- между узлами 3-го и 2-го этажей

 $t_4 = 76,32 - 850 \times [(83,9 - 65)/4690] = 72,9 \degree \text{C};$ 

- между узлами 2-го и 1-го этажей

 $t_s = 72.9 - 850 \times [(83.9 - 65)/4690] = 69.5 °C;$ 

- на выходе из стояка

 $t_o = 69.5 - 1110 \times [(83.9 - 65)/4690] = 65.0 °C.$ 

Последнее вычисление выполняется в качестве проверки достоверности ранее выполненных расчетов.

Среднюю температуру отопительных приборов вычисляем, принимая  $\beta_1 = 1.04$ ,  $\beta$ <sub>2</sub> = 1,02,  $\alpha$  = 1,0 (при использовании регулирующего 3-х ходового разделительного клапана):

- прибора 5-го этажа

 $t_{cp}$  = 83,9-0,5 x 1030 x  $x [(0,86 \times 1,04 \times 1,02)/(1,0 \times 212)] =$  $= 83.9 - 1030 \times 0.002152 = 81.7 \degree C$ 

- прибора 4-го этажа

 $t_{cp}$  = 79,75 - 850 x 0,002152 = 77,9 °C;

- прибора 3-го этажа

 $t_{cp}$  = 76,32 - 850 x 0,002152 = 74,5 °C;

-прибора 2-го этажа  $t_{cp}$  = 72,9 - 850 x 0,002152 = 71,1 °C; - прибора 1-го этажа

 $t_{cp}$  = 69,5 - 1110 x 0,002152 = 67,1 °C;

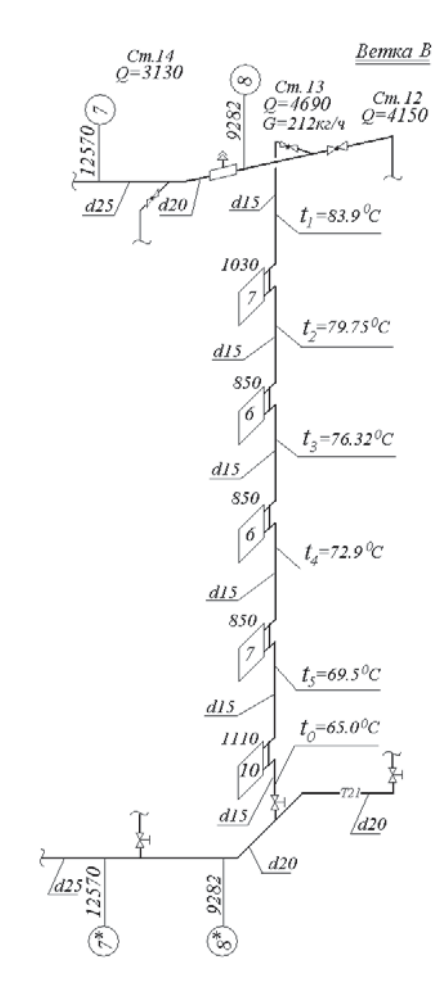

Рис. 10.3.: Фрагмент однотрубной вертикальной системы отопления (см. рис. 7.1) с выделенным расчетным Ст.13 ветки «В».

Вычисляем тепловой поток  $Q_{3}$  от трубопроводов, открыто проходящих в рассматриваемом помещении, при разности температур трубопровода и воздуха:

$$
t_{1} - t_{p} = 83.9 - 18 = 65.9 \,^{\circ}\text{C};
$$
\n
$$
t_{2} - t_{p} = 79.75 - 18 = 61.8 \,^{\circ}\text{C};
$$
\n
$$
t_{3} - t_{p} = 76.32 - 18 = 58.3 \,^{\circ}\text{C};
$$
\n
$$
t_{4} - t_{p} = 72.9 - 18 = 54.9 \,^{\circ}\text{C};
$$
\n
$$
t_{5} - t_{p} = 69.5 - 18 = 51.58 \,^{\circ}\text{C};
$$
\n
$$
t_{0} - t_{p} = 65.0 - 18 = 47 \,^{\circ}\text{C};
$$

0

Вычисляем тепловой поток  $Q_{3}^{\dagger}$  от трубопроводов, открыто проходящих в рассматриваемом помещении:

5-го этажа:  $Q_3 = \sum (55 \times 2,35 + 50 \times 0,15) +$  $+ \Sigma(71 \times 0.4 + 66 \times 0.4) = 192 \text{ BT};$ 4-го этажа:  $Q_2 = \sum (50 \times 2, 35 + 45 \times 0, 15) +$  $+ \sum (66 \times 0.4 + 60 \times 0.4) = 174 \text{ BT};$ 3-го этажа:  $Q_s = \sum (45 \times 2, 35 + 43 \times 0, 15) +$  $+ \Sigma(60 \times 0.4 + 57 \times 0.4) = 159 \text{ BT};$ 2-го этажа:  $Q_s = \sum (43 \times 2, 35 + 39 \times 0, 15) +$  $+ \Sigma (57 \times 0.4 + 52 \times 0.4) = 150 \text{ BT};$ 1-го этажа:  $Q_3 = \sum (39 \times 2,35 + 35 \times 0,15) +$  $+ \sum (52 \times 0.4 + 46 \times 0.4) = 136$  BT.

Определяем расчетный требуемый тепловой поток отопительного прибора и среднюю расчетную разность температур:

5-го этажа:  $Q_1 = 1030 - 0.9 \times 192 = 857 \text{ Br};$  $\Delta t_{cp.} = 81,7 - 18 = 63,7$  °C; 4-го этажа:  $Q_i = 850 - 0.9 \times 174 = 694 \text{ Br};$  $\Delta t_{cp.}$  = 77,9 - 18 = 59,9 °C; 3-го этажа:  $Q_1 = 850 - 0.9 \times 159 = 707 \text{ Br}$ ;  $\Delta t_{cp.}$  = 74,5 - 18 = 56,5 °C; 2-го этажа:  $Q_i = 850 - 0.9 \times 150 = 715 \text{ Br};$  $\Delta t_{cp.} = 71,1 - 18 = 53,1$  °C; 1-го этажа:  $Q_1 = 1110 - 0.9 \times 136 = 988 \text{ Br};$  $\Delta t_{cp.} = 67, 1 - 18 = 49, 1 \degree C.$ 

Определяем требуемый номинальный тепловой поток отопительного прибора (при показателе  $p = 0,00$ ):

5-го этажа:  $\varphi = (63,7/70)^{1 + 0.3} = 0,885$ ;  $Q_{H,T}$  = 857 x 1,03/0,885 = 997 BT; 4-го этажа:  $\varphi = (59, 9/70)^{1 + 0.3} = 0.817$ ;  $Q_{HT}$  = 694 x 1,03/0,817 = 875 BT; 3-го этажа:  $\varphi = (56,5/70)^{1 + 0.3} = 0,757$ ;  $Q_{HT}$  = 707 x 1,03/0,757 = 962 BT; 2-го этажа:  $\varphi = (53,1/70)^{1 + 0.3} = 0,698;$  $Q_{H}$  = 715 x 1,03/0,698 = 1055 B T; 1-го этажа:  $\varphi = (49,1/70)^{1 + 0.3} = 0,631$ ;  $Q_{H\tau}$  = 988 x 1,03/0,631 = 1613 Вт;

Определяем требуемое минимальное число секций отопительных приборов, принимая  $\beta_3 = 1.0$  (до 15 секций):

5-го этажа:  $N_{m} = 997/160 = 6,23$  секц., принимаем 7 секц.;

4-го этажа:  $N_{m\nu\mu} = 875/160 = 5,47$  секц., принимаем 6 секц.;

3-го этажа:  $N_{\text{max}} = 962/160 = 6,01$  секц., принимаем 6 секц.,

т.к. 0,01 секц. составляют 1,6 Вт < 60 Вт или 0,2 %  $<$  5 %;

2-го этажа:  $N_{\text{min}} = 1055/160 = 6,60$  секц., принимаем 7 секц.;

1-го этажа:  $N_{m+1} = 1613/160 = 10,1$  секц., принимаем 10 секц.,

т.к. 0,1 секц. составляют 16 Вт < 60 Вт или  $1\% < 5\%$ .

### **Пример 10.5.**

Для ветки «А» однотрубной горизонтальной системы отопления, приведенной в разделе 7.2 на рис. 7.5, подберем стальные панельные радиаторы VONOVA с боковой подводкой теплоносителя. Фрагмент однотрубной горизонтальной системы отопления (см. рис. 7.5) с расчетными отопительными приборами ветки «А» показан на рис. 10.4. Основные характеристики радиатора приведены в приложении Е, в том числе при номинальной средней разности температур  $\Delta t_{H}$  = 60 °С (приложение Е2) и  $\Delta t_{H}$  = 50 °С (приложение Е3). Пользоваться можно равноценно любой из таблиц Е2 или Е3.

Стальной панельный радиатор, в отличие от секционного радиатора, может быть подобран требуемой тепловой мощности под требуемые его размеры по высоте и длине.. Радиатор устанавливается под подоконной доской  $\dot{B} = 80$  мм,  $\beta_4 = 1.03$ . Радиаторы присоединяются к системе отопления с помощью гарнитура ГЕРЦ 2000 (для однотрубных систем), который имеет максимальное значение коэффициента затекания *α* = 0,5. Это значение является заводской настройкой и его можно уменьшить при пусковой или эксплуатационной наладке.

Расчетные параметры системы отопления  $t_e$ = 75 °C,  $t_o$ = 60 °C,  $t_p$ = 20 °C. Из гидравлического расчета имеем для ветки «А»:  $Q = 4600 \text{ B}$ т,  $G_{yq} = 262 \text{ K}$ г/ч.

Расчет производим в соответствии с вышеприведенной методикой для однотрубных систем отопления.

Суммарное понижение температуры воды примем  $\Sigma \Delta t_{m} = 0$ , т.к. магистральные теплопроводы не проложены в неотапливаемой части здания.

Температура подающей воды на входе в ветку «А» и в прибор № 1:

$$
t_{i} = t_{e} = 75 \, \text{°C}.
$$

Определяем расчетные температуры на ветке «А» между отопительными приборами:

- между приборами № 1 и № 2

$$
t_2 = 75-700[(75-60)/4600] = 72,72 \text{ °C};
$$

- между по пос<sub>(</sub>(го оо*),* тоор<br>2 и № 3 ⊵и между приборами № 2 и № 3

 $t<sub>3</sub> = 72,72-1200[(75-60)/4600] = 68,81 °C;$ - между приборами № 3 и № 4

 $t_{4} = 68,81 - 700[(75-60)/4600] = 66,53 °C;$ 

- между приборами № 4 и № 5

 $t_s = 66,53 - 1000[(75-60)/4600] = 63,27 °C;$ 

- на выходе из ветки «А»

 $t_o = 63{,}27{-}1000[(75{-}60)/4600] = 60 °C;$ 

Последнее вычисление выполняется в качестве проверки достоверности ранее выполненных расчетов.

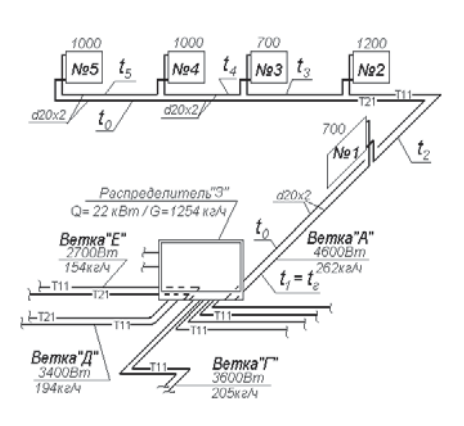

Рис. 10.4.: Фрагмент однотрубной горизонтальной системы отопления (см. рис. 7.5) с расчетными отопительными приборами ветки «А».

Среднюю температуру отопительных приборов вычисляем, принимая  $\beta = 1,06$ ,  $\beta_{2} = 1,04$ ,  $\alpha = 0,5$  (заводская настройка гарнитура однотрубных систем ГЕРЦ 2000):

- прибора № 1

 $t_{cp}$ =75-0,5 x 700 x [(0,86 x 1,06 x 1,04)/(0,5 x 262)]=

- $= 75 700 \times 0.00362 = 72.5 \,^{\circ}\text{C}$
- прибора № 2

 $t_{cp}$  = 72,72-1200 x 0,00362 = 68,4 °C;

- прибора № 3

 $t_{cp}$  = 68,81-700 x 0,00362 = 66,3 °C;

- прибора № 4

 $t_{cp}$  = 66,53-1000 x 0,00362 = 62,9 °C;

- прибора № 5

 $t_{cp}$  = 63,27-1000 x 0,00362 = 59,7 °C;

Тепловой поток от трубопроводов, открыто проходящих в рассматриваемом помещении, принимаем равным  $Q_3 = 0$ , т.к. трубопроводы проложены скрыто в конструкции пола в защитной трубе. Таким образом,  $Q_i = Q_{n}$  для всех отопительных приборов.

Определяем среднюю расчетную разность температур:

- для прибора № 1:  $\Delta t_{cp} = 72,5$ -20 = 52,5 °С; - для прибора № 2:  $\Delta t_{cp} = 68,4$ -20 = 48,4 °С; - для прибора № 3:  $\Delta t_{cp} = 66,3$ -20 = 46,3 °С; - для прибора № 4:  $\Delta t_{cp} = 62,9$ -20 = 42,9 °С; - для прибора № 5:  $\Delta t_{cp} = 59,7$ -20 = 39,7 °С;

Воспользуемся характеристиками таблиц Е3 при  $\Delta t_{H}$  = 50 °С. Тогда требуемый номинальный тепловой поток  $Q_{H.T.}$  отопительного прибора определится следующим образом (при показателе  $p = 0.00$ ):

\n- − ηрибор N₂ 1: φ = (52,5/50)<sup>1+0.3</sup> = 1,066;
\n- $$
Q_{H,T} = 700 \times 1,03/1,066 = 677 \text{ B}
$$
+
\n- − ηрибор N₂ 2: φ = (48,4/50)<sup>1+0.3</sup> = 0,959;
\n- $Q_{H,T} = 1200 \times 1,03/0,959 = 1252\text{B}$ +
\n- − ηрибор N₂ 3: φ = (46,3/50)<sup>1+0.3</sup> = 0,905;
\n- $Q_{H,T} = 700 \times 1,03/0,905 = 797 \text{ B}$ +
\n- − ηрибор N₂ 4: φ = (42,9/50)<sup>1+0.3</sup> = 0,819;
\n- $Q_{H,T} = 1000 \times 1,03/0,819 = 1258\text{B}$ +
\n- − ηрибор N₂ 5: φ = (39,7/50)<sup>1+0.3</sup> = 0,741;
\n- $Q_{H,T} = 1000 \times 1,03/0,741 = 1390\text{B}$ +
\n

По требуемой величине  $Q_{H.T.}$  подбираем по каталогу производителя, в данном случае по таблице Е3, отопительный прибор, номинальный тепловой поток которого Q<sub>H</sub> должен быть близким к значению  $Q_{H,T}$ , а также может быть меньше требуемого, но не более, чем на 5 % или на 60 Вт.

Для прибора № 1 требуемые параметры: высота 600 мм, длина 400 мм,  $Q_{H}$  = 677 Вт.

Наиболее близкими к требуемым условиям является двухрядный радиатор типа 22 К высотой 600 мм и длиной 400 мм с тепловым потоком  $Q_{\mu}$  = 730 Вт

Для прибора № 2 требуемые параметры: высота 600 мм, длина 1100 мм,  $Q_{H}$  = 1252 Вт.

Наиболее близкими к требуемым условиям является двухрядный радиатор типа 21 К высотой 600 мм и длиной 1200 мм с тепловым потоком  $Q_{\mu}$  = 1596 Вт

Для прибора № 3 требуемые параметры: высота 600 мм, длина 900 мм,  $Q_{H}$  = 797Вт.

Наиболее близким к требуемым условиям является однорядный радиатор типа 11К высотой 600 мм и длиной 920 мм с тепловым потоком  $Q_{\mu}$  = 893 Вт

Для прибора № 4 требуемые параметры: высота 600 мм, длина 900 мм,  $Q_{H,T}$  = 1258 Вт.

Наиболее близким к требуемым условиям является двухрядный радиатор типа 21 К высотой 600 мм и длиной 920 мм с тепловым потоком  $Q_{\mu}$  = 1311 Вт

Для прибора № 5 требуемые параметры: высота 600 мм, длина 900 мм,  $Q_{H}$  = 1390 Вт.

Наиболее близкими к требуемым условиям является двухрядный радиатор типа 21 К высотой 600 мм и длиной 920 мм с тепловым потоком  $Q_{\mu} = 1311$  Вт. Номинальный тепловой поток данного отопительного прибора меньше требуемого на величину 1390 - 1311 = 79 > 60 Вт. Поэтому принимаем к установке двухрядный радиатор типа 22 К высотой 600 мм и длиной 920 мм с тепловым потоком  $Q_{\mu}$  = 1680 Вт.

# 11. Определение показателей экономической эффективности энергосберегающих мероприятий

При переходе к рыночным отношениям приоритет, как правило, отдается малозатратным энергосберегающим мероприятиям (ЭСМ), срок окупаемости которых не более 3-4 лет [3-5]. Технико-экономическое обоснование (ТЭО) многочисленных ЭСМ выполняют технические специалисты, в отличие от бизнес-плана крупных инвестиционных проектов, который разрабатывается экспертами-экономистами.

Экономический эффект может определяться на различных стадиях разработки проекта. Предполагаемый (прогнозный) экономический эффект определяется на стадии обоснования планируемых исследований, ожидаемый - при завершении разработки и проведении производственной проверки, фактический - по фактическим результатам внедрения.

В централизованной экономике применяется метод приведенных затрат, основанный на директивном нормативном коэффициенте эффективности. В условиях рыночной экономики для обеспечения расширенного воспроизводства необходимо получение наибольшей прибыли на вложенный капитал. Однако минимизация затрат еще не свидетельствует о наличии необходимой прибыли.

При оценке эффективности мероприятий в качестве оценочного критерия наиболее широко используется простой (элементарный) срок окупаемости капиталовложений, что объясняется простотой его расчета и ясностью для понимания. Данный показатель достаточно точно сигнализирует о степени рискованности проекта, так как в случае увеличения расчетного срока возврата инвестированных сумм возрастает вероятность неблагоприятного развития проекта, что может опрокинуть все аналитические расчеты.

Недостаток данного показателя в том, что он не учитывает размер доходов после того, как проект себя окупил. В случае дисконтирования срок окупаемости увеличивается, т.е. динамический срок окупаемости всегда больше простого срока окупаемости. Под дисконтированием понимают процесс приведения будущих доходов и расходов к начальному моменту времени (начальному моменту реализации проекта).

Поэтому проект, удовлетворяющий инвестора по простому сроку окупаемости, может оказаться неприемлемым по динамическому сроку окупаемости, основанному на дисконтных оценках. Объективная оценка сравниваемых вариантов на основании показателя срок окупаемости возможна при

следующих обязательных условиях:

1. срок службы сопоставляемого оборудования должен быть одинаковым;

2. сопоставляемые проекты предполагают разовое вложение первоначальных инвестиций.

В силу указанных причин срок окупаемости не может использоваться в качестве основного критерия оценки приемлемости инвестиций. Его целесообразно применять как дополнительный показатель, расширяющий представление об оцениваемых энергосберегающих проектах.

В настоящем разделе изложены основные положения метода расчета основных показателей ТЭО по энергосбережению, базирующиеся на современной международной и отечественной практике [3-5].

Мероприятия по энергосбережению следует разделять на две основные группы [5]:

1) группа мероприятий, необходимость выполнения которых обусловлена требованиями соответствующих нормативных и директивных документов (СНБ, СНиП, ГОСТ, и др.).

2) группа мероприятий, необходимость проведения которых следует обосновать соответствующим технико-экономическим расчетом.

К первой группе относятся, например, установка приборов учета энергии и приборов автоматического регулирования, увеличение теплозащиты ограждающих конструкций до нормируемой величины и т.п. Следует соблюдать приоритетность внедрения различных ЭСМ в рамках рассматриваемой группы. Например, мероприятиям по увеличению теплоизоляции здания обязательно должны предшествовать установка автоматических регуляторов, а также тепло-гидравлическая балансировка инженерных систем микроклимата здания. В противном случае эффекта энергосбережения не будет. ЭСМ первой группы, несмотря на безусловность их выполнения, необходимо планировать путем выбора оптимального варианта на основании анализа отдельных показателей вариантов, или же с помошью технико-экономической оценки по комплексу показателей. В качестве таких показателей могут служить: технические характеристики (качество регулирования, параметры надежности, срок службы); удобство в эксплуатации; комплектность; возможности дальнейшей модернизации; фирма, (страна) - производитель оборудования.; цена (в том числе стоимость проектных работ, демонтажа старого оборудования и монтажа нового, сроки монтажа и др.); наличие и уровень сервисных служб; уровень квалификации обслуживающего персонала; стоимость обслуживания.

Среди вариантов ЭСМ первой группы. обеспечивающих достижение требуемых нормативов, могут оказаться проекты, имеющие по годам лишь оттоки денежных средств. Поэтому для мероприятий первой группы задача ТЭО сводится к выбору такого альтернативного варианта, который будет сопряжен с наименьшими годовыми совокупными аисконтированными затратами. Такой метод выбора вариантов инвестирования имеет особое значение для бюджетной сферы и неприбыльных организаций, где весьма актуален вопрос о наиболее рациональном использовании ограниченных инвестиционных ресурсов.

Альтернативные ЭСМ второй группы

следует сравнивать между собой в основном по наибольшему значению чистого дисконтированного *дохода* (за весь период проекта), расчет которого выполняется на основании анализа состояния существующего технологического процесса, характеристик нового устройства, расчета потребности в капиталовложениях и примерного периода времени для реализации предложения.

Эффективность инвестиций в ЭСМ оценивается комплексом экономических показателей, которые в соответствии со своим целевым назначением, следует группировать:

1) натуральные технико-экономические показатели, основным из которых является ожидаемая годовая экономия энергоресур-COB;

2) исходные стоимостные показатели;

3) критерии экономической эффективности технических решений.

# 11.1. Натуральные технико-экономические показатели (годовая экономия энергоресурсов)

Топливным эквивалентом для любого вида топлива обычно принимается так называемое "условное топливо", теплота сгорания одной тонны которого принята равной 7 ГКал (29,31 ГДж; 8 160 КВт/ч).

Годовая экономия энергоресурсов характеризует эффективность их использования до и после внедрения ЭСМ. Потребляемые энергоресурсы представляют в виде эквивалентной величины расхода условного топлива"  $B_{v}$ , т.у.т.:

$$
B_{\mu} = k_{3} \times (Q/29.31 \times \eta_{K} + b_{W} \times W), \qquad (11.1)
$$

где:

 $k_{3}$  - коэффициент запаса ( $k_{3}$  = 1,1...1,2);

Q - годовой расход тепловой энергии, ГДж:

 $\eta_{\kappa}$ - к.п.д. котлоагрегата, отн.ед.;

 $b_{\mu}$  - расход условного топлива на выработку 1 кВт/ч электроэнергии, т.у.т.;

W - годовое потребление электроэнергии, кВт/ч.

"Условное топливо"  $B_{v}$ , т.у.т., может быть пересчитано в натуральное  $B_{\mu}$ , т (для газа - тыс.м<sup>3</sup>), по формуле:

$$
B_{\mu} = B_{\mu} \times (29.31/q_{\mu}), \tag{11.2}
$$

где:

q<sub>u</sub> - теплота сгорания натурального топлива, ГДж/т, (для газа - ГДж/тыс.м<sup>3</sup>).

Достигаемую экономию условного топлива рассчитывают по выражению

$$
\Delta B_{y} = B_{y}^{B} - B_{y}^{H} \tag{11.3}
$$

где  $B_v^B$ ,  $B_v^H$  - расход условного топлива соответственно в базовом (до внедрения ЭСМ) и в новом вариантах, т.у.т..

В каждом конкретном случае ожидаемый энергосберегающий эффект определяется специальным расчетом.

### **11.2. Исходные стоимостные показатели**

Стоимостные показатели являются исходными данными для последующего расчета эффективности ЭСМ. К ним относятся капиталовложения (К), экономия текущих затрат (прирост прибыли  $\Delta C$ ) и доход от инвестиций (Д).

*Капиталовложения (К)* рассчитываются на основании стоимости технических средств, затрат на монтаж, транспорт, наладку и услуги. Для разрабатываемых (создаваемых) технических средств стоимость устанавливается согласно калькуляции стоимости работ; для закупаемых - по цене приобретения. Для расчета капиталовложений, при необходимости, составляются сметы на приобретение и монтаж основных средств.

*Текущие издержки (С)*, в случае приобретения новых или замене действующих технических средств, при сравнении вариантов инвестиций, представляются суммой элементов затрат:

$$
C = A + P + \mathcal{F}, \tag{11.4}
$$

где:

А - амортизационные отчисления;

Р - ремонт и обслуживание ТС;

Э - стоимость потребляемых энергоресурсов.

*Экономия текущих затрат* Δ*С* при внедрении ЭСМ в случае приобретения новых технических средств:

$$
\Delta C = C_c - C_H = \Delta \mathcal{I} - (A + P), \qquad (11.5)
$$

где:

 $C_c, C_H$  - эксплуатационные издержки соответственно до и после внедрения мероприятия,

ΔЭ – стоимость сэкономленных энергоресурсов.

*Экономия текущих затрат* Δ*С* при внедрении ЭСМ в случае замены действующего оборудования на более совершенный аналог:

$$
\Delta C = \Delta \mathcal{F} - [ (A_{H} + P_{H}) - (A_{C} + P_{C}) ], \qquad (11.6)
$$

где:

 $A_{\mu}$ ,  $A_{\alpha}$  - амортизационные отчисления по новому и заменяемому оборудованию;

 $P_{H}$ ,  $P_{C}$  - затраты на ремонт и обслуживание нового и заменяемого оборудования.

*Прибыль предприятия (П)* от внедрения ЭСМ соответствует экономии текущих затрат:

$$
\Pi = \Delta C. \tag{11.7}
$$

*Чистая прибыль (ЧП)* предприятия определяется с учетом налога на прибыль:

$$
4\Pi = \Pi \times (1 - C_{_{\text{HI}}} / 100), \tag{11.8}
$$

где:

 $C_{\mu n}$  - действующая ставка налога на прибыль.

*Доход от инвестиций (годовой инвестиционный доход Д)* согласно общепринятым методикам [3-5] определяется по выражению:

$$
A = 4T + (A_{H} - A_{C}). \tag{11.9}
$$

В инвестиционный доход, как это видно из выражения (11.9), включаются амортизационные начисления (поступления), поскольку они являются источником финансирования капиталовложений. Здесь также учтены налоги, изменяющиеся при реализации данного инвестиционного проекта, что немаловажно в условиях хозяйственной самостоятельности предприятий.

## **11.3. Критерии экономической эффективности инвестиций для ЭСМ первой группы**

Среди вариантов ЭСМ первой группы, обеспечивающих требуемые нормативы, могут оказаться проекты, имеющие по годам лишь оттоки денежных средств. Поэтому для мероприятий первой группы задача ТЭО сводится к выбору такого альтернативного варианта, который будет сопряжен с наименьшими *годовыми совокупными дис-* *контированными затратами (СДЗ)* по сравниваемым вариантам:

$$
C\mathcal{A}\mathcal{B}_1 = K_1/\alpha_{\tau_1} + (P_1 + \mathcal{B}_1),\tag{11.10}
$$

$$
C\mathcal{A} \mathcal{B}_2 = K_2/\alpha_{\tau_2} + (P_2 + \mathcal{B}_2 + \Delta H) \tag{11.11}
$$

где, соответственно по сравниваемым вариантам:

К - капиталовложения;

Р - затраты на ремонт и техобслуживание оборудования;

Э - стоимость энергоресурсов;

 $\alpha_{\tau}$  - коэффициент дисконтирования ежегодного дохода, получаемого в течение расчетного периода (дисконтирующий множитель);

ΔН - изменение налога на прибыль.

Дисконтирующий множитель  $\alpha_{\tau}$ , лет, вычисляется по выражению:

$$
\alpha_{\tau} = [1 - (1 + E)^{-\tau}] / E, \qquad (11.12)
$$

где:

Е - принятая процентная ставка (норма дисконта);

Т - срок службы технических средств.

Изменение налога на прибыль ΔН определяется по формуле:

$$
\Delta H = C_{\mu n} \times [(A_1 + P_1 + \mathcal{C}_1) - (A_2 + P_2 + \mathcal{C}_2)] / 100 \quad (11.13)
$$

Величина принимаемой в расчетах про- $\mu$ ентной ставки Е (нормы дисконта) определяется, исходя из приемлемого и реально достижимого уровня доходности вложений. Процентная ставка играет роль базового уровня, в сравнении с которым оценивается эффективность ЭСМ. Для учета инфляции необходимо корректировать либо прогнозный денежный поток, либо базовую процентную ставку. В связи с этим возможны два способа расчета эффективности капиталовложений, которые дают практически одинаковый результат для энергосберегающих проектов:

Первый способ расчета - расчет в текущих ценах - предполагает, что разработчик ТЭО имеет возможность прогнозировать будущие цены на энергоресурсы, которые будут сэкономлены в результате данного проекта, и изменение цен будет учтено в расчетах. Тогда в качестве ставки дисконта используют номинальную ставку доходности, т.е. ту ставку, которая учитывает существующий темп инфляции.

Второй способ расчета - расчет в постоянных ценах - применяется в тех случаях, когда разработчикам ТЭО трудно прогнозировать будущие инфляционные тенденции. Тогда в расчет закладываются доходы и расходы в постоянных, действующих на сегодняшний момент, ценах. При этом берется ставка доходности в реальном измерении, т.е. в виде *реальной ставки Е<sub>р</sub>*, очищенной от инфляции.

На практике в основном применяют ставку 10%  $(E = 0, 1)$ , что соответствует расчетам в постоянных ценах и обеспечивает сопоставимость проектов.

Метод выбора вариантов инвестирования по показателю СДЗ имеет особое значение для бюджетной сферы и неприбыльных организаций, где весьма актуален вопрос о наиболее рациональном использовании ограниченных инвестиционных ресурсов.

Если СДЗ сравниваемых вариантов ЭСМ отличаются незначительно (не более, чем на 5-6%), то для выбора варианта выполняется технико-экономический анализ по комплексу показателей. В качестве таких показателей могут служить: технические характеристики (качество регулирования, параметры надежности, срок службы); удобство в эксплуатации; комплектность; возможности дальнейшей модернизации; фирма, (страна) - производитель оборудования.; цена (в том числе стоимость проектных работ, демонтажа старого оборудования и монтажа нового, сроки монтажа и др.); наличие и уровень сервисных служб; уровень квалификации обслуживающего персонала; стоимость обслуживания.

Следует ограничить применение критерия СДЗ областью ЭСМ первой группы, так как возможны ситуации, когда принятый (по минимуму СДЗ) лучший вариант может дать отрицательную прибыльность инвестиций.

**ПРИМЕР 11.1.:** Имеются два варианта системы автоматического регулирования теплопотребления (САРТ), обеспечивающие одинаковую экономию теплоты (табл. 11.1.). Необходимо сравнить эти варианты между собой по показателю СДЗ.

Исходные данные:

Таблица 11.1.

Показатели систем автоматического регулирования теплопотребления (САРТ)

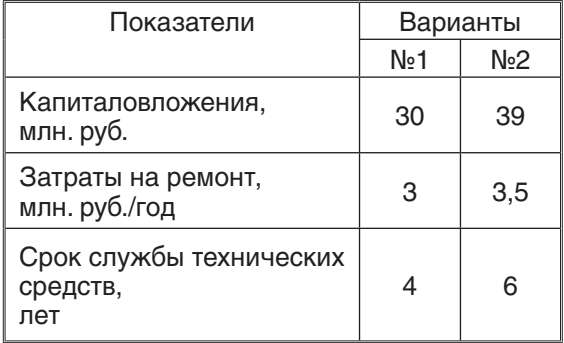

Решение: Коэффициент дисконтирования:

- для варианта №1:

 $\alpha_{tt} = 3,170$  (при  $E = 0,1$  и  $t_1 = 4$  года),

- для варианта №2:

 $\alpha_{12} = 4,355$  (при  $E = 0,1$  и  $t_{2} = 6$  лет).

Так как по условию оба варианта САРТ обеспечивают одинаковую экономию теплоты, принимаем  $\mathcal{G}_g = 0$ . Определяем СДЗ по сравниваемым вариантам:

$$
C\mathcal{A}S_1 = 30:3,170 + 3 = 12,46 \text{ MTH. py6.}
$$

$$
C\mathcal{A}S_2 = 39:4,355 + 3,5 = 12,46 \text{ MTH. py6.}
$$

Вывод: Варианты №1 и №2 являются равноэкономичными при их сравнении по показателю годовых совокупных дисконтированных затрат. Это достигается за счет более высокой долговечности технических средств в варианте №2 при том, что капиталовложения и текущие издержки данного варианта выше, чем варианта №1.

**ПРИМЕР 11.2.:** Исходные данные те же, что и в примере 11.1. В отличие от условий примера 11.1 принимаем, что в варианте №2 экономится теплоты за год больше, чем в варианте №1, и стоимость этого превышения составляет 7 млн.руб.

Решение:

 $C\!\Delta\mathcal{3}_1 = 30:3,170 + 3 + 7 = 19,46$  млн. руб.

 $C\cancel{A}3_{2} = 39:4,355 + 3,5 = 12,46$  млн. руб.

Вывод: В этом случае мы наблюдаем существенное преимущество варианта №2 над вариантом №1. Это достигается, несмотря на более высокие капиталовложения и текущие издержки, лучшим качеством регулирования и более высоким сроком службы технических средств.

## **11.4. Критерии экономической эффективности инвестиций для ЭСМ второй группы**

С целью выбора оптимального варианта из нескольких ЭСМ второй группы рекомендуется использовать следующие критерии:

• минимум чистого дисконтированного дохода за расчетный период;

• максимальный индекс доходности проекта;

• минимальный срок окупаемости капиталовложений.

*Чистый дисконтированный доход ЧДД (или NPV)* показывает весь эффект (выигрыш) инвестора, приведенный во времени к началу расчетного периода:

$$
4\Delta A = \sum_{t=1}^{T} \frac{A_t}{(1+E)^t} - K_{tt},
$$
 (11.14)

где:

 $\mathcal{A}_t$  - доход, получаемый на  $\,t$ -ом шаге расчета;

T - расчетный период, или горизонт расчета;

 $K_{H}$  - капиталовложения, приведенные во времени к началу расчетного периода.

Прирост богатства определяется в сравнении с нормативным приростом на уровне базовой ставки. Например, ЧДД в сумме 500 тыс.у.е. означает, что за расчетный период, во-первых, инвестор возвращает вложенный собственный капитал, во-вторых, он получает нормативный доход на уровне базовой ставки и, в-третьих, дополнительно получает сумму, эквивалентную 500 тыс.у.е. в начале расчетного периода. Проект целесообразен

#### при  $4\Delta\Delta \geq 0$ .

Если расчетный период равен нормативному сроку службы оборудования, что имеет место в большинстве случаев, то приведенные капиталовложения равны первоначальным, т.е.  $K_H = K$ .

Если же срок службы технических средств меньше расчетного периода  $(t_{C} < I)$ , то значение  $K_{H}$ , входящее в выражение (1.66), следует определять с учетом т.н. вторичных капиталовложений по формуле:

$$
K_{H} = \sum_{t=0}^{T} \frac{K_{t}}{(1+E)^{t}}.
$$
 (11.15)

Если соблюдается условие  $A<sub>i</sub>$  = const, то ЧДД определяют по упрощенной формуле:

$$
A_{\mathcal{A}} = A_t \times \alpha_{\tau} - K_{H}.
$$
 (11.16)

#### **Проект целесообразен при** *ЧДД* ≥ **0.**

При сравнении альтернативных вариантов с разными сроками службы энергосберегающего оборудования для расчета ЧДД предлагается выражение следующего вида:

$$
A\mathcal{A} = A_t \times \alpha_\tau - K \frac{\alpha_\tau}{\alpha_t}, \qquad (11.17)
$$

где:

К - первоначальные капиталовложения;

 $\alpha_r$ ,  $\alpha_t$  - дисконтирующий множитель, соответственно за расчетный период Т и за срок службы t оцениваемых технических средств.

Инвестиции эффективны в том случае, если ЧДД  $\geq$  0. При сравнении альтернативных вариантов лучшим признается тот проект, у которого ЧДД выше.

*Индекс доходности проекта ИД (или PI)* представляется в виде выражения:

$$
WA = 4A\Delta/K_{H} + 1. \tag{11.18}
$$

Индекс доходности проекта ИД (или PI) показывает, во сколько раз увеличиваются вложенные собственные средства за расчетный период в сравнении с нормативным увеличением на уровне базовой ставки.

#### *Проект целесообразен при ИД* ≥ *1.*

Критерий ИД, в отличие от ЧДД, несет информацию и об экономической устойчивости проекта. Например, если  $\mathcal{U}\mathcal{A} = 1.05$ , то при увеличении затрат более, чем на 5%,

значение индекса доходности упадет ниже допустимого уровня, т. е. станет менее 1,00. Таким образом, с помощью ИД становится возможным быстро оценить рискованность конкретной инвестиции.

*Срок окупаемости капиталовложе***ний Т**<sub>о</sub> чаще всего используется для оценки эффективности ЭСМ так как достаточно легко вычисляется:

$$
T_o = K/A, \tag{11.19}
$$

где:

 $K$  - капиталовложения (в том числе стоимость оборудования, затраты на монтаж, транспорт, наладку и услуги);

Д - годовой инвестиционный доход (годовой доход от капиталовложений).

Критерий  $\textstyle \frac{\mathcal{T}}{2}$  может быть рассчитан в виде дисконтированного значения, тогда имеем

$$
T_o = K/(\Delta - \alpha_t/t), \qquad (11.19)
$$

где:

 $t$  - длительность проекта в годах (например, срок службы оборудования);

 $\alpha_{t}$ - коэффициент дисконтирования, осредненный по годам длительности проекта:

$$
\alpha_t = \frac{(1 + E)^t - 1}{E_x (1 + E)^t};\tag{11.20}
$$

где:

Е - процентная ставка, величина которой без учета инфляции может находиться в пределах 0,1...0,16, а при учете инфляции вычисляется в виде реальной процентной ставки:

$$
E = (E_{\mu} - E_{\nu})/(1 + E_{\nu});
$$
 (11.21)

где:

 $E_{\mu_\rho^-}$  ставка рефинансирования национального банка;

 $E_{\mu}$  - темп инфляции.

Проект признается приемлемым, если  $T_{\text{o}}$ не превышает допустимого значения (в области энергосбережения не выше 2 - 3 лет), а при сравнении вариантов выбирается проект с меньшим сроком окупаемости. Основной недостаток показателя  $T_{\text{o}}$  состоит в отсутствии учета экономии после того, как проект
себя окупил. Поэтому расчет целесообразно дополнить, используя другие показатели оценки инвестиционных проектов, особенно в тех случаях, когда сроки окупаемости альтернативных проектов примерно одинаковы.

Произведем сравнительный анализ альтернативных проектов, используя вышеприведенные критерии эффективности.

**ПРИМЕР 11.3.:** Имеется два проекта, обеспечивающие альтернативные способы снижения расхода энергоресурсов. Проекты различаются размером капиталовложений и величиной экономии энергоресурсов. Требуется определить более эффективный из них.

Исходные данные и результаты расчета показателей эффективности вариантов представлены в табл. 11.2. В исходных данных, с целью упрощения расчетов, принят для обоих вариантов одинаковый срок службы технических средств, равный 6-ти годам.

Таблица 11.2.

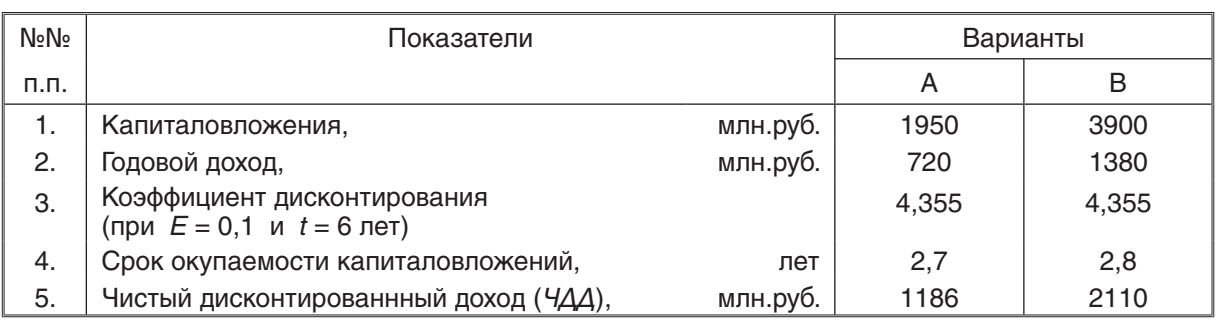

#### Эффективность вариантов технических решений

Вывод.: Анализ показывает, что при равных сроках окупаемости капиталовложений вариант "В" является более предпочтительным по показателю  $4\Delta A$ . В варианте "В" прирост  $4\Delta A$  по сравнению с вариантом "А" составит 2110 - 1186 = 834 млн.руб. Реализация проекта "В" обеспечивает предприятию ежегодный доход в размере 1380 млн.руб., а весь эффект (выигрыш), приведенный по времени к началу расчетного периода, составит 2110 млн.руб. При этом срок окупаемости  $T_{0} = 2.8$  года, т.е. менее 3-х лет.

#### **11.5. Рабочая методика отбора лучшего варианта ЭСМ**

Рабочая методика отбора лучшего варианта ЭСМ по системе вышеперечисленных показателей предлагается в виде проведения следующих действий.

1. Каждый альтернативный вариант ЭСМ рассматривается на предмет возможного инвестирования, и те проекты, которые были отобраны инвестором, включаются в конкурс для экономической оценки их привлекательности. Затем по каждому проекту рассчитываются необходимые оценочные показатели. Результаты расчетов сводятся в общую таблицу с целью анализа и принятия окончательного решения.

2. Если все оценочные критерии однозначно свидетельствуют о приоритетности одного из многих проектов, то именно он признается наиболее целесообразным и однозначно принимается к внедрению.

Однако на практике может сложиться ситуация, когда каждый вариант будет посвоему привлекателен для инвестора (например, по ЧДД будет лучшим вариант №1,

по ИД - вариант №2, а по сроку окупаемости инвестиций - вариант №3). В такой ситуации действует условие предварительного выявления самим инвестором принципиального приоритетного критерия, по которому принимается решение. Выбор критерия зависит от многих факторов (ограничения по сроку окупаемости проекта, наличие риска, и др.) и предопределяется особенностями реальной ситуации.

3. Если инвестором в качестве приоритетного критерия принимается срок окупаемости, то выбирается проект с  $To \rightarrow min$ . Однако при этом следует иметь в виду основной недостаток показателя То, который состоит в отсутствии учета экономии после того, как проект себя окупил. Поэтому расчет целесообразно дополнить, используя другие показатели оценки ЭСМ, особенно в тех случаях, когда сроки окупаемости альтернативных проектов примерно одинаковы.

4. Встречаются случаи, когда показатели ЧДД и ИД противоречат друг другу. Тогда, при условии ограниченности инвестицион-

ных ресурсов, следует ориентироваться на проект с  $U\Delta \rightarrow$  max.

Представленный подход к принятию решения о целесообразности инвестирования на основе экономической привлекательности проектов не исключает применения и других

критериев отбора. Но в любом случае необходимо принимать во внимание, что принципы экономической оценки инвестиционных проектов всегда являются приоритетными по отношению к любым прочим.

### **11.6. Формы ТЭО энергосберегающих мероприятий**

Вышеизложенная методика расчета основных показателей ТЭО по энергосбережению, состоит из последовательных этапов формирования исходных данных, расчета показателей альтернативных энергосберегающих проектов и выбора целесообразного варианта. В такой последовательности были разработаны формы ТЭО [5], позволяющие проводить расчет в табличном виде.

#### **ФОРМЫ ТЭО ЭНЕРГОСБЕРЕГАЮЩИХ МЕРОПРИЯТИЙ**

Наименование предприятия: Наименование мероприятия: (предлагаемое к внедрению оборудование) вместо (существующее оборудование, демонтируемое при его замене) Достоинства предлагаемого мероприятия:

## Форма 1

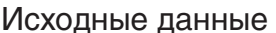

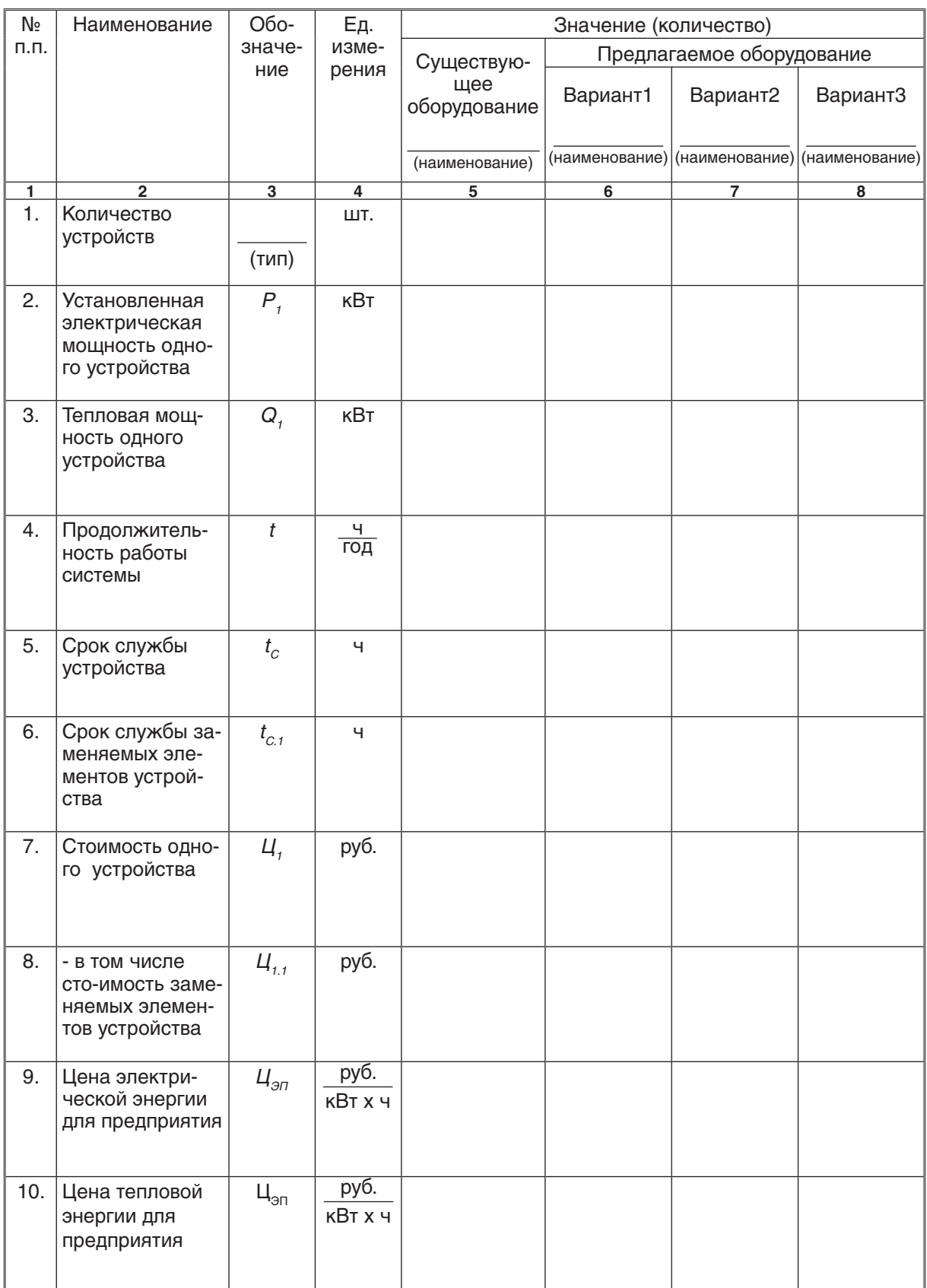

## Форма 2

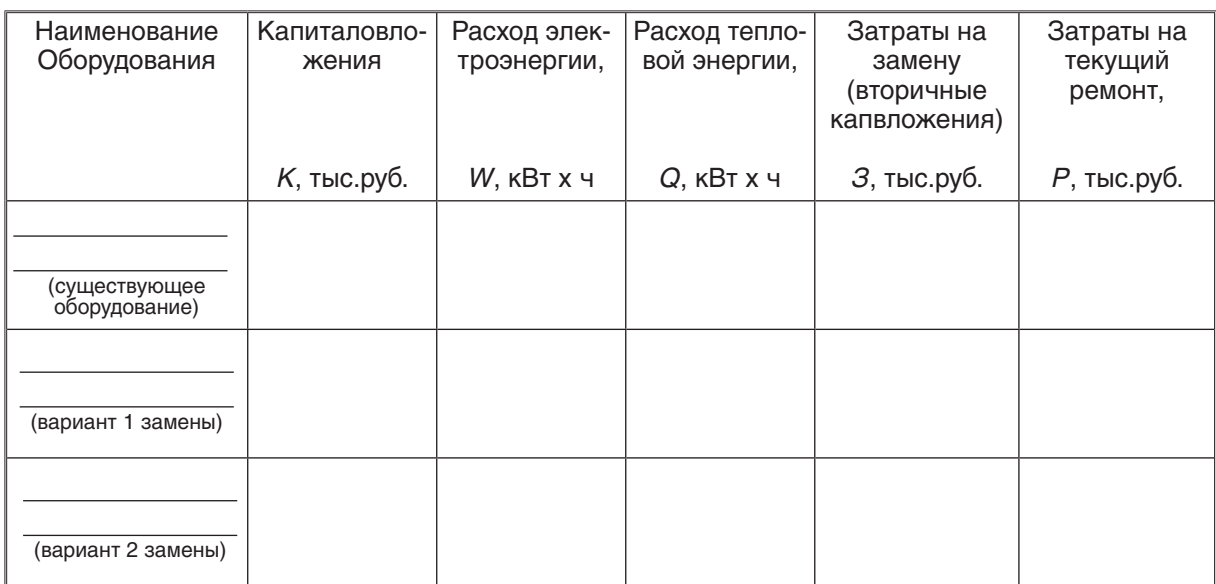

#### Капиталовложения и годовые показатели

Форма 3

# Показатели экономической эффективности для мероприятий первой группы

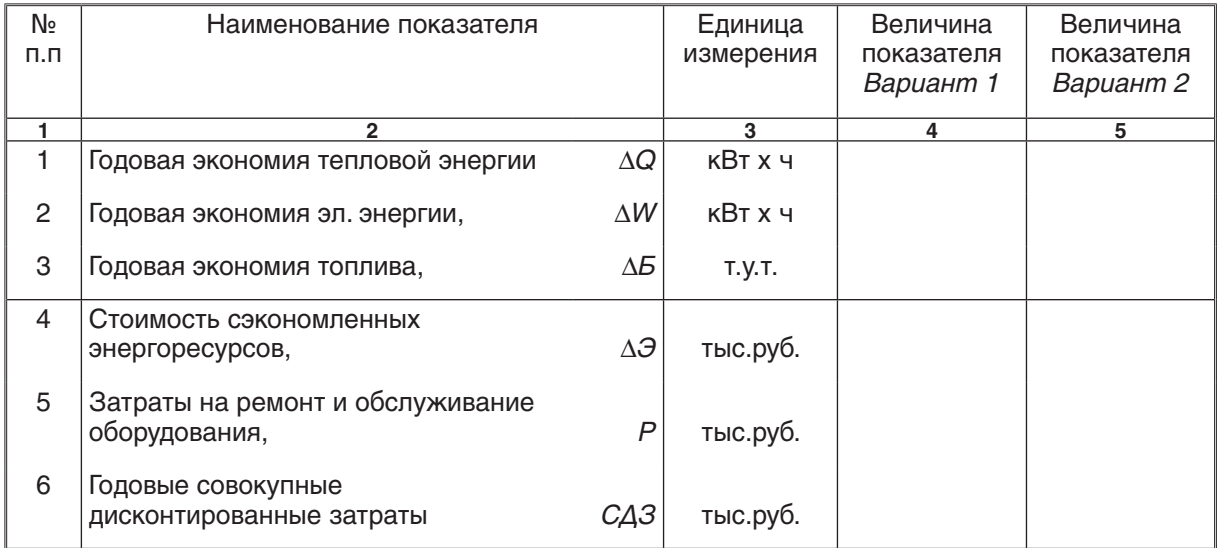

#### Форма 4

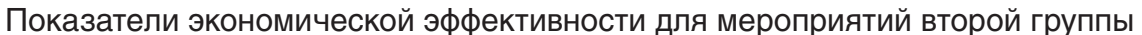

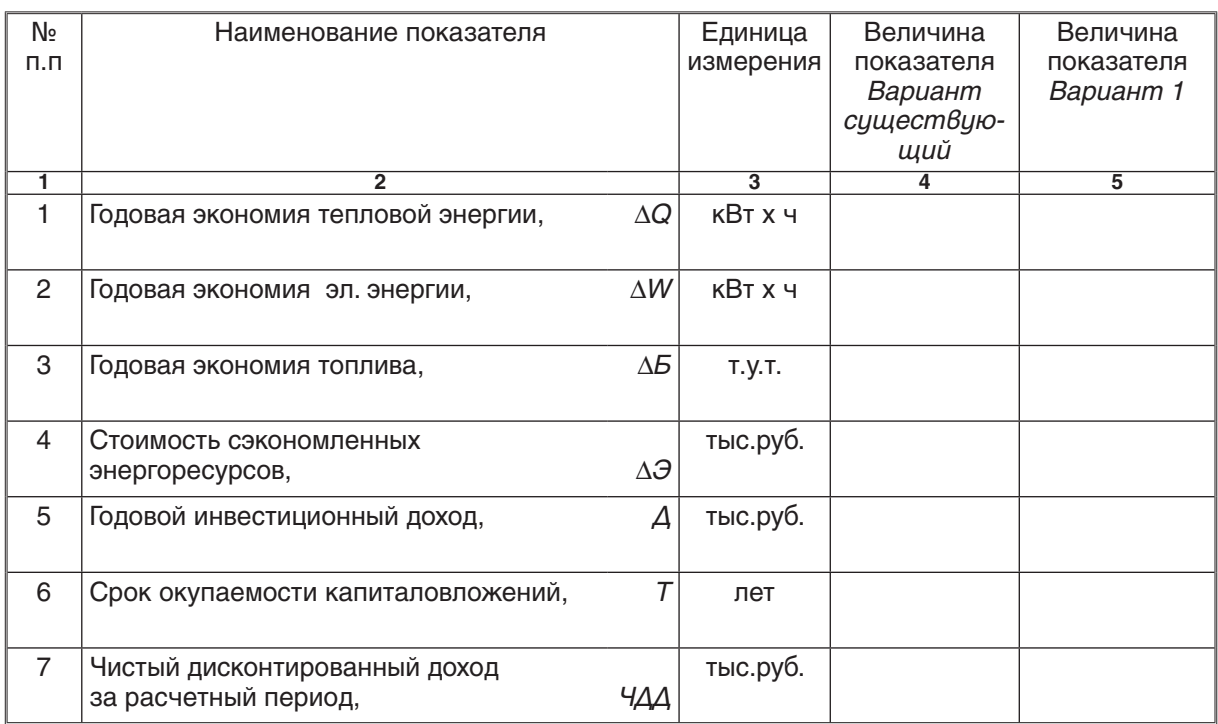

На основании рассчитанных показателей экономической эффективности вариантов сравнения следует выполнить анализ каждого из вариантов, ориентируясь на рекомендации раздела 11.5. Проведенный таким образом анализ позволяет дать обоснованное заключение по условиям инвестирования рассматриваемого проекта.

# **ЛИТЕРАТУРА**

- 1. Внутренние санитарно-технические устройства. В 3ч. Ч.1. Отопление /В. Н. Богословский, Б. А. Крупнов, А. Н. Сканави и др. Под ред. И. Г. Староверова и Ю. И. Шиллера. - 4-е изд., перераб. и доп.-М.: Стройиздат, 1990 -344 с., ил.- (справочник проектировщика).
- 2. СНБ 4.02.01-03 Отопление, вентиляция и кондиционирование воздуха. -Мн.:- Минстройархитектуры Республики Беларусь, 2004.
- 3. Рекомендации по разработке бизнес-планов инвестиционных проектов. Утв. Минэкономики Республики Беларусь. – Мн.: 1999.
- 4. Ширшова В. В., Мацкевич Л. И., Мороз Ю. Д. Эффективность капиталовложений в условиях рынка. Методы расчета. – Мн.: Маркетинг. 1994.
- 5. Покотилов В. В., Макаревич С. А., Ширшова В. В. Методика технико-экономического обоснования энергосберегающих мероприятий // Архитектура и строительство, 2001.-№4. с. 68-71.

# **ПРИЛОЖЕНИЯ**

**Приложение А**

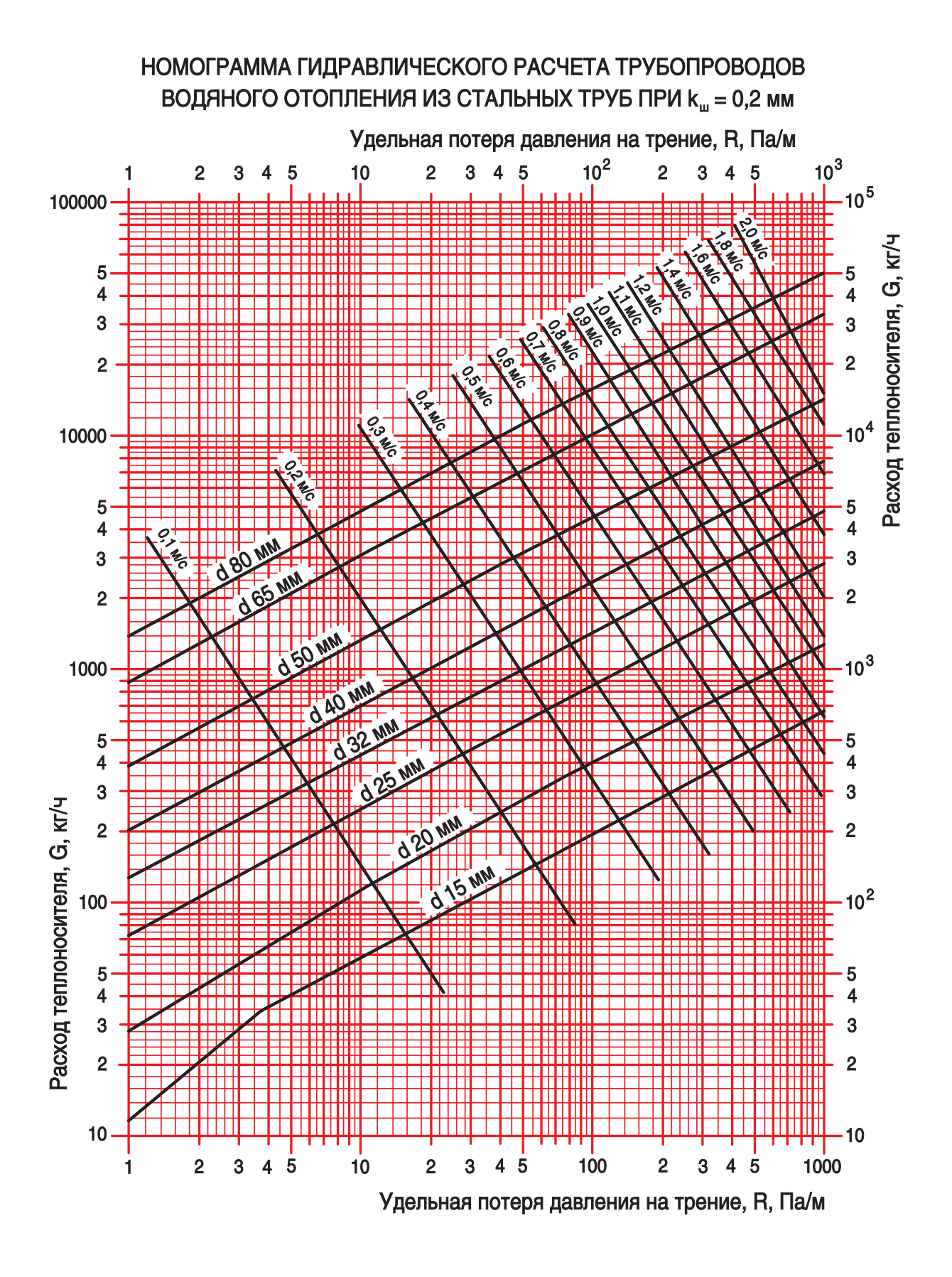

**Приложение Б**

# НОМОГРАММА ГИДРАВЛИЧЕСКОГО РАСЧЕТА ТРУБОПРОВОДОВ ВОДЯНОГО ОТОПЛЕНИЯ ИЗ МЕТАЛЛОПОЛИМЕРНЫХ ТРУБ ПРИ kw = 0,007 ММ

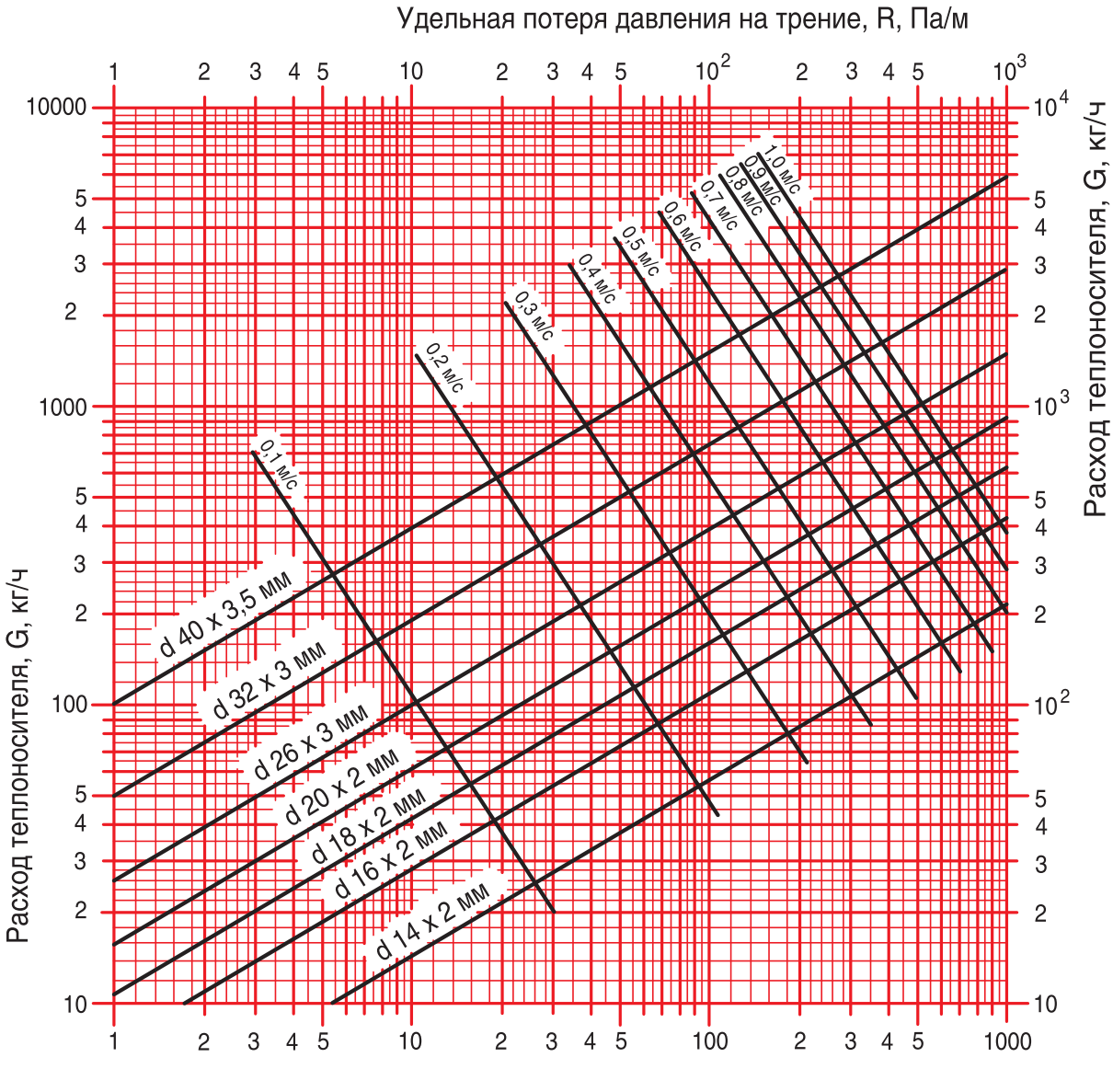

Удельная потеря давления на трение, R, Па/м

# **Приложение В**

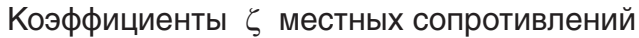

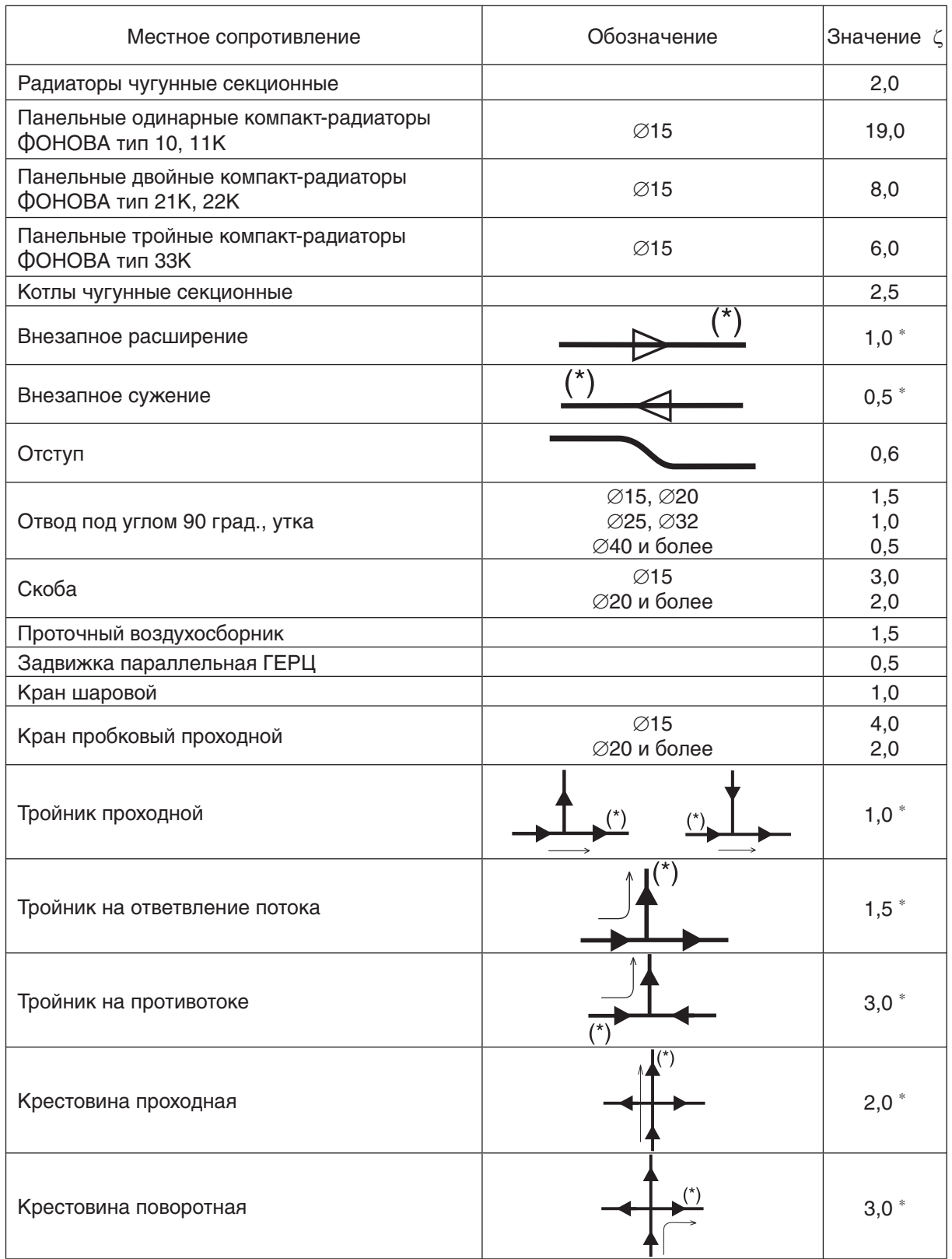

( \*) – звездочкой отмечен участок, к которому следует отнести данное местное сопротивление

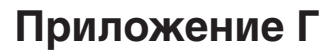

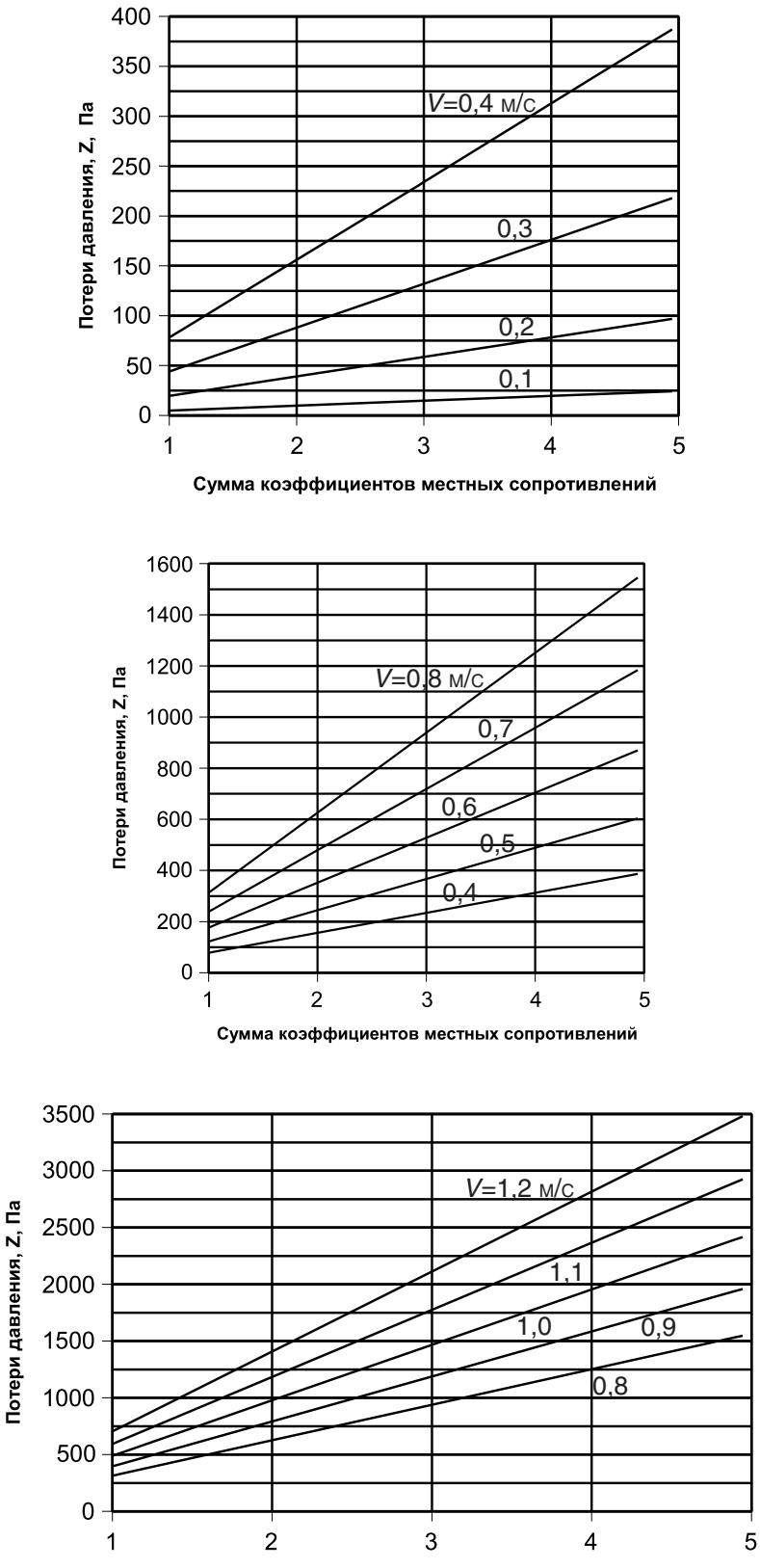

Потери давления на местные сопротивления, Z, Па, в зависимости от суммы коэффициентов местных сопротивлений  $\Sigma \zeta$ 

Сумма коэффициентов местных сопротивлений

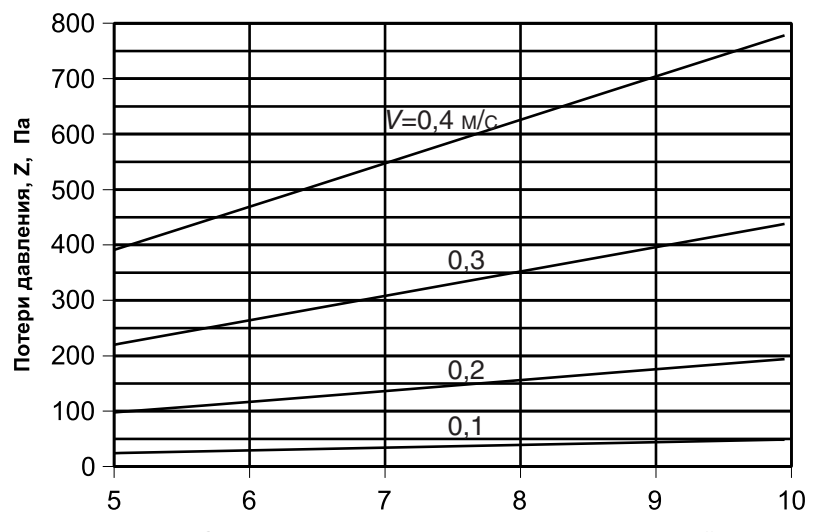

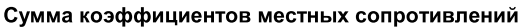

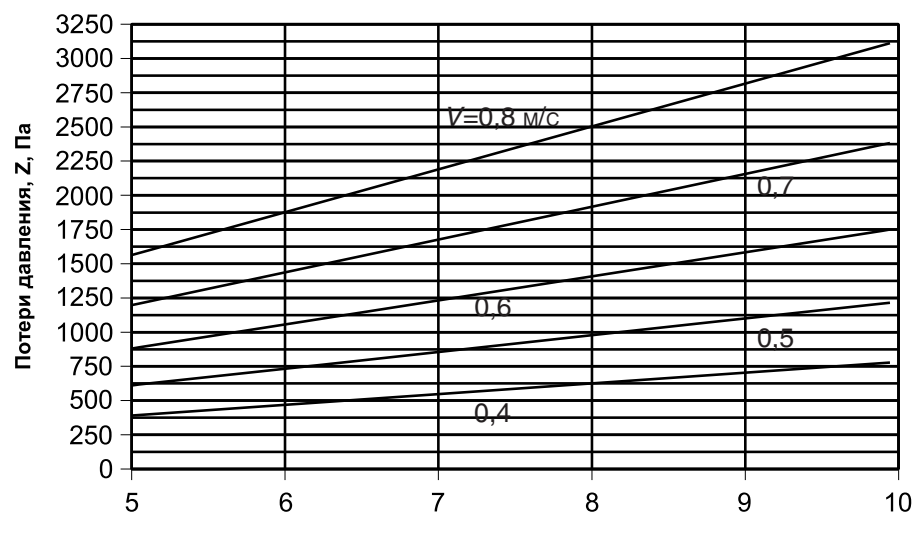

Сумма коэффициентов местных сопротивлений

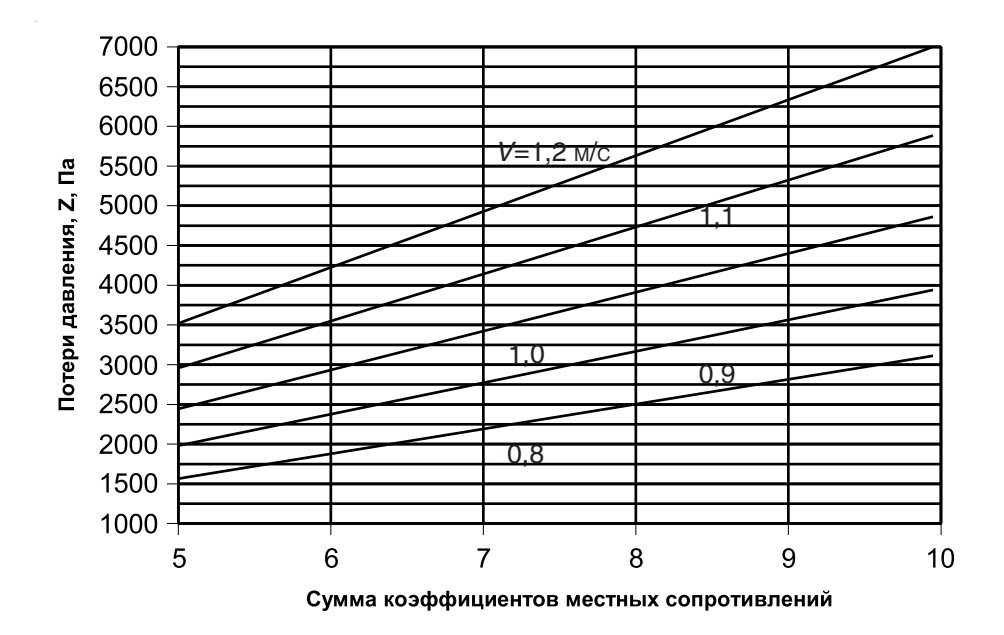

# **Приложение Д**

 **Номограмма определения удельной теплоотдачи**  $q$ **, Вт/м<sup>2</sup> керамического пола**  $(R<sub>\tau</sub> = 0.02$ м<sup>2</sup> <sup>o</sup>C/B<sub>T</sub>) системы напольного отопления в зависимости от средней разности температур  $\Delta t_{c\rho}$  для различного шага укладки  $\,b$ ,м (0,1м, 0,15м, 0,2м, 0,25м, 0,3м, 0,35м)

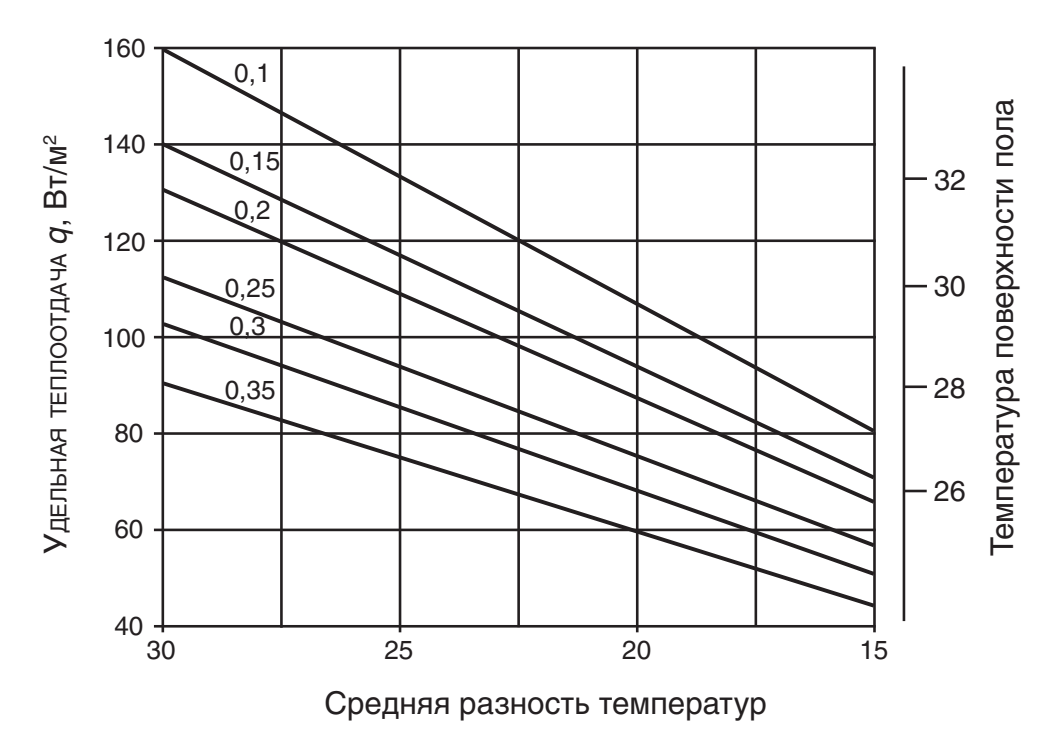

 **Номограмма определения удельной теплоотдачи**  $\ q$ **, Вт/м<sup>2</sup> пола с синтетическим**покрытием  $(R_{\tau} = 0.075 \text{m}^2 \text{ °C/BT})$  системы напольного отопления в зависимости от средней разности температур  $\Delta t_{cp}$  для различного шага укладки  $b$ ,м (0,1м, 0,15м, 0,2м, 0,25м, 0,3м, 0,35м)

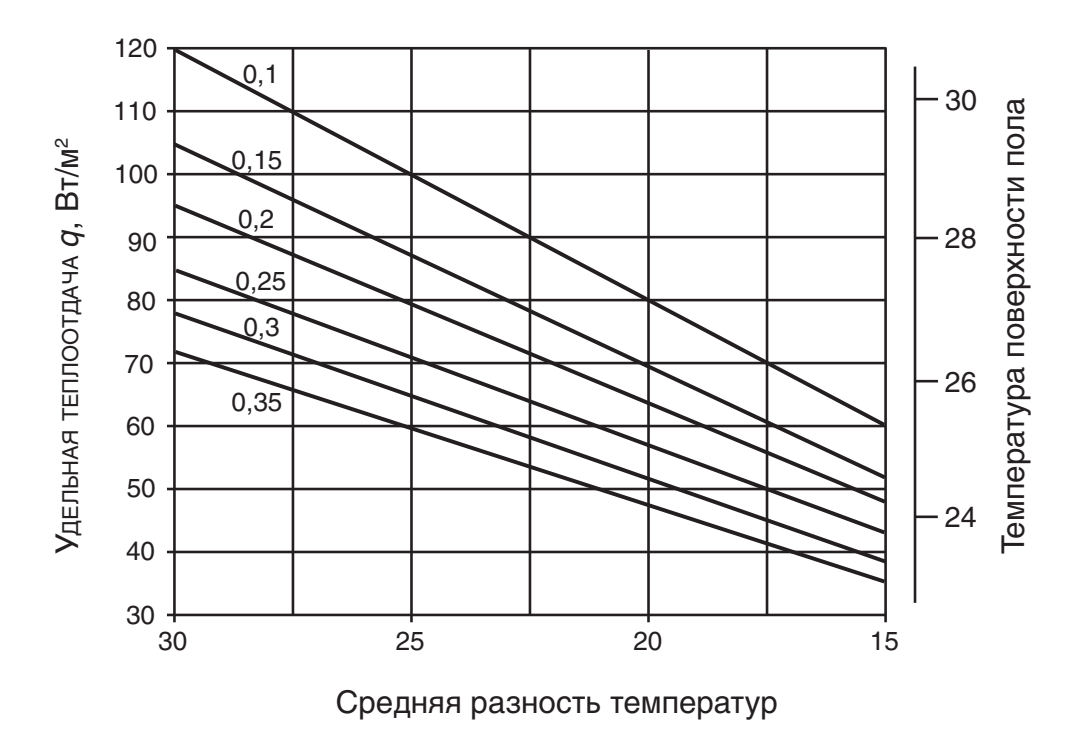

**Д.3.** Номограмма определения удельной теплоотдачи q, Вт/м2 пола с паркетом или с ковровым покрытием  $(R<sub>\tau</sub> = 0, 1 \text{ m}^2 \text{°C/BT})$  системы напольного отопления в зависимости от средней разности температур  $\Delta t_{op}$  для различного шага укладки  $b$ ,м (0,1 м, 0,15 м, 0,2 м, 0,25 м, 0,3 м, 0,35 м)

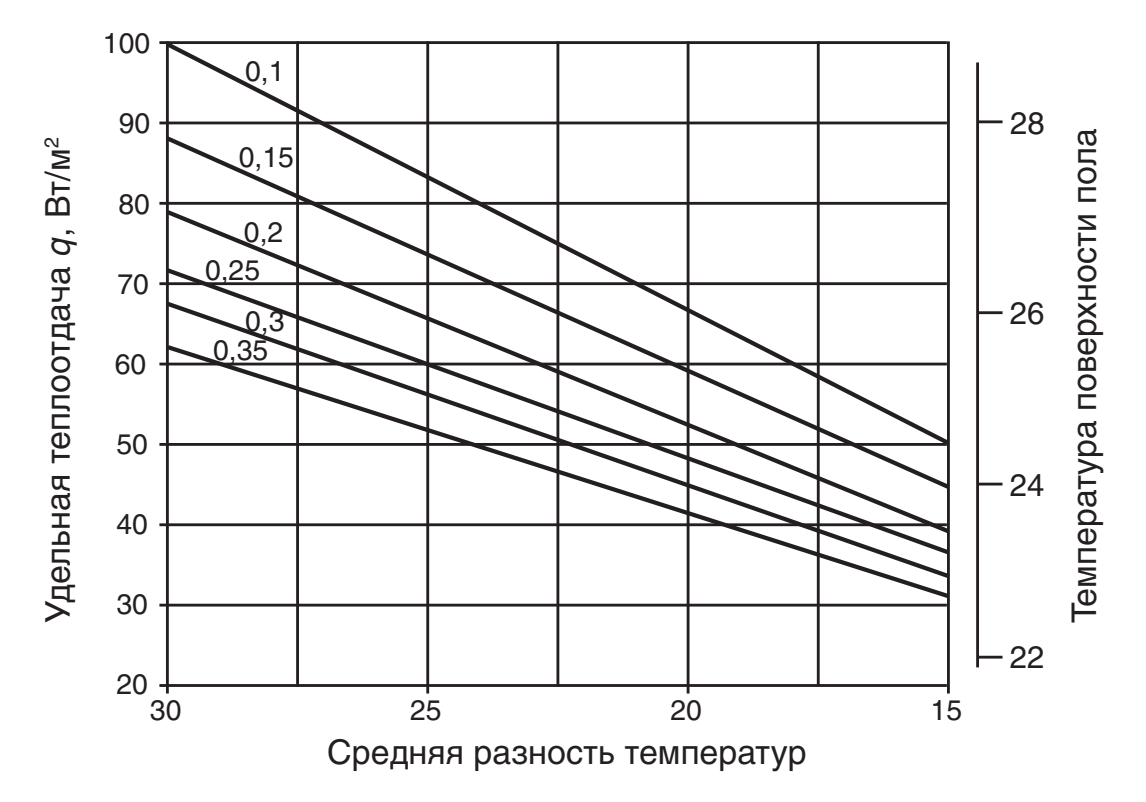

 **Номограмма определения удельной теплоотдачи**  $\,$  $q$ **,**  $\mathsf{Br}/\mathsf{M}^2$  **пола с толстым парке**том или с толстым ковром  $(R<sub>\tau</sub> = 0.15 \text{ m}^2 \text{°C/BT})$  системы напольного отопления в зависимости от средней разности температур $\Delta t_{_{op.}}$  для различного шага укладки b,м (0,1 м, 0,15 м, 0,2 м, 0,25 м, 0,3 м, 0,35 м)

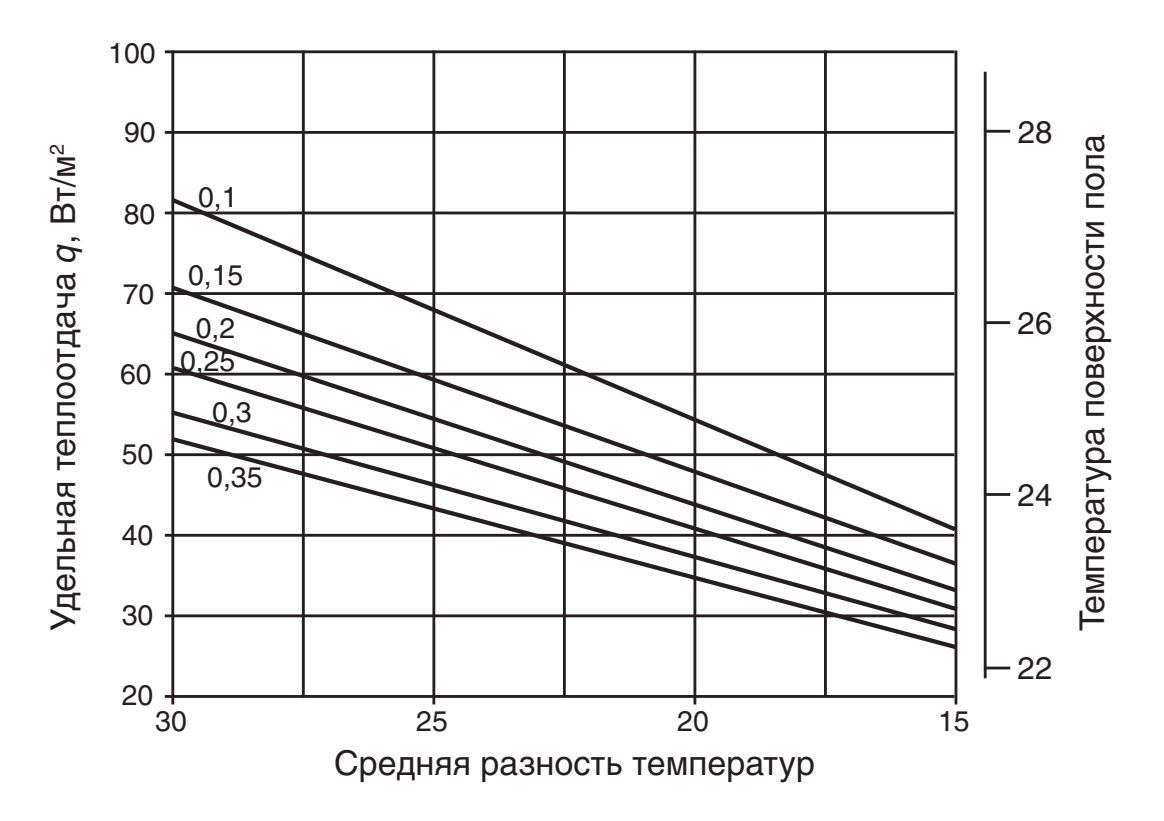

# **Приложение Е**

Тепловые характеристики стандартного панельного радиатора

**Е.1.** Схема одно-, двух-, и трехрядного стандартного стального панельного радиатора

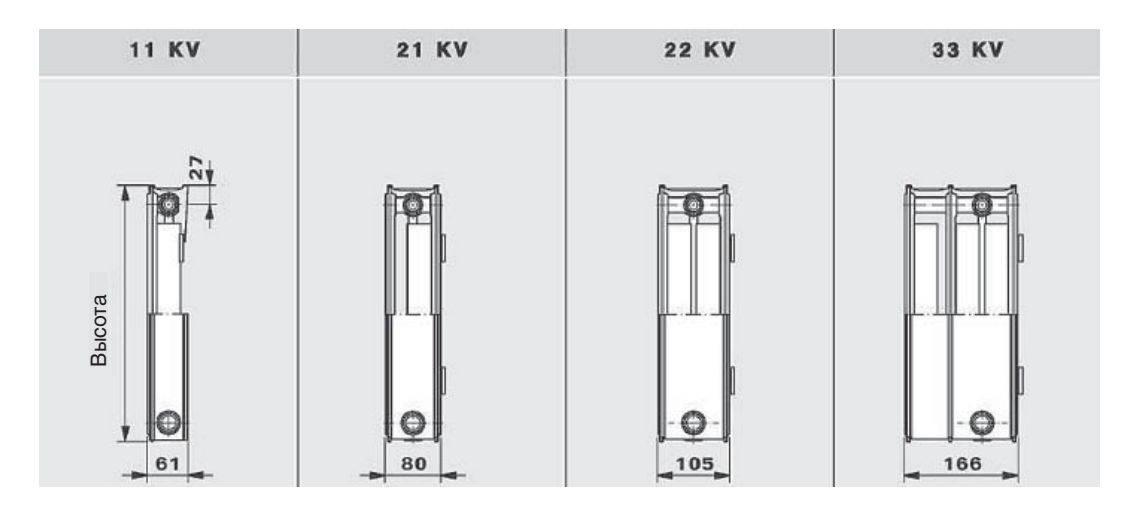

**Е.2.** Номинальный тепловой поток  $Q_{\mu}$ , Вт стандартного стального панельного радиатора при номинальной средней разности температур  $\varDelta t_{_H}$  = 60 ºC

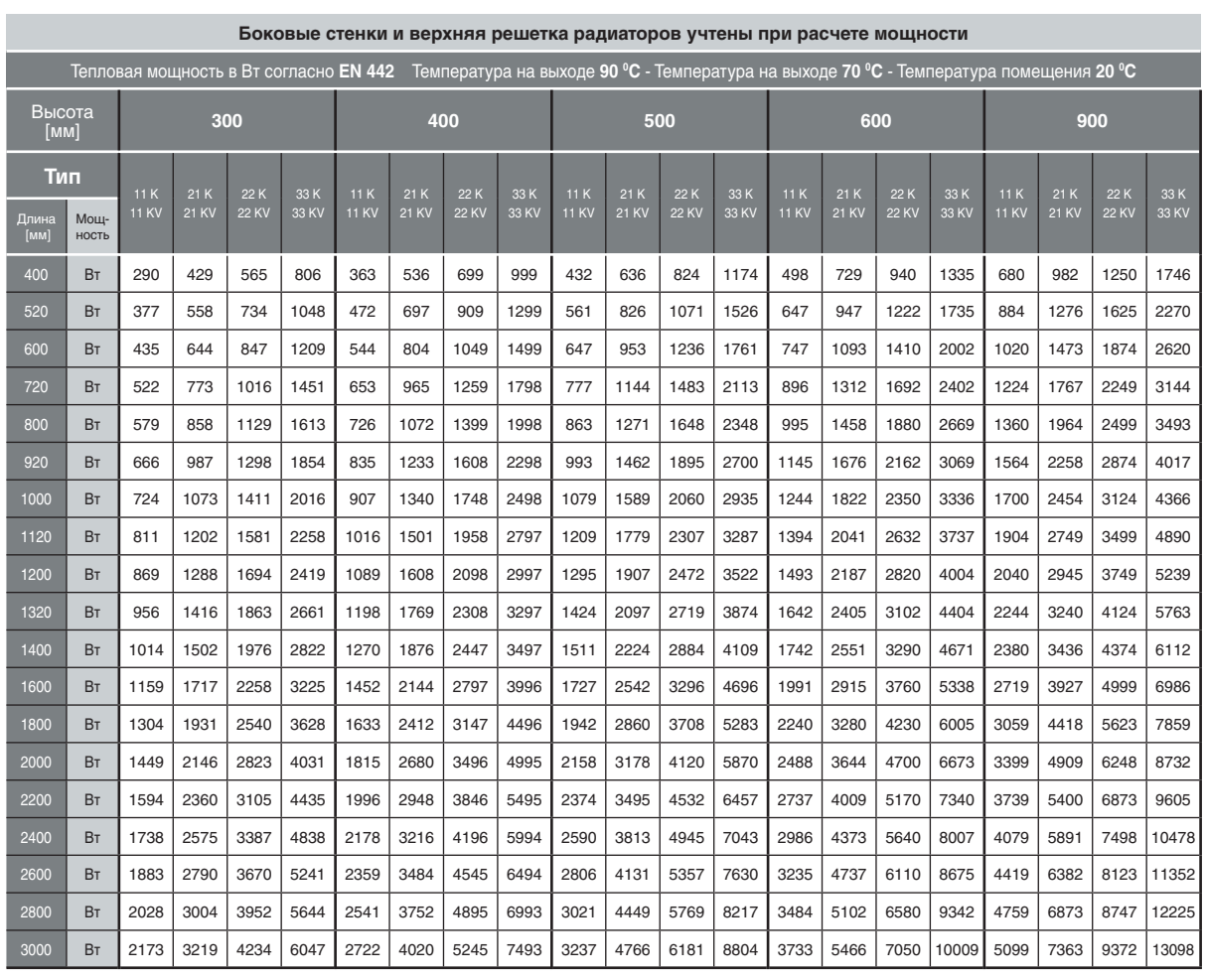

#### **Е.3.** Номинальный тепловой поток  $Q_{\mu}$ , Вт стандартного стального панельного радиатора при номинальной средней разности температур  $\Delta t_{_H}$  = 50 ºC

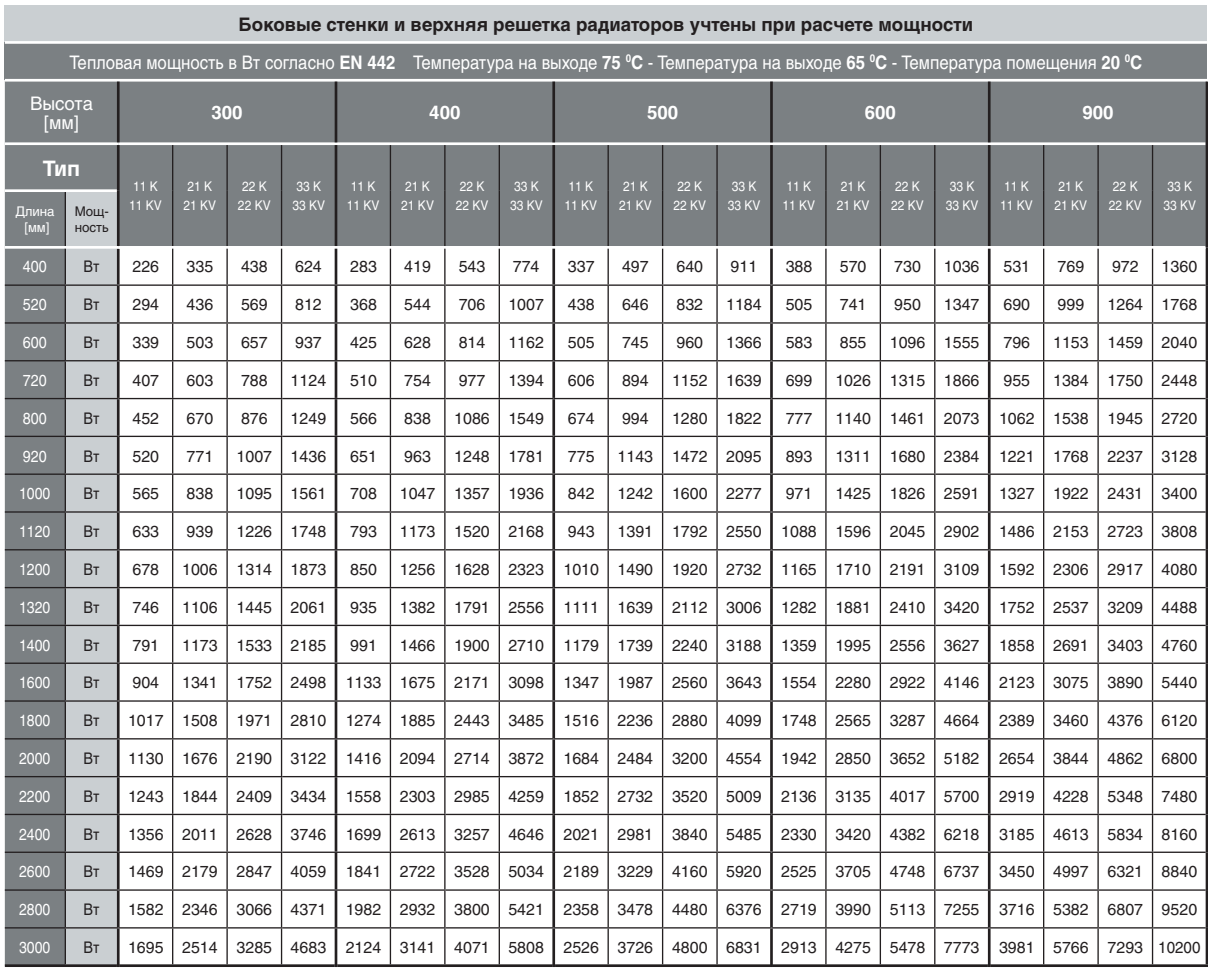

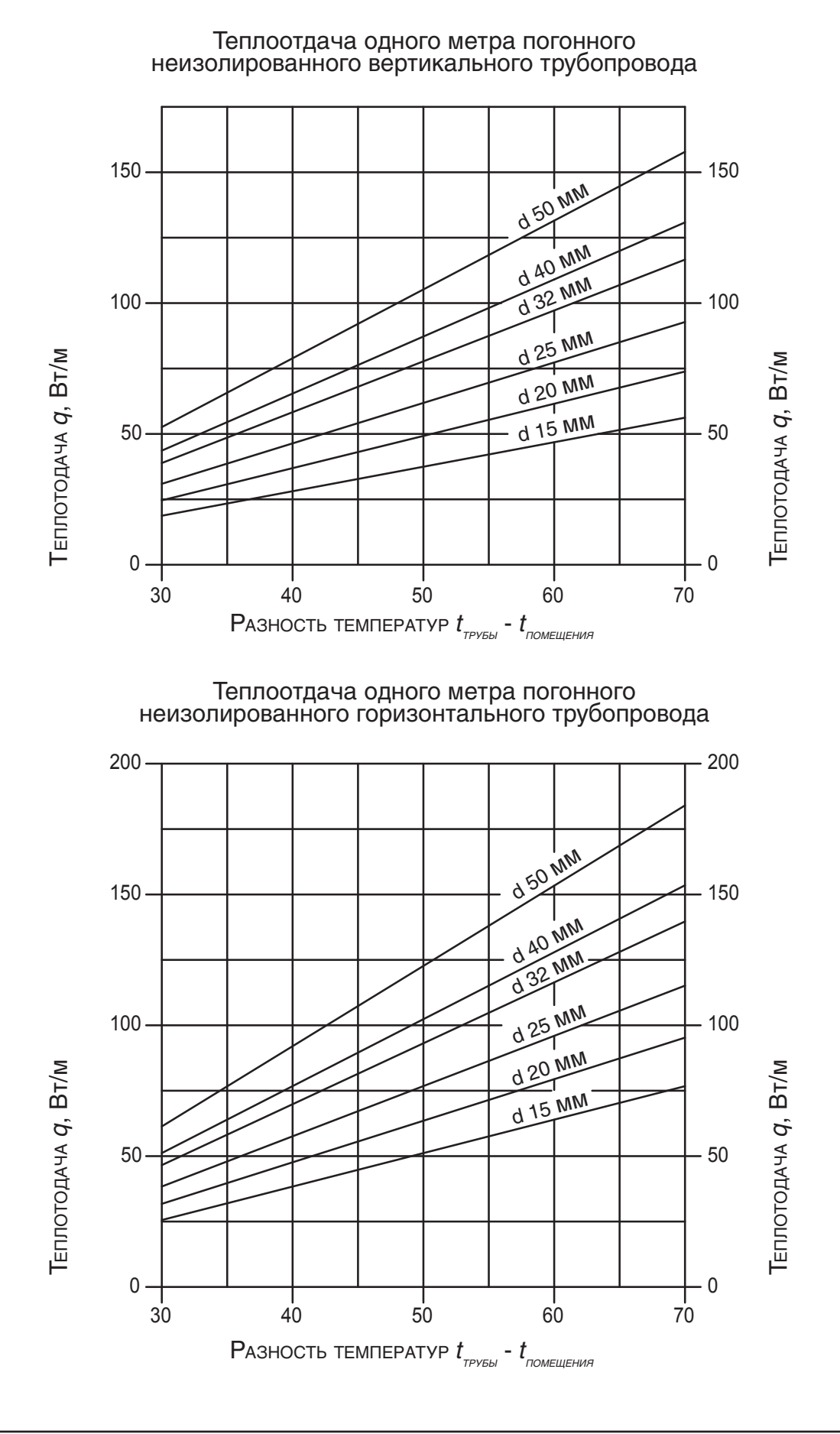

# **Приложение Ж**

**Для заметок**